## **UNIVERSIDAD NACIONAL DEL SANTA**

# **FACULTAD DE INGENIERÍA ESCUELA PROFESIONAL DE INGENIERÍA CIVIL**

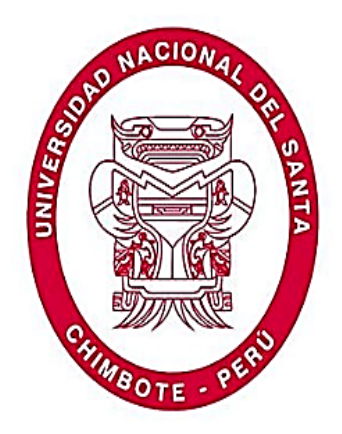

## **TÍTULO DE TESIS:**

**"DETERMINACIÓN DEL IMPACTO AMBIENTAL POTENCIAL MOTIVADO POR LA CONSTRUCCIÓN DEL COLEGIO DE ARQUITECTOS – CHIMBOTE, UTILIZANDO EL MÉTODO DE ANÁLISIS DE CICLO DE VIDA"**

**Presentado por los Bachilleres Yerson Edwin Gil Villanueva y Williams** 

**Iván Velásquez Arellano.**

**TESIS PARA OBTENER EL TÍTULO PROFESIONAL DE INGENIERÍA CIVIL.**

**Asesor**

**Ing. ÁLVAREZ ASTO, Luz.**

**CHIMBOTE – PERÚ**

**2018**

# **UNIVERSIDAD NACIONAL DEL SANTA**

# **FACULTAD DE INGENIERÍA**

**ESCUELA PROFESIONAL DE INGENIERÍA CIVIL**

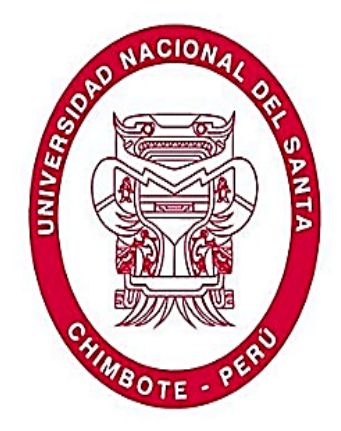

## **TÍTULO DE TESIS:**

**"DETERMINACIÓN DEL IMPACTO AMBIENTAL POTENCIAL MOTIVADO POR LA CONSTRUCCIÓN DEL COLEGIO DE ARQUITECTOS – CHIMBOTE, UTILIZANDO EL MÉTODO DE ANÁLISIS DE CICLO DE VIDA"**

**Presentado por los Bachilleres Yerson Edwin Gil Villanueva y Williams** 

**Iván Velásquez Arellano.**

**TESIS PARA OBTENER EL TÍTULO PROFESIONAL DE INGENIERÍA CIVIL.**

**REVISADO Y APROBADA POR:**

**ING. LUZ ÁLVAREZ ASTO**

# **UNIVERSIDAD NACIONAL DEL SANTA**

## **FACULTAD DE INGENIERÍA**

**ESCUELA PROFESIONAL DE INGENIERÍA CIVIL**

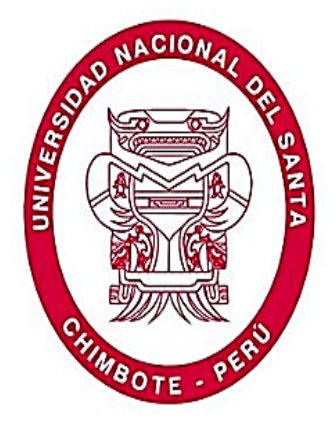

**TÍTULO DE TESIS:**

**"DETERMINACIÓN DEL IMPACTO AMBIENTAL POTENCIAL MOTIVADO POR LA CONSTRUCCIÓN DEL COLEGIO DE ARQUITECTOS – CHIMBOTE, UTILIZANDO EL MÉTODO DE ANÁLISIS DE CICLO DE VIDA"**

**Presentado por los Bachilleres Yerson Edwin Gil Villanueva y Williams** 

**Iván Velásquez Arellano.**

**TESIS PARA OBTENER EL TÍTULO PROFESIONAL DE INGENIERÍA CIVIL.**

**Sustentada por el siguiente jurado:**

**Ms. Abner Itamar León Bobadilla Presidente**

 **Ms. Luz Álvarez Asto Ms. María Jesús Estela Díaz Hernández Integrante Integrante** 

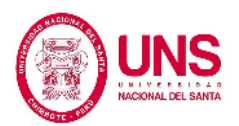

## **Dedicatoria**

**A mis padres Amadeo y Maruja,** por su apoyo y motivación constante para alcanzar mis objetivos.

> **A mis hermanos y amigos**, quienes con su apoyo incondicional y confianza plena me ayudaron a dar un paso más en el largo trayecto de mi carrera.

**A la Universidad Nacional del Santa y a mi asesor,** ya que sin su orientación no hubiese sido posible desarrollar esta investigación.

**Yerson Edwin Gil Villanueva.**

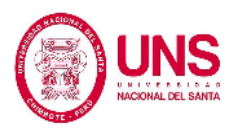

## **Dedicatoria**

**A Dios,** por permitirme culminar mis estudios superiores iluminándome y guiándome en todo momento.

> **A mis padres, Wiliams Velásquez y Margoth Arellano,** quienes me inculcaron los valores necesarios para poder terminar mi carrera profesional.

#### **A mis hermanos, Leonardo, Andrés, Diego,**

**Valery y a mis demás familiares,** que son mi motivación que a pesar de todas las dificultades que pude tener les agradezco por estar allí para mí.

> **A Jhosty Ramirez, a mis amigos y todas aquellas personas especiales,** que en algún momento de mi vida estuvieron para mí siendo como una columna de apoyo.

**Williams Iván Velásquez Arellano.**

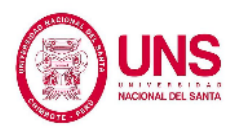

## **Agradecimiento**

**A nuestros padres,** por dedicarse en cada uno de nosotros y apoyarnos en toda nuestra etapa universitaria.

> **A la Universidad Nacional Del Santa,** por darnos la oportunidad de pertenecer a esta prestigiosa casa de estudios.

# **A nuestra asesora, la Ing. Luz Álvarez Asto,** quien estuvo guiándonos y apoyándonos en todo momento con cada duda que teníamos sobre el tema.

**A los docentes de la Escuela Académico Profesional de Ingeniería Civil,** por brindar y compartir sus conocimientos durante nuestra vida universitaria.

**Yerson Edwin y Williams Iván**

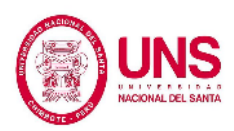

## **ÍNDICE GENERAL**

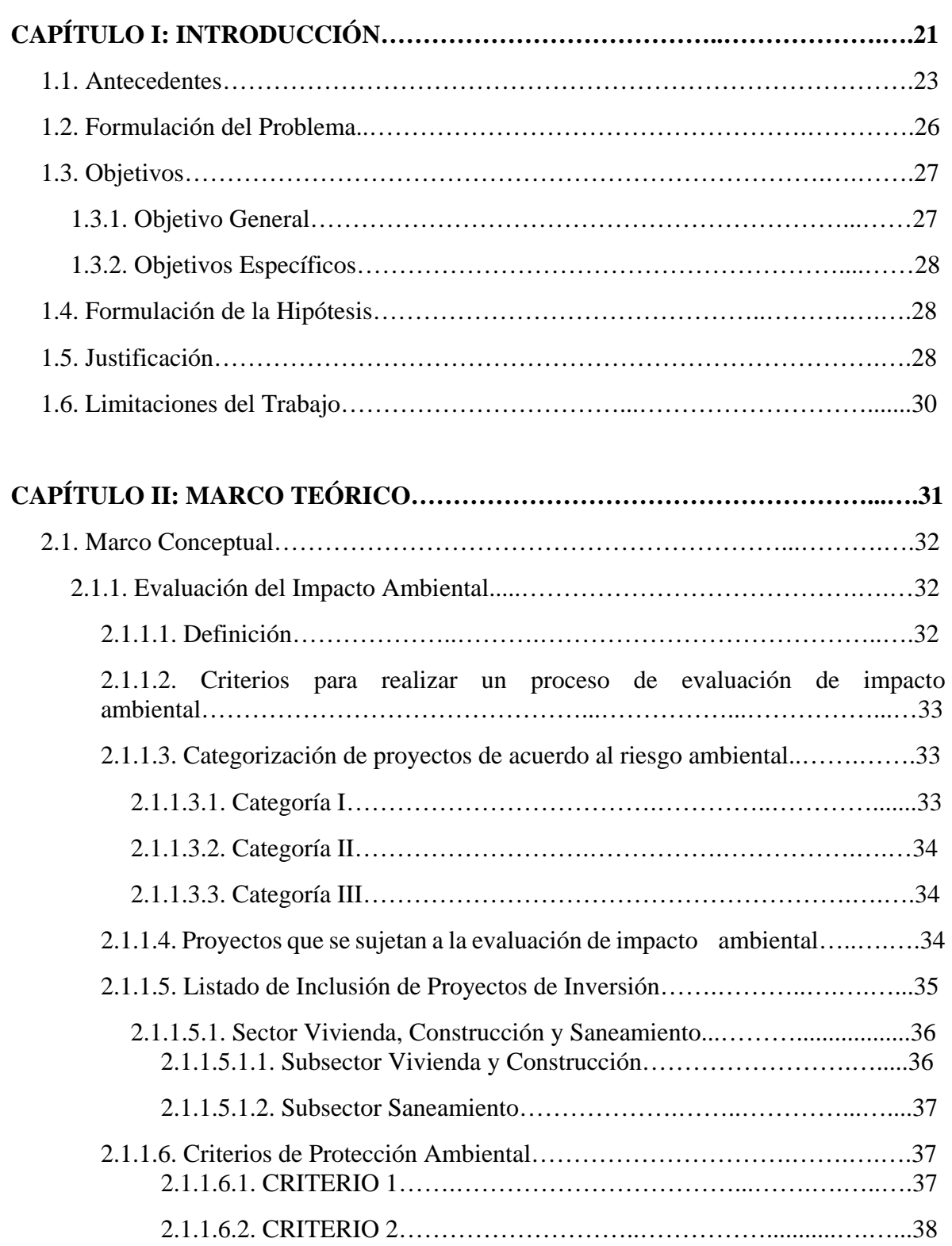

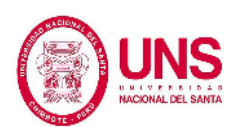

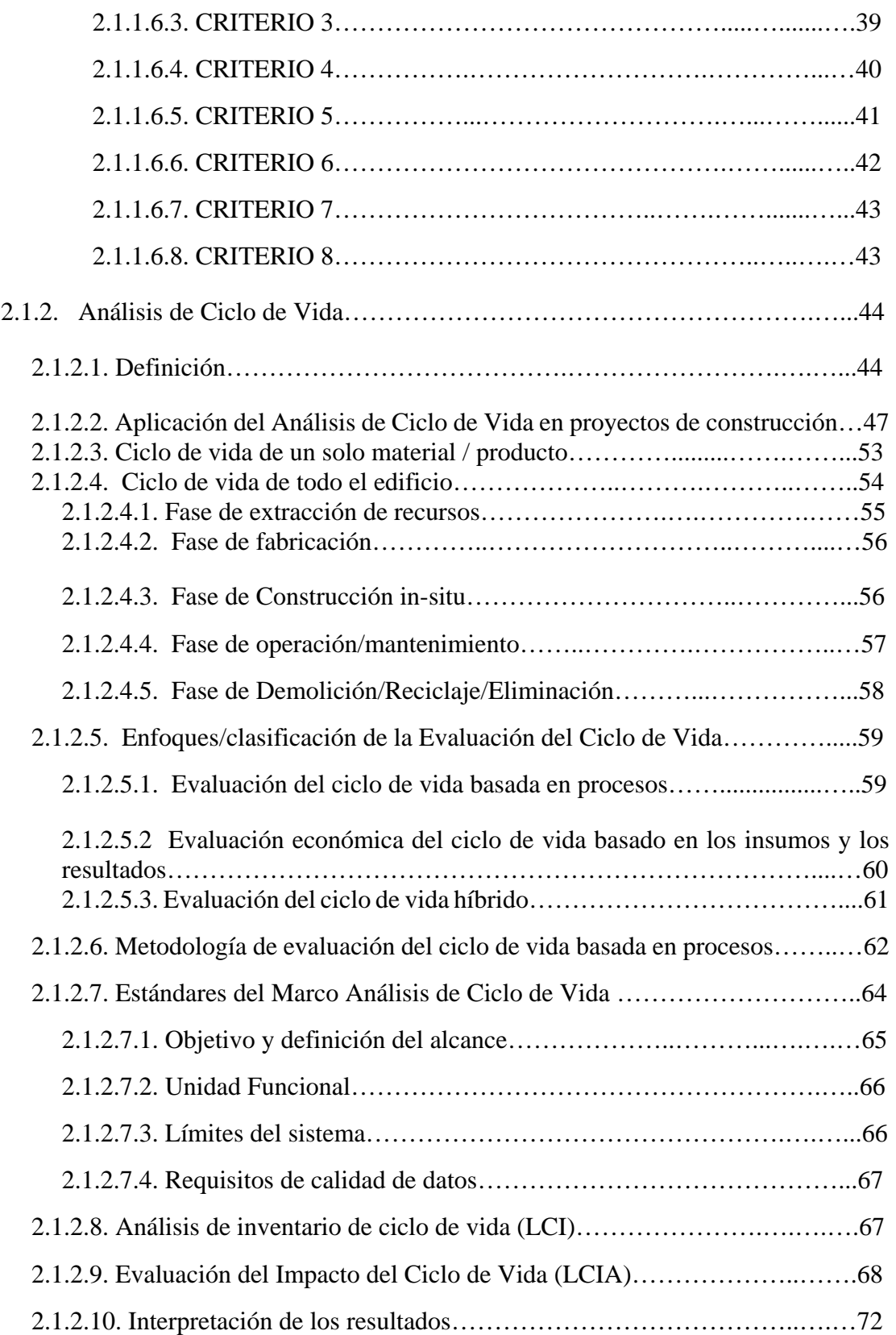

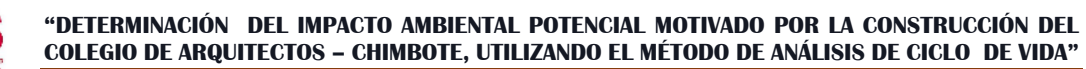

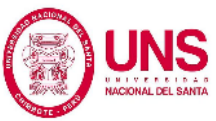

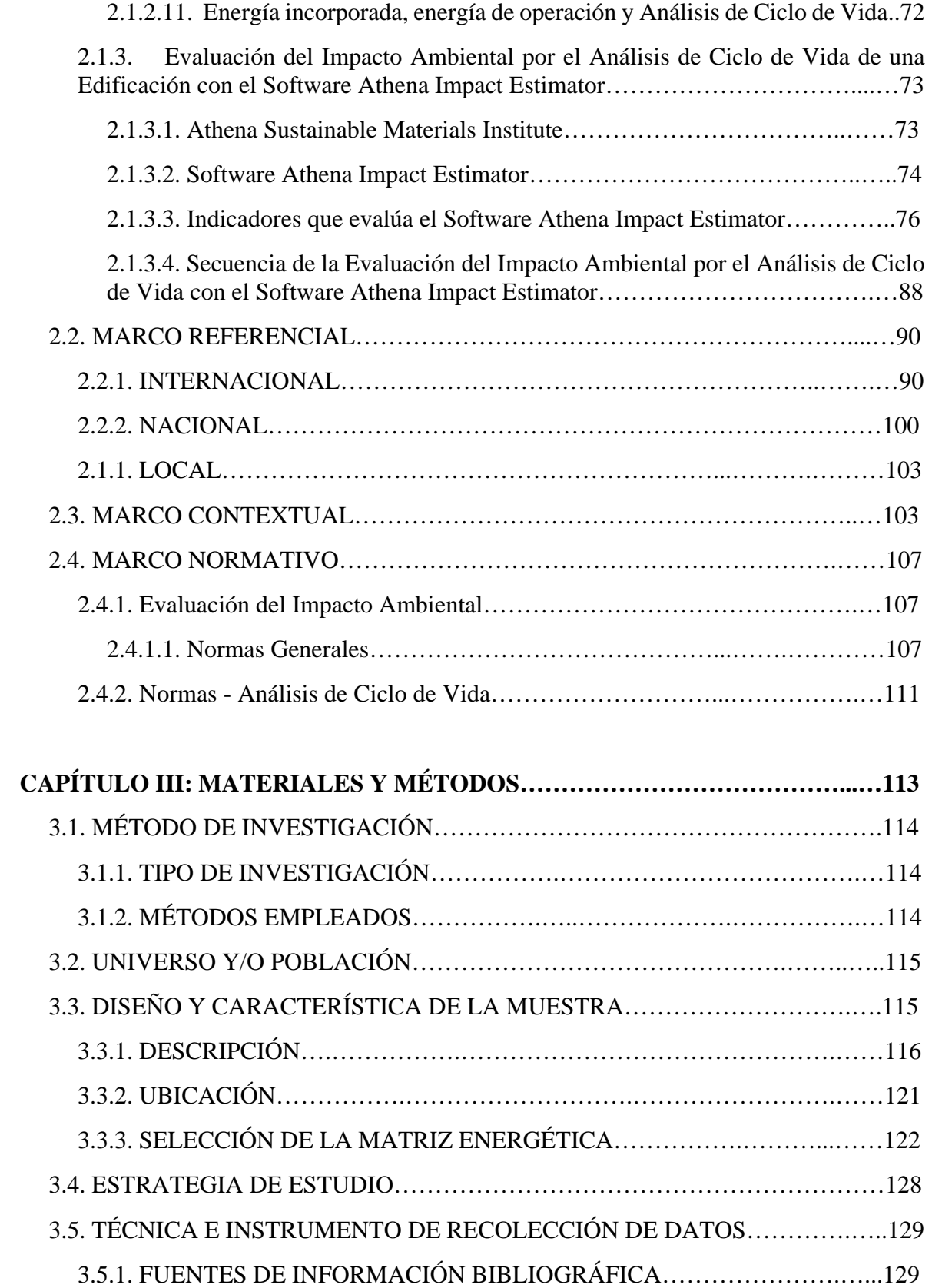

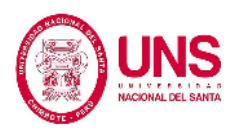

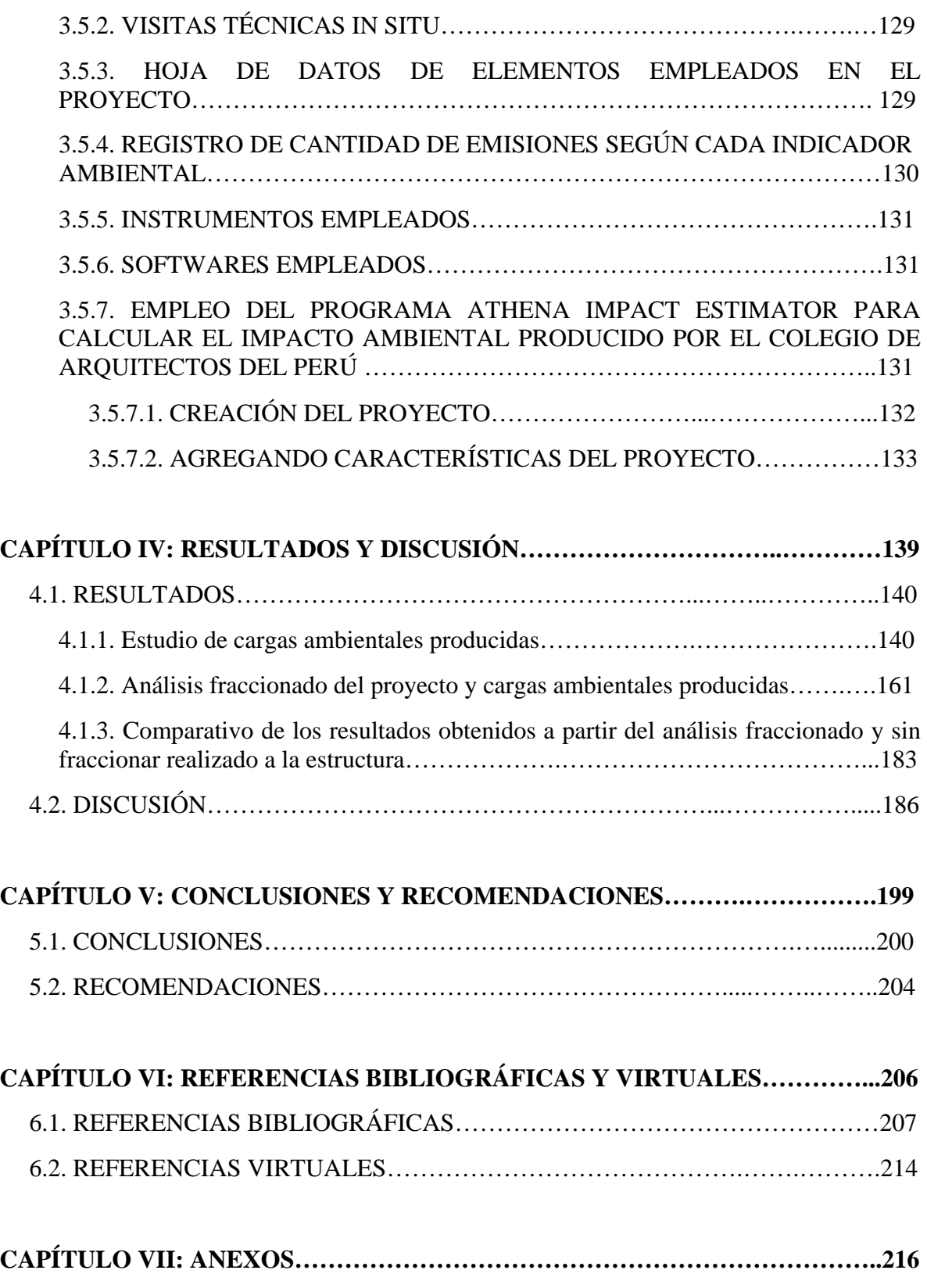

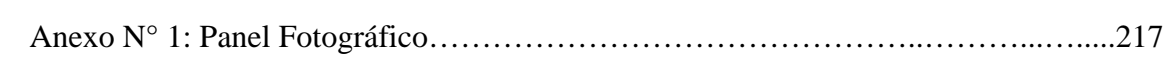

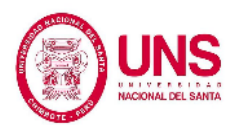

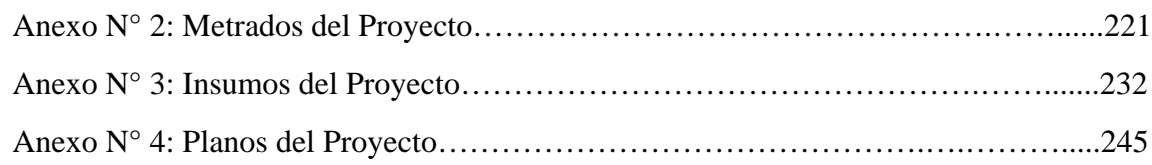

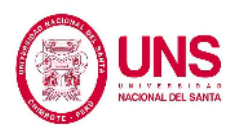

## **ÍNDICE DE TABLAS**

#### **Pág.**

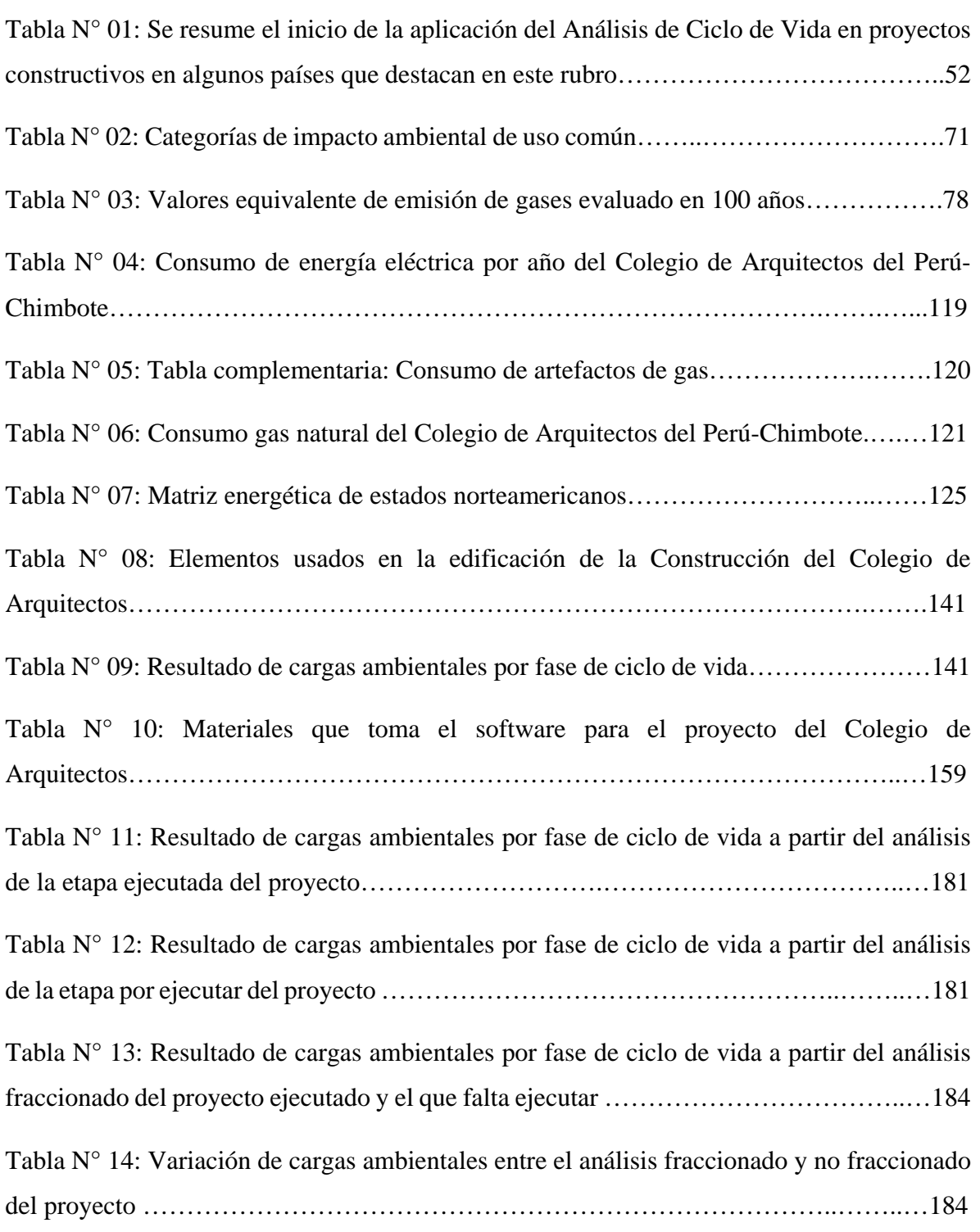

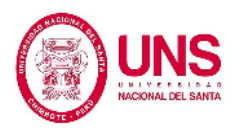

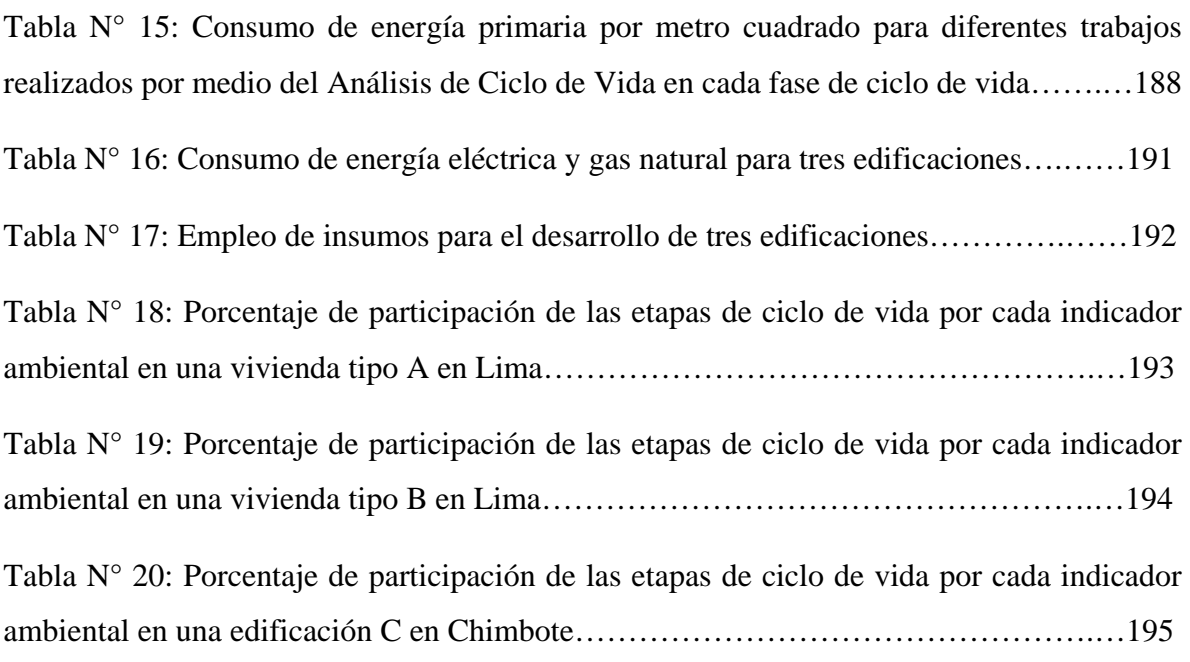

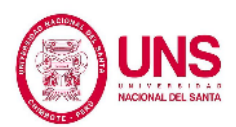

**FIGURAS**

## **ÍNDICE DE FIGURAS**

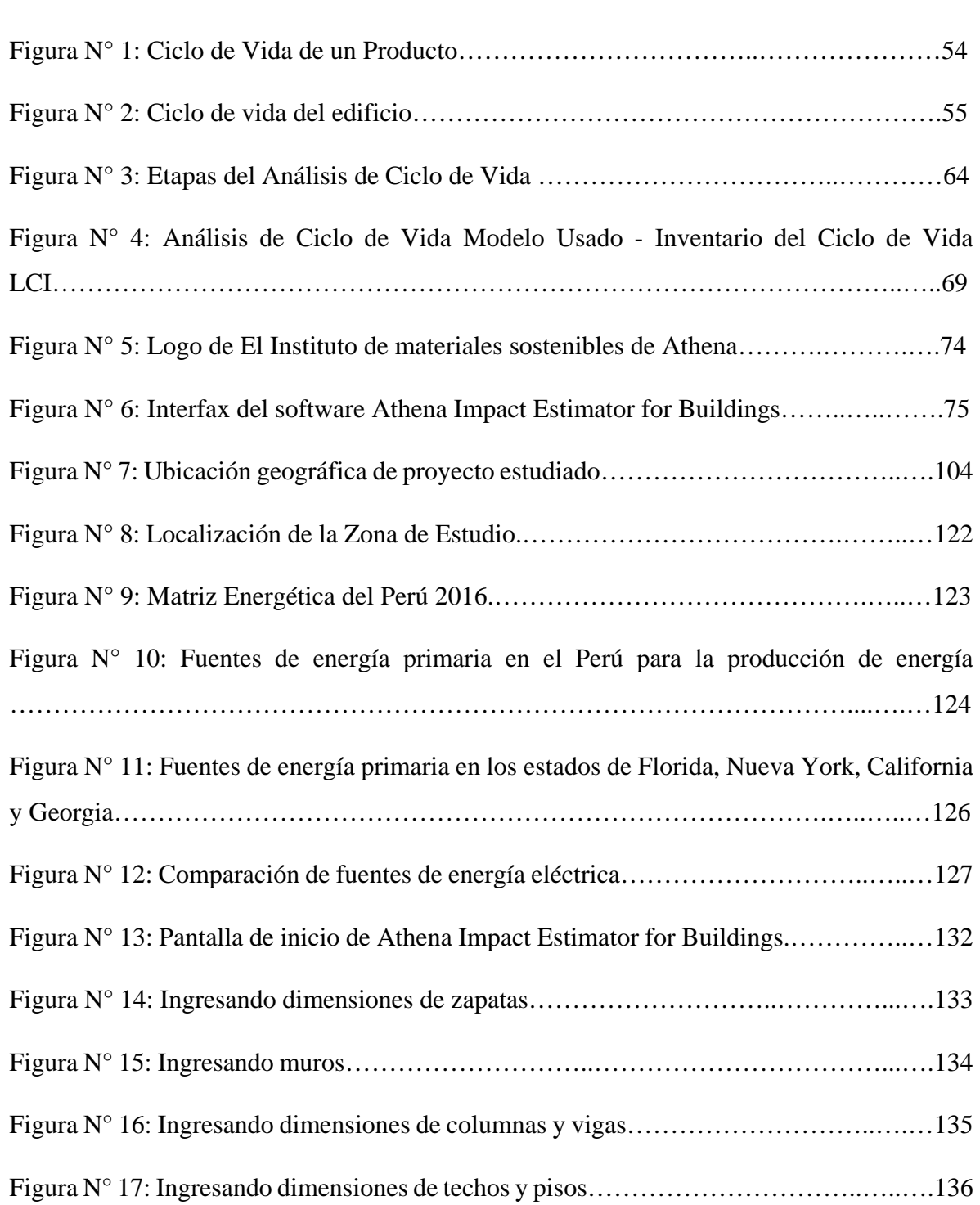

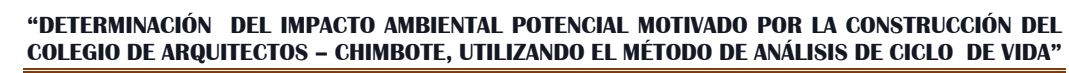

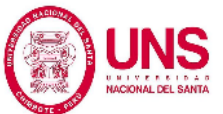

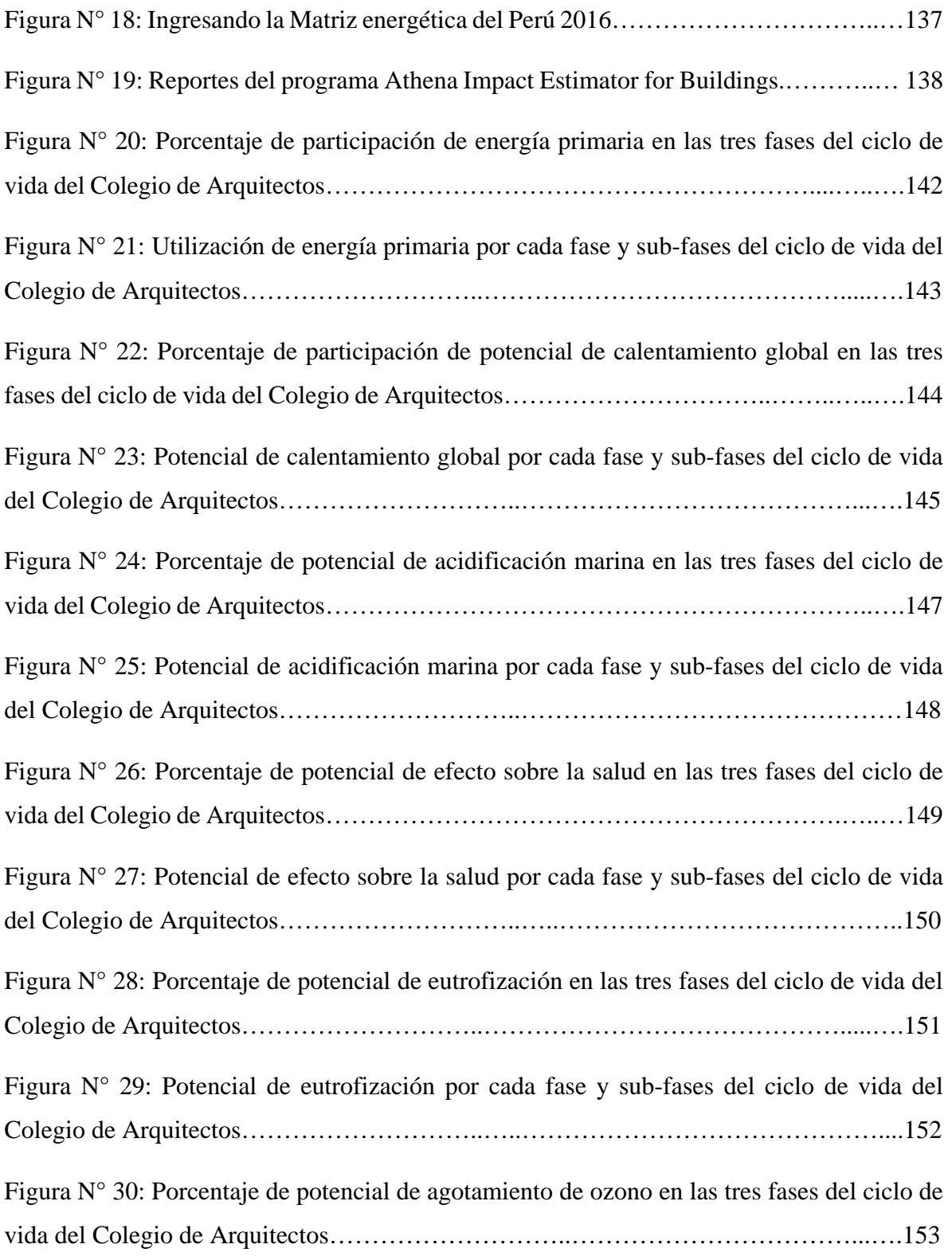

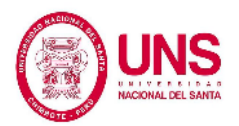

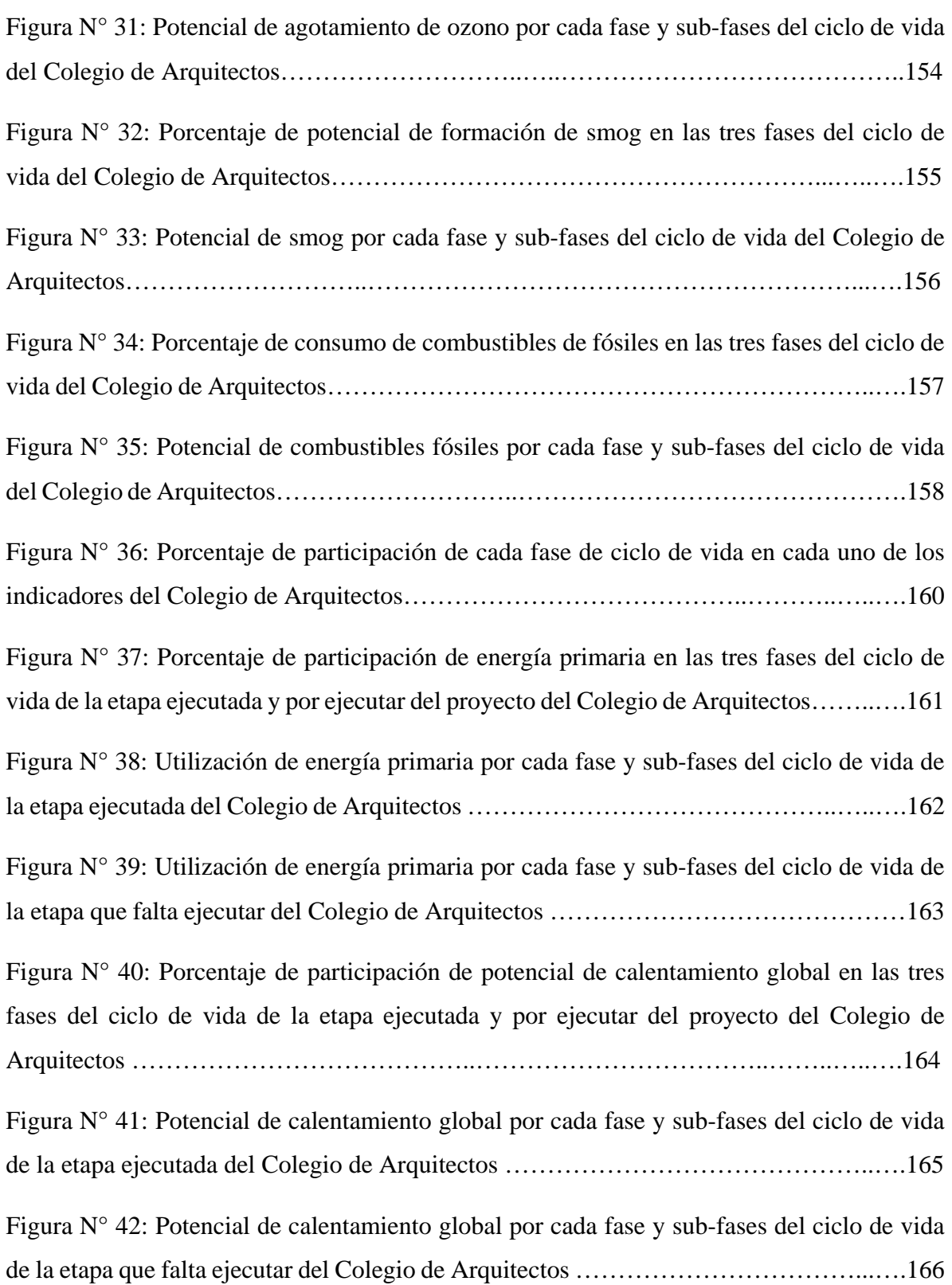

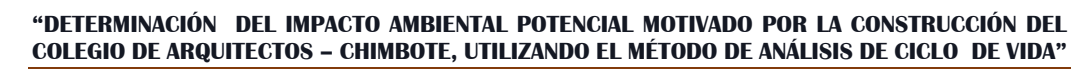

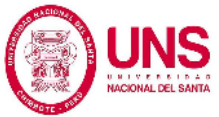

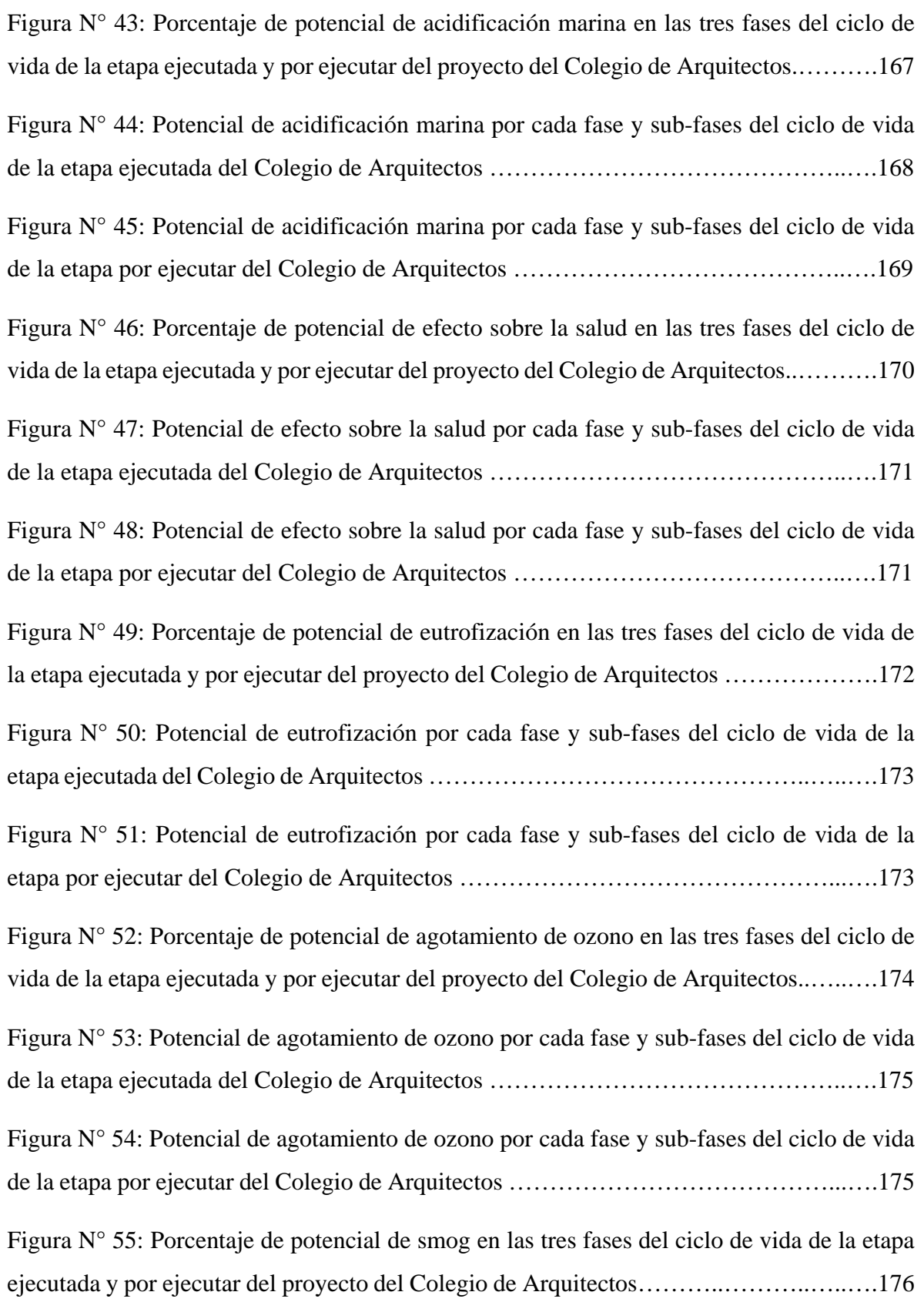

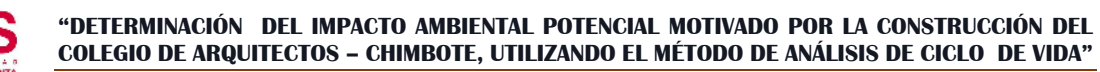

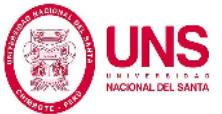

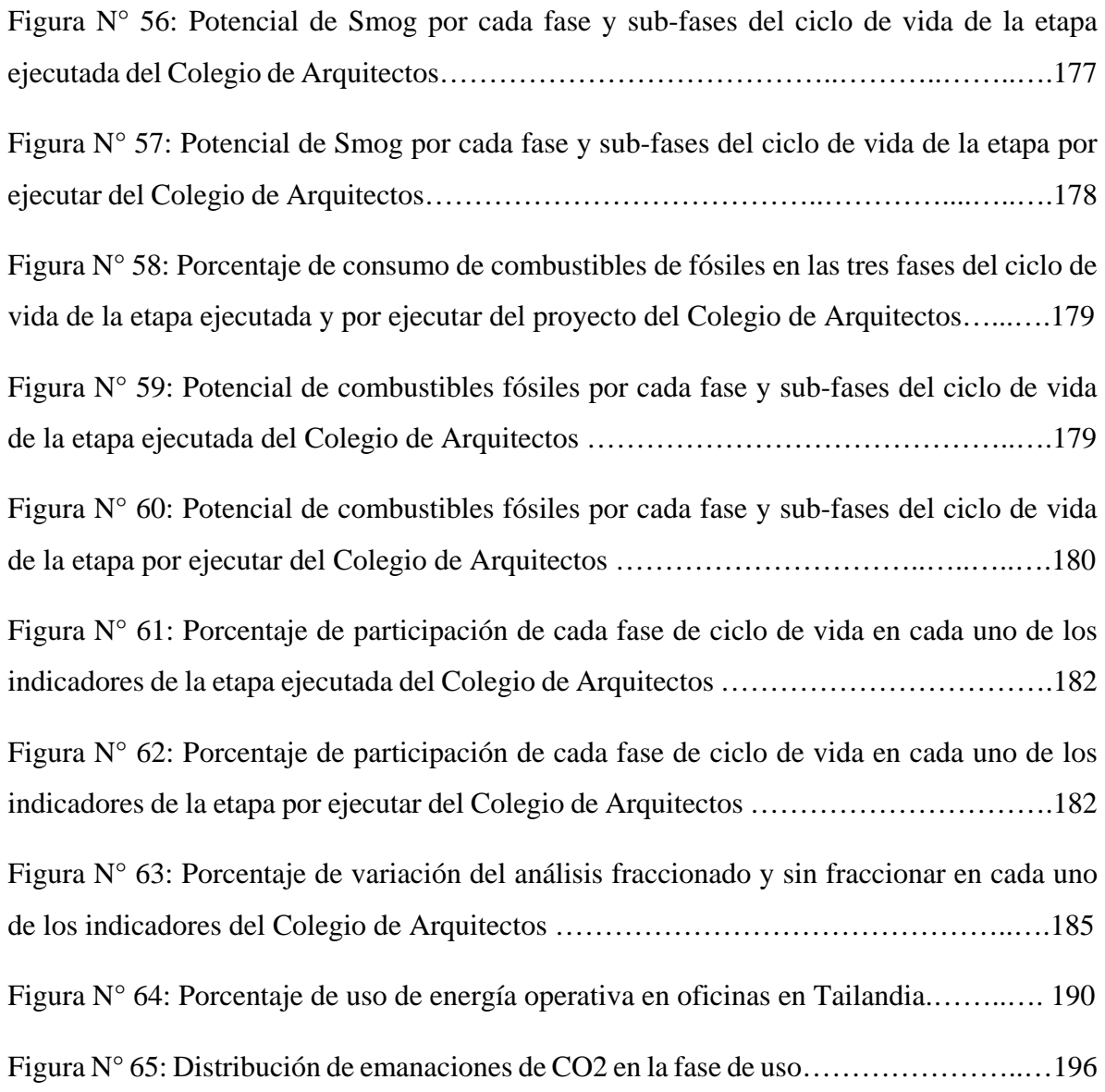

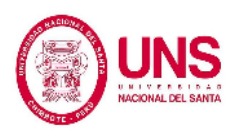

## **RESUMEN**

El presente trabajo de investigación tiene como fin determinar el impacto ambiental motivado por la construcción del Colegio de Arquitectos del Perú del distrito de Nuevo Chimbote, utilizando el método de Análisis de Ciclo de Vida, el cual evalúa las fases de vida de la edificación; pre-uso, uso y fin de vida; la cual se encuentra normada en las disposiciones de la Organización Internacional de Normalización (ISO). Las normas ISO 14040:2006 e ISO 14044:2006 han formulado las disposiciones básicas para el desarrollo de un Análisis de Ciclo de Vida, para dicho análisis se ha empleado ocho indicadores ambientales; cuantificación de energía primaria, potencial de calentamiento global, potencial de acidificación marina, efecto potencial sobre la salud respiratoria humana, potencial de agotamiento del ozono, potencial smog fotoquímico, potencial de eutrofización, consumo de combustibles fósiles; de los cuales los resultados reflejaron la importancia de la fase de uso y pre-uso en su ciclo de vida de la edificación, sobresaliendo sobre todo el consumo de energía primaria el cual dio resultados de 26910 GJ y 11771 GJ en las fases de uso y pre-uso respectivamente, esto se debe principalmente por las elevadas temperaturas que necesita estar la caliza en el horno a 1500°C para la transformación a Clinker. (MIT, 2012). Aparte como escribe VV.AA., 2009 (citado en Corzo, 2016), para hacer diferentes materiales como cal, acero, vidrio, tabiques, aluminio, etc. Se llegan a usar temperaturas de 1700°C, que necesitan de alto consumo de energía primaria para llegar a conseguir elevadas temperaturas. Del mismo modo, los demás indicadores presentaron resultados de gran impacto en estas fases por ello la necesidad de disminuir los impactos generados tomando nuevas alternativas, además de esto considerar la fase de fin vida.

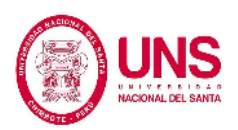

## **ABSTRACT**

The purpose of this research work is to determine the environmental impact motivated by the construction of the College of Architects of Peru in the district of Nuevo Chimbote, using the Life Cycle Analysis method, which evaluates the life stages of the building; pre-use, use and end of life; which is regulated by the provisions of the International Organization for Standardization (ISO). The ISO 14040: 2006 and ISO 14044: 2006 standards have formulated the basic provisions for the development of a Life Cycle Analysis, for this analysis eight environmental indicators have been used; quantification of primary energy, global warming potential, potential for acidification marine, potential effect on respiratory health human, potential for depletion ozone, potential photochemical smog, potential for eutrophication, consumption of fossil fuels; of which results reflected the importance of the phase of use and pre-use in its life cycle of the building, highlighting above all the consumption of primary energy which gave results of 26,910 GJ and 11,771 GJ in the phases of use and pre-use respectively, this is mainly due to the high temperatures that the limestone needs to be in the kiln at 1500 ° C for the Clinker transformation. (MIT, 2012). As well as writing VV.AA., 2009 (cited in Corzo, 2016), to make different materials such as lime, steel, glass, partitions, aluminum, etc. They get to use temperatures of  $1700\degree$  C, which need high primary energy consumption to reach high temperatures. In the same way, the other indicators presented results of great impact in these phases, for this reason the need to reduce the impacts generated by taking new alternatives, as well as considering the end of life phase.

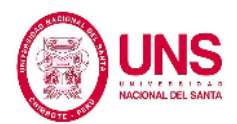

# **CAPÍTULO I:**

# **INTRODUCCIÓN**

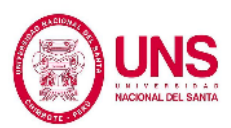

## **1. INTRODUCCIÓN**

El método de Análisis de Ciclo de Vida para determinar el impacto ambiental de una edificación no es un método muy común aplicado a la construcción, debido a las limitaciones que en sí presenta, por sus factores que varían según la zona de aplicación, pero a pesar de ello es de suma importancia conocer nuevas alternativas para así poder mitigar el impacto ambiental de una manera más rápida y eficiente.

La investigación posee los capítulos que se detallan en lo siguiente:

En el CAPÍTULO II, podemos encontrar todo lo referente a la teoría existente en el medio.

En el CAPÍTULO III, podemos ver el método de investigación empleado describiendo paso a paso el diseño de investigación, la población y muestra, las herramientas necesarias para poder realizar la investigación y las formas de reunir datos para elaborarla.

En el CAPÍTULO IV, damos a conocer lo obtenido del programa empleado para la realización de la presente investigación con sus discusiones.

En el CAPÍTULO V, presentamos las conclusiones y recomendaciones finales.

En el CÁPITULO VI, se puede encontrar las referencias bibliográficas y virtuales.

Por último en el CÁPITULO VII, mostramos los Anexos que cuentan con fotografías, planos del proyecto, sus metrados e insumos empleados.

#### **1.1. Antecedentes**

El Análisis de Ciclo de Vida (ACV) sirve para poder medir la cantidad de impacto ambiental que produce algún elemento en las etapas de su vida para así con eso poder disminuir dicho impacto o para poder prevenirlas. (Ihobe, 2009).

El método de ACV en sí se dio en los años 1960 y 1970 por el Departamento de Energía de Estados Unidos. Con una investigación que hallo las necesidades de energía en en las etapas de vida de algunos procesos. En el año 1963 el primer estudio fue elaborado por Harold Smith en los que se tuvieron en cuenta por primera vez en la historia el impacto ambiental. El estudio fue hecho público en la Conferencia Mundial de Energía en 1963 y trató acerca de las cantidades de energía para la elaboración de productos químicos. (Bishop, 2000).

Lindfors & Hoffman, 1995 (citado en Corzo, 2016) indica que, pese a ellos son los países nórdicos como Finlandia, Noruega, Suecia, Dinamarca e Islandia los que han sobresalido por el desarrollo respecto al método del Análisis de Ciclo de Vida.

Muy aparte en Latinoamérica el desarrollo del método ha demorado unos años es por este motivo que aún no se tiene una gran cantidad estudios acerca del tema. Este problema por ello tiene que solucionarse para poder avanzar y poder dar a conocer que tan importante es. (Arena, 2001). En Brasil fueron llevados los primeros trabajos en el año de 1994, con la formación del Grupo de Apoyo a la Normalización que fue participe en el desarrollo de la norma ISO/TC-207. (Seo & Kulay, 2006). Los

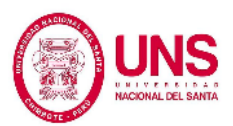

estudios más actuales sobre el Análisis de Ciclo de Vida se han destinado a la agroindustria, fuentes renovables, construcción y a la inclusión de perfiles ambientales nacionales a una base de datos de alcance internacional, en el país de Argentina. (Bongiovanni & Tuninetti, 2015). En Chile en cambio le ha tomado más importancia debido a que esta industria es de suma relevancia para su economía y para el empleo en dicho país ya que Chile aporta 34 % de la generación de cobre a nivel mundial. (Peña, 2008).

En nuestro país marco pauta recién con la Ley Nº 28611 hace once años, con la Ley General del Ambiente, luego en el año 2009 se da la le Ley del Sistema Nacional de Evaluación de Impacto Ambiental con la que fue oficializado el origen del Sistema Nacional de Evaluación de Impacto Ambiental (SEIA) el cual tiene como meta identificar, prevenir, corrección anticipada y supervisar los impactos negativos que se producen al ambiente. Es responsable de los planes, políticas y programas a nivel nacional, regional y local. Inspecciona Los proyectos inversión pública, privada o de capital mixto son supervisados por esta entidad.

Hoy en día en Perú contamos con la Red Peruana de Análisis de Ciclo de Vida (RPCV), que ha de impulsar el desarrollo del método y contrastar experiencias sobre trabajos realizados. El proyecto conocido como Análisis de Ciclo de Vida de los biocombustibles en el Perú fue elaborado por esta red, donde su meta era emplear el Análisis de Ciclo de Vida para contrastar biocombustibles (biodiesel y etanol)

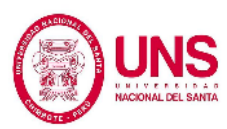

con los combustibles fósiles (25iésel, gasolina de 84 octanos, gasolina de 97 octanos y el gas natural). (Red Peruana de Ciclo de Vida, 2011).

El Análisis de Ciclo de Vida de bloques de concreto y ladrillos fue elaborado por la Red Peruana de Ciclo de Vida en el año 2013, en el distrito San Jerónimo, Cusco su meta fue cuantificar y contrastar las emanaciones de gases del efecto invernadero generados por dichos elementos. En el cual se empleó el programa SimaPro, el que como resultado tuvo que el ladrillo artesanal produce menos impacto que el mecanizado en un 36% menos. Luego más tarde en el año 2014, la investigación con el nombre "Evaluación ambiental durante el ciclo de vida de una vivienda unifamiliar" fue elaborada. Dicho estudio se realizó por medio del programa Athena. (García, 2014).

En el tema de construcción en nuestro país, no contamos con estudios a gran escala acerca del método de Análisis de Ciclo de Vida, contamos con estudios realizados por bachilleres de ingeniería civil de la Pontificia Universidad Católica del Perú uno acerca de comparación de viviendas por Ana Lucía Cáceres en el año 2016 en ese mismo año otro estudio elaborado por Aldo Corzo de una vivienda en Huancayo y por último un estudio de García Torres en el año 2014 sobre una vivienda unifamiliar.

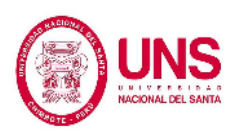

En nuestra localidad este trabajo de investigación sería uno de los primeros antecedentes sobre la aplicación del Análisis de Ciclo de Vida en esta región de Ancash.

#### **1.2. Formulación del Problema**

Un gran desarrollo económico fue originado en Perú en el siglo XXI. En el mismo tiempo se tuvo en el área de la construcción el "Boom Inmobiliario" que aportó al desarrollo, con un aumento por año de 13% entre los años 2006 y 2013 y su relevancia en la economía del país con cerca de 6.9% del PSI nacional en el 2013 (INEI 2014, 2013), que fue influenciado por el sector privado y el Estado Peruano. En El "Boom Inmobiliario" se produjeron una gran cantidad de construcciones en Lima.

A pesar de que existen muchos beneficios económicos y sociales ligados al desarrollo de la construcción, no se puede negar que este sector (constructivo) tiene ciertos impactos ambientales en el entorno en el que se desarrolla, que deben ser estudiados. Ya que hasta para la construcción de pequeñas edificaciones se emplea gran cantidad de energía, lo que resulta en impactos al medio ambiente no solo en su etapa constructiva sino también en todo el transcurso de su ciclo de vida.

En Perú aún no se cuenta con estudios a gran escala de una estructura, mucho menos en el departamento de Ancash. Los conocimientos acerca del empleo y evolución del método del Análisis de Ciclo de Vida son limitados, se requiere conocer cómo

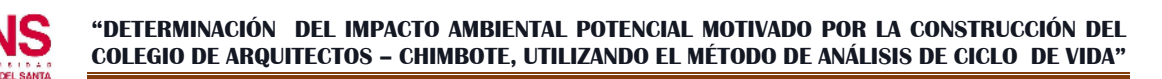

analizar los resultados y darles solución y así posteriormente contar con este método de análisis como una manera eficiente para determinar el impacto ambiental de las construcciones.

De no contar con un método para la determinación y estudio del impacto ambiental las obras civiles seguirán causando daños a la población a corto, mediano o largo plazo en la salud de los habitantes de la ciudad donde se lleva a cabo dicha construcción, todas estas situaciones llevan a preguntarse ¿Es necesario la aplicación de un método como el Análisis de Ciclo de Vida para el estudio del impacto del medio ambiente en la construcción del Colegio de Arquitectos – Chimbote?, ¿Los resultados realmente beneficiarán a la población y al ecosistema? O ¿No estamos llevando a cabo correctamente el proceso constructivo para evitar la menor contaminación posible? Por tal motivo y viendo la problemática de esta localidad se ve en la necesidad de plantearse la interrogante:

"¿Cuál es el impacto ambiental potencial motivado por la construcción del Colegio De Arquitectos Del Perú – Chimbote?"

## **1.3. Objetivos**

## **1.3.1. Objetivo General**

Determinar el impacto ambiental potencial motivado por la construcción del Colegio de Arquitectos – Chimbote empleando el método de Análisis de ciclo de vida.

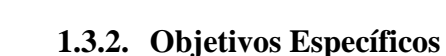

- Realizar el inventario de ciclo de vida para determinar las energías y materiales de la composición estructural del Colegio de Arquitectos – Chimbote.
- − Determinar la cantidad de elementos contaminantes generados en el proceso productivo de todos los materiales.
- − Evaluar el impacto del ciclo de vida del sistema estructural del Colegio de Arquitectos – Chimbote.
- − Proponer la implementación de nuevos métodos y materiales para la reducción de impactos negativos en el medio ambiente.

## **1.4. Formulación de la Hipótesis**

Al determinar el impacto ambiental potencial motivado por la construcción del Colegio de Arquitectos – Chimbote, empleando el método de análisis de ciclo de vida se encontrarán efectos negativos, los cuales podrán ser reducidos sustituyendo los materiales contaminantes por otros de menor impacto negativo.

## **1.5. Justificación**

Actualmente en esta región y siendo mucho más generales, en el país, no existe un método definido para poder cuantificar el potencial contaminante en la ejecución de una estructura y además cuantificar también la contaminación que éste genera a lo largo de su vida útil, por tanto se presenta esta propuesta para poder introducir al método de Análisis de Ciclo de Vida como uno de los medios que ayuden a valorar

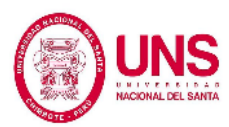

el potencial contaminante de las estructuras y con esto ayudar a la disminución de la contaminación en el distrito de Nuevo Chimbote.

Por otro lado, se tomó al edificio del Colegio de Arquitectos de Chimbote como objeto de análisis porque ésta es una de las construcciones de importancia para la región, porque el proyecto aún se encuentra aproximadamente al 15% de la totalidad de su ejecución y se ubica frente a una de las avenidas principales del distrito de Nuevo Chimbote, sobre la Avenida Pacífico, y frente a uno de los centro comerciales más importantes de este distrito, el Mercado Buenos Aires; por ende se cree conveniente la realización de este proyecto ya que no solo servirá como piedra inicial para el análisis del potencial contaminante de la estructuras empleando el método de Análisis de Ciclo de Vida, sino que también ayudará a definir los daños que se producirá al ambiente con la ejecución del proyecto y poder combatirlos.

El proyecto no solo identifica y cuantifica el potencial contaminante de la ejecución del proyecto sino que también ayuda a implementar métodos de prevención del impacto contaminante o plantear el uso de nuevos materiales que fomenten la disminución de los impactos nocivos que se generan al ejecutar el proyecto. Además, al analizar parte del proyecto que ya fue ejecutado también se reconocen los errores cometidos al ejecutarse y encontrar medios para no repetirlos.

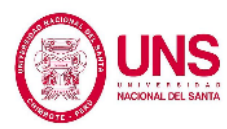

Por todo esto es necesaria la determinación del impacto ambiental potencial motivado por la construcción del Colegio de Arquitectos – Chimbote, empleando el método de análisis de ciclo de vida.

## **1.6. Limitaciones del Trabajo**

El programa que se ha empleado para la investigación está diseñado para países como Estados Unidos y Canadá, por lo tanto, al momento de la elección de la matriz energética estos lugares tienen mayor consumo de producción de energía que Perú. Por eso se decidió elegir el que mayor cantidad de semejanza tiene con el Perú.

Luego se ingresa las dimensiones de columnas y vigas en el programa, pero se debe tener en cuenta que estas están en base a los reglamentos de Canadá, Estados Unidos de Norte América y la experiencia de personas que en su desempeño profesional utilizan el programa.

La base de datos principal difiere de los reglamentos del Perú y varía según la región de elección de la matriz energética, con ello varía también el inventario de ciclo de vida empleado, los materiales del proyecto que se emplean en la construcción y las resistencias de las estructurales.

Los datos que se han tomado para el presente trabajo se basan en datos históricos para el gasto de energía en el transcurso de vida de la edificación.

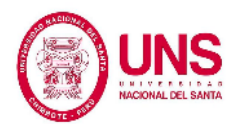

**CAPÍTULO II:**

**MARCO TEÓRICO**

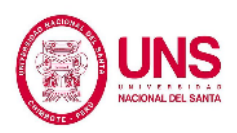

## **2. MARCO TEÓRICO**

#### **2.1. MARCO CONCEPTUAL**

#### **2.1.1. Evaluación del Impacto Ambiental**

#### **2.1.1.1. Definición**

Se define a como un proceso que es necesario para poder hallar, estudiar, y detallar los impactos que se ocasionan al medio ambiente por la construcción o realización de algún proyecto, con el motivo de que el responsable de ser el caso pueda aceptar el proyecto. (Evaluación de Impacto Ambiental, 2018).

La evaluación debe aportar un informe a los responsables para poder realizar medios que prevengan el impacto ambiental y que encuentren de acuerdo a las normas en Ley del Sistema Nacional de Evaluación de Impacto Ambiental (SEIA), en el Reglamento de Protección Ambiental para Proyectos Vinculados a las Actividades de Vivienda, Urbanismo, Construcción y Saneamiento y las otras normas complementarias. (Decreto Supremo N° 019, 2014).

Por consecuente para lograr entre el ecosistema, la vida humana y la economía el equilibrio es algo relevante mantener un desarrollo sostenible de los recursos y esto se consigue llegando al equilibrio de estos 3 puntos tomados en cuenta). Todo esto se consigue gracias a las normas vigentes acerca de la contaminación. (ISO-14001, 2015).

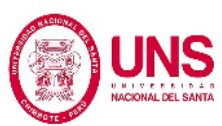

# **2.1.1.2. Criterios para realizar un proceso de evaluación de impacto ambiental:**

- a. Deberá ser incorporado el estudio de impacto al medio ambiente y conformar el plan de desarrollo sostenible.
- b. El estudio de impacto ambiental estará a cargo la autoridad que compete.
- c. Manejar metodologías adecuados para la evaluación.
- d. Proponer soluciones que no arriesguen al ambiente.

(Decreto Supremo N° 019, 2014).

## **2.1.1.3. Categorización de proyectos de acuerdo al riesgo ambiental:**

(Según Ley N° 27446, 2016).

Según defina la Ley y Reglamento del Sistema Nacional de Evaluación de Impacto Ambiental, para proyectos que contemple la ley que ocasionen impactos al medio ambiente negativos, de la cual se pida su certificación ambiental, se clasificará en una de las siguientes categorías:

**2.1.1.3.1. Categoría I:** Declaración de Impacto Ambiental.- Dentro de esta categoría están construcciones que no causen impactos negativos de suma importancia.

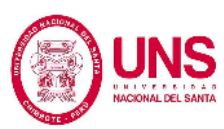

**2.1.1.3.2. Categoría II:** Estudio de Impacto Ambiental Semidetallado.- Aquí se encuentran las construcciones cuya elaboración pueda ocasionar impactos moderados y cuyos causas se puedan extinguir o minimizar por medio de una modo de fácil aplicación.

> Las construcciones de este inciso deben contar con un estudio de impacto ambiental.

**2.1.1.3.3. Categoría III:** Estudio de Impacto Ambiental Detallado.- Están dentro toda edificación o construcción que causen impactos ambientales negativos de suma relevancia, que necesiten un análisis a profundidad para verificar sus impactos y dar a conocer la estrategia de manejo ambiental correspondiente que se puede tomar a cabo. Estos deberán con un estudio de impacto ambiental.

# **2.1.1.4. Proyectos que se sujetan a la evaluación de impacto ambiental:** (Según Decreto Supremo N° 019, 2014).

- a) Construcciones de inversión privada, pública y de capital mixto que se estén incluidos en los puntos de VIVIENDA y todas sus modificaciones; también incluidos dentro los proyectos que incumplan los Criterios de Protección Ambiental.
- b) Las ampliaciones y actualizaciones de los construcciones indicadas anteriormente, en el sentido que estos hagan una modificación en su

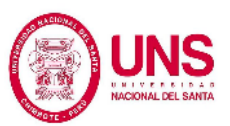

envergadura (local, regional, etc.), lugar, área de extensión, actividad, diseño, altura, materiales y otros que a criterio de la autoridad competente de la zona o a la autoridad nacional puedan causar otros impactos en el medio ambiente.

c) Todos los proyectos que estén dentro de los puntos de VIVIENDA que contengan la reubicación lugar donde será llevada a cabo.

#### **2.1.1.5. Listado de Inclusión de Proyectos de Inversión:**

(Según Ley N° 27446, 2016).

Los proyectos que están propensos de ocasionar impacto ambiental en alguna de sus fases de evolución, nombrados deberán ser hacerse un trabajo para determinar el impacto ambiental categorías I, II ó III, correspondientes con cada criterio de cada responsable con comunicación de El Ministerio del Ambiente (MINAM).

Si se producen conflictos de competencia que se vinculen con las construcciones establecidos en esta área, el cual deberá ser resuelto y evaluado por El Ministerio del Ambiente, de acuerdo por el Reglamento del SEIA.

Del mismo modo, El Ministerio del Ambiente a pedido de los responsables que correspondan, deberá poder hallar el estudio de impacto generado al

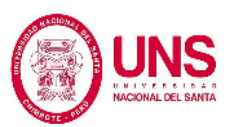

medio ambiente de otras construcciones no consideradas, en tanto afecten uno o varios de los criterios.

El cuidado del bienestar de la gente; calidad ambiental del ecosistema como el ruido que puedan ocasionar, de los recursos naturales, de áreas naturales protegidas, de las comunidades, del medio urbanístico, del patrimonio histórica, monumental, arqueológico etc., y otros a partir de la política ambiental.

## **2.1.1.5.1. Sector Vivienda, Construcción y Saneamiento**

(Según Ley N° 27446, 2016).

Es el responsable a cargo, respecto de los proyectos que se señalarán en los presentes incisos:

## **2.1.1.5.1.1. Subsector Vivienda y Construcción:**

Comprenden dentro de esta categoría complejos comerciales con áreas mayores a 2500 metros cuadrados y con una capacidad de 1500 habitantes por hectárea, estadios, coliseos, trabajos de demolición de estructuras y otros, planeamiento urbano, replanteamiento urbano, expansión de la población, habilitación urbanística para vivencias, residencial multifamiliares, centro cívicos, alteración de parques o áreas verdes, edificios de estacionamientos, infraestructuras de transporte, desarrollo urbano de infraestructuras asociadas, campos
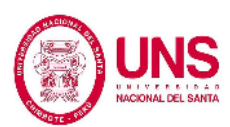

deportivos con capacidad de 2000 habitantes por hectáreas, edificación de complejos de viviendas de zona agrícola.

#### **2.1.1.5.1.2. Subsector Saneamiento:**

Estaciones de bombeo de agua potable y residuales, plantas de tratamientos, redes para conducción, plantas para tratamiento de agua potable, redes para conducción de agua potable, colectores y emisores de aguas residuales, represamiento de agua de potabilización y construcciones de saneamiento rural.

#### **2.1.1.6. Criterios de Protección Ambiental**

(Según Ley N° 27446, 2016).

Dentro de este rubro podemos entender las construcciones que ocasionan impactos ambientales, a causa por ponerlos en funcionamiento o están dentro de algún criterio ya descrito. Estos criterios deberán ser considerados por el que haga el estudio y por los responsables que competen, para poder determinar, ratificar, actualizar, comprobar y aprobar su categoría:

## **2.1.1.6.1. CRITERIO 1:**

Mantener la salud humana; para poder definir la incidencia de que tan peligrosas sean estos:

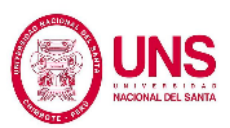

- a. La exhibición incorrecta de desechos sólidos industriales y nocivos, tóxicos, materiales inflamables, corrosivos y radioactivos que se usen en la propuesta tomando importancia su concentración, nivel de daño y qué cantidad.
- b. La producción de efluentes líquidos, partículas y emanaciones gaseosas en sitios cercanos a la población.
- c. Las vibraciones, ruidos, y radiaciones que hagan daño el bienestar de la población.
- d. Los desechos provenientes del hogar que por sus propiedades contemplen un peligro sanitario para las personas cercanas.
- e. Las emanaciones de partículas o gases producidas en las propuestas que puedan dañar a las personas.
- f. El peligro eminente de proliferación de patógenos, enfermedades y vectores sanitarios como causa de la construcción.

## **2.1.1.6.2. CRITERIO 2:**

El cuidado del medio ambiente, cualquier elemento, tales cual tenemos desechos, efluentes, el porcentaje de participación del ruido y vibración, emisiones gaseosas, radiaciones y de partículas y desechos radiactivos;

a. La producción, reciclaje, junta, almacenaje, movilización y contar con desechos sólidos dañinos, materiales inflamables,

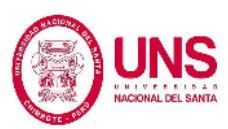

radioactivos, corrosivos y tóxicos, que se usen en cada una de las etapas, teniendo en cuenta que tan nociva es.

- b. La producción de emanaciones gaseosas, efluentes líquidos y de partículas, donde cuyas aglomeraciones sean mayor a las normativas de calidad ambiental ya definidas en la legislación.
- c. La frecuencia, radiaciones, niveles, y tiempo de que los ruidos y vibraciones puedan perdurar.
- d. La elaboración, generación, junta, reciclaje, movilización y disposición de desechos de hogar que sean riesgo sanitario para las personas.
- e. El compuesto, calidad y cantidad de emanaciones de partículas o gases producidas en el proyecto.
- f. El peligro de proliferación de enfermedades y vectores sanitarios a causa del desarrollo de la construcción.
- g. La producción de descargas de desechos donde su concentración sean mayores a la normatividad de límites de emanaciones o calidad y vertimiento.
- h. Peligro de emanaciones que vienen de desechos que tengan dentro de sí una fuente radiactiva.

# **2.1.1.6.3. CRITERIO 3:**

El cuidado de los recursos del medio ambiente:

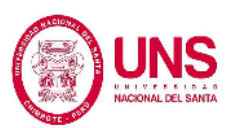

- a. Modificación de como tengamos el cuidado de suelos, causando erosión.
- b. Causa de pérdida de la fertilidad de tierras de cultivo por la causa de algún proyecto.
- c. Causas que pueden ocasionar el daño al terrreno de cultivo o que puedan perder alguna de sus características.
- d. Mal drenaje y acopio de sales.
- e. Echar cualquier elemento que contaminen el suelo.
- f. La proliferación de la tala de árboles.
- g. La modificación de tomas de agua naturales.
- h. Modificación de parámetros biológicos, químicos y físicos del agua
- i. El cambio de causes de caudales de agua.
- j. Modificación de causes de aguas subterráneas.
- k. Modificación de la calidad del agua continental, continental o marítima, subterránea y lacustre.

# **2.1.1.6.4. CRITERIO 4:**

El cuidado de áreas naturales en protección:

- a. El daño, actuación o utilización de recursos del medio ambiente que se puedan hallar en Áreas Naturales Protegidas.
- b. La producción de áreas que son nuevas las cuales serán conservadas.

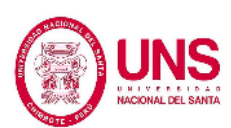

- c. La alteración en la delimitación de Áreas Naturales Protegidas.
- d. El riesgo de zonas en protección y representativos.
- e. El daño, participación o violación de zonas de suma importancia.
- f. El obstáculo de la visibilidad de áreas de valor paisajístico.
- g. El cambio de algún paisaje natural en su composición.

# **2.1.1.6.5. CRITERIO 5:**

El cuidado de la diversidad biológica y cualquier parte de ella: especies, ecosistemas y genes especies; del mismo modo los bienes y servicios del medio ambiente, lugares que son zonas de proveniencia y variedad genética por su suma relevancia para la vida.

- a. Daño al ecosistema y a los seres vivos que lo habitan.
- b. Daño de todo lo que pueda brindar un paisaje.
- c. Daño a zonas que contengan animales en extinción o sean zonas recuperables de genes.
- d. Daño de especias en extinción, flora vulnerables, o de animales que aún no se conocen.
- e. Incluir vegetales o animales raros. En ellas no están las especies que existen en la zona.
- f. La impulsión de trabajos extractivos, de explotación o manejo de la flora y fauna.
- g. El promover cualquier efecto que cause daño a la biota, en especial a la endémica.

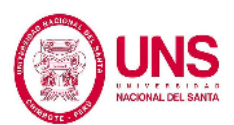

- h. Cualquier cambio de alguna especie endémica o relicta.
- i. El cambio de la forma de representar a las formaciones vegetales y ecosistemas a nivel cualquier nivel.
- j. El cambio de ecosistemas que son frágiles, únicos, vulnerables y únicos, como lomas y bofedales, etc.

# **2.1.1.6.6. CRITERIO 6:**

El cuidado de las formas y estilos de vida de cualquier comunidad nativa, campesina, y lugares nativos.

- a. La introducción a los lugares de vivencia que podemos hallar en zonas que afecta, a reubicarse, de forma permanente o de forma temporal.
- b. El daño a una cierta cantidad de personas protegidas por las normas indicadas.
- c. El cambio de los trabajos económicos, culturales o sociales con una base ambiental o comunidad social.
- d. Que obstaculicen el paso a recursos naturales que puedan ser de ayuda como base para algún trabajo económico o de convivencia de grupos de personas.
- e. La creación de sistema de ruptura de pactos culturales y sociales.
- f. Las modificaciones en la forma demográfica local.
- g. La modificación de las formas de vida de grupos étnicos con elevado valor cultural.

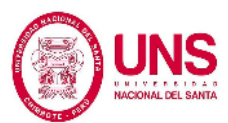

- h. La creación de otras formas de vivencia para las comunidades o grupos de personas.
- i. La modificación o eliminación de sus formas de vida razonables con la forma de conservar la variedad de vida y que contengan disposiciones que se relacionen.

# **2.1.1.6.7. CRITERIO 7:**

Lugares urbanos sus cuidados:

- a. El cambio de las partes del paisaje.
- b. Las ciudades su reubicación.
- c. Evolución de trabajos donde la zona que afecta contemple lugares urbanos.
- d. La forma de utilización de las facilidades e infraestructura urbanas para poder cumplir con el proyecto.
- e. Por consecuencia de los trabajos el aislamiento de las ciudades cercanas.
- f. La localización del lugar de trabajo.

# **2.1.1.6.8. CRITERIO 8:**

El cuidado del patrimonio histórico, arquitectónico, arqueológico, y monumentos nacionales; y,

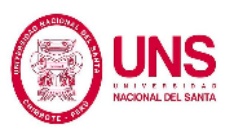

- a. El daño, cambio de algún elemento arquitectónico, histórico, zona típica, arqueológico, monumento público o santuario natural,
- b. La selección para la obtención partes de áreas donde haya construcciones o piezas de valor arquitectónico, histórico, o arqueológico en alguna variación.
- c. El daño de recursos arqueológicos en alguna de sus etapas.

## **2.1.2. Análisis de Ciclo de Vida**

## **2.1.2.1. Definición**

El Análisis de Ciclo de Vida es una metodología que en estos últimos años fue difundido en el desarrollo sostenible y en el mundo de la ingeniería, al comparar los impactos ambientales producidos por materiales que han sido usados en la edificación. La continua evolución y empleo de este instrumento avanza a través del tiempo alrededor del mundo. De esta manera muchas compañías han considerado importante realizar estudios acerca del método.

Hoy en día, se han desarrollado normas específicas por la Organización Internacional de Normalización (ISO). Las cuales han formulado las disposiciones básicas así como su definición para el desarrollo de un Análisis de Ciclo de Vida. (Cáceres, 2016).

La evaluación que se basa en el Análisis de Ciclo de Vida es un enfoque en evaluación ambiental desarrollado específicamente para la construcción y

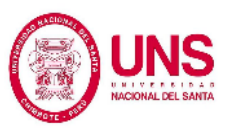

pretende ser un enfoque integral para las ventajas de los sistemas de ecoetiquetado, basado en el Análisis de Ciclo de Vida conceptualmente bien desarrollada, pero sus aplicaciones están creciendo rápidamente en construcción. Lo que hace que la evaluación basada en el Análisis de Ciclo de Vida sea un enfoque prometedor es su estructura integrada y atención a los detalles del equilibrio de aplicación y resolución (Crawley y Aho, 1999).

Los softwares basados en el Análisis de Ciclo de Vida, hacen uso de evaluaciones relativas sobre las normas de la industria, la ponderación regional, las normas internacionales, y el nivel de evaluación todo esto en el software LEED (Leadership in Energy and Environmental Design). (Ashraf F. Ragheb, 2011).

Si bien LEED ha logrado más en términos de un programa nacional de calificación que cualquier otra herramienta anterior, para convertirse en un estándar establecido en el proceso de construcción en el que los profesionales pueden confiar, es fundamental que avance hacia una mayor consistencia, claridad y transparencia. LEED ha proporcionado un hito importante a este esfuerzo, definiendo gran parte de la arena de la construcción ecológica e involucrando a una amplia gama de partes interesadas. Pero LEED por sí solo no proporciona una herramienta de evaluación ambiental en la que la industria de la construcción pueda

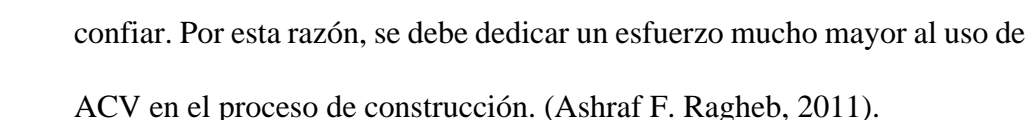

La evaluación basada en el Análisis de Ciclo de Vida proporciona una hoja de ruta convincente para la evolución de LEED y/u otros métodos de evaluación ambiental. Sin embargo, el uso de esta hoja de ruta requiere una gran cantidad de investigación, como la evolución y toma de datos de una base inicial de los impactos ambientales de los materiales. Otro requisito es la definición de métricas más completas basadas en los principios del ciclo de vida total. Esta información va a surgir en algunos proyectos en curso, como el proyecto de la base de datos del Análisis de Ciclo de Vida. Otra herramienta como ATHENA también es un activo para este objetivo. (Ashraf F. Ragheb, 2011).

# **2.1.2.2. Aplicación del Análisis de Ciclo de Vida en proyectos de construcción**

Ding (2008), indica que, en estos últimos tiempos, se dado a conocer diferentes metodologías para poder encontrar un forma de construcción sostenible (p. 451 al 464).

Hoy en día, Fava (2004), señala que, es un instrumento sistemático utilizado para estudiar el impacto en todas sus etapas (p. 4). Se definen tres etapas en el tiempo o transcurso de vida de la construcción o proyecto. La fase de pre-uso es la primera etapa, que esta trata sobre la manufactura y la edificación. Como segundo tenemos la fase de empleo que tiene el mantenimiento del predio y energía operativa. Por último tenemos la fase de término de vida que trata en ella la reutilización y demolición, reciclaje o exterminación de los residuos. (Corzo, 2016).

Durante el año 2005 se dio a conocer un trabajo fue elaborado por el Ing. Zapata, en el cual se mostraba una examen exhaustivo de la cantidad de materiales empleados en un pavimento de concreto y de uno asfáltico centrándose en qué cantidad de energía gasta en las etapas para su elaboración, de tal modo la energía fue gastada primero en la fase de producción del acero reforzado y cemento (94% de energía), que comienza desde la obtención de materia prima hasta su elaboración. Luego respecto al pavimento asfáltico, presenta en la etapa de mezcla de asfalto y la hidratación de agregados el consumo de mayor cantidad energía (48%). La fase de pre-uso es donde se elaboren las principales modificaciones es la principal conclusión del estudio presentado, pudiendo ser en las etapas de producción u obtención de materia prima, de este modo poder restar los niveles de gasto de energía (Zapata, 2005).

Centro Mario Molina para Estudios Estratégicos hizo público un trabajo de desarrollo sustentado, elaborado por el que trataba acerca de la Energía y Medio Ambiente dicho trabajo se realizó en México. Se elaboró el Análisis de Ciclo de Vida de cuatro proyectos: un edificio habitacional, un hospital, un auditorio y una edifición de oficinas. La principal meta de dicho trabajo

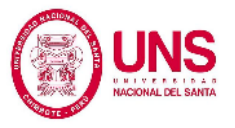

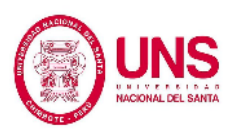

fue el de estudiar y evaluar los formas ambientales de todas las construcciones mencionadas, para poder determinar alternativas de solución para la prevención y resta de impactos potenciales que produzca la construcción de alguna de las mencionadas edificaciones. (Corzo, 2016).

Luego para poder la elaborar el trabajo por dicho centro de investigación, se empleó para ello, la norma internacional ISO 14040 y se utilizó para desarrollo del estudio el método CML2000. Los impactos que generaban al medio ambiente se resumieron en cuatro índices ambientales potencial de calentamiento global, acidificación, toxicidad humana y eutrofización— y se expresaron en un único contaminante — kg CO2eq, kgSO2eq, kg1, 4−DCBeq y kgPO4eq, respectivamente—. Para la evolución de dicho trabajo, se empleó el software SimaPro y los datos Ecoinvent. Muy aparte de ella, la realización de la cantidad de materiales empleados se elaboró con información sobre la construcción de las edificaciones estudiadas con anterioridad y, desde estas, se elaboraron muchas supuestos. Por último, la unidad funcional conocida para este trabajo fue la operación y construcción de una edificación en el transcurso de cincuenta años en el Valle de México. (Centro Mario Molina, 2015).

Todo lo hallado mostró que el perfil ambiental depende del tipo de edificación para la cual está destinada; a pesar de ello, podemos encontrar algunas tendencias que se encuentran en todos los casos ya evaluados. En la fase de uso, se producen una gran cantidad de impactos medio

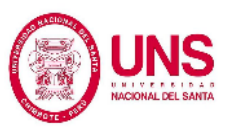

ambientales que en la fase del pre–uso. Así que de esta manera se halló que en la fase de pre-uso, la estructuración de la edificación y los acabados son conjuntos con gran cantidad impactos dañinos producidos; pero en la fase de uso, sobresale el gasto de energía eléctrica y la producción de agua residual. De esta misma manera por otro lado, se pudo identificar que los materiales muestran impactos que no están de manera necesaria relacionados a su relación (masa) dentro del toda la edificación. (Centro Mario Molina, 2015).

En el año 2014 en Lima se elaboró un trabajo de Análisis de Ciclo de Vida para una vivienda unifamiliar que se encuentra. Se tomaron en cuenta los impactos de este que causa la edificación de esta vivienda en el transcurso de las fases de su tiempo de vida, de la obtención y construcción, obra del proyecto y uso hasta llegar al término de su vida. Los indicadores del medio ambiente se dieron a conocer para este trabajo: gasto de energía primaria, empleo de recursos, emisiones o residuos al suelo, potencial de creación de smog, potencial de acidificación, potencial de eutrofización, gasto de combustibles fósiles, potencial de calentamiento global y todo sobre salud humana. (Corzo, 2016).

Conforme a lo obtenido, el trabajo muestra la importancia de la fase de uso y pre-uso—sobre toda la manufactura de materia prima— en la etapa de vida de la edificación que hemos empleado, en el gasto de combustibles fósiles, gasto de energía primaria, y potencial de calentamiento global. De

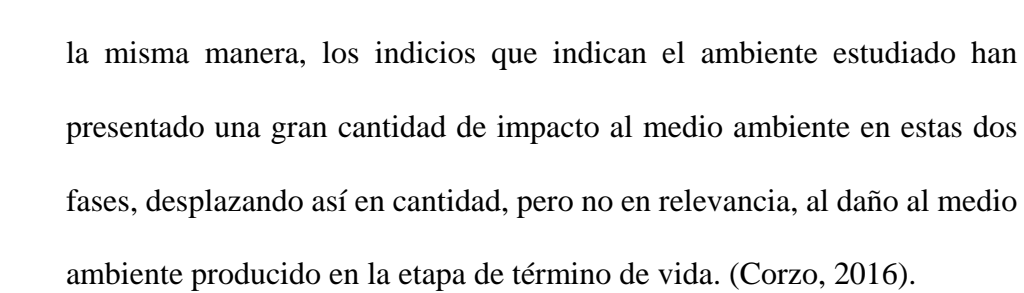

Varios trabajos elaborados por Junnila y algunos de sus colegas han podido probar que el daño al medio ambiente que se han ocasionado en la fase de empleo es de gran relevancia, en especial los impactos que poseen relación con la generación y el empleo de energía. Por causa de esto, se han definido contrastaciones entre formas de cómo elaborar la construcción, que se han empleado en esta área para contrarrestar los impactos ambientales. (Bartl, 2014).

Dichos estudios son de mucha utilidad para definir criterios que darán a conocer gran apoyo en la elección por alguno de estos métodos de construcción, aparte de ello señalar las prioridades de mejorar prácticas o tecnologías este ámbito, que aporten a restar la creación de cargas ambientales. De este modo, las soluciones de construcción se muestran como "ecológicas" porque ayudan en la mejora del ambiente para las fases del ciclo de vida de las edificaciones tomando como ejemplo, a su creación. Además, en el tiempo que son estudiadas de una manera más conjunta y se consideran fases del ciclo de vida, estas alternativas de solución originales olvidan sus ventajas en contraste con cualquier otra, a causa a la mayor

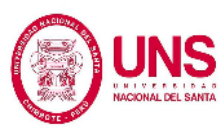

cantidad de daño al medio ambiente producido en las otras fases, que al inicio no se tomaron en cuenta. (Corzo, 2016).

De la misma forma para elementos que se muestran muy económicos a un corto plazo después llegar a con grandes gastos en mantenimientos o gestión de desechos. De la misma manera, productos muy tecnológicos pueden llegar a tener grandes costos que no concuerdan en un precio razonable en el tiempo. A todo esto en resumen, dichas fases del ciclo de vida de las edificaciones (pre-uso, uso y fin de vida) guardan relación, por eso es que es de suma importancia emplear la visión de ciclo de vida y debemos estimar los gastos económicos tanto como los de medio ambiente a la hora de definir las tecnologías, desarrollos de soluciones y productos mayormente eficientes a ser escogidos. (Corzo, 2016).

# Tabla N° 01: **Se resume el inicio de la aplicación del Análisis de Ciclo de Vida**

**en proyectos constructivos en algunos países que destacan en este rubro.**

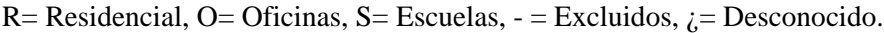

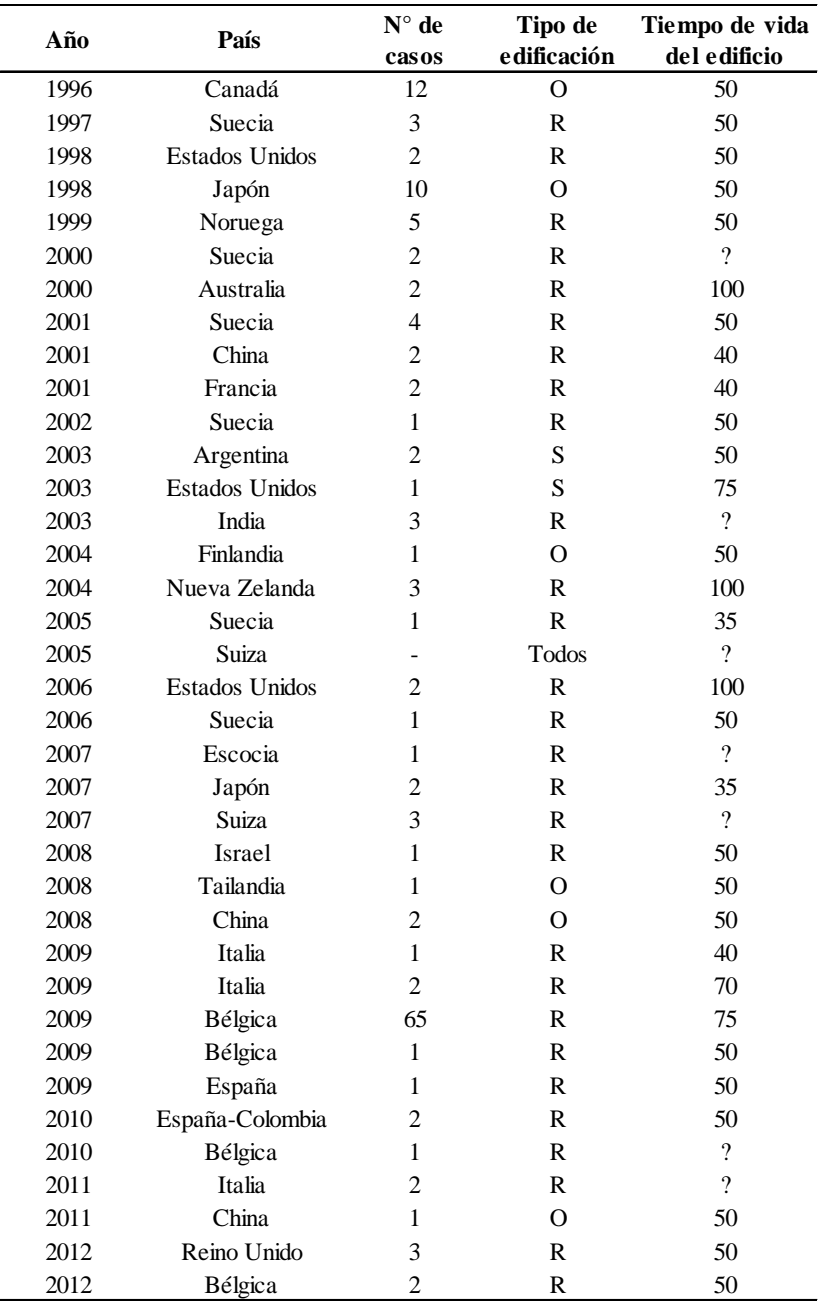

Fuente: Matthias Buyle (2013)**,** *Life cycle assessment in the construction sector.*

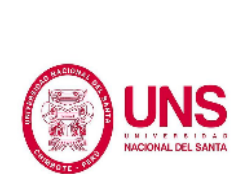

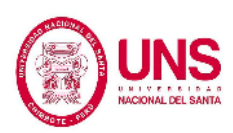

#### **2.1.2.3. Ciclo de vida de un solo material / producto**

SETAC (1991) en su informe define el ciclo de vida de algún elemento industrial genérico de la siguiente manera (Fig. N°1):

- − Materia primas su obtención: todos los trabajos que se necesitan para poder conseguir la materia prima y energía insumos del medio ambiente, incluyendo el transporte antes del procesamiento.
- − Procesamiento y Manufactura: trabajos que son indispensables para poder transformar la materia prima y la energía en el producto que se desea. En forma empírica esta fase está compuesta a menudo de una serie de sub-fases con productos pequeños que se han hecho en el transcurso de una cadena de procesamiento.
- − Distribución y transporte: envío del elemento terminado al usuario final.
- Uso, reutilización y mantenimiento: empleo del producto terminado durante su vida útil.
- − Reciclar: comienza después de que el producto ha cumplido su función inicialmente reciclado dentro del mismo sistema de producto (reciclado en circuito cerrado) o nuevo sistema de productos (reciclado en circuito abierto).
- − Gestión de Residuos: se origina después de que el elemento ha cumplido su trabajo devueltos al ambiente como residuos.

(Ashraf F. Ragheb, 2011).

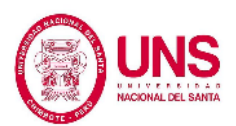

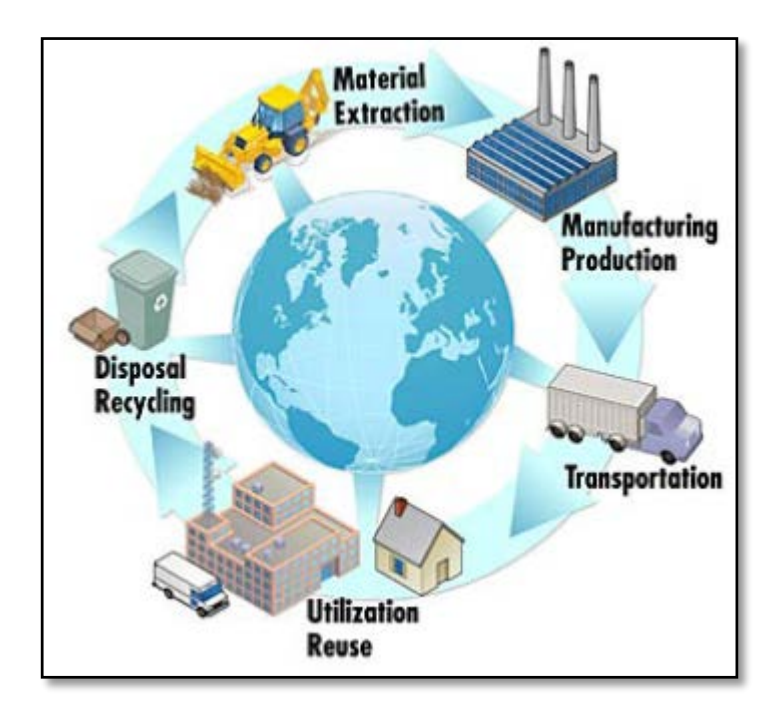

*Figura N° 1:* Ciclo de Vida de un Producto. Fuente: NIST 2010.

# **2.1.2.4. Ciclo de vida de todo el edificio**

Se refiere a las siguientes fases: materiales de construcción, transporte, construcción del edificio, ocupación/renovación y finalmente demolición y remoción, (ver Fig. N°2).

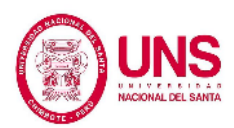

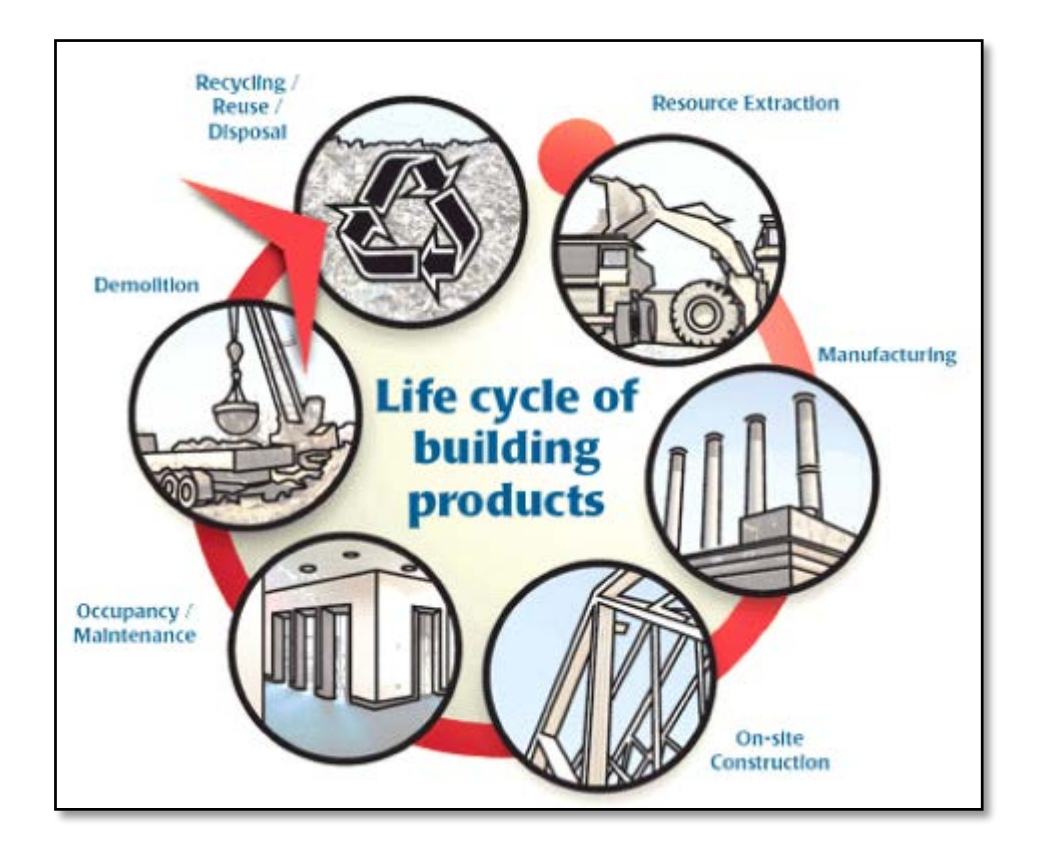

*Figura N° 2:* Ciclo de vida del edificio. Fuente: Athena Institute, 2009.

# **2.1.2.4.1. Fase de extracción de recursos**

(Según Ashraf F. Ragheb, 2011).

Las etapas de vida de la mayoría de los procesos de una edificación comienzan con la extracción de recursos como el mineral de hierro, la madera, cemento, etc. Aquí, la evolución de la información de inventario de las etapas de vida comienza el rastreo de uso de energía y emisiones al aire, agua y tierra por unidad de recurso. Además de la cosecha o extracción de un recurso, la fase de extracción de datos incluye el transporte de recursos crudos al molino o a la puerta de la

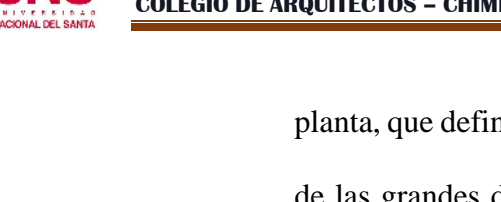

planta, que define la frontera entre la extracción y la fabricación. Una de las grandes dificultades para el estudio de los efectos del medio ambiente de la obtención de recursos es que muchos de los efectos ambientales que afectan a las personas; por ejemplo, los efectos sobre la biodiversidad, la calidad del agua, la estabilidad del suelo y demás; son muy específicos del sitio y no se miden con facilidad. Por esta razón, a menudo se dejan fuera de los estudios de inventario del ciclo de vida o sólo se les pasa mencionar en esta fase.

## **2.1.2.4.2. Fase de fabricación**

La fabricación es la etapa que suele representar la mayor proporción de la energía incorporada y las emisiones asociadas con la fase de vida de una construcción. Esta etapa comienza con la entrega de recursos crudos y otros materiales en el molino o a la puerta de la planta y termina con la entrega de productos de construcción al minorista.

## **2.1.2.4.3. Fase de Construcción in-situ**

Esta etapa es como un paso de fabricación adicional donde los productos individuales, componentes y subconjuntos se unen en la fabricación de toda la estructura. Esta etapa comienza con el

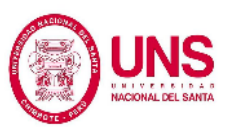

transporte de productos individuales y subconjuntos desde centros de distribución hasta sitios de construcción dentro de cada lugar. El promedio o las distancias de transporte típicas a los sitios de construcción se utilizan en el proceso de Análisis de Ciclo de Vida. Este escenario en el ciclo de vida puede ser importante en términos de uso de energía y otros efectos ambientales ya que puede resultar significativo en la generación de cantidades de residuos. Además de transporte de productos de construcción y el uso de energía de máquinas in-situ como grúas y mezcladores, la etapa de actividad de construcción in-situ incluye elementos tales como los equipos de trabajo desde y hacia el lugar, trabajos de hormigón y ventilación.

#### **2.1.2.4.4. Fase de operación/mantenimiento**

Durante la fase de ocupación tenemos que tener en cuenta funciones como la calefacción, refrigeración, iluminación y uso del agua, así como la introducción de nuevos productos como pinturas, manchas, revestimientos de pisos y otros acabados interiores. También tenemos que tener en cuenta el hecho de que un edificio puede ser remodelado o reconfigurado varias veces durante su vida (una forma de reutilización), con cambios en los tabiques interiores y, posiblemente, la adición de nuevos productos o sistemas. Durante el mantenimiento, algunas partes de un edificio serán alteradas (por

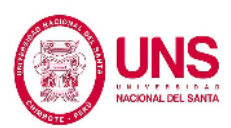

ejemplo, pintura), pero otras partes no se pueden ver o tocar hasta que el edificio sea demolido.

## **2.1.2.4.5. Fase de Demolición/Reciclaje/Eliminación**

La demolición define el final de la etapa de vida de una construcción, aunque no son los materiales o productos de componentes individuales, que se enfrentan a reciclaje/reutilización/eliminación. En esta etapa, el uso de energía de demolición para diferentes construcciones en condiciones climáticas diferentes, suponiendo un 100% de reciclaje y 100% de reutilización de los componentes estructurales. Esta es la última fase de las componentes individuales o productos que comprenden un edificio. Es un área especialmente difícil para el estudio por el método de Análisis de Ciclo de Vida porque, para un edificio que está siendo diseñado, se trata demostrar in-situ y depende mucho de eso en el futuro y por lo tanto es bastante impredecible. Dado que la mayor parte de las cargas ambientales asociadas con el reciclaje y la reutilización, como transporte, son debidamente una carga para el siguiente uso del producto (reciclado en circuito), la preocupación se concentrará principalmente en las consecuencias ambientales de los vertederos o incineración.

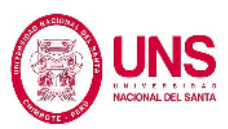

## **2.1.2.5. Enfoques/clasificación de la Evaluación del Ciclo de Vida**

Existen dos enfoques conceptualmente diferentes del Análisis de Ciclo de Vida: El Análisis de Ciclo de Vida basada en procesos y análisis económico basado en el análisis de insumo-producto (ACV) (EIO-ACV) (Hendrickson et al, 1998, 2006). La principal diferencia entre estos dos enfoques es que mientras que el primero se centra en las fases individuales que se utilizan para fabricar un producto o generar un servicio, este último utiliza un marco macroeconómico que incluya todos los flujos monetarios generados en un por la elaboración de un producto o por la oferta de un servicio. (Ashraf F. Ragheb, 2011).

#### **2.1.2.5.1. Evaluación del ciclo de vida basada en procesos**

El Análisis de Ciclo de Vida basado en el proceso fue desarrollado inicialmente por la Society for Environmental Toxicology and Chemistry (SETAC). Los procedimientos involucrados en esta metodología fueron: Formalizado por la Organización Internacional de Normalización en su ISO 14040. (Kluppel, 1998, Finkbeiner, 2006).

Graedel (2003), afirma que, el Análisis de Ciclo de Vida basado en procesos se realiza en 4 pasos: objetivo, definición, alcance y límites

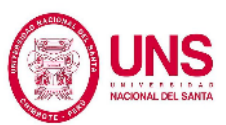

del proceso que necesitan ser analizados; datos cálculos de entradas y salidas a través de un análisis de materiales con que se cuenta; evaluación de impactos; e interpretación de los todo lo obtenido (Figura N° 02). (p. 412) En el análisis basado en procesos, los datos del inventario fase se obtiene de empresas, gubernamentales y bases de datos no gubernamentales. Datos para la evaluación del impacto se recoge de la literatura y las bases de datos disponibles al público. (Ashraf F. Ragheb, 2011).

# **2.1.2.5.2. Evaluación económica del ciclo de vida basado en los insumos y los resultados**

Este tipo de Análisis de Ciclo de Vida utiliza tablas económicas input-output junto con datos sobre el gasto de recursos y emanaciones, y residuos ambientales para transacciones económicas, requerimientos de recursos y emisiones ambientales un producto o servicio en particular (CMU, 2007). De esta manera, permite capturar todos los recursos utilizados y las emisiones causadas directa e indirectamente (en la cadena de suministro) fabricación de un producto u oferta de un servicio. (Ashraf F. Ragheb, 2011).

La matriz de insumo-producto económico de 1997 para los Estados Unidos incluye 491 sectores y mapea las relaciones entre sectores. Los datos ambientales utilizados en EIO-LCA se recopilan en bases

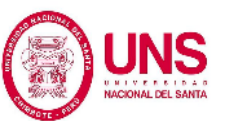

de datos disponibles públicamente sobre consumo de recursos, emisiones y desechos. Estos datos ambientales para cada sector económico se combinados con los datos económicos de insumoproducto para determinar el impacto ambiental causado por la adquisición de un valor en dólares de un sector económico específico.

## **2.1.2.5.3. Evaluación del ciclo de vida híbrido**

Las dos técnicas anteriores del Análisis de Ciclo de Vida tienen ventajas y desventajas. El Análisis de Ciclo de Vida basado en procesos permite un análisis detallado sobre un proceso específico en un momento dado y espacio. Sin embargo, a menudo se caracteriza por la subjetividad en la definición de los procesos que debe considerarse, principalmente con los límites y las fuentes de datos que deben ser usados. A parte de ello, las condiciones locales y la especificidad del tiempo libre no ser un representante de las condiciones encontradas en otras evaluaciones. Análisis de Ciclo de Vida basado en procesos son datos intensivos, y la falta de datos disponibles puede limitar la precisión del estudio. (Suh Et al., 2004, p. 657 al 664).

Por otro lado, EIO-LCA permite evitar la mayor parte de la subjetividad cuestiones que afectan al Análisis de Ciclo de Vida basado en procesos. EIO-LCA sufre de falta de representatividad del

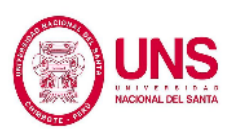

proceso que se está utilizando debido a la excesiva agregación de datos, ya promedio para la mayoría de los procesos de los productos.

Con el fin de aprovechar los aspectos positivos de ambos enfoques, el Análisis de Ciclo de Vida híbrido utiliza la exhaustividad de EIO-LCA con respecto a las emisiones de la cadena de superar la necesidad de realizar una evaluación basada en procesos de todos los procesos y utilizar la evaluación basada en procesos para superar la falta de precisión de EIO-LCA cuando es demasiado agregado para los fines de un Análisis de Ciclo de Vida detallado. Una revisión del híbrido existente modelos y sus usos para acceder a los procesos de construcción son presentados por Bilec et al. (Ashraf F. Ragheb, 2011, p. 21).

## **2.1.2.6. Metodología de evaluación del ciclo de vida basada en procesos**

El Análisis de Ciclo de Vida basado en procesos es un proceso mediante el cual los flujos de material y energía sistema son cuantificados y evaluados. Típicamente, aguas arriba (extracción, producción, transporte y construcción), uso y descarga (deconstrucción y eliminación) los flujos de un sistema de materiales o servicios se inventarían primero. Posteriormente, los acuerdos mundiales y/o los impactos regionales se calculan sobre la base del consumo de energía, la generación de categorías de impacto. El calentamiento global, el daño de la capa de ozono, la eutrificación y la acidificación, toxicidad humana, etc. Un Análisis de Ciclo de Vida permite una evaluación de cómo los impactos son distribuidos en el transcurso de los procesos y fases del ciclo de vida. (Ashraf F. Ragheb, 2011).

El Análisis de Ciclo de Vida es un método para analizar las interacciones ambientales de un sistema con el medio ambiente (aunque en principio podría ampliarse para incluir la salud). Se convirtió en una herramienta mundial de gestión medioambiental con la llegada de la ISO14040 estándares internacionales. A menudo trata sobre el análisis de inicio a fin de vida los Análisis de Ciclo de Vida diferentes vías por las que se hace el daño ambiental. Este enfoque vista equilibrada de:

- Impactos inmediatos o locales (por ejemplo, toxicidad humana, formación de smog)
- − Preocupaciones a largo plazo o globales (por ejemplo, calentamiento global, agotamiento de recursos humanos).

(Ashraf F. Ragheb, 2011).

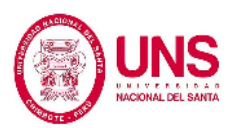

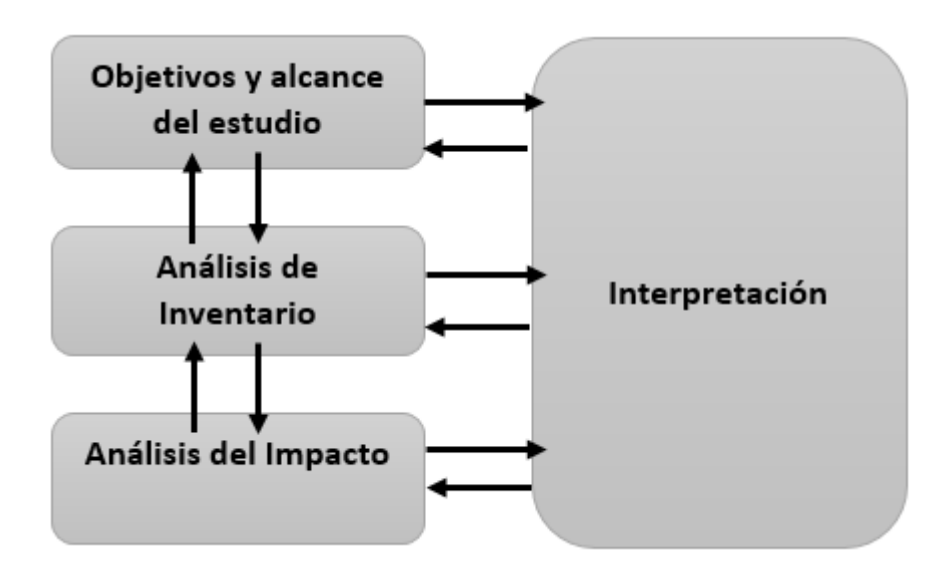

*Figura N° 3:* Etapas del Análisis de Ciclo de Vida. Fuente: Adaptado de la Normativa ISO 14040:2006, 2006.

## **2.1.2.7. Estándares del Marco del Análisis de Ciclo de Vida**

A finales de los años 90, la Organización de Normas Internacionales ISO 14040 (1997) sobre Análisis de Ciclo de Vida fue lanzada en Ginebra como un desarrollo de la ISO 14000 estándares de Gestión. Las normas proporcionan principios, marco y metodología para llevar a cabo estudios de Análisis de Ciclo de Vida. Estos incluyen los 4 pasos del Análisis de Ciclo de Vida que son: definición de meta y alcance e análisis de cantidad de materiales (ISO 14041, 1998); análisis de impacto (ISO 14042, 1998ª); Y la interpretación (ISO 14043, 1998b), igual el marco introductorio. Análisis de Ciclo de Vida marco se muestra en (Figura N° 03):

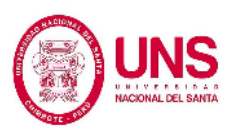

## **2.1.2.7.1. Objetivo y definición del alcance**

La primera parte de un estudio de Análisis de Ciclo de Vida consiste en definir la meta del estudio y su alcance. El objetivo del estudio incluye la razón para llevar a cabo el trabajo, como la aplicación prevista de lo que se obtiene y la audiencia prevista. En el ámbito de un Análisis de Ciclo de Vida, se consideran y describen los siguientes elementos:

- La función del sistema.
- La unidad funcional.
- − Los límites del sistema.
- − Tipo de método de estudio de impacto e interpretación a elaborar.
- − Requerimientos y calidad de datos.
- Supuestos y limitaciones.

El alcance describe la profundidad del estudio y demuestra que el propósito se puede cumplir con el alcance real de las limitaciones.

(Ashraf F. Ragheb, 2011).

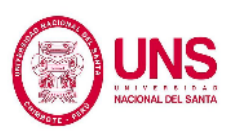

## **2.1.2.7.2. Unidad Funcional**

Es un método de la función del enfoque que se ha estudiado y proporciona una referencia a la cual las entradas y salidas pueden guardar relación. Esto da la posibilidad a una contrastación de dos sistemas esenciales distintos. Por ejemplo, la unidad funcional sistema de pintura puede establecerse como el área unitaria (m2) Durante un tiempo de 10 años. Una comparación de los daños al medio ambiente de dos sistemas de pintura diferentes con la misma unidad funcional es por lo tanto posible. (Ashraf F. Ragheb, 2011).

## **2.1.2.7.3. Límites del sistema**

Las limitaciones del método son las que señalan que procesos deben incluirse en el Análisis de Ciclo de Vida a estudiar. La definición de las limitaciones del sistema se basa en parte en una elección la fase de alcance cuando los límites se establecen inicialmente. Los siguientes límites pueden ser considerados:

− Existen limitaciones entre el software y la naturaleza de la zona. Un ciclo de vida usualmente comienza desde la obtención de materias prima y portadores de energía de la naturaleza. Las últimas fases incluyen la producción de desechos y/o la generación de calor.

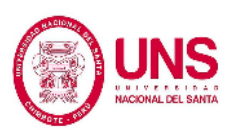

- − Área geográfica. Juega un papel muy importante ya que este cambia según la zona de estudio.
- − Horizonte de tiempo. Los límites deben establecerse no sólo en el espacio, sino también en el tiempo. Básicamente se realizan Análisis de Ciclo de Vida para estudiar los impactos y predecir los futuros supuestos. Las limitaciones a los límites de tiempo son dadas por el software, la vida del elemento estudiado, etc.

(Ashraf F. Ragheb, 2011).

## **2.1.2.7.4. Requisitos de calidad de datos**

Ashraf (2011), afirma que, la fiabilidad de todo lo obtenido de los trabajos de Análisis de Ciclo de Vida depende en gran medida de los requisitos de calidad. (p. 23).

## **2.1.2.8. Análisis de inventario de ciclo de vida (LCI)**

Análisis de inventario de ciclo de vida comprende todas las etapas relacionadas con la recuperación y gestión de datos. Los datos validado y relacionado con la unidad funcional con el fin de permitir la agregación de resultados. El Análisis de inventario de ciclo de vida también incluye los cálculos para cuantificar los insumos y productos de construcción. Se utiliza una descripción detallada de las materias primas y los insumos

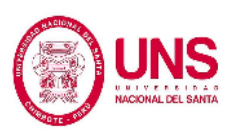

energéticos puntos y emisiones, efluentes y residuos sólidos. Ejemplos de resultados son agotamiento de los recursos (por ejemplo, materiales y energía), emisiones contaminantes y química o física (por ejemplo sustancias, calor o ruido). (Ashraf F. Ragheb, 2011, p. 24).

La obtención de información es la parte que consume más recursos del Análisis de Ciclo de Vida. Reutilización de información de otros trabajos pueden simplificar el trabajo, pero esto debe hacerse con mucho que los datos son representativos. Por lo tanto, el aspecto de la calidad de los datos es también crucial. (Ashraf F. Ragheb, 2011).

### **2.1.2.9. Evaluación del Impacto del Ciclo de Vida (LCIA)**

La Evaluación del Impacto del Ciclo de Vida analiza la relevancia de los posibles impactos basados Análisis de inventario de ciclo de vida, relacionando los insumos y productos identificados con los impactos ambientales. Eso implica la elección de indicadores de categoría, categorías de impacto y modelos de caracterización. Las categorías de impacto se seleccionan y definen con respecto a la meta y el alcance del Análisis de Ciclo de Vida. La norma ISO 14040 sugiere que Evaluación del Impacto del Ciclo de Vida incluya los siguientes pasos (los 3 primeros son obligatorios, los otros son opcionales):

− Clasificación (asignación de resultados del Análisis de inventario de ciclo de vida): Las cargas ambientales se clasifican según las

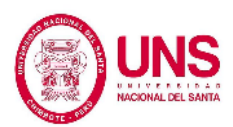

categorías de impacto. (Algunas cargas ambientales pertenecen a de

una categoría de impacto). (Figura N° 4).

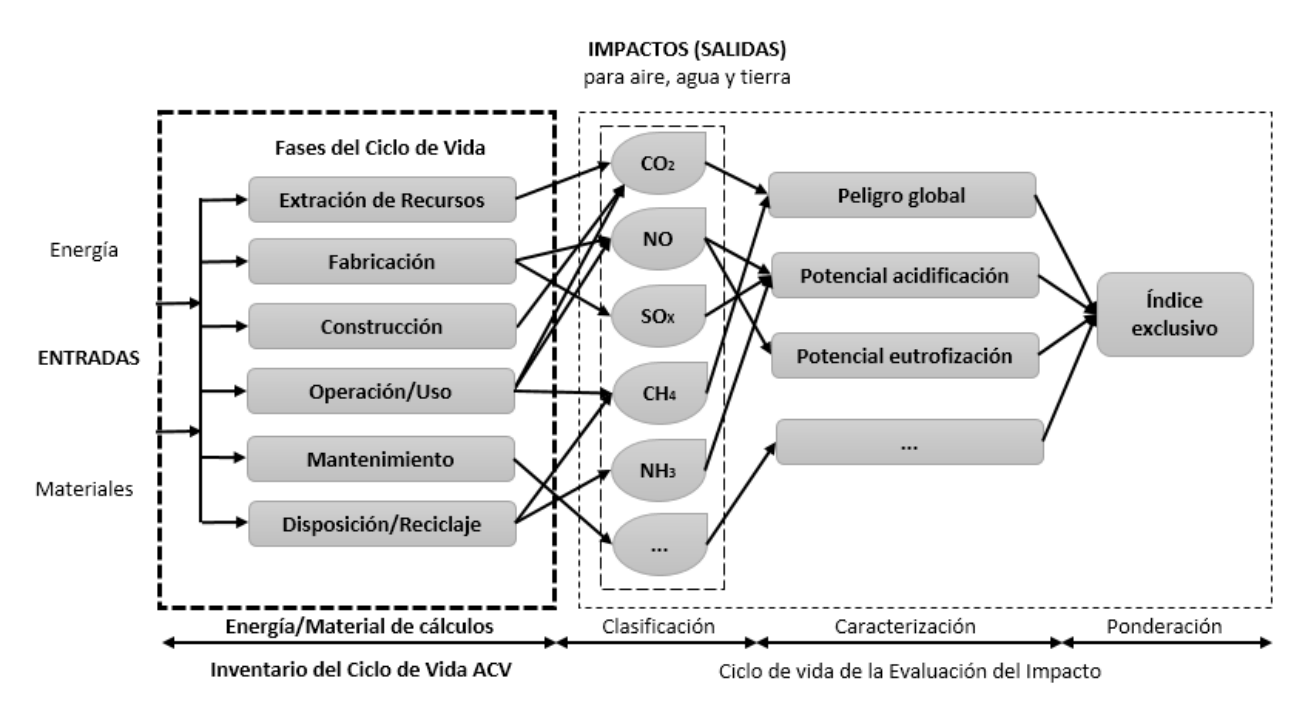

*Figura N° 4:* Análisis de Ciclo de Vida Modelo Usado – Inventario del Ciclo de Vida LCI Fases

Fuente: Adaptado de Ashraf F. Ragheb, 2011

- − Caracterización: La categoría del indicador para las diferentes cargas ambientales causadas por ciertos contaminantes. De los cuales tenemos el potencial de calentamiento global es causado por CO2 y CH4.
- − Valoración: Expresar indicadores de categoría con respecto a un estándar, por ejemplo, tonelada de CO2 equivalente.
- − Agrupación: Clasificación y posible agrupación de las categorías de daño al medio ambiente.

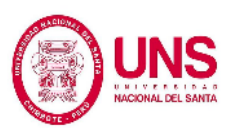

- − Ponderación: Expresar la importancia subjetiva de una categoría de impacto. Las categorías suelen clasificarse por tema o categoría de daño.
- − Análisis de la Calidad de los Datos: Comprender que tan seguro es todo lo obtenido de los indicadores. U.S. EPA (2006), en su informe, *LCA – Principles and Practice*, identificó 10 impactos, categorías que se consideran especialmente importantes en la literatura y medioambiental y político.

(Ashraf F. Ragheb, 2011).

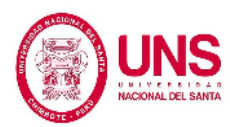

#### Tabla N° 02: **Categorías de impacto ambiental de uso común.**

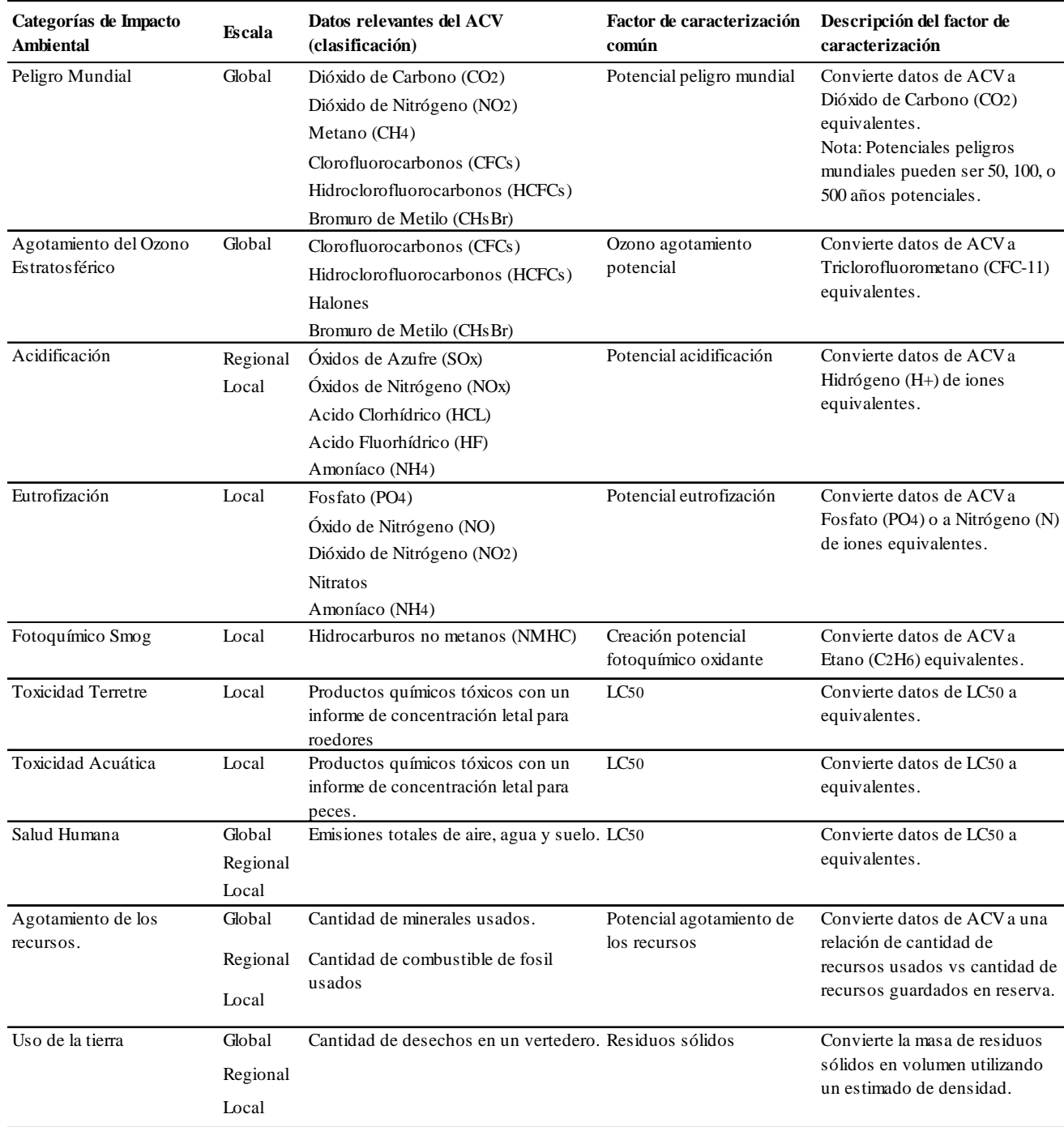

Fuente: U.S. EPA (2006), *Life Cycle Assessment: Principles and Practice.*

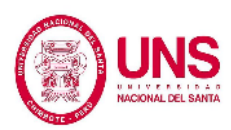

### **2.1.2.10. Interpretación de los resultados**

El objetivo de la fase de interpretación es evaluar los hallazgos y conclusiones y recomendaciones conforme a las metas definidos del estudio. Los resultados del Análisis de inventario de ciclo de vida y de la Evaluación del Impacto del Ciclo de Vida se combinan e informan con el fin de dar una descripción completa del estudio.

Comprende 3 elementos principales el entender el Análisis de Ciclo de Vida o un Análisis de inventario de ciclo de vida:

- − Identificación de las cuestiones importantes basadas en los resultados del Análisis de inventario de ciclo de vida y la Evaluación del Impacto del Ciclo de Vida fases de una Análisis de Ciclo de Vida.
- − Evaluación de los resultados, que considera la integridad, la sensibilidad y la coherencia cheques.
- − Conclusiones y recomendaciones.

(Ashraf F. Ragheb, 2011).

# **2.1.2.11. Energía incorporada, energía de operación y Análisis de Ciclo de Vida**

La salida de un modelo de energía, como eQuest (utilizado en este estudio) o BLAST, es el uso proyectado de energía dentro de un edificio, ya que opera sobre un sistema meteorológico típico anual. Esta energía se
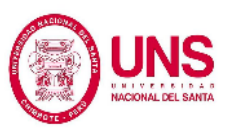

considera la energía operativa y es un componente de la entrada necesarios para completar un edificio con su Análisis de Ciclo de Vida principalmente su fase de operación. El segundo mayor componente de la energía consumida por un edificio es la energía incorporada. Se define como la energía necesaria para fabricar productos, incluidos todos los procesos asociados, minería, transporte y fabricación. Hay dos componentes en el cálculo de energía incorporada: la energía incorporada inicial y el componente de energía recurrente (debido mantenimiento y sustitución). La necesidad de entender la energía incorporada se convierte en más importante a medida que se toman medidas para reducir la energía operacional. (Ashraf F. Ragheb, 2011, p. 26).

# **2.1.3. Evaluación del Impacto Ambiental por el Análisis de Ciclo de Vida de una Edificación con el Software Athena Impact Estimator**

## **2.1.3.1. Athena Sustainable Materials Institute**

El Instituto de materiales sostenibles de Athena (En español) es una colaboración de investigación sin fines para el lucro que ayuda al estudio de daño al medio ambiente producido por el ciclo de vida al área de la construcción. (ATHENA, 2018).

El Análisis de Ciclo de Vida es la ciencia que se basa de la huella ambiental. El Instituto Athena trabaja con líderes y profesionales de la sostenibilidad en la fabricación de productos, diseño de edificios, construcción y

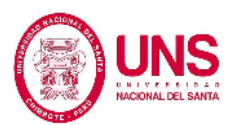

programas de etiquetado ecológico para permitir huellas más reducidas en la elaboración y el empleo de materiales de construcción. (ATHENA, 2018).

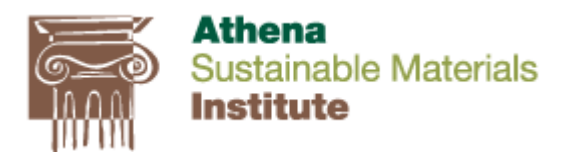

*Figura N° 5:* Logo de El Instituto de materiales sostenibles de Athena Fuente: ATHENA, 2018.

## **2.1.3.2. Software Athena Impact Estimator**

Athena Sustainable Materials Institute trabajó en conjunto con el profesional con Morrison Helfishd, el software Athena Impact Estimator, y permite calcular en cantidad el impacto ambiental producido en el transcurso de vida de cualquier tipo de construcción.

Al emplear el software, se pueden analizar y comparar de una manera fácil y sencilla las implicancias del medio ambiente de los diseños industriales, residenciales, institucionales y comerciales, de cualquier forma para todo tipo de edificaciones, cuando se elaboren mejorías relevantes. De este modo, para con esto poder calcular la cuantitativamente el impacto que puede generar, el programa toma en cuenta las actividades:

- Producción de materiales, que contienen la obtención de materiales y recursos que se han reciclado.
- − Construcción en el mismo lugar.

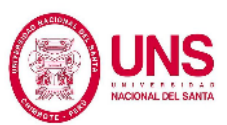

- Transporte.
- − Los cambios en la región o zona en que se encuentre el empleo de energía, la movilización y otros factores que se puedan tener en cuenta.
- − Demolición y extinción.
- − Efectos de reemplazo y mantenimiento.
- − Tiempo de vida útil y tipo de inmueble tomados en cuenta en el diseño.

(Corzo, 2016).

Dicho instrumento podría emplearse en varios edificaciones, nuevas, típicas o renovadas o típicas. Aparte de ello, trabaja varios distintos tipos de características de la vivienda, de esta forma, da la facilidad de obtener muchas diferencias comparativas en lo que se refiere a diseño. (García, 2014).

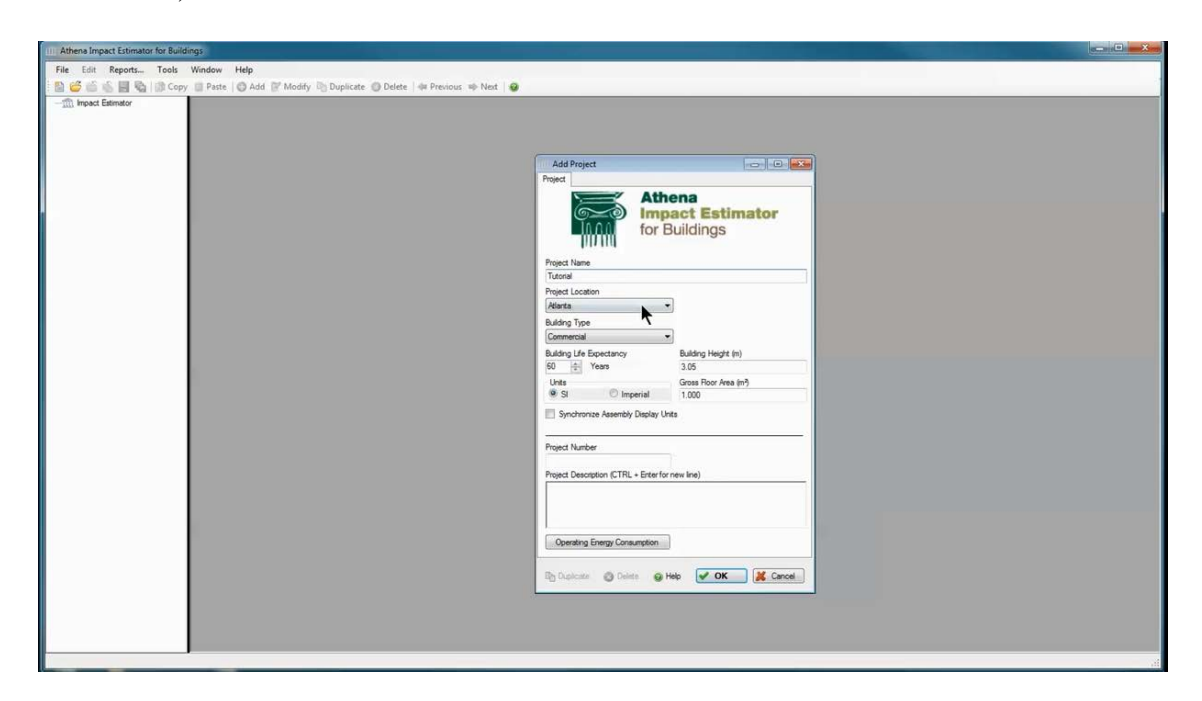

*Figura N° 6:* Interfaz del software Athena Impact Estimator for Buildings. Fuente: [http://youtu.be/NXOAi6pxTRU.](http://youtu.be/NXOAi6pxTRU)

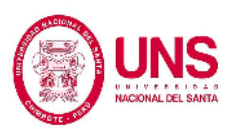

#### **2.1.3.3. Indicadores que evalúa el Software Athena Impact Estimator**

En esta investigación se vio por conveniente utilizar el software Athena Impact Estimator, el cual es de los softwares más empleados en el norte de Estados Unidos.

El software que hemos empleado para este trabajo de investigación ha sido diseñado para hacer más fácil el empleo de este método y que nos pueda dar podamos entender de una manera más fácil lo que arroje el programa para cualquier lector. Los indicadores ambientales que el programa ha utilizado, podemos nombrar los siguientes:

1. Cuantificación de energía primaria es el primer indicador el cual es lo que cuenta la naturaleza antes de transformarse. El programa señala o define a toda energía relacionada en alguna de sus fases en el transcurso de vida de la edificación como la energía que participa indirectamente en las etapas como movilización, entrega del combustible y su conversión. (Corzo, 2016).

Para poder calcular la cantidad de energía primaria se tomado en cuenta: Energía que es considerado como renovable (sol, viento, agua), la energía a causa del empleo de combustibles fósiles que no son considerados como renovables, el empleo de fósiles como materia prima, el empleo de biomasa como materia prima, la energía geotérmica y la energía nuclear que no es renovable. (Corzo, 2016).

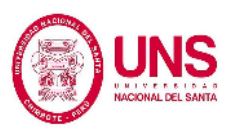

2. Potencial de calentamiento global es el segundo de los indicadores. Para este, el dióxido de carbono es el más relevante elemento a tener en cuenta, ya que es un patrón de que se encuentra en todos los gases de efecto invernadero. Todo esto a causa de que este es el gas más importante y es responsable del calentamiento global. (Masters, 2008). Los gases restantes de efecto invernadero poseen una consecuencia de equivalencia de CO2, el cual es de suma relevancia su valor de efecto invernadero. Dicho efecto posee un límite de tiempo a causa de la reactividad atmosférica o la estabilidad de los distintos gases. (Corzo, 2016).

El cual oscila entre 20, 100 o 500 años, donde el común empleado es el de 100 años. Este método de CO2 equivalente será explicado más adelante (véase Tabla N° 03). (Corzo, 2016).

Tabla N° 03: **Valores equivalente de emisión de gases evaluado en 100 años**

| SUSTANCIA QUÍMICA              | $CO2$ equiv. |
|--------------------------------|--------------|
| Dióxido de Carbono (CO2)       |              |
| Metano $(CH4)$                 | 25           |
| $\acute{O}x$ ido Nitroso (N2O) | 267          |

Fuente: Aldo Corzo (2016), *Análisis de Ciclo de Vida de una Vivienda* 

*Unifamiliar en Huancayo.*

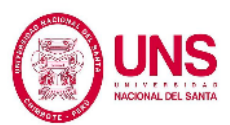

Partiendo desde la Tabla N° 03, se explica que para el conteo de todo lo obtenido se debe de emplear la ecuación:

 $CO_2 - Equiv$ . en  $Kg = CO_2kg + (CH_4kg * 25) + (N_2O * 267)$ *Ecuación N°1: Dióxido de Carbono Equivalente*

Debido a que el programa de cálculo de impacto emplea con un número de datos trabajados en base transcurso de vida, las fases que toman en cuenta emanaciones de gases efecto invernadero se tienen en cuenta todo lo obtenido del potencial de calentamiento global. (Corzo, 2016).

3. Potencial de acidificación marina es el tercer indicador ambiental que tiene en cuenta el programa, el cual no es más que los daños ambientales que son causados a los océanos a causa de factores climáticos. La caída del pH de los océanos es la más relevante causa, que es ocasionado por la absorción de dióxido de carbono antropogénico que podemos obtener a partir de la atmósfera. Luego de que el CO2 se mezcla con el agua de mar, la gran parte de este se transforma en acido carbónico (H2CO3), luego este se ioniza en hidrógeno y bicarbonato. De igual modo, los iones de bicarbonato otra vez se ionizan de nuevo y dichas reacciones que ocasionan, en donde son puestos en libertad iones de hidrogeno, acidifican el agua y por último la caída del pH finaliza siendo la consecuencia de cambios en el medio acuático. (IPCC, 2007). Hoy en día, el pH de la

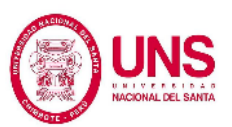

superficie del mar ha descendido 0,1 unidades. A causa de esta caída se da un aumento del 30% en la acidez. (Corzo, 2016).

Del mismo modo, se calcula que a fines de este siglo, si esto sigue de la misma manera, el pH tal vez podría disminuir otras 0,3 unidades, lo que indica un incremento de acidez de cerca al 100% en la superficie del mar. (Raven, 2005).

- 4. Efecto potencial sobre la salud respiratoria humana, los daños en la salud humana es el cuarto indicador. Las partículas que se encuentran en suspensión son causadas gracias a las emanaciones de una gama diferente de contaminantes en la atmósfera y daña a las personas. Aquí podemos encontrar las partículas más diminutas y finas las cuales poseen un tamaño de 2,5 μm (PM2,5) y las que tienen un tamaño que varía de 2,5 μm a 10 μm (PM10). Dichas partículas mencionadas son las que ocasionan, a corto tiempo, de la contaminación atmosférica y sus efectos negativos al bienestar de las personas. Los efectos dañinos van de un incremento de la mortalidad en las personas a causa de fallas en su respiración y cardiovasculares, hasta las cambios de la función del pulmón y otros síntomas. (Ballester, 2005).
- 5. Potencial de agotamiento del ozono, es otro indicador y el quinto, que se encuentra vinculado en un grado no tan elevado con los males que

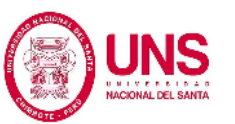

causa el efecto invernadero. Tal cual conocemos, el ozono en elevados montos en la atmósfera se transforma en una defensa que nos salvaguarda de la radiación ultravioleta y de este modo hace posible que los humanos podamos vivir en la Tierra. A pesar de ello, el empleo de algunas sustancias que contienen como producto más relevante el bromo o cloro y esto ocasionan daño a la capa de ozono como nosotros la conocemos. Por ejemplo tenemos los clorofluorocarbonos (CFC), que son unos de los primeros responsables de este indicador, a causa de que poseen una estadía demasiado larga en la atmósfera y no se extinguen en la tropósfera. (Martínez & Fernández, 2004).

Son exhibidos a la radiación dichos componentes en la estratosfera y aquí se ocasiona la liberación del cloro, la cual es muy tóxica. Dicho deterioro de la capa de ozono es diminuto cuando está muy próximos al ecuador y aumenta con la latitud cuando se aproxima a los polos. Como ejemplo de ello, sus efectos más relevantes que podemos estudiar en el caso de Latinoamérica como en países como Chile Argentina, Uruguay y Brasil. (WMO, 2007).

Todas y cada una de las sustancias que aportan para el deterioro de ozono se define con el indicador final de masa en kilogramos equivalente a CFC-11. (Masters, 2008).

- 6. Potencial smog fotoquímico, es el sexto indicador. Marters (como se citó en Corzo, 2016) piensa que en algunas condiciones de clima, las emanaciones atmosféricas que provienen de las industrias e incluso las que son producto de la movilización, pueden ser retenidas en la superficie. Dichas emanaciones, con la luz solar, causan como resultado el sexto indicador, una característica de formación fotoquímica de ozono (POCP). A pesar de que el ozono no es producido en forma directa, es un producto de las relaciones de compuestos orgánicos volátiles (COV) y los óxidos de nitrógeno (NOx). De este mismo modo, la reacción que causan el ozono y el oxígeno con hidrocarburos ocasionan radicales libres; y la reacción de estos, causan otros contaminantes fotoquímicos idénticos o incluso más dañinos para el bienestar humano. Los daños han llegado a ocasionar son afecciones asmáticas o broncopulmonares y las daños foliares que se producen en la vida vegetal. Todo lo obtenido de este indicador son definidos en masa de base  $O_3$  equivalente.
- 7. Potencial de eutrofización es el séptimo indicador. La eutrofización es una clase de contaminante ambiental también, que padecen las aguas a causa de una gran cantidad de elementos biológicos (crecimiento de algas y malezas) y un acopio que no se desea de la biomasa de algas (US Agencia de Protección Ambiental, 2008)*.* Un incremento en la generación de algas marinas ocasiona una baja en

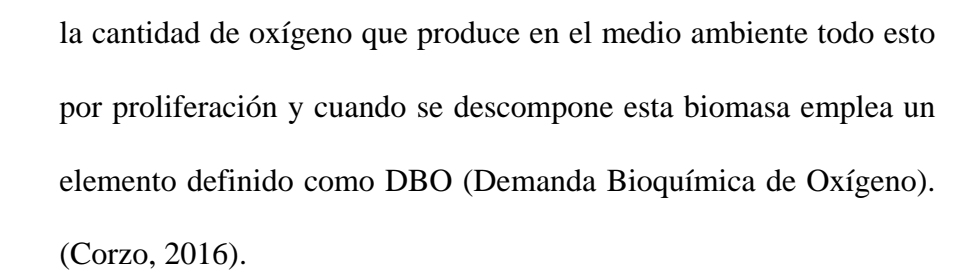

Los dos elementos, que cuentan con una gran importancia, que son responsables de la eutrofización son el fósforo y el nitrógeno, que se encuentran en la composición de los fertilizantes empleados en toda área de cultivo. A pesar de que una gran cantidad de los fertilizantes, al momento de ser empleados de forma correcta, brindan los bienestares para los que han sido adquiridos, su nivel de productividad incluso es relacionado con la precipitación, pendiente de áreas de cultivo y su volatilización. Unos cuantos de estos pueden sobrepasarse de los límites que se han previsto al inicio y ocasionar daños en aguas más cercanas. (Moreno & Quintero, 2010).

Normalmente, los cálculos numéricos se presentan en kilogramos de PO4-equivalente.

Por medio de la siguiente fórmula:

$$
E i = \sum_i E P_i x m_i
$$

*Ecuación N°2: Índice de eutrofización.*

Donde se tiene que  $m_i$  es la masa en kilogramos de la sustancia transmitida al agua. Dicho total se mostrará como kg de  $PO_4^{3-}$ . El cálculo del Potencial de Eutrofización (EP) se desarrolla de la manera siguiente:

$$
EP = \frac{\frac{v_i}{M_i} x \frac{N_{O_2}}{A_e}}{\frac{1}{M_{PO_4^{3-}}} x \frac{N_{O_2}}{A_P}}
$$

*Ecuación N°3: Potencial de eutrofización.*

Donde tenemos que  $v_i$  es el número de moles de N o P que observamos *i*, *M* es la masa molecular (kg/mol),  $N_{O_2}$  es la cantidad de moles de  $O<sub>2</sub>$  empleados en el tiempo de la descomposición de las algas,  $Ae$  es la cantidad de moles N o P que se obtienen en una molécula de algas. Se coge la composición del alga Redfield  $C_{106}H_{263}O_{110}N_{16}P$ , tomando como supuesto que es la composición media de los organismos acuáticos. (Guineé, Marieke, Huppes, & Van Oers, 2001).

8. Consumo de combustibles fósiles, el último indicador. Son producidos de naturalmente por medio de etapas biogeoquímicos demasiado dificultoso, que se prolongan muchos años. Los más relevantes se hallan el petróleo, el carbón y el gas natural. El empleo de estos produce la emanación de CO2 y son responsables del

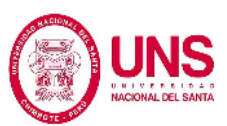

aumento en la atmosférica *(*Houghton et al., 2000; Environment Canada, 2008). De esa misma manera, otro factor que aumenta la emanación de este gas es la quema de biomasa, tala de árboles y otras etapas no energéticos, como la elaboración de cemento. A partir de los gases de que se producen por el efecto invernadero (GEI), el CO2 es reconocido como el más relevante, a causa de que se define por poseer una gran permanencia en la atmósfera que va entre los 5 a 200 años, y es el gas que se emana en más proporción. (IPCC, 2013).

El programa que hemos empleado para el estudio, Athena Impact Estimator, se encuentra definido para cada región, en otras palabras, depende de la zona en la que está, tomando en cuenta factores como distancias, redes de abastecimiento eléctrico o medios de movilización. Aparte, la tecnología que se requiere para la elaboración de insumos varía según la zona donde será la edificación. (Corzo, 2016).

Es importante decir que los datos de entrada, como el tiempo de vida de la edificación, son factores que influyen en los resultados que se obtienen al final, porque el programa contrasta estos puntos para el empleo de su inventario de información. De este modo, el software elabora contrastaciones entre la energía incorporada y la operativa durante el ciclo de vida de la edificación. De esto modo la persona que evalúa llega a ver que la producción de disminuciones en cada fase del uso 84iésel84. (ATHENA, 2018).

El programa emplea un factor llamado TRACI's "Human Health Particulates from Mobile Sources". (ATHENA, 2018). Dicho instrumento fue trabajado por la Agencia de Protección Ambiental (EPA) y es empleada para la disminución y análisis químico de otros impactos que generan al medio ambiente, con el motivo de apoyar el estudio del Análisis de Ciclo de Vida, proceso de diseño, la industria ecológica y la prevención de contaminación. Luego para la evolución de dicho factor, se seleccionaron varias categorías de impacto, se vieron diferentes métodos y se tomó importancia unas cuantas categorías para futuros estudios. (Corzo, 2016).

Así también, en el transcurso del trabajo con la metodología empleada para la elección de categorías de impacto, era relevante la relación con las hipótesis de modelado trabajados en trabajos anteriormente realizados por la Agencia de Protección Ambiental. Así por ejemplo, la categoría de bienestar humano trata a las hipótesis formuladas en el trabajo llamado EPA Risk Assessment Guidance for Superfund and EPA's Exposure Factors Handbook. A pesar de ello, unas cuantas categorías, como el smog y la formación de la acidificación, se definen en por medio de trabajos experimentales. De este mismo modo, cuando no había trabajos anteriores de la Agencia de Protección Ambiental, las suposiciones y las elecciones de valor son reducidas por el empleo del método de puntos medios. (EPA, 2012).

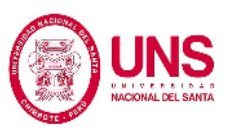

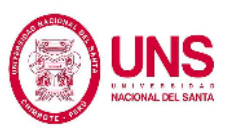

El diseño de TRACI posibilita la obtención de las formas de estudio de impactos más avanzadas que se pueden emplear en el programa. Cuando no se emplearon metodologías avanzadas, la investigación se desarrolló por medio del uso de varios supuestos para hallar los factores de más adecuados, para varias condiciones en los Estados Unidos. (Corzo, 2016).

El Análisis de inventario de ciclo de vida o conteo de materiales en las etapas de vida que emplea el software ha sido trabajado por el Instituto Athena, que trata sobre trabajos realizados anteriormente. Partiendo del comienzo de sus trabajos, este instituto elabora el estudio del ACV, por medio de la evolución de un grupo con más datos cualitativos, LCI contrastables y bases de información de materiales y productos de construcción. De esta forma, la gran cantidad de los trabajos en Athena son relacionados para la verificación, evolución y actualización de las bases de información, que contienen el apoyo de las herramientas de software Athena. Con metas, hoy en día este programa da a los profesionales un rango elevado de detalle y especificidad en lo que obtienen. (ATHENA, 2018).

Aparte, en este Análisis de inventario de ciclo de vida no solo se podemos encontrar información acerca de insumos y todo lo que se ha empleado en la construcción sino que a su vez para las etapas de transporte, construcción, uso de energía y demolición. De ese mismo modo, se agrega la edificación, el mantenimiento, la reparación de algo elemento dañado y

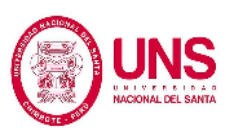

lo que causa el cambio en el transcurso de puesta en servicio, y la demolición y eliminación. (Corzo, 2016).

Una de las mayores limitaciones del Athena es que varía según cada región, porque se basa en la tecnología de producción, la movilización y las diferencias que se pueden encontrar de la red eléctrica, del mismo modo las variaciones de contenido reciclado de todo lo elaborado que varía según la zona en la cual se elabore el trabajo. Estas bases de información se elaboraran dese el inicio, empleando simulaciones de ingeniería y no dependen de las bases de información gubernamentales o comerciales. Por otro lado, los cálculos de impacto ambiental causado se consiguen desde el inventario de ciclo de vida. (Corzo, 2016).

De este modo, el análisis se toma en cuenta a partir del comienzo hasta el final de vida de la edificación. Lo que se obtiene de este análisis sacan las cantidades de conforme a los indicadores que ya se han expuesto que se haya tomado en cuenta para este trabajo. Aparte, el software necesita información típica que sean en sí de cada trabajo que se realice, como la carga viva atribuida a la construcción o los tamaños y partes estructurales que la constituyen, incluso los acabados de arquitectura y tipo de insumos empleados para su elaboración. Por último, debido a la obtención e ingreso de estos datos, se cuantifican los daños ambientales a según el indicador. (Corzo, 2016).

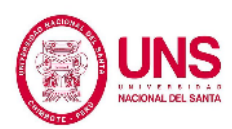

# **2.1.3.4. Secuencia de la Evaluación del Impacto Ambiental por el Análisis de Ciclo de Vida con el Software Athena Impact Estimator**

El proyecto tiene como objetivo principal definir y evaluar el impacto ambiental causado por la construcción del Colegio de Arquitectos en Chimbote empleando el instrumento de Análisis de Ciclo de Vida, resultados que se conseguirán gracias al empleo del Athena Impact Estimator for buildings. (ATHENA, 2018).

Se tomaron los siguientes pasos:

(Según García, 2014).

a) Obtención de datos, todos los documentos posibles.

Aquí se ve la forma de recopilar todos los datos acerca de trabajos de Análisis de Ciclo de Vida hecho en el Perú y también internacionalmente. Los cuales emplean el uso de programas para poder evaluar que tanto se contaminan el agua y aire, cantidad de residuos sólidos generados, gasto de energía primaria entre otros.

b) Selección de que edificación estudiaremos.

Elección de alguna edificación que cuente con todos los elementos necesarios para poder realizar el estudio como insumos, metrados de todos los elementos, acabados, información acerca de gasto de energía y de gas natural.

c) Empleo del software.

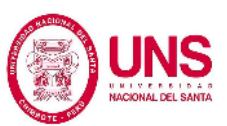

El Análisis de Ciclo de Vida del estudio fue elaborado empleando el software que aporta el Athena Built of Materials Institute. (ATHENA, 2018).

Athena toma en cuenta la elaboración de trabajos para crear su base de información de insumos de la cual partirá aparte de ello con inventario de materiales, aparte de ello posee la base de información de U.S Lyfe cycle inventory database (US LCI). El cual varía según la zona de estudio y se utilizó la que más se asemeja a Perú, este software es de fácil manejo para cualquier profesional sin conocimiento previo del tema o manejo de programas dirigidos en el rubro del ambiente.

De otro punto de vista, el Instituto brinda un número de softwares que son instrumentos que poseen fácil manejo. Lo cual da la posibilidad que profesionales cuenten con acceso a resultados cuantificados de daño ambiental, tomando en cuenta la herramienta de Análisis de Ciclo de Vida. El software da toda la base de inventario de hoy en día, aparte de ello facilita la evaluación del Análisis de Ciclo de Vida para muchos tipos de obras, partiendo de casas hasta obras de gran tamaño y alcance.

El software necesita datos: la carga viva de la edificación o los tamaños de las estructuras. Teniendo todos esta información se procede al cálculo de cada indicador explicado.

d) Contrastación de resultados conseguidos.

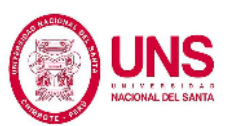

Depués se procederá a anotar todo lo arrojado por el programa y se contrastará la información mediante cuadros o tablas y gráficos estadísticos que muestren claramente todo lo que estudiado.

e) Evaluación contrastiva entre la ciudad de Chimbote y ciudades de otros países.

Como ya se explicó hay diferencias en el consumo de energía en cada lugar de estudio según sea la zona como en Chimbote y otros países del mundo por tanto los resultados serían diferentes

Se trabajará el trabajo con todo lo obtenido, información, gráficos y conclusiones, que ayudarán a alcanzar las metas de esta tesis y a la vez, propiciar la elaboración de estudios de Análisis de Ciclo de Vida.

## **2.2. MARCO REFERENCIAL**

## **2.2.1. INTERNACIONAL**

La herramienta Análisis de Ciclo de Vida marcó su inicio con una investigación que se elaboró en los años 1960 y 1970 hecha por Departamento de Energía de Estados Unidos. Dicho trabajo definió los requisitos que solicita la energía de varias etapas y formas para el estudio de las causas del medio ambiente definidas como la contaminación por el empleo de energía. (Bishop P., 2000).

Muy aparte, el profesor Harold Smith dio inicio en los estudios de impacto en el año 1963. Dicho trabajo se hizo público en la Conferencia Mundial de Energía

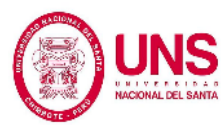

en 1963, lugar donde se detalló y dio todos los detalles acerca de las cuantificaciones de energía para la producción de productos químicos. (Chacón Vargas, 2008).

De la misma manera, Chacón Vargas (2008) indica que, en el año 1969 se trabajó en poder cuantificar la energía, insumos y daños al medio ambiente que se usaron para elaborar una botella. Se hizo por la compañía Coca-Cola. (p. 39).

En ese mismo tiempo, en 1971 se trabajó al comando por Mobil Chemical Company el cual analizó las bandejas de espuma de pulpa de papel y de poliestireno, que en dicho tiempo se han sido utilizados para almacenar carne. Tiempo más tarde, en el año de 1972 se dieron a conocer pistas para tomar en cuenta por el aumento población y la falta de recursos de energía y materia prima que podía contener. Dicha problema fue puesto en la mesa para su planteamiento en los "Límites del crecimiento" de la científica del medio ambiente Donella H. Meadows y con apoyo que eran profesionales al igual que ella. De la misma forma, mandaron trabajos para estudiar lo que genera el medio ambiente por empleo de botellas que lo hizo la Agencia de Protección Ambiental de Estados Unidos (US Environmental Protection Agency, USEPA). Este trabajo de investigación tenía el trabajo de afirmar la lo bien del empleo de latas retornables y botellas en lugar de las no retornables.

Paralelo en ese año se realizó en Estocolmo la "Conferencia de las Naciones Unidas de 1972 que trataban del Medioambiente Humano". Conocida

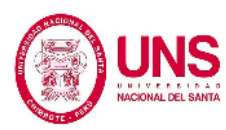

internacionalmente en donde se debatió sobre el cuidado ambiental, crecimiento y la evolución económica. (Chacón Vargas, 2008).

También, esta conferencia dio inicio a las bases que después se iban a proponer de un trabajo de Brundtland de 1987, que se ha dado a conocer a las Naciones Unidas (ONU) y en el cual se toma el tema de una manera oficial de desarrollo sostenible. (Brundtland G., 1987).

Tiempo más tarde, se abordaron otros temas en diferentes áreas, en 1973 se hizo en Estados Unidos uno de los primeros programas para el Análisis de Ciclo de Vida; a pesar de ello, por lo original del proyecto, en la verdad de todo lo obtenido presentaba limitaciones y los errores eran muy comunes. De ese mismo modo, en 1976 la Agencia Federal de Energía de Estados Unidos, en la actualidad el que dio para manejo indiscriminado la base de información y métodos de REPA (cuantificación de recursos y descargas ambientales de productos) fue el Departamento de Energía, provenientes de trabajos que han sido elaborados por Franklin Associates y Research Triangle Institute acerca de botellas de cualquier tipo de bebidas (Reed, 2012).

La inclinación por la evolución del método de Análisis de Ciclo de Vida abarco grandes espacios de para el aumento en el mundo del valor del petróleo, agregado a esto la falta de recurso a causa de la guerra entre Irán e Irak en 1980, que en ese momento eran la primordial fuente de suministros. Desde entonces, se comenzó

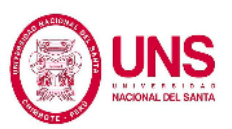

a hallar nuevas soluciones para no malgastar la energía, sino además para su producción. De ese modo fue que surgieron trabajos de investigación y estudios por todo el mundo para definir otras teorías y pasos con el motivo de emplear instrumentos innovadores que sean de utilidad para el cuidado ambiental. (UNEP, 1996).

La industria automovilística a finales del siglo XX había causado contaminación por el uso de artículos, como por ejemplo motores, pinturas y parachoques, que son causa primordial por la contaminación que ello causaba. Por eso, se hizo un trabajo para buscar un diseño eco-amigable de un tablero de herramientas. Para poder realizar una evaluación minucioso de lo que se evaluó, se realizó un trabajo de Análisis de Ciclo de Vida de varias herramientas que fueron partes del tablero. De la misma forma, se trabajaron en algunas disminuciones en el empleo de insumos y se hicieron mejorías para reciclar. Todo lo obtenido más importantes se descubrieron desde del desarrollo de la forma de ventilación, ya podíamos reducir el empleo del ventilador y esto se llevó a cabo una disminución en el gasto de combustible de unos 50 litros en el transcurso de vida del vehículo. (UNEP, 1996).

Después de mucho tiempo de evolución, el Análisis de Ciclo de Vida fue identificado en EE.UU. como una metodología de análisis de salidas y daños del medio ambiente por causa al empleo de un elemento. (NTC-ISO 14040, 2007). De ese modo, el Análisis de Ciclo de Vida es reconocido como "la recopilación

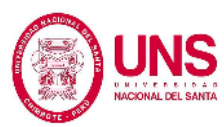

y evaluación de los ingresos, las salidas y los daños al medio ambiente potenciales de un sistema producto por medio de su ciclo de vida". (NTC-ISO 14040, 2007).

En Canadá, en el transcurso de mediados de los 90, las empresas de gran envergadura y las áreas encargadas de la industria más relevantes fueron los causantes que dieron el inicio al trabajo y empleo del Análisis de Ciclo de Vida en industrias de variados insumos. (Young, 2003). Por ese motivo en 1991, Se comienza un trabajo con Estados Unidos acerca de la cantidad de materiales en las etapas de vida de botellas aluminio para bebidas realizado por la compañía Alcan Aluminium Ltd. Asimismo, fueron de gran ayuda al origen de bases de información de inventario de productos de resinas las empresas fabricantes de plásticos, por medio del Consejo Industrial de Plásticos y Medio Ambiente.

Luego el Consejo Canadiense de la Madera trabajó un trabajo de suma relevancia nombrado como "Los efectos ambientales de los materiales de la construcción" (Environmental effects of buillding materials), fue trabajado en 1995 por el Consejo Canadiense de la Madera. Estudiando sus acabados y elementos de construcción sustentable por causa a la variedad de insumos evaluados e información. (Young, 2003).

Chacón Vargas (2008), indique que en 1998, varias de las empresas internacionales estudiaron el impacto del periódico por medio de Análisis de

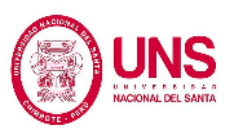

Ciclo de Vida y también de una revista, para definir las implicancias del medio ambiente que traían consigo sus publicaciones (p. 42). De la misma manera, el gobierno canadiense desarrolló un rol protagónico en la impulsión del Análisis de Ciclo de Vida hasta inicios de los años 90. Prueba es que el Consejo Canadiense de Ministros del Medio Ambiente hizo de conocimiento para la gente en los mismos años "Perfiles Ambientales: lineamientos para apoyar a la industria en el logro de los objetivos del protocolo nacional de empaques y de las bases de información para los Análisis de Ciclo de Vida de los productos de empaque canadienses". (Young, 2003).

La evolución del Análisis de Ciclo de Vida en base a los estudios REPA fue fundado por el Reino Unido en Europa, Bruce Hannon hizo paso para la evolución de proyectos, de la Universidad de Illinois. Estos trabajos han tenido una gran influencia en la evolución del Análisis de Ciclo de Vida, sobre el doctor Ian Boustead, de la Open University (Baumann Henrike, 2004). En el año 1972, Se comenzó el estudio de un libro sobre generar vidrio por el doctor Boustead. De ese modo fue que halló las investigaciones realizadas por el profesor Bruce Hannon desde en ese informe modifico métodos para hallar la cantidad de energía total de varias clases de envases para la leche. Dicha vivencia le fue útil para mejorar su método y aplicarlo a diferentes materiales, que se hicieron público en el libro que lo llamaron "Manual para el análisis industrial de energía" (Handbook of industrial energy analysis) en el año de 1979. (Boustead, 1996).

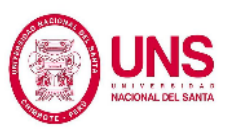

De la misma manera Chacón, (como se citó en Meadows, 1972) indica que en Suecia se estableció como el líder en el Análisis de Ciclo de Vida a lo durante todos estos años. Una de las empresas que iniciaron en el empleo del Análisis de Ciclo de Vida fue Tetra Pak, ya que se necesitaba emplear botellas de PVC; a pesar de ello, el empleo de ese material fue polemizado. Tiempo más tarde, Chacón, (como se citó en Fink, 1997) indica que en 1977 se trabajó dos estudios. El primer trabajo fue llamado "Estudio BUS" ("Bundesamt für Umwelttschutz") y fue trabajado definir un conjunto de información acerca de insumos para empaques. El segundo trabajo fue acerca del yogurt y las botellas para su venta en el Laboratorio Federal Suizo para Ensayos e Investigación de Materiales (Swiss Federal Laboratories for Material Testing, EMPA). La base de datos se terminó en 1984 y en la actualidad en una de las más completas e importantes en todo el planeta.

Pese a ellos son los países nórdicos como Finlandia, Noruega, Suecia, Dinamarca e Islandia los que han sobresalido por el desarrollo respecto al método del Análisis de Ciclo de Vida. (Lindfors & Hoffman, 1995).

El avance se debió no solamente gracias a las normas ambientales, sino del mismo modo con un enfoque en la producción de lineamientos para poder desarrollar del Análisis de Ciclo de Vida. En el año 1991, por ejemplo el Consejo Nórdico de Ministros comenzó el empleo del Análisis de Ciclo de Vida en los países miembros del consejo y un año después trabajó un estudio sobre los

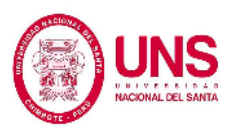

trabajos del Análisis de Ciclo de Vida, para poder corroborar que tan útil era este método. (Corzo, 2016).

Después, del 1993 al año 1995 se enfocó en la evolución de métodos para el Análisis de Ciclo de Vida en varios trabajos. Esto dio como base tres trabajos: dos acerca de los métodos y otro acera de las guías para trabajar el Análisis de Ciclo de Vida. Se promovieron acciones en el Análisis de Ciclo de Vida en los años de 1993 a 1999, de las cuales sobresalieron el Proyecto de Ecología del Producto, la Clasificación de Productos con Base en el Consumo de Energía y de Recursos el Proyecto Nórdico para la Industria Cementera. (Chacón Vargas, 2008).

A pesar de ello, en Latinoamérica es totalmente diferente, ya que en este sitio el uso de esta metodología de Análisis de Ciclo de Vida ha demorado mucho y su evolución fue lenta. Por este motivo que todavía no se han elaborado un gran cantidad de avances relevantes como en otros países sobre la aplicación de esta método.

Este modo muy difícil tiene partes que deberían ser llamados para intentar modificarlos y priorizando mejorar. Se puede nombrar algunos factores que están en contra o hacen lento el proceso del Análisis de Ciclo de Vida, reconocidos en un taller del Programa de las Naciones Unidas para el Medio Ambiente (UNEP) en 1999: (Arena, 2001).

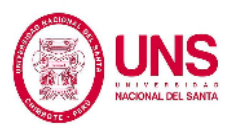

- − Escasez de personal que se encuentre capacitado, aparte de contar con información, bases económicas y contar de tiempo.
- − Falta trabajos para poder definir de una base de inicio de información de Análisis de inventario de ciclo de vida en cada país.
- − Apreciación equivocada de si era útil o no el método que emplea el Análisis de Ciclo de Vida en sector público y privado. Esto causó la falta de financiamiento de trabajos de Análisis de Ciclo de Vida, prohibiendo de este modo a la zona de expertos en este medio y los trabajos que se hicieran. (Chacón Vargas, 2008).

Chacón (como se citó en Corzo, 2016) indica que, por causa de factores que hacen al método de Análisis de Ciclo de Vida no muy empleado, y con todas las limitaciones que se encontraba en el camino, el agrado de los países de este lugar por el uso del Análisis de Ciclo de Vida se comenzó todavía en el año 2000. Luego en el 2005, el lugar donde dio inicio la Conferencia Internacional de Ciclo de Vida fue en Latinoamérica, lugar que se utilizó para originar la Red Iberoamericana de Ciclo de Vida (RICV) con el motivo de conseguir la evolución y promover el ACV en dicho lugar. Dos años más tarde, se trabajó en una segunda conferencia llamada CILCA 2007, llevada a cabo en São Paulo, Brasil, lugar en que se tocaron acerca del cuidado del medio ambiente. En la tercera conferencia, se tomaron en cuenta acerca del desarrollo sostenible, reciclaje y manejo de residuos, Inventario del Ciclo de Vida, eco eficiencia, y biocombustibles que fueron realizados en 2009 en Chile. Luego en el 2011, en México el congreso

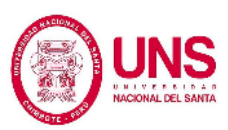

realizó, donde la participación y la comunicación con el área industrial se dieron evolución de estrategias. Todo esto lo pudimos ver trabajado en la "Declaración de Coatzacoalcos: en el camino hacia Rio+20 con pensamiento de ciclo de vida". En el año 2013, marco el inicio con la conferencia, se realizó en Argentina, la gestión sostenible de recursos, el diseño sustentable, la gestión de residuos y la huella de carbono e hídrica.

Cada dos años son realizadas estas conferencias y juntan profesionales conocedores en el tema sobre Análisis de Ciclo de Vida de dicho lugar.

En Latinoamérica el desarrollo del método ha demorado unos años es por lo cual aún no se tiene una gran cantidad estudios acerca del tema. Este problema por ello tiene que solucionarse para poder avanzar y poder dar a conocer que tan importante es. (Arena, 2001). En Brasil fueron llevados los primeros trabajos en el año de 1994, con la formación del Grupo de Apoyo a la Normalización que fue participe en el desarrollo de la norma ISO/TC-207. (Seo & Kulay, 2006). Los estudios más actuales sobre el Análisis de Ciclo de Vida se han destinado a la agroindustria, bases que son renovables, construcción y a la inclusión de perfiles ambientales nacionales a una fuente de información que se encuentre disponible para todo el mundo, en el país de Argentina. (Bongiovanni & Tuninetti, 2015). En Chile en cambio le ha tomado más importancia debido a que esta industria es de suma relevancia para su economía y para el empleo en dicho país ya que Chile aporta 34 % de la producción de cobre a nivel mundial. (Peña, 2008).

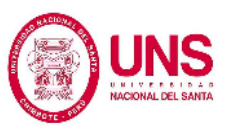

Del mismo modo en Colombia tiene buenos avances, porque algunas universidades han dado a conocer el método y su uso del Análisis de Ciclo de Vida. En el año de 1997, aparecieron uno de los estudios iniciales y talleres acerca de Análisis de Ciclo de Vida generados por el Instituto Colombiano de Normas Técnicas y Certificación (Icontec) y los Comités Técnicos de Normalización Espejos del ISO/TC-207. Se intentaba debatir y igualar en normas nacionales los estándares internacionales de ISO 14000, entre una de las cuales está ISO 14040 que trata fundamentalmente sobre el Análisis de Ciclo de Vida.

## **2.2.2. NACIONAL**

Un parecido entorno podemos hallar en el Perú, en el cual la actividad del medio ambiente comenzó apenas 11 años atrás, en el momento que se dio a conocer la Ley Nº 28611 hace once años, con la Ley General del Ambiente, luego en el año 2009 se da la le Ley del Sistema Nacional de Evaluación de Impacto Ambiental con la que fue oficializado el origen del Sistema Nacional de Evaluación de Impacto Ambiental (SEIA) el cual tiene como meta identificar, prevenir, corrección anticipada y supervisar los daños al medio ambiente. Es responsable de los planes, políticas y programas a todo nivel. Inspecciona Los proyectos inversión pública, privada o de capital mixto son supervisados por esta entidad.

Hoy en día en Perú se cuenta con la Red Peruana de Análisis de Ciclo de Vida (RPCV), esta busca impulsar el desarrollo del método y contrastar experiencias

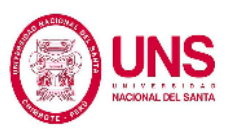

sobre trabajos realizados. El proyecto conocido como Análisis de Ciclo de Vida de los biocombustibles en el Perú fue elaborado por esta red, donde su meta era emplear el Análisis de Ciclo de Vida para contrastar biocombustibles (biodiesel y etanol) con los combustibles fósiles (Diésel, gasolina de 84 octanos, gasolina de 97 octanos y el gas natural). (Red Peruana de Ciclo de Vida, 2011).

El Análisis de Ciclo de Vida de ladrillos y bloques de concreto fue elaborado por la Red Peruana de Análisis de Ciclo de Vida en el año 2013, en el distrito San Jerónimo, Cusco que tuvo como meta tomar cantidades y contrastar las emanaciones de gases del efecto invernadero producidos por dichos elementos. Donde se empleó el programa SimaPro, el que como resultado tuvo que el ladrillo artesanal produce menos impacto que el mecanizado en un 36% menos. Luego más tarde en el año 2014, la investigación con el nombre "Evaluación ambiental durante el ciclo de vida de una vivienda unifamiliar" fue elaborada. Dicho estudio se realizó por medio del programa Athena. (García, 2014).

Al día de hoy la Red Peruana de Análisis de Ciclo de Vida es llamada la más relevante en nuestra zona y con una elevada evolución de trabajos relevantes en varias industrias como la construcción, agroindustria y minería. Ha demostrado la evolución de estos trabajos el elevado nivel de adaptabilidad y empleo del método de Análisis de Ciclo de Vida, que pueden ser muy útiles en el Perú. (Corzo, 2016).

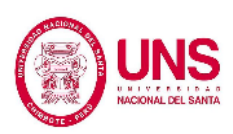

En resumen en Perú se tiene evaluaciones de impacto ambiental realizadas por bachilleres en dichos momentos:

- − En el año 2014, se realizó un Análisis de Ciclo de Vida, en la tesis de nombre Evaluación Ambiental Durante el Ciclo de Vida de una Vivienda Unifamiliar realizada por la Bachiller Samy Sally García Torres, realizada con el programa Athena Impact Estimator dicho trabajo mostró la relevancia de la etapa de uso, donde hubo más gasto de energía primaria donde el total fue 4480,000 MJ. En esta etapa, se mostró un alto nivel de impacto a causa del gasto de combustibles fósiles, dió los 3346,872 MJ. La etapa de pre-uso tuvo suma importancia sobre todo por la producción de insumos, etapa la cual presentó mayores cantidades de niveles en potencial de acidificación y contaminación al aire. (García, 2014).
- − En el año 2016, se realizó más tarde un Análisis de Ciclo de Vida, en la tesis de nombre Análisis de Ciclo de Vida de una Vivienda Unifamiliar en Huancayo realizada por el Bachiller Santos Abel Corzo Remigio, realizada con el programa Athena Impact Estimator, que indica que el empleo de los ladrillos de arcilla aligerada (compuestos por un 85% de arcilla y un 15% de paja) o de los ladrillos sílico-calcáreos (90% de cal y 10 % de arena) causan una gran reducción de impactos. Aunque el resultado de energía primaria es mayor en el ladrillo de arcilla aligerada, el 45% de esta energía es de origen biomásico, a causa del contenido de paja. (Corzo, 2016).
- − En el mismo año 2016, se realizó un trabajo de impacto, en la tesis de nombre Análisis de Ciclo de Vida Comparativo de Edificaciones

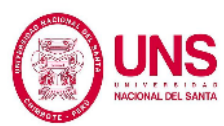

Multifamiliares en Lima realizada por la Bachiller Ana Lucía Cáceres Cebrecos, realizada con el programa Simapro. (Cáceres, 2016).

## **2.2.3. LOCAL**

En Chimbote, aún no se han realizado trabajos ambientales por medio del método Análisis de Ciclo de Vida. Es por eso que este estudio busca fomentar el estudio del impacto ambiental por medio del Análisis de Ciclo de Vida ya que es un instrumento de mucha utilidad y sin conocer mucho sobre el ámbito ambiental cualquier profesional podría realizar dicho estudio con cualquier software disponible.

## **2.3. MARCO CONTEXTUAL**

Para realizar este estudio, se evaluó un tipo de edificación que presentó un diseño estructural y acabado. El cual contaba con un área disponible de  $900 \text{ m}^2$  (Ver Anexos N° 4 Planos del proyecto).

La edificación está ubicada en el distrito de Nuevo Chimbote, provincia del Santa, en la región Ancash. La edificación tiene una parte construida y el resto en proyecto, es colindante que es el Colegio de Ingenieros del Perú-Chimbote fue terminada hace unos cuantos años; y a espaldas se encuentran viviendas. La duración estimada para la evaluación es de 50 años.

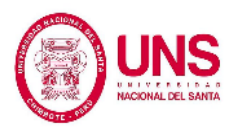

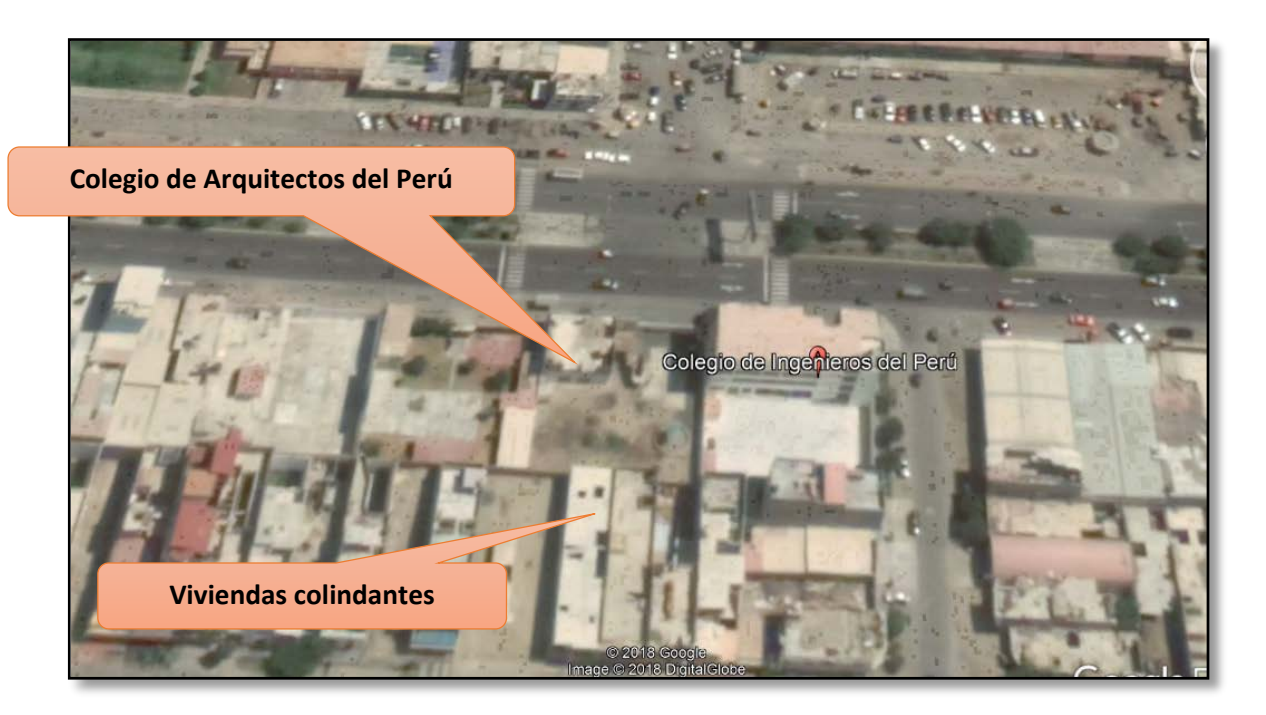

*Figura N° 7:* Ubicación geográfica de proyecto estudiado Fuente: Google Earth, 2018

#### **Proyecto:**

El diseño arquitectónico fue elaborado por un grupo de profesionales y fue construida por un ingeniero civil, maestro de obra y una cuadrilla obreros según sus cronogramas respectivos. Está diseñada en un semisótano, cuatro plantas y una azotea están unidas por tres escaleras, como podemos ver en el Anexo N° 4.

En el semisótano, contiene la siguiente distribución de espacio: un patio, un almacén, dos depósitos, un jardín, un corredor.

Luego en el primer nivel, hay la distribución de espacio: un patio, una cocina, un comedor, un área para recepción, un hall de espera, un patio de limpieza, SS.HH. para

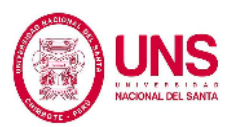

varones y uno para mujeres, una sala de exposiciones, hall de ingreso, salón de usos múltiples, SS.HH. y con área verde.

Asimismo, en la segunda planta, una sala de exposiciones, hall, sala de usos múltiples con su área de atención, SS.HH. para varones y uno para mujeres, decano, una secretaría, una cocineta, un área de archivo, SS.HH., sala de espera y una terraza. En la tercera planta presenta la tercera distribución: un foyer, área de hall, auditorio con un hall de espera, dos SS.HH., dos SS.HH. más uno para varones y uno para mujeres, dos oficinas, una cocineta, un área de archivo.

La cuarta planta presenta: un patio, un taller, oficina documentaria y un depósito. Aparte de ello, cuenta con jardín y veredas en las entradas.

## **Proceso constructivo:**

Para su cimentación se hizo primero una excavación y después el movimiento de tierras. A una altura de -2.05 m, para las plateas y zapatas y como para cimientos corridos -1.00 m desde el nivel +0.00. Después, se hizo elementos estructurales de f´c = 210 kg/cm2. Conforme a los planos, la edificación es un sistema tradicional de albañilería confinada. Las columnas tienen dimensiones: C-1: 0.30mx0.50m, C-2: 0.30mx0.40m, C-3: D=0.40m, C-4: 0.15mx0.40m, C-5: 0.15mx0.30m, C-6: D=0.60m, C-7:  $0.50$ mx $0.50$ m, C-8:  $0.30$ mx $0.70$ m y C-9:  $0.15$ mx $0.25$ m y las vigas principales tienen dimensiones de VP: 0.40mx0.75m, VP: 0.30mx0.40m, VP: 0.30mx0.50m, VP: 0.20mx0.40m, VP: 0.20mx0.50m y vigas secundarias de VA: 0.40mx0.50m, VA: 0.30mx0.40m. La losa aligerada es de 20 cm en los primeros pisos, en el cuarto piso se utilizó tijerales. El concreto armado empleado para vaciar a las estructuras tiene una

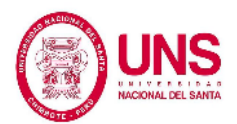

resistencia f´c = 210 kg/cm2 y fueron elaborados en el campo. Los recubrimientos según lo indicado en las especificaciones.

Para las fachadas, se han empleado ladrillos tarrajeados con mortero, pintados con pintura látex.

Aparte de ello, en el interior se empleó pintura látex y los pisos poseen piso cerámico. Luego, las puertas empleadas son de madera y las ventanas son de vidrio con un marco de aluminio común.

Luego las instalaciones sanitarias tanto como las eléctricas, se hizo por medio de cálculos de programas especializados para una edificación.

La edificación cuenta con un tablero general, y contará al término del proyecto siete sub tableros de distribución con sus respectivos circuitos.

En la actualidad el Colegio de Arquitectos cuenta 128.90m2 construido que se emplea como Salón de usos múltiples, un área administrativa, un SS.HH. ubicado al lado derecho del ingreso, al lado izquierdo cuenta con una escalera aún inconclusa que lleva a la según planta la cual sólo cuenta con muros levantados sin acabados.

Por último, el tiempo de construcción del proyecto está proyectado para 4 meses.

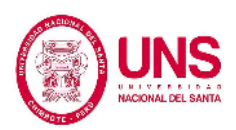

#### **2.4. MARCO NORMATIVO**

#### **2.4.1. Evaluación del Impacto Ambiental**

#### **2.4.1.1. Normas Generales**

Constitución Política del Perú 1993, Artículo 22 indica que es derecho de cualquiera a contar de un lugar equilibrado y que sea correcto para la evolución de nuestra vida. (p. 10).

Constitución Política del Perú 1993, en el Titulo III, capítulo II del "Ambiente y los Recursos Naturales", en los Artículo 66 al 69, se define que los recursos naturales son Patrimonio de la Nación y el Estado motiva su uso sustentable; define como tal la política nacional del ambiente y motiva a la mantenimiento de la vida y de áreas protegidas".

Todo el mundo tiene derecho de vivir en un medio ambiente que no esté contaminado que priorice la salud y bienestar de las personas teniendo un desarrollo sostenible. (Ley General del Medio Ambiente, 2013, Artículo I)

Los estudios son mecanismos que describen de los trabajos propuestas y de lo que le causaría al ambiente realizarla, así como su evaluación técnica. Aquí debe señalar las formas para su mitigación. *(*Ley General del Medio Ambiente, 2013, Artículo 25)

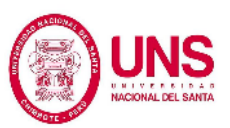

Las personas que realizan las actividades económicas deben asegurar que al cierre trabajos impactos ambientales negativos de suma importancia esto se debe tener en cuenta al momento de dar lineamientos y emplear mecanismos de gestión ambiental conforme a ley. La Autoridad Ambiental Nacional son los que señalan las disposiciones. (Ley General del Medio Ambiente, 2013, Artículo 27).

Ley Marco para el Crecimiento de la Inversión Privada, Decreto Legislativo Nº 757, 1991. Esta ley, en su Artículo 50 señala que: "Las autoridades competentes para conocer a detalle sobre los asuntos relacionados con la aplicación de las normas del Código del Medio Ambiente y los Recursos Naturales, son los Ministerios de los sectores correspondientes a las actividades" (p. 11).

Ley Evaluación de Impacto Ambiental de Obras y Actividades, Decreto Legislativo N° 26786, 1997, mediante su Artículo 1, que define que el responsable consta; brindará la información al Consejo Nacional del Ambiente (CONAM) acerca de los trabajos, antes de la construcción del proyecto. (p. 1).

Ley del Sistema Nacional de Evaluación del Impacto Ambiental, Ley N° 27446, 2016, crea el Sistema Nacional de Evaluación del Impacto Ambiental, para enfrentar todo el daño causado al momento de realizar las
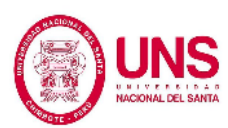

construcciones. El órgano coordinador será el Consejo Nacional del Ambiente.

El Artículo 10.2, los estudios están a cargo de responsable o entidades correspondientes.

Código Penal. Delitos contra la Ecología, Título XIII: Artículo 304 al 314, 2008:

Define los delitos considerados

- Daño del medio ambiente.
- − Depósito, venta o vertimiento de residuos domésticos o industriales en sitios que no estén cuenten con la normativa.
- − Modificación del medio ambiente.
- − La persona responsable de alguno de los delitos será privado de su libertad o será multado.

Las aguas no le pertenecen a nadie en general, es del estado. (Ley General de Aguas, Decreto Ley Nº 17752, 1969, Artículo 1).

Ninguna persona puede disponer o cambiar el régimen de curso de agua a su disposición sin previo permiso. (Ley General de Aguas, Decreto Ley Nº 17752, 1969, Artículo 14).

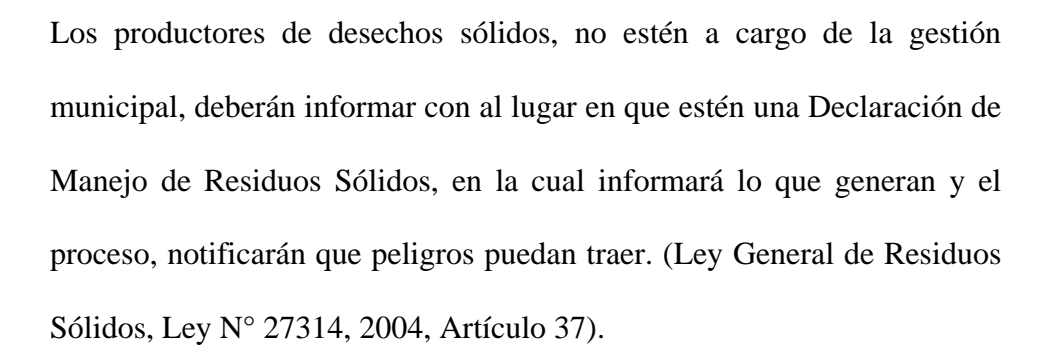

Reglamento Nacional para la Aprobación de Estándares de Calidad Ambiental y Límites Máximos Permisibles, Artículo 1, 2001. Todas las etapas de aprobación se esteablecen en el Reglamento Nacional para la Aprobación de Estándares de Calidad Ambiental y Límites Máximos Permisibles: de las emisiones y efluentes.

Reglamento Nacional para la Aprobación de Estándares de Calidad Ambiental y Límites Máximos Permisibles, Artículo 2, 2001. El Consejo Nacional del Ambiente coordinará el desarrollo de los procedimientos.

Reglamento Nacional para la Aprobación de Estándares de Calidad Ambiental y Límites Máximos Permisibles, Artículo 3, 2001. La instancia de coordinación y concertación a nivel político para la aprobación de los Estándares de Calidad Ambiental (ECA) y Límites Máximos Permisibles (LMP) es la Comisión Técnica Multisectorial (CTM).

Reglamento de Acondicionamiento Territorial, Desarrollo Urbano y Medio Ambiente. Decreto Supremo Nº 007-85-VC, 1885, Artículo 54, los Municipios deben hacer valer las disposiciones y deberán imponer castigos para acciones que:

- − Causen daño de los recursos: agua, aire, subsuelo, suelo, fauna y flora; riberas.
- − Causen insoportables o nocivos ruidos.
- − Arriesguen contra la seguridad vial o el paisaje urbano.
- − Arriesguen al patrimonio paisajístico e histórico monumental.
- − Lleven a cabo una mala disposición de efluentes sólidos, líquidos y gaseosos de cualquier fuente.
- − Aporten cuando no se necesita a la disminución de áreas de cultivo.

(Reglamento de Acondicionamiento Territorial, Desarrollo Urbano y Medio Ambiente, 2018).

#### **2.4.2. Normas – Análisis de Ciclo de Vida**

- − ISO 14040 Environmental management Life cycle assessment — Principles and framework.
- − ISO 14041 Environmental management Life cycle assessment Goal and scope definition and inventory analysis.
- − ISO 14042 Environmental management Life cycle assessment Life cycle impact assessment.

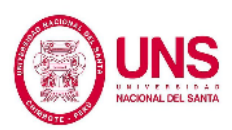

- − ISO 14043 Environmental management Life cycle assessment Life cycle interpretation.
- − ISO 14044 Environmental management Life cycle assessment Requirements and guidelines.
- − ISO/TR 14047, Environmental management Life cycle impact assessment – Examples of application of ISO 14042.
- − ISO/TS 14048, Environmental management Life cycle assessment – Data documentation format.
- − ISO/TR 14049, Environmental management Life cycle assessment – Examples of application of ISO 14041 to goal and scope definition and inventory analysis.
- − ISO 14050, Environmental management Vocabulary.

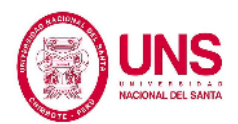

# **CAPÍTULO III:**

## **MATERIALES Y MÉTODOS**

## **3. MATERIALES Y MÉTODOS**

#### **3.1.MÉTODO DE INVESTIGACIÓN**

### **3.1.1. TIPO DE INVESTIGACIÓN**

#### **A. DESCRIPTIVA**

Debido a que la información fue recogida y tomada en cuenta directamente de la edificación COLEGIO DE ARQUITECTOS DEL PERÚ-CHIMBOTE del proyecto e in situ y después sus características fueron pasadas a ser estudiadas en gabinete.

### **B. EXPLICATIVA**

Una vez que se obtuvo la información se logró establecer una relación causa-efecto que dio la posibilidad de poder dar respuesta a la problemática de evaluación, con esto se consiguió dar con el motivo del porque se ocasiona el impacto ambiental en la construcción del proyecto, y se comparó así todo lo obtenido para por último dar algunas recomendaciones y conclusiones al respecto.

#### **3.1.2. MÉTODOS EMPLEADOS**

### **A. MÉTODO DEDUCTIVO**

Ya que el trabajo se basó en deducir, analizar y resumir, la información recogida in situ y del expediente del proyecto para después ser estudiado y contrastar los datos del proyecto en el mismo sitio donde se encuentra ubicada la institución.

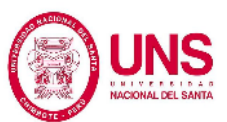

### **B. MÉTODO INDUCTIVO**

A partir de todo lo visto in situ en situaciones verídicas y peculiares que se encontraron, se consiguió hallar la condición en la que se encuentra el Colegio de Arquitectos del Perú y se dio a conocer cómo ha repercutido su proceso constructivo en el impacto ambiental.

### **3.2. UNIVERSO Y/O POBLACIÓN**

En este trabajo el área en estudio que se tomó en cuenta fue el del proyecto del Colegio de Arquitectos del Perú-Chimbote que tiene un área de 900 m2, que cuenta con un semisótano, cuatro pisos más una azotea.

### **3.3. DISEÑO Y CARACTERÍSTICA DE LA MUESTRA**

La muestra fue la que representaba la población con la cual se elaboró el trabajo, en este punto se tuvo demasiada precaución ya que de esto dependía la calidad de las metas logradas en el informe. La muestra que se eligió para el trabajo fue el Colegio de Arquitectos del Perú – Chimbote distrito de Chimbote, donde se empleó la metodología de muestreo estratificado porque se dividió en diferentes estratos o características típicas pero diferentes entre ellas.

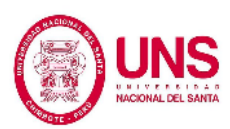

#### **3.3.1. DESCRIPCIÓN**

#### **Proyecto:**

En el proyecto se consideró un semisótano que contiene la siguiente distribución de espacio: un patio, un almacén, dos depósitos, un jardín, un corredor.

Luego en el primer nivel, hay la distribución de espacio: un patio, una cocina, un comedor, un área para recepción, un hall de espera, un patio de limpieza, SS.HH. para varones y uno para mujeres, una sala de exposiciones, hall de ingreso, salón de usos múltiples, SS.HH. y con área verde.

Asimismo, en la segunda planta, una sala de exposiciones, hall, sala de usos múltiples con su área de atención, SS.HH. para varones y uno para mujeres, decano, una secretaría, una cocineta, un área de archivo, SS.HH., sala de espera y una terraza.

En la tercera planta presenta la tercera distribución: un foyer, área de hall, auditorio con un hall de espera, dos SS.HH., dos SS.HH. más uno para varones y uno para mujeres, dos oficinas, una cocineta, un área de archivo.

La cuarta planta presenta: un patio, un taller, oficina documentaria y un depósito. Aparte de ello, cuenta con jardín y veredas en las entradas.

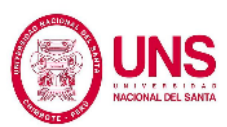

#### **Proceso constructivo:**

Para su cimentación se hizo primero una excavación y después el movimiento de tierras. A una altura de -2.05 m, para las plateas y zapatas y como para cimientos corridos -1.00 m desde el nivel +0.00. Después, se hizo elementos estructurales de f $\epsilon$  = 210 kg/cm2. Conforme a los planos, la edificación es un sistema tradicional de albañilería confinada. Las columnas tienen dimensiones: C-1: 0.30mx0.50m, C-2: 0.30mx0.40m, C-3: D=0.40m, C-4: 0.15mx0.40m, C-5: 0.15mx0.30m, C-6: D=0.60m, C-7: 0.50mx0.50m, C-8: 0.30mx0.70m y C-9: 0.15mx0.25m y las vigas principales tienen dimensiones de VP: 0.40mx0.75m, VP: 0.30mx0.40m, VP: 0.30mx0.50m, VP: 0.20mx0.40m, VP: 0.20mx0.50m y vigas secundarias de VA: 0.40mx0.50m, VA: 0.30mx0.40m. La losa aligerada es de 20 cm en los primeros pisos, en el cuarto piso se utilizó tijerales. El concreto armado empleado para vaciar a las estructuras tiene una resistencia f´c = 210 kg/cm2 y fueron elaborados en el campo. Los recubrimientos según lo indicado en las especificaciones.

Para las fachadas, se han empleado ladrillos tarrajeados con mortero, pintados con pintura látex.

Aparte de ello, en el interior se empleó pintura látex y los pisos poseen piso cerámico. Luego, las puertas empleadas son de madera y las ventanas son de vidrio con un marco de aluminio común.

Luego las instalaciones sanitarias tanto como las eléctricas, se hizo por medio de cálculos de programas especializados para una edificación.

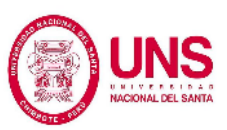

La edificación cuenta con un tablero general, y contará al término del proyecto siete sub tableros de distribución con sus respectivos circuitos.

En la actualidad el Colegio de Arquitectos cuenta 128.90m2 construido que se emplea como Salón de usos múltiples, un área administrativa, un SS.HH. ubicado al lado derecho del ingreso, al lado izquierdo cuenta con una escalera aún inconclusa que lleva a la según planta la cual sólo cuenta con muros levantados sin acabados.

Por último, el tiempo de construcción del proyecto está proyectado para 4 meses.

A partir de sus planos de instalaciones eléctricas, se ha calculado el consumo de energía eléctrica por año que es de 51883.2 kWh/año, según los circuitos con los que cuenta los planos, como se puede apreciar en la tabla.

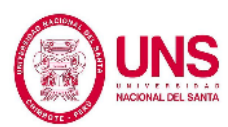

Tabla N° 04: **Consumo de energía eléctrica por año del Colegio de** 

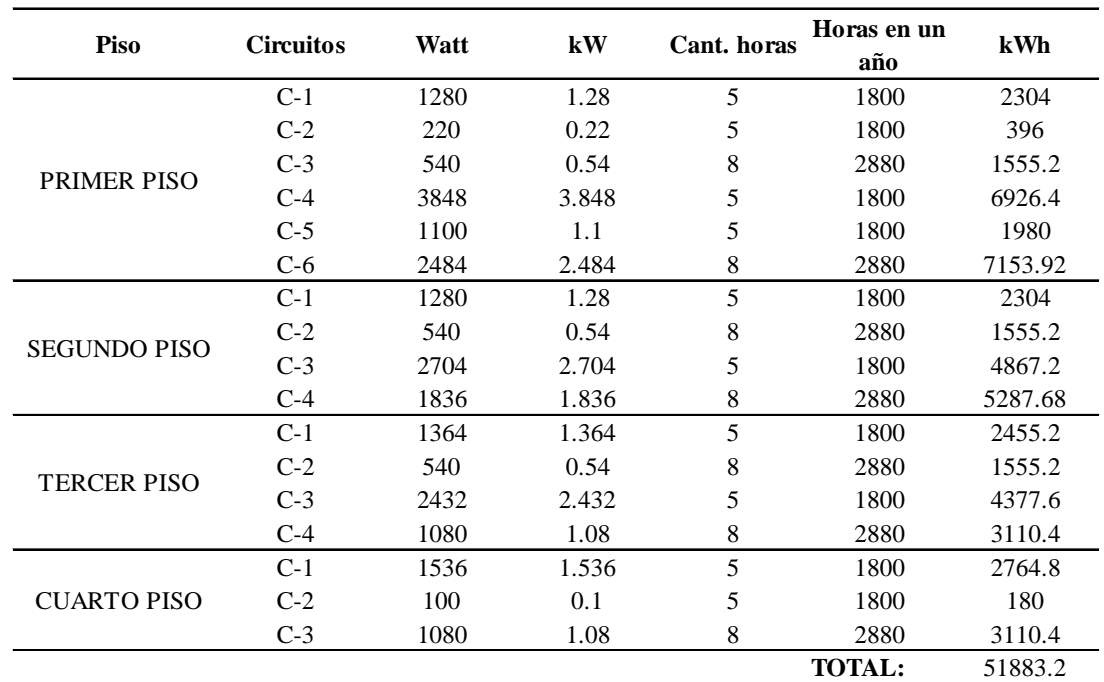

#### **Arquitectos del Perú-Chimbote.**

Fuente: elaboración propia.

Luego para el consumo de gas natural se tomó en cuenta la tabla que proporciona el Reglamento Nacional de edificaciones, EM-040 Instalaciones de gas, para poder determinar el consumo de gas del Colegio de Arquitectos del Perú.

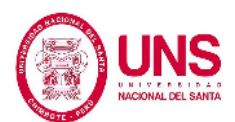

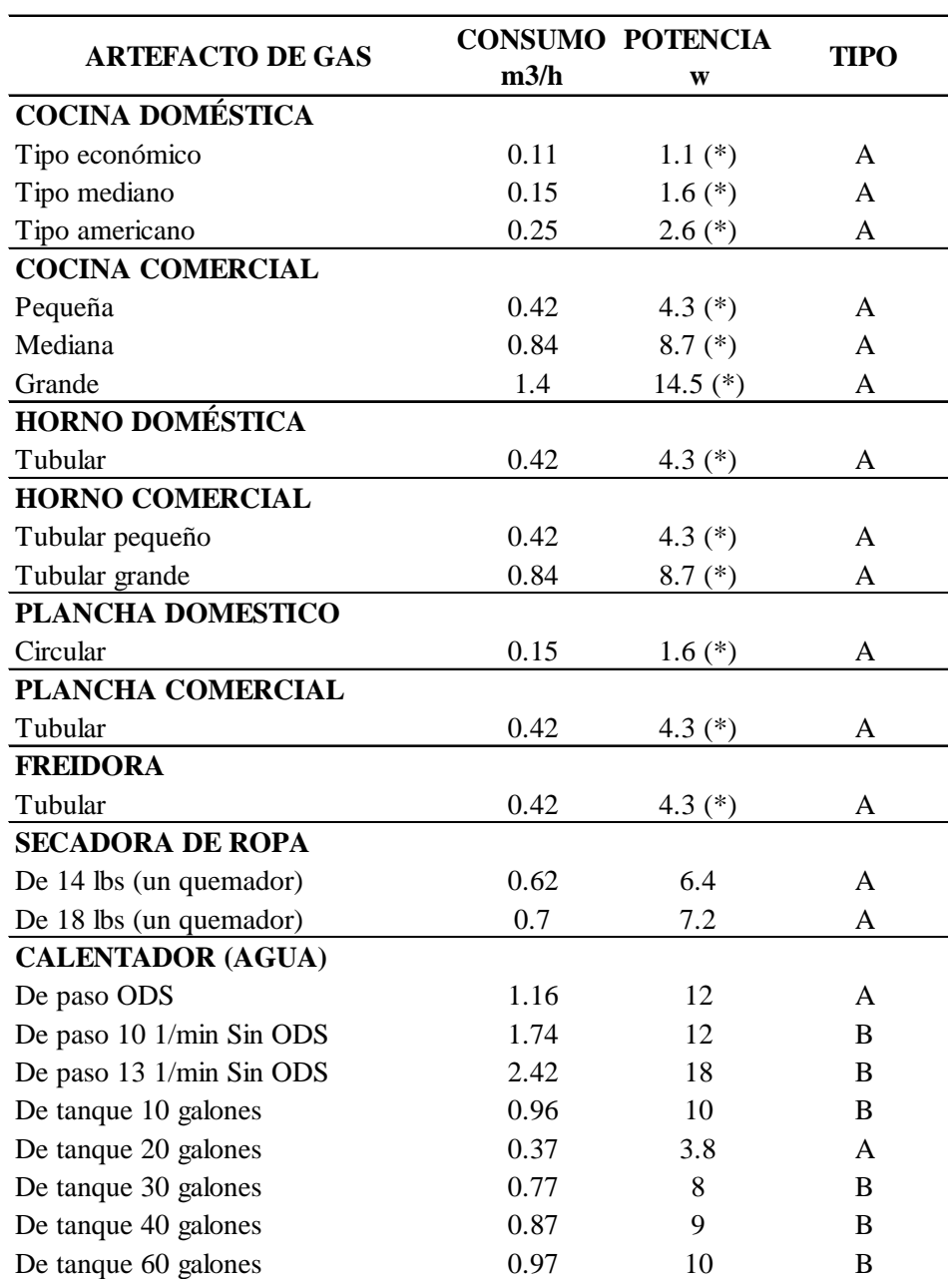

Tabla N° 05: **Tabla complementaria: Consumo de artefactos de gas.**

Fuente: Adaptado del Reglamento Nacional de edificaciones, EM-040.

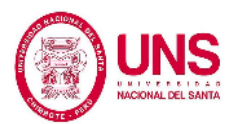

A partir de dicha tabla se obtuvo:

Tabla N° 06: **Consumo gas natural del Colegio de Arquitectos del Perú-**

**Chimbote.**

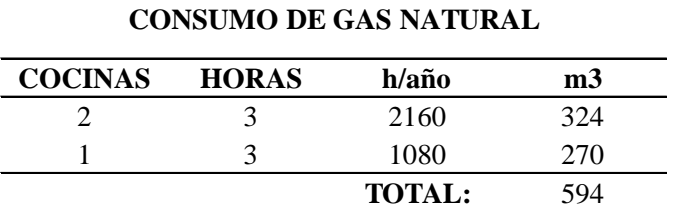

Fuente: elaboración propia.

## **3.3.2. UBICACIÓN**

El espacio de estudio se encuentra en la Región Ancash, Provincia de Santa y Distrito de Nuevo Chimbote. Donde posee coordenadas geográficas de 09°07´42.54" Lat. S y 078° 31´15.17" Long. O. El Colegio de Arquitectos del Perú-Chimbote cuenta con un área de 900 m<sup>2</sup> (Figura  $N^{\circ}15$ ).

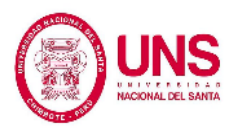

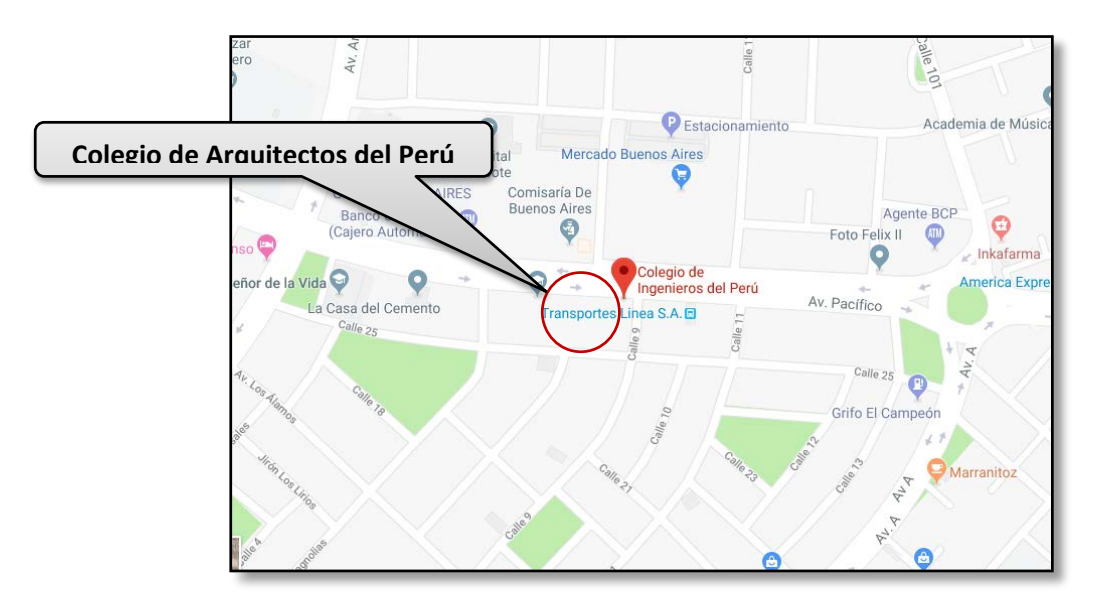

*Figura N° 8*: Localización de la Zona de Estudio. Fuente: Google Maps, 2018.

## **3.3.3. SELECCIÓN DE MATRIZ ENERGÉTICA**

Lo que nos limitaba en el programa era la diferencia según la zona de estudio en la que se encontraba el proyecto, el programa está determinado para lugares del norte de EE.UU. y unas provincias de Canadá. Por esto se tuvo como mejor hallar similitudes con nuestra matriz donde se pudo trabajar en base a ello y no fue mucha la variación que se presentó. Por tanto se presentó tablas y figuras para contrastar el lugar o ciudad en la cual trabajamos en base a ello el estudio de la edificación.

A continuación se tuvo la matriz energética del Perú del año 2016. (Figura  $N^{\circ}$  9).

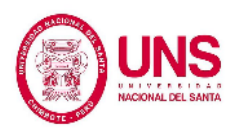

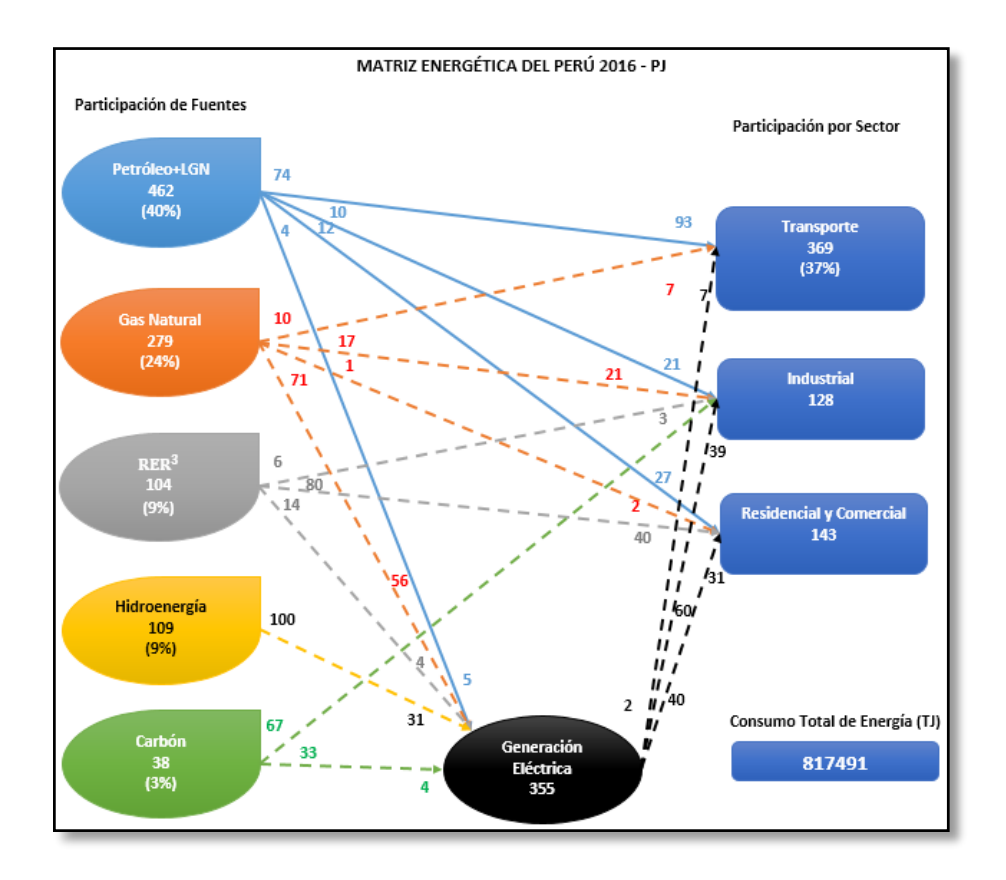

*Figura N° 9*: Matriz Energética del Perú 2016. Fuente: Modificado del Ministerio de Energía y Minas, 2016

Dicha Matriz Energética señalaba el empleo de material primario para elaboración de fuentes que son de segundo plano y para gasto o consumo total, esto por el lado izquierdo de la figura.

Un aumento en la participación del gas natural a 279 es observado en comparación 224 del año 2012. El gasto de este energético fue en el sector transporte con el 10%, en el industrial con el 17% y para la generación de energía eléctrica del 71%.

Desde otro punto de vista se vio también que la participación de las energías renovables, es de 9%.

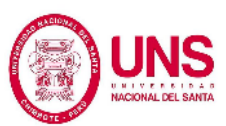

El que mayor gasto de energía producía era el sector Transporte con un 37% en el cual el gasto de lo que produce el petróleo representa el 93% y el gas natural representa un 7%.

(Gutierrez, Caro y Mendoza, 2016).

Para la generación de energía se pudo apreciar que el petróleo representaba un 5%, el gas natural un 56%, los elementos renovables un 4% la misma cantidad que el carbón y por último la hidro-energía un 31%, esto lo vemos en la Figura N° 10.

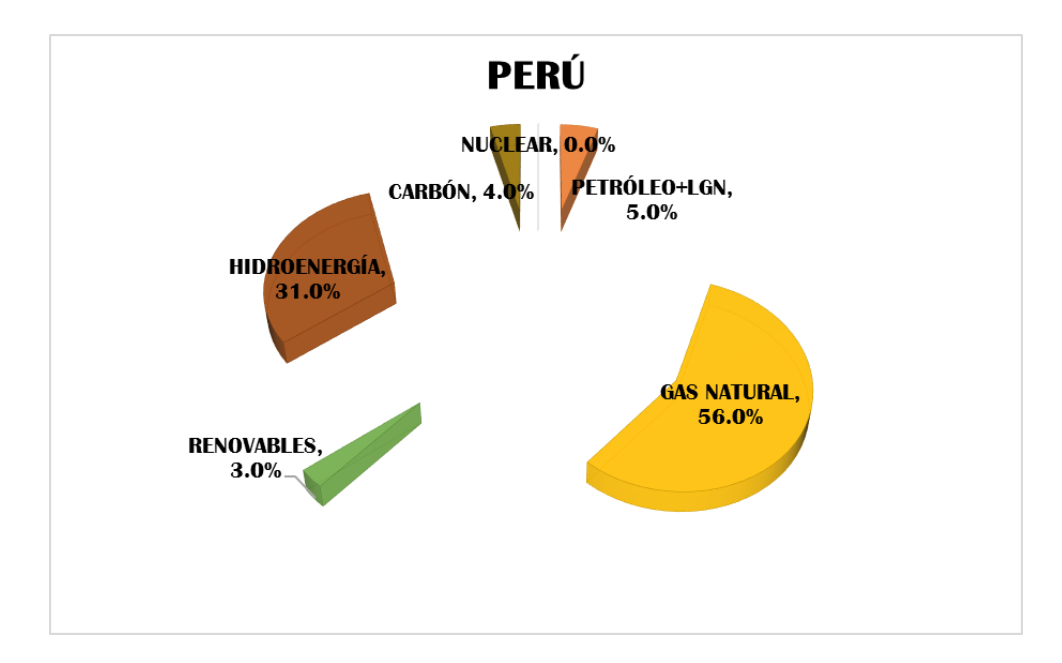

*Figura N° 10*: Fuentes de energía primaria en el Perú para la producción de energía

Fuente: Elaboración propia desde datos del Ministerio de Energía y Minas.

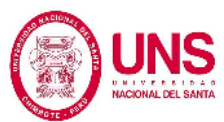

Pudimos ver que la energía nuclear da un 0% en este país. Por este motivo no tomamos en cuenta las matrices de Canadá, pero para EE.UU. se vio todas las posibles matrices de cada zona de ese país.

Tabla N° 07: **Matriz energética de estados norteamericanos.**

| <b>ESTADOS</b><br><b>NORTEAMERICANOS</b> | <b>FUENTES DE ENERGÍA PRIMARIA</b> |                    |               |                |                       |                   |
|------------------------------------------|------------------------------------|--------------------|---------------|----------------|-----------------------|-------------------|
|                                          | PETRÓLEO                           | <b>GAS NATURAL</b> | <b>CARBÓN</b> | <b>NUCLEAR</b> | <b>HIDROELÉCTRICA</b> | <b>RENOVABLES</b> |
|                                          | (GWh)                              | (GWh)              | (GWh)         | (GWh)          | (GWh)                 | (GWh)             |
| <b>GEORGIA</b>                           | 48                                 | 3812               | 3678          | 2343           | 231                   | 314               |
| <b>CALIFORNIA</b>                        | 0                                  | 6617               | 31            | 1526           | 884                   | 3062              |
| <b>MINNESOTA</b>                         |                                    | 483                | 2416          | 997            | 53                    | 941               |
| <b>NEW YORK</b>                          | 1170                               | 3542               | 562           | 3480           | 1833                  | 522               |
| <b>FLORIDA</b>                           | 65                                 | 10429              | 3161          | 2352           | $\Omega$              | 390               |
| PENNSYLVANIA                             | 200                                | 3641               | 7348          | 6549           | 112                   | 502               |
| <b>OREGON</b>                            | 0                                  | 484                | 3963          | $\mathbf{0}$   | $\Omega$              | 532               |
| WASHINGTON                               |                                    | 261                |               | 755            | 8163                  | 621               |

Fuente: Modificado de U.S. Energy Information Administration (citado en García, 2016)

Partiendo de la Tabla N° 07 se mostró las fuentes de energía para cada

zona norteamericana en las siguientes figuras y se comparó la mejor con

la matriz de Perú.

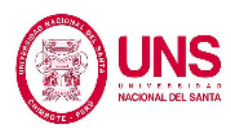

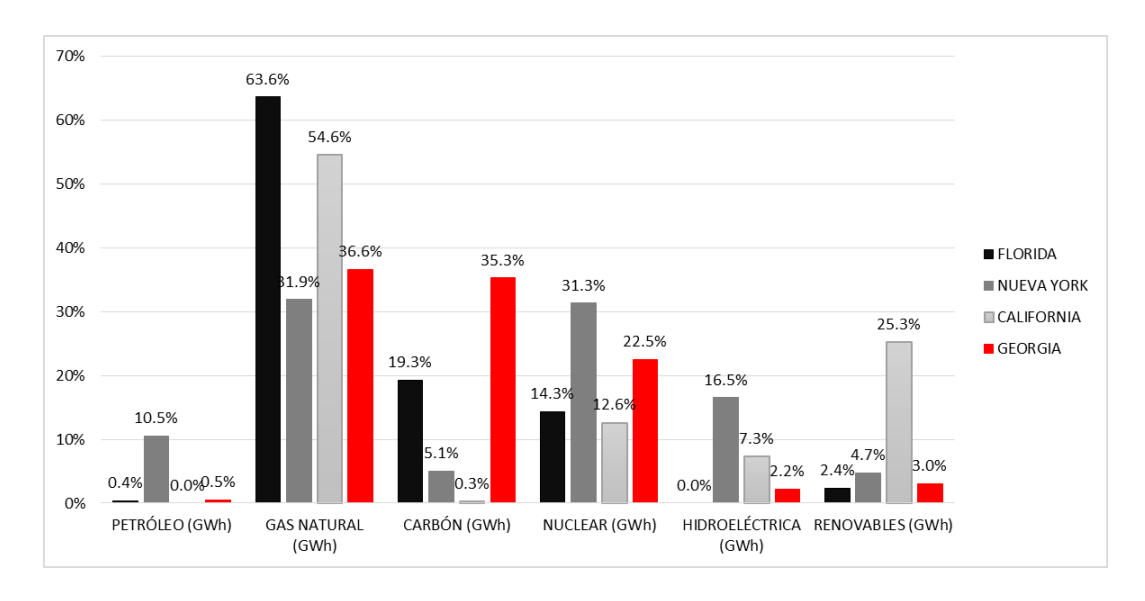

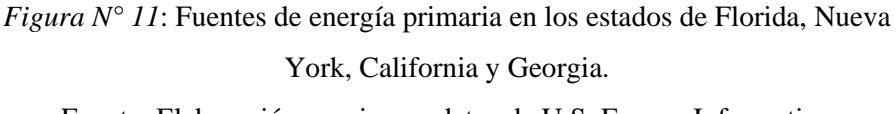

Fuente: Elaboración propia con datos de U.S. Energy Information Administration (citado en García, 2016).

Hemos tomado en cuenta solo cuatro (4) de las zonas mostradas en el cuadro ya que las demás variaban mucho respecto a nuestra matriz, en energía nuclear. Los que hemos tomado en cuenta son Florida, Georgia, Nueva York y California.

Después de contrastar los datos observamos la que más se asemeja es la matriz de California a la de Perú como se ve en la Figura N° 12.

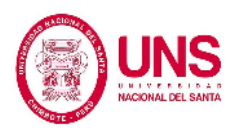

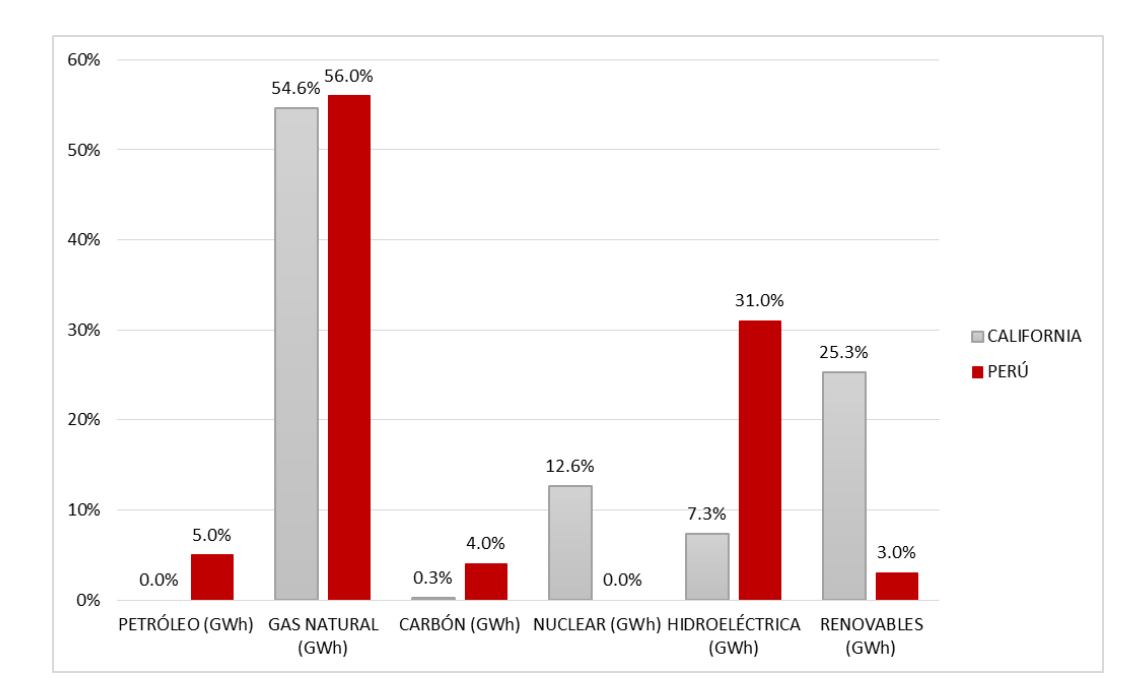

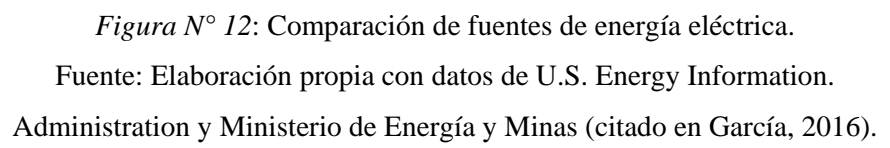

Los elementos que más parecido fueron eran el gas natural con casi un 54.6%. Del mismo modo para el carbón que era menos de 4% para ambos y no es de suma relevancia, sobre la energía nuclear era casi 12.6% a diferencia de Perú que era del 0%, para los materiales que son renovables para California representaba 25.3% que tiene algo de relevancia a comparación de Perú que no lo consideraba mucho con un 3%.

Por lo tanto el lugar en el cual tomamos base para el diseño fue Los Ángeles que es uno de los más relevantes de este lugar.

#### **3.4. ESTRATEGIA DE ESTUDIO**

El presente trabajo se elaboró dividiéndola en diferentes partes, las cuales fueron visitas al área en que se realizó el proyecto en este caso el Colegio de Arquitectos del Perú-Chimbote, con el fin verificar el material de construcción empleado en la edificación hasta el presente. De este mismo modo se ha cogido todo lo considerado en el proyecto; referenciándolo con las normas nacionales e internacionales, desde la visita in situ hasta todo lo elaborado en gabinete, donde para la evaluación se consideró ocho (8) factores según el software. Con el fin de determinar el impacto ambiental producido por dicha edificación proyectada y los ver los parámetros de evaluación mediante el programa Athena Impact Estimator.

Los pasos que se consideraron dieron camino a la evaluación de los datos in situ como en gabinete permitieron cuantificar el daño al medio ambiente y así con estos se pudo las metas planteadas fueron:

- a) Obtención de datos, todos los documentos posibles.
- b) Selección de que edificación estudiaremos.
- c) Empleo del software.
- d) Contrastación de resultados conseguidos.
- e) Evaluación contrastiva entre la ciudad de Chimbote y ciudades de otros países.

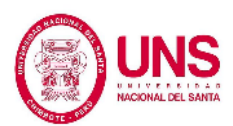

## **3.5. TÉCNICAS E INSTRUMENTOS DE RECOLECCIÓN DE DATOS**

Se tomó base en:

## **3.5.1. FUENTES DE INFORMACIÓN BIBLIOGRÁFICA**

Empleando las normas internacionales ISO, como las nacionales, las leyes del medio ambiente y reglamentos de acondicionamiento, las cuales fueron referenciadas en el Marco Normativo, Capítulo II.

## **3.5.2. VISITAS TÉCNICAS IN SITU**

Las cuales se hicieron seis (6) veces al mes, en un promedio de dos (2) veces por semana, durante el transcurso de duración del proyecto de investigación.

## **3.5.3. HOJA DE DATOS DE ELEMENTOS EMPLEADOS EN EL PROYECTO**

Sirvió de gran apoyo porque con este cuadro se almacenó la información obtenida in situ y en gabinete de manera más ordenada, y se elaboró el estudio de la edificación según cada elemento que la compone y éste contaba con las siguientes partes:

- **Elementos:** En esta parte iba los materiales o insumos que fueron utilizaron en cada partida de la edificación lo más relevantes que se

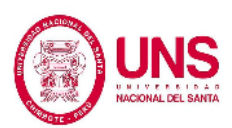

tomaron en cuenta por el software, a partir de los resultados obtenidos y los datos que se ingresaron.

- **Unidad:** Era la unidad de medida en la cual el programa arrojaba los materiales los cuales tomó en cuenta para el diseño.
- **Total:** Era la cantidad que resultaba de la suma de todos las partes que componían la edificación, la suma total de las cantidades de elementos que intervenían en cada parte.
- **Partes que componen la edificación:** Por cada parte que componía el proyecto había una cierta cantidad de elementos o insumos que intervenían para poder realizar su elaboración, todo esto fue obtenido de los resultados finales del programa.

# **3.5.4. REGISTRO DE CANTIDAD DE EMISIONES SEGÚN CADA INDICADOR AMBIENTAL:** El registro de las cantidades de emisiones contabilizadas según cada elemento que intervenía en las partes de la construcción en cada etapa pre-uso, uso y fin de vida. Esta información se obtenía del programa al final de la evaluación y se resumía en tablas.

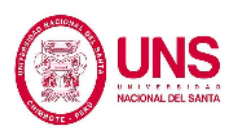

- **3.5.5. INSTRUMENTOS EMPLEADOS:** Para la verificación de elementos empleados en la edificación se utilizó una cámara fotográfica con la cual se pudo tomar las fotografías respectivas al interior de la edificación para verificar los elementos empleados hasta el momento del estudio.
- **3.5.6. SOFTWARES EMPLEADOS:** Para ello especialmente para el análisis de cada elemento según el indicador correspondiente según el estudio se empleó el software Athena Impact Estimator, para la obtención de cantidad de materiales o insumos se utilizó el S10, para la recolección de datos el Excel, y para la comparación de resultados.

## **3.5.7. EMPLEO DEL PROGRAMA ATHENA IMPACT ESTIMATOR PARA CALCULAR EL IMPACTO AMBIENTAL PRODUCIDO POR EL COLEGIO DE ARQUITECTOS DEL PERÚ.**

Una vez se obtuvo toda la información necesaria (insumos necesarios, matriz energética, planos, acabados, etc.) para elaborar el estudio del impacto al medio ambiente producto de la construcción del Colegio de Arquitectos de la ciudad de Chimbote como se vio en la parte teórica se siguió los siguientes pasos:

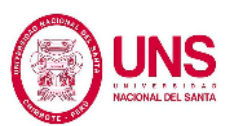

## **3.5.7.1. CREACIÓN DEL PROYECTO**

Para esto se dio inicio al software y se creó el proyecto dando click en la barra de opciones en la pestaña "File" luego en "New" y aparecío la ventana que se puede apreciar en la Figura N° 13, en la cual se ingresó el nombre del proyecto y sus datos correspondientes:

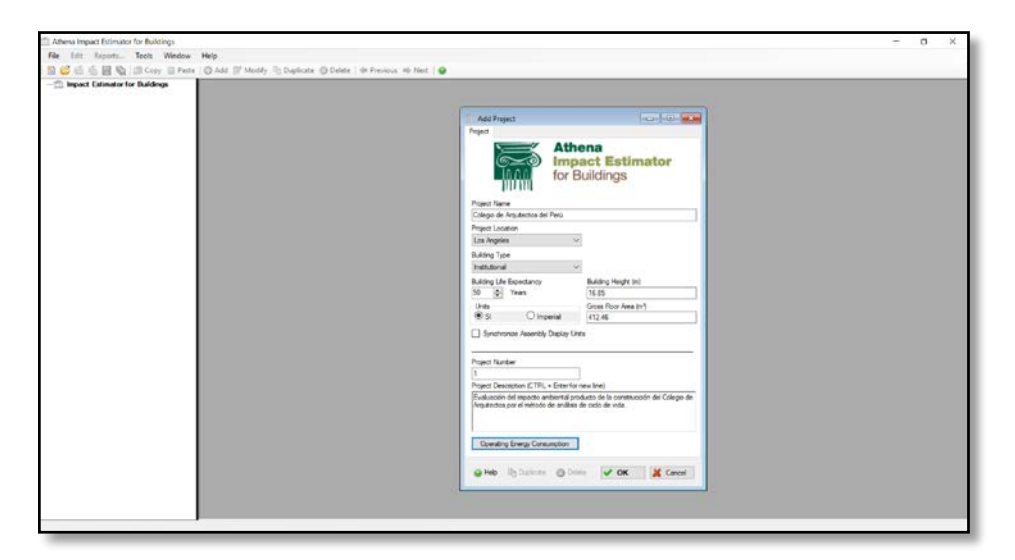

*Figura N° 13*: Pantalla de inicio de Athena Impact Estimator for Buildings. Fuente: Athena Impact Estimator for Buildings 5.3

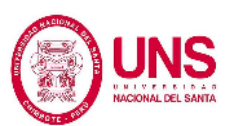

## **3.5.7.2. AGREGANDO CARACTERÍSTICAS DEL PROYECTO**

Se procedió a ingresar las cimentaciones de la construcción en la

pestaña Edit > Add Assambly > Foundation:

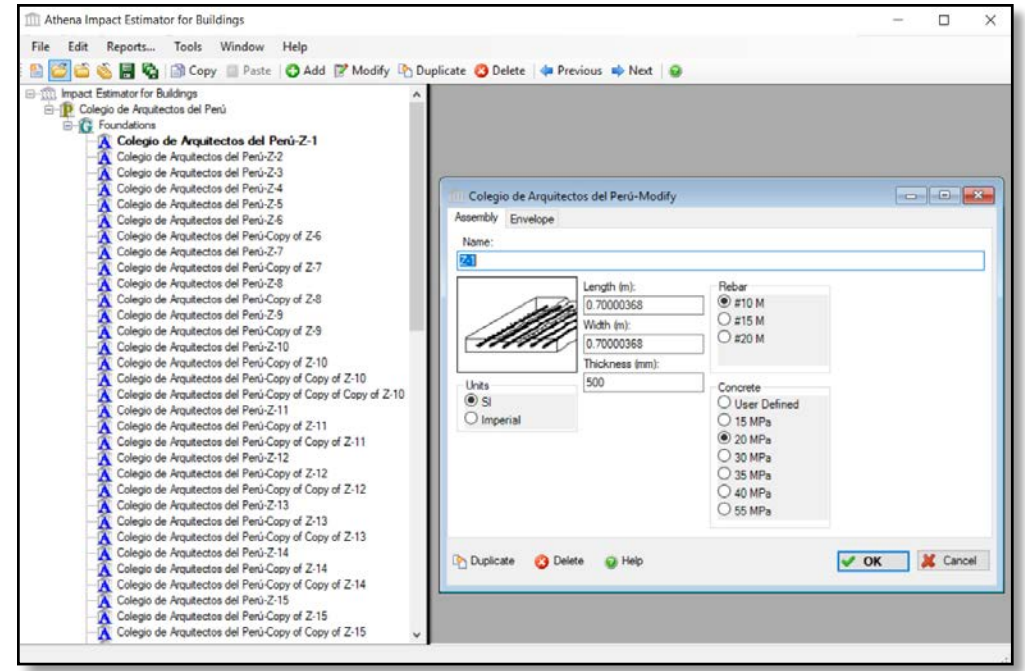

*Figura N° 14*: Ingresando dimensiones de zapatas.

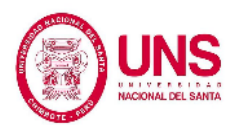

Posteriormente se dio paso a ingresar los muros de la edificación en la pestaña Edit > Add Assambly > Walls:

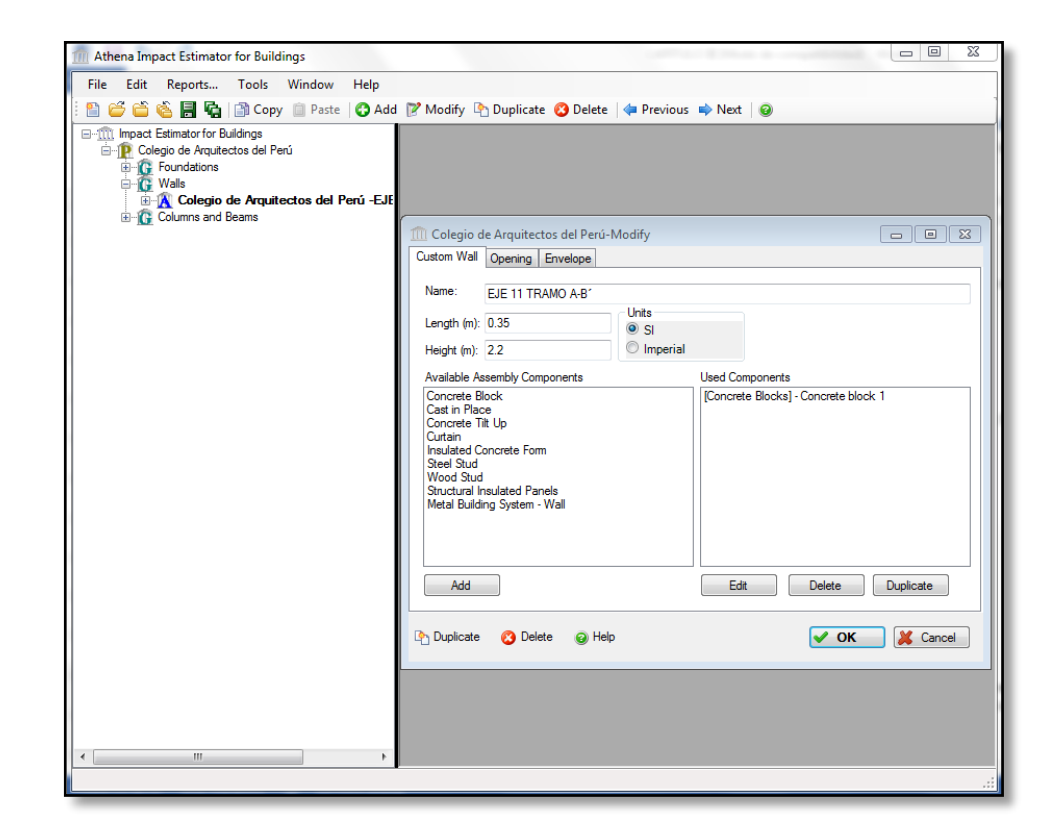

*Figura N° 15*: Ingresando muros.

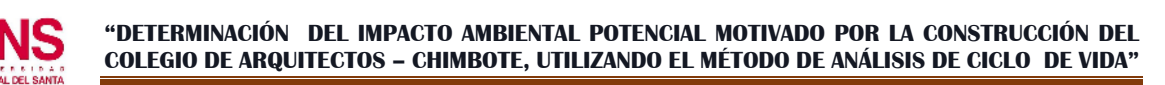

Luego se procedió a ingresar las dimensiones de las vigas y columnas con sus especificaciones de la edificación en la pestaña Edit > Add Assambly > Columns and Beams:

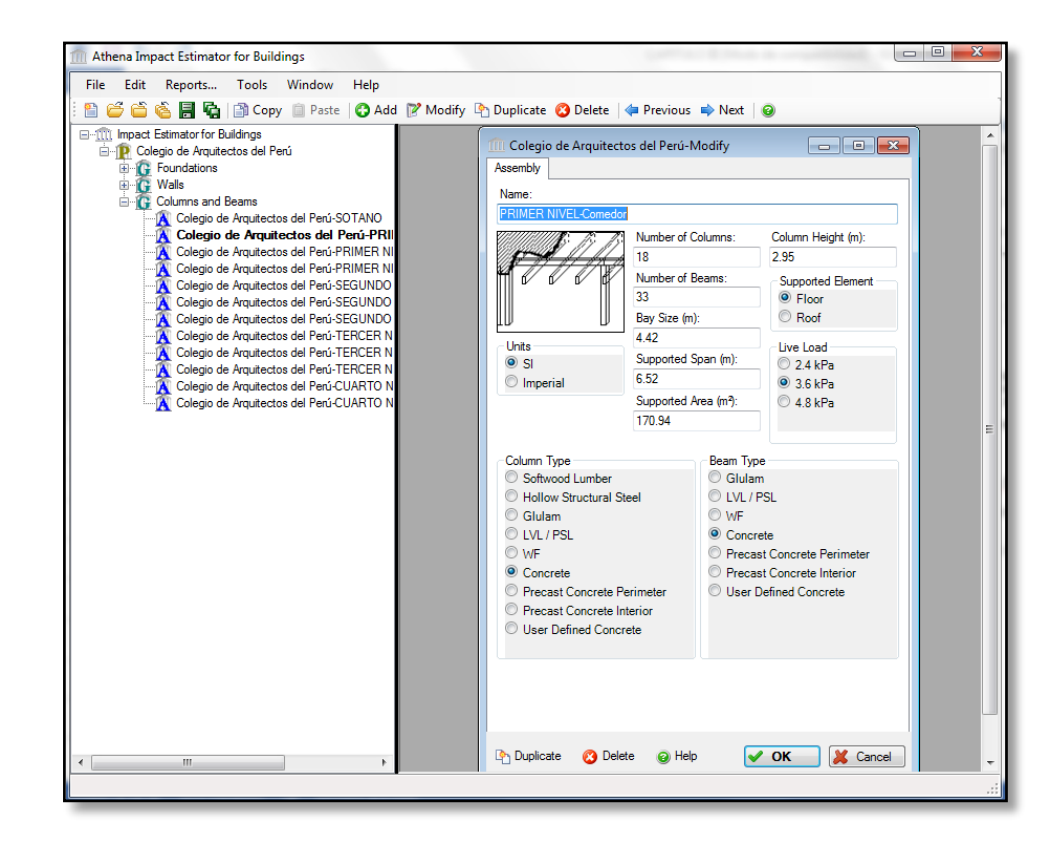

*Figura N° 16*: Ingresando dimensiones de columnas y vigas.

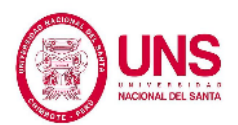

Consiguiente se siguió el siguiente paso de ingresar las dimensiones de los techos y pisos con sus especificaciones de la edificación en la pestaña Edit > Add Assambly > Roofs:

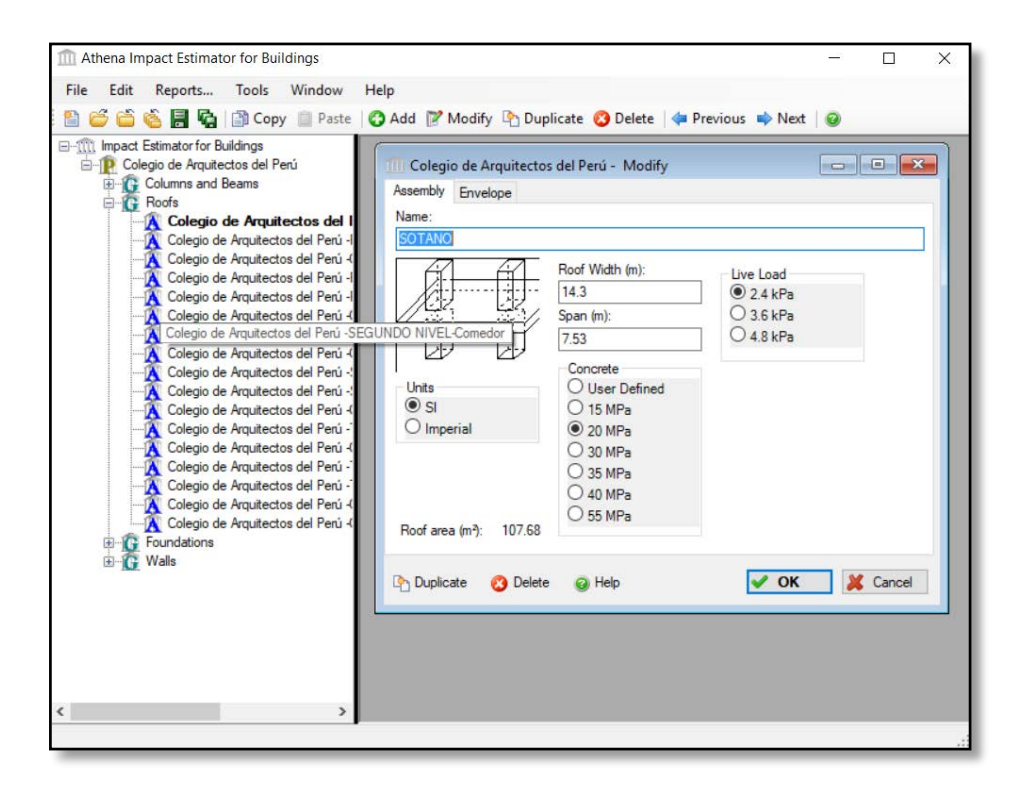

*Figura N° 17*: Ingresando dimensiones de techos y pisos. Fuente: Athena Impact Estimator for Buildings 5.3

Después de que se ingresó todos los datos se observó en base a los insumos del presupuesto Anexo N° 3, si faltaba algún material, como en nuestro caso los materiales que se tomaron fueron casi los mismos se procedió a ingresar la matriz.

En este punto se procedió a ingresar la Matriz energética del Perú 2016, para la evaluación y el procesamiento de resultados del proyecto en el software Athena Impact Estimator for Buildings, para esto anticlick al nombre del proyecto > modify > nos salío un cuadro en ese cuadro le dimos click a Operating Energy Consumption y se ingresó los valores.

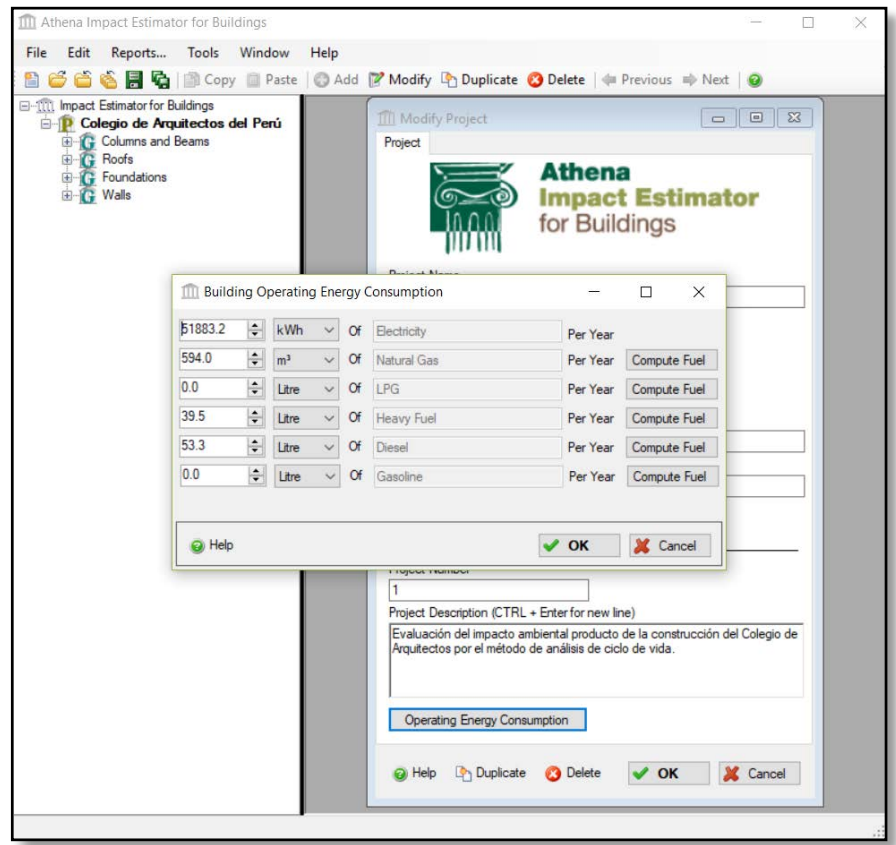

*Figura N° 18*: Ingresando la Matriz energética del Perú 2016. Fuente: Athena Impact Estimator for Buildings 5.3

Por último se procedió a mostrar los reportes de impacto ambiental para cada indicador ambiental, y en cada fase de ciclo de vida de la

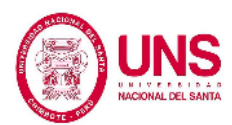

edificación del Colegio de Arquitectos del Perú-Chimbote, click a la ventana principal a "Reports" y aquí se pudo obtener todos los datos del análisis.

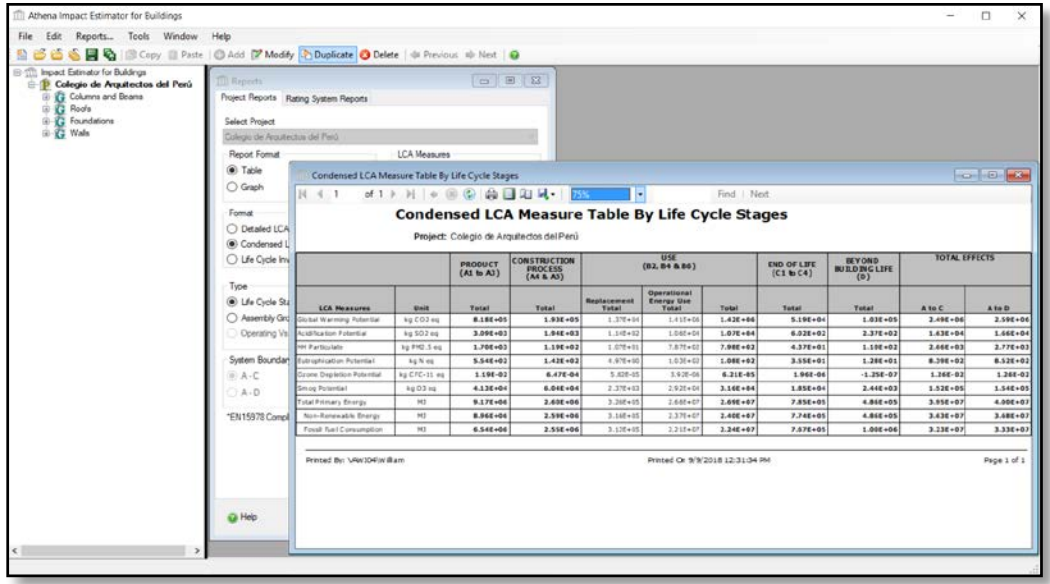

*Figura N° 19*: Reportes del programa Athena Impact Estimator for

#### Buildings.

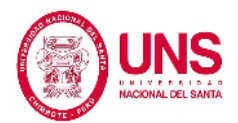

# **CAPÍTULO IV:**

## **RESULTADOS Y DISCUSIÓN**

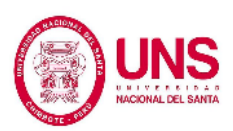

### **4. RESULTADOS Y DISCUSIÓN**

#### **4.1. RESULTADOS**

En este inciso, se vio todo lo obtenido de la evaluación realizada en el programa Athena Impact Estimator de la construcción del Colegio de Arquitectos en la ciudad de Chimbote. Para esto se empleó las tablas y figuras con las que se pudo contrastar todo lo obtenido.

#### **4.1.1. Estudio de cargas ambientales producidas**

La cantidad de impacto en cada etapa; pre-uso, uso (tomando en cuenta 50 años de vida útil de la edificación) y fin de vida; produjo para cada indicador que anteriormente hemos definido. Del mismo modo, vimos en los gráficos todas las diferencias de sus etapas en sus cantidades. Todo esto lo podemos ver en las Figuras  $N^{\circ}$  20 –  $N^{\circ}$  35.

Los indicadores ambientales que hemos evaluado para el proyecto son los 8 indicadores mencionados en la base teórica.

Aquí vemos los elementos que fueron empleados para el proyecto del Colegio de Arquitectos en la Tabla N° 08 y luego el impacto producido por cada uno de estos, el impacto producido por cada insumo en cada fase de vida de la construcción diseñada en el Tabla N° 09.

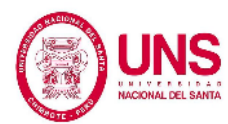

#### Tabla N° 08: **Elementos usados en la edificación de la Construcción del Colegio de Arquitectos.**

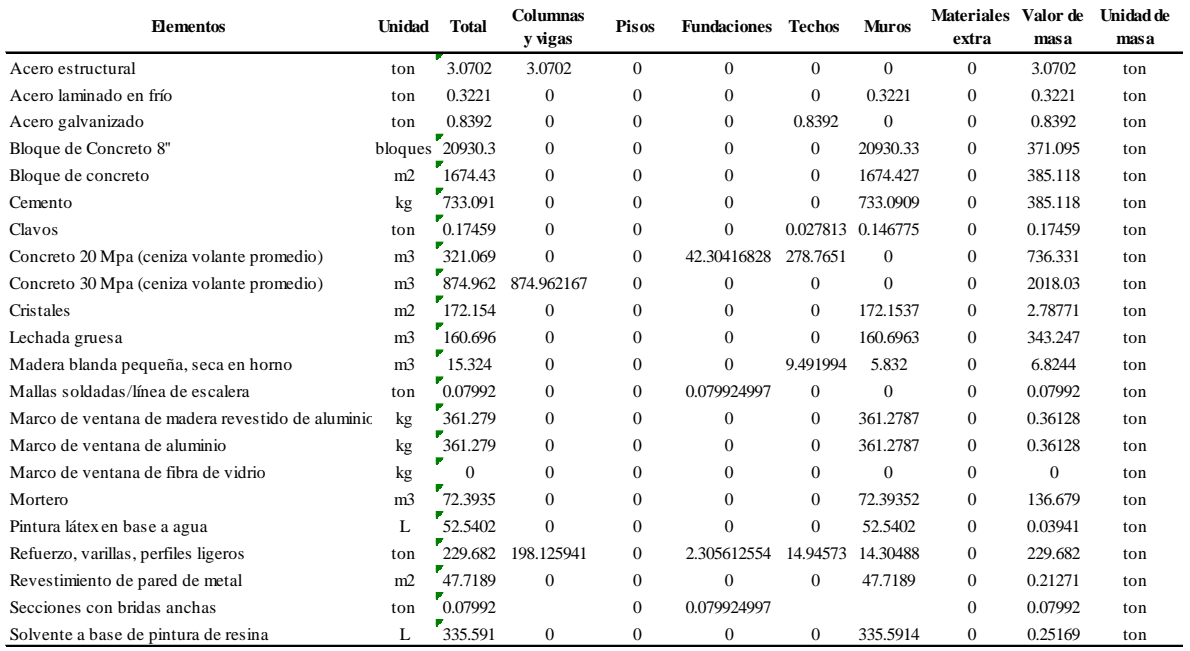

Fuente: Adaptado de Corzo, 2016.

#### Tabla N° 09: **Resultado de cargas ambientales por fase de ciclo de vida.**

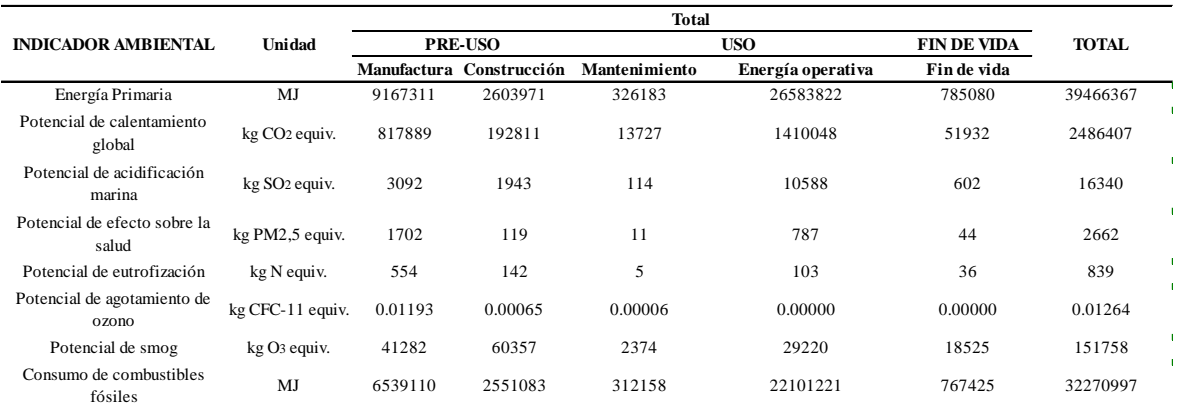

Fuente: Adaptado de Corzo, 2016.

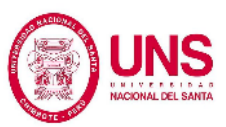

Del programa pudimos obtener que el primer indicador evaluado en las tres fases del ciclo de vida en el método descrito: pre-uso, uso y fin de vida. El consumo de energía primaria total para este diseño proyectado fue de 39466367 MJ. Luego en el gráfico mostrado podemos ver los porcentajes en las cantidades que intervienen en cada una de las fases. Observamos que la fase de uso fue la más relevante, participa con un 68.18% del resultado total; luego se vio en la fase de pre-uso participa con un 29.83%, y al final el que participa con menor cantidad es la etapa de fin de vida con un 1.99%.

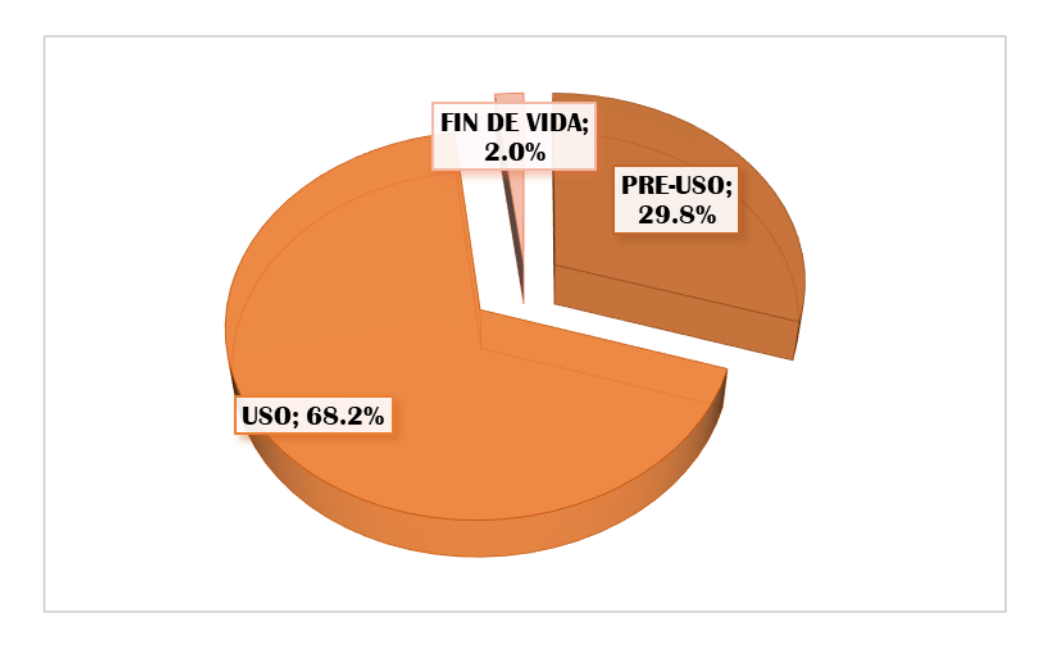

*Figura N° 20*: Porcentaje de participación de energía primaria en las tres fases del ciclo de vida del Colegio de Arquitectos. Fuente: Elaboración propia.

Aquí podemos ver que la cantidad que difiere las fases de mayor relevancia fue cerca del 38.35%; pero a pesar de ello vemos que la fase de uso participó en mayor porcentaje que las otras fases. Todo esto se debió por el consumo de energía de cualquier artefacto en el transcurso de vida. Por esto es que fue la más

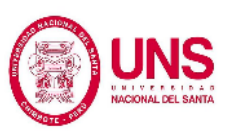

relevante con 26583822 MJ, la cual en porcentaje fue el 98.79% de la fase de uso y el 67.36% de la suma total.

Luego en la fase de pre-uso vemos que el mayor consumo estaba en la sub-fase de manufactura con 9167311 MJ que representaba el 77.88% de la fase de preuso y 23.23 % del total como podemos observar en la Figura N° 21.

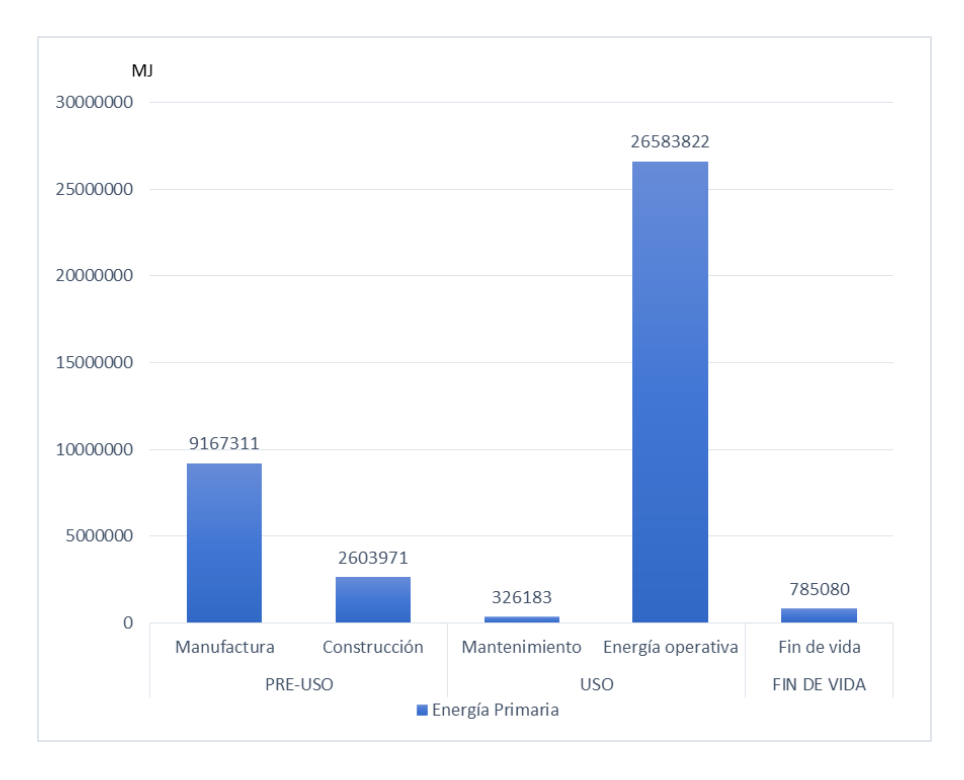

*Figura N° 21*: Utilización de energía primaria por cada fase y sub-fases del ciclo de vida del Colegio de Arquitectos. Fuente: Elaboración propia.

El insumo que produjo más gasto de energía en la etapa de manufactura fue el cemento, ya que por las elevadas temperaturas que necesita estar la caliza en el horno a 1500°C para la transformación a Clinker. (MIT, 2012). Aparte como escribe VV.AA., 2009 (citado en Corzo, 2016), para hacer diferentes materiales como cal, acero, vidrio, tabiques, aluminio, etc. Se llegan a usar temperaturas de

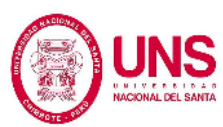

1700°C, que necesitan de alto consumo de energía primaria para llegar a conseguir elevadas temperaturas.

Tuvimos que considerar también la energía primaria gastada en la etapa de fin de vida para la demolición de la edificación proyectada y la movilización de desechos a lugares especiales para dicho fin.

El potencial de calentamiento global fue el segundo punto definido a tener en cuenta, produjo en total un 2486407 kg CO2-eq. Partiendo desde todo lo obtenido del programa se pudo concluir que la fase que produjo más impacto fue la de uso con 1423775 kg CO2-eq. el cual era un 57.26 % de este indicador. Luego vemos en los resultados que la fase de pre-uso produjo 1010700 kg CO2-eq. que no era más que un 40.65 % y el resto correspondía a la fase de fin de vida como se aprecia en la Figura N° 22.

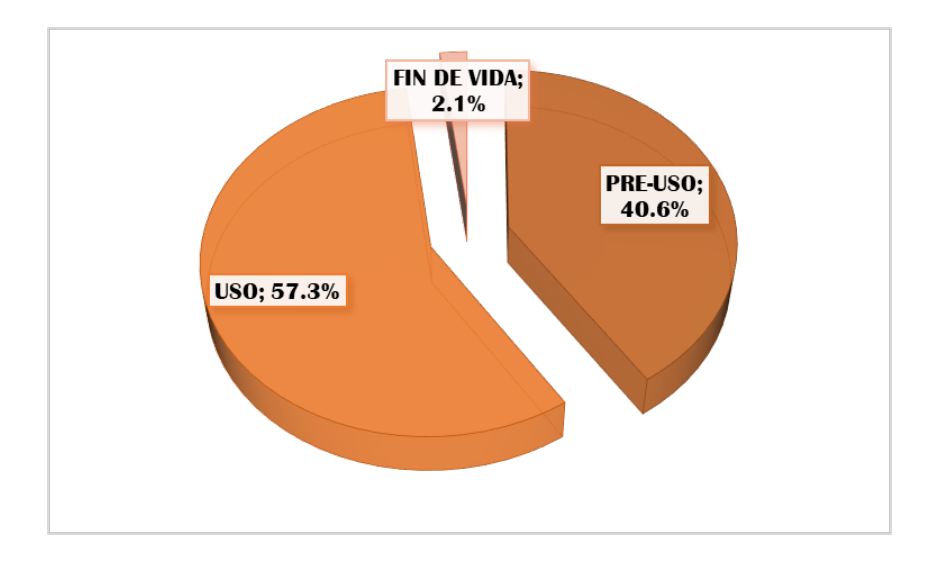

*Figura N° 22*: Porcentaje de participación de potencial de calentamiento global en las tres fases del ciclo de vida del Colegio de Arquitectos. Fuente: Elaboración propia.
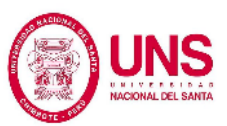

Después de la comparación los dos indicadores iniciales se vio que las etapas dominantes continuaban siendo las mismas el segundo caso con un 16.7%.

Las sub-fases o sub-etapas que más cantidad de impacto produjeron según este segundo indicador fue la energía operativa con un  $1410048$  kg  $CO<sub>2</sub>$ -eq. que no era más que un 56.71%. Luego la sub-fase de manufactura con un 817889 kg CO2-eq. que en término porcentual era 32.89%. Donde se pudo ver que estas dos descritas en esta fase eran las más relevantes como vemos en la Figura N° 23.

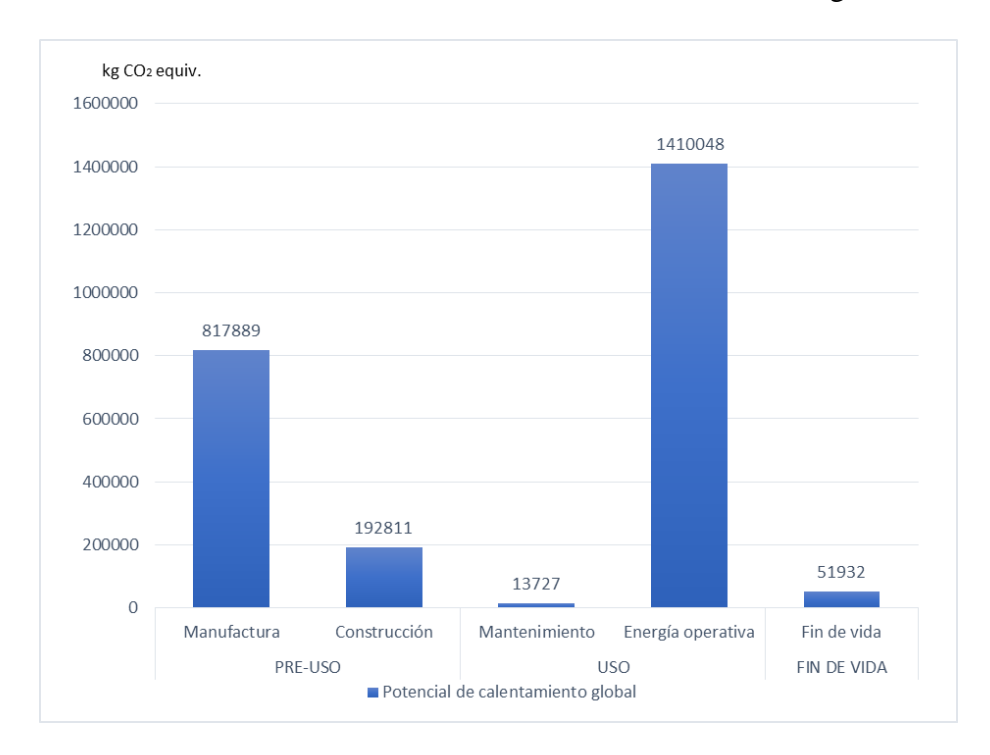

*Figura N° 23*: Potencial de calentamiento global por cada fase y sub-fases del ciclo de vida del Colegio de Arquitectos. Fuente: Elaboración propia.

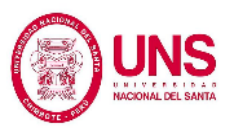

Lo que se obtuvo se debía en la fase de uso su relevancia en la energía operativa era debido a la producción de electricidad y combustión de combustibles fósiles en el segundo indicador.

Luego los gases contaminantes en su desprendimiento que se creaba de los insumos para cada partida. Tuvimos el caso del cemento como ejemplo de esto, para producirlo extraemos calestra en un calcinador instantáneo y en cinco segundos deja libre el 95% de CO2 que está en polvo por medio de una acción química para desunir la cal, que era la materia prima más relevante del cemento.

Aparte otro contaminante era el acero en la etapa de su producción ya que al calcinarse a cerca de 1600°C, producía el desprendimiento de gases de efecto invernadero y de polvo seco. (Hidalgo, 2005).

Por último, como se observa en la Figura  $N^{\circ}$  18 aunque no tiene mucha relevancia, la etapa de fin de vida dejaba muchas posibilidades para la baja emanación de gases de efecto invernadero. Por este motivo era la alternativa que surgía para volver a usar todo lo que era de segunda mano, es decir el reciclaje, y de esta manera poder ahorrar y causar menos desechos.

Luego vemos al potencial de acidificación marina que era el siguiente indicador que el programa arrojaba un 16340 kg SO2-eq. la fase de uso mayor con 10703 kg  $SO_2$ -eq. que era 65.50 % y la fase de pre-uso con 5035 kg  $SO_2$ -eq. que era un

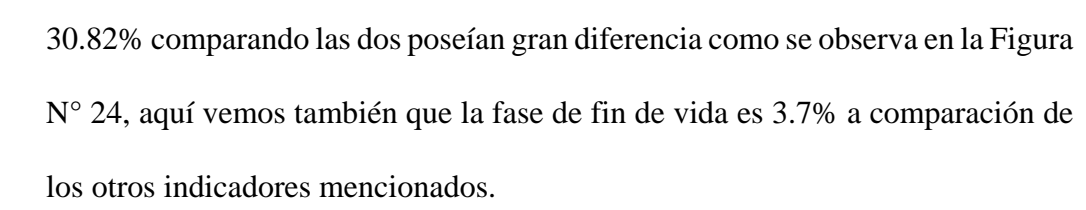

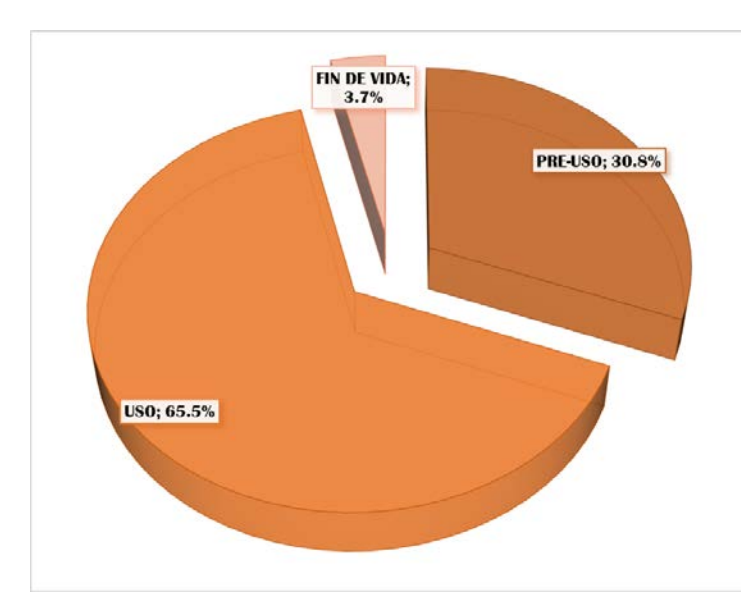

*Figura N° 24*: Porcentaje de potencial de acidificación marina en las tres fases del ciclo de vida del Colegio de Arquitectos. Fuente: Elaboración propia.

La energía operativa era la que generaba mayor impacto con  $10588 \text{ kg } SO_2$ -eq. que era cerca del 64.80%. Viendo esto, se debía tomar medidas de prevención y disminución de contaminación en esta fase del Colegio de Arquitectos. De igual manera vemos que para la manufactura era importante tenerlo en cuenta también ya que representaba un 18.93% como vemos en la Figura N° 25.

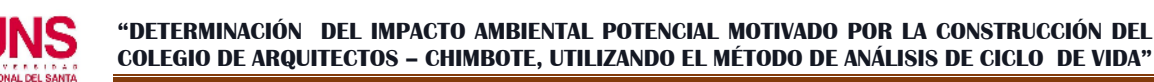

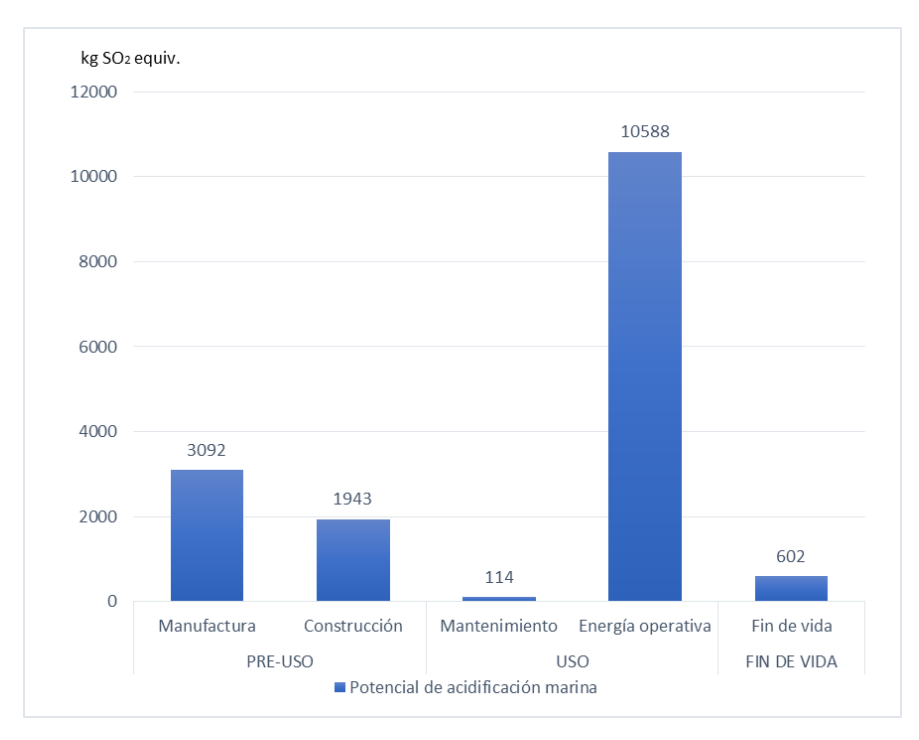

*Figura N° 25*: Potencial de acidificación marina por cada fase y sub-fases del ciclo de vida del Colegio de Arquitectos. Fuente: Elaboración propia.

Luego vemos con respecto al potencial de efecto sobre la salud que era el cuarto indicador que el programa arrojaba, y daba un total de 2662 PM2,5-eq. donde se observaba que la fase de pre-uso nos daba un total de 1820 PM2,5-eq. que era un 68.39% que representaba del indicador. Después vemos a la fase de uso con un valor de 798 PM2,5-eq. que era el 29.96 %. Por último al igual que los indicadores anteriores vemos que la fase de fin de vida nos daba 1.64% (Figura N° 26). Podemos mitigar los efectos sobre todo en la etapa de fin de vida aunque tenga poca participación en este indicador.

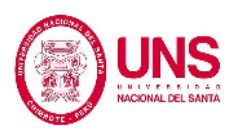

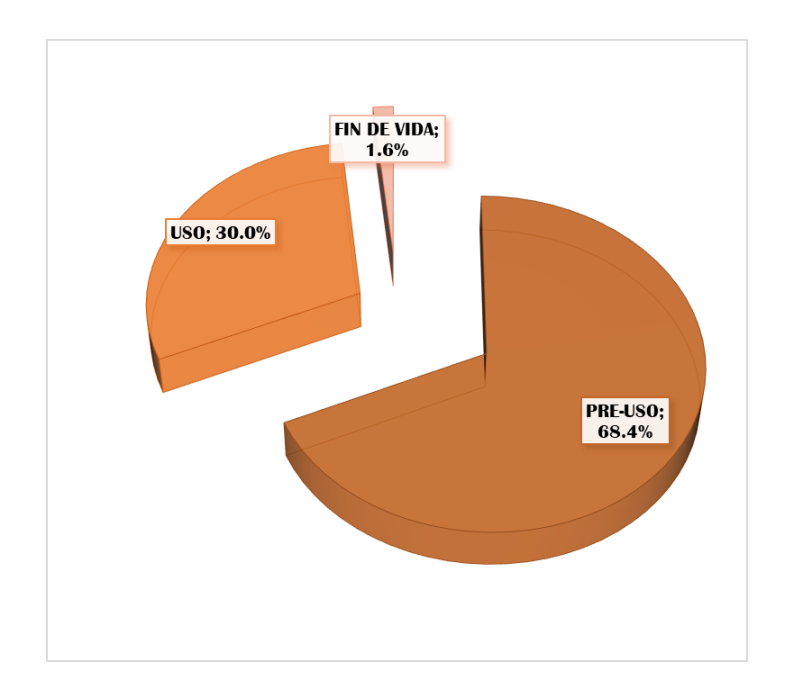

*Figura N° 26*: Porcentaje de potencial de efecto sobre la salud en las tres fases del ciclo de vida del Colegio de Arquitectos. Fuente: Elaboración propia.

Como podemos ver el dominio principalmente de la fase que se observaba en este indicador era debido a los trabajos de manufactura ya que llegan a 1702 kgPM2,5-eq. que era el 63.93% del total que era generado. El motivo se debía a la emanación de las partículas que iban al aire por trabajos de las industrias que eran las que obtenían insumos para la elaboración de partidas. (Aracelly S. Gallegos, 2008).

El que ocupaba el segundo lugar de importancia en este indicador era la energía operativa con 787 kgPM2,5-eq. que era el 29.56% como se ve en la Figura N° 20. Esto era debido a la combustión que producían las centrales eléctricas y por los combustibles fósiles para obtener energía en el transcurso de vida del Colegio

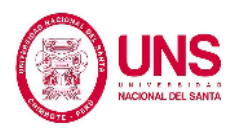

de Arquitectos. Aparte de ello se producía PM2,5 por el uso de gas natural en la

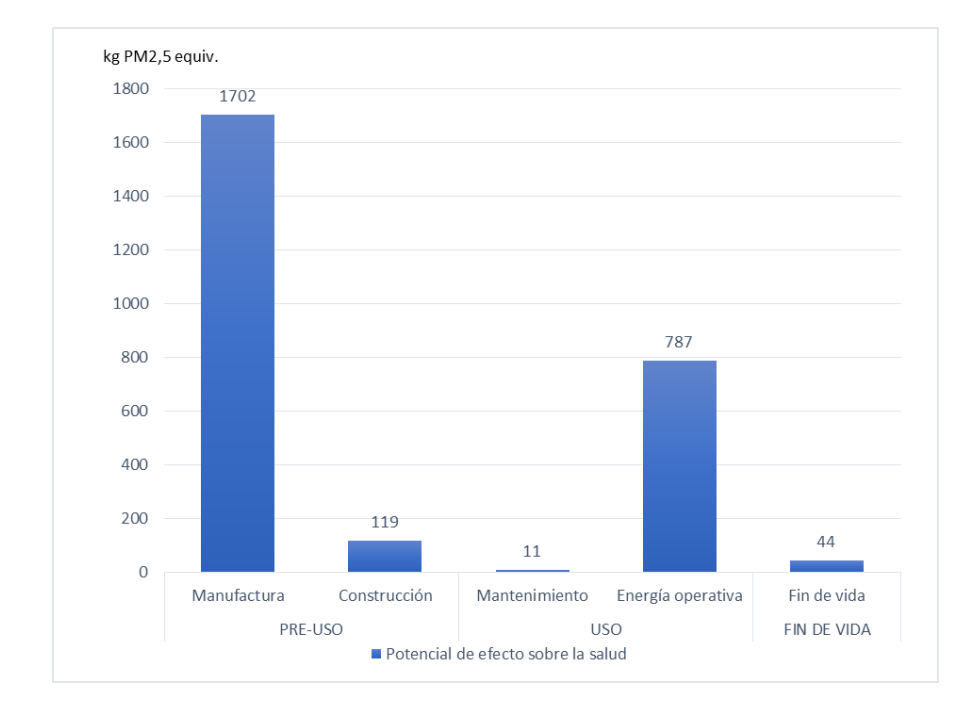

fase de uso como se ve en la Figura N° 27.

*Figura N° 27*: Potencial de efecto sobre la salud por cada fase y sub-fases del ciclo de vida del Colegio de Arquitectos. Fuente: Elaboración propia.

Hasta ese momento ese indicador de efecto sobre la salud era menor con 2662 kgPM2,5-eq. con respecto a los indicadores ya vistos pero de todas maneras debía ser tomado en cuenta.

El potencial de eutrofización era el quinto de los indicadores estudiados para esta evaluación, el cual nos daba el software que la fase de pre-uso era la más relevante con 696 kg N-eq. que era el 82.95 %. Pero la siguiente fase de uso era 108 kg N-eq. con 12.81% que poseía una gran diferencia. (Figura N° 28).

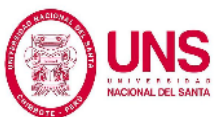

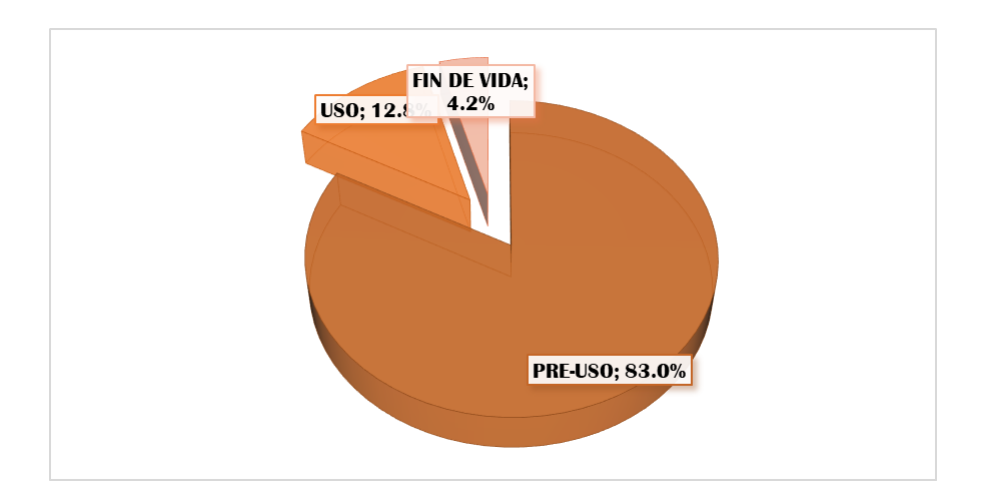

*Figura N° 28*: Porcentaje de potencial de eutrofización en las tres fases del ciclo de vida del Colegio de Arquitectos. Fuente: Elaboración propia.

Vemos en la Figura N° 29 que las sub-etapas de la fase de pre-uso eran las que más prevalecían sobre las demás, la manufactura y construcción, con 554 kg Neq. que era el 65.99% y con 142 kg N-eq. que era el 16.96% respectivamente.

Como se observa la sub-fase de la construcción era la más relevante debido a que se producían gran cantidad de vertidos ricos en nitratos y fosfatos, aparte de ello, las emanaciones de fósforo (P) y óxidos de nitrógeno (NOx) causados por las industrias en sus procesos.

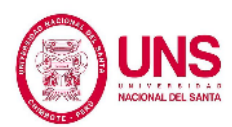

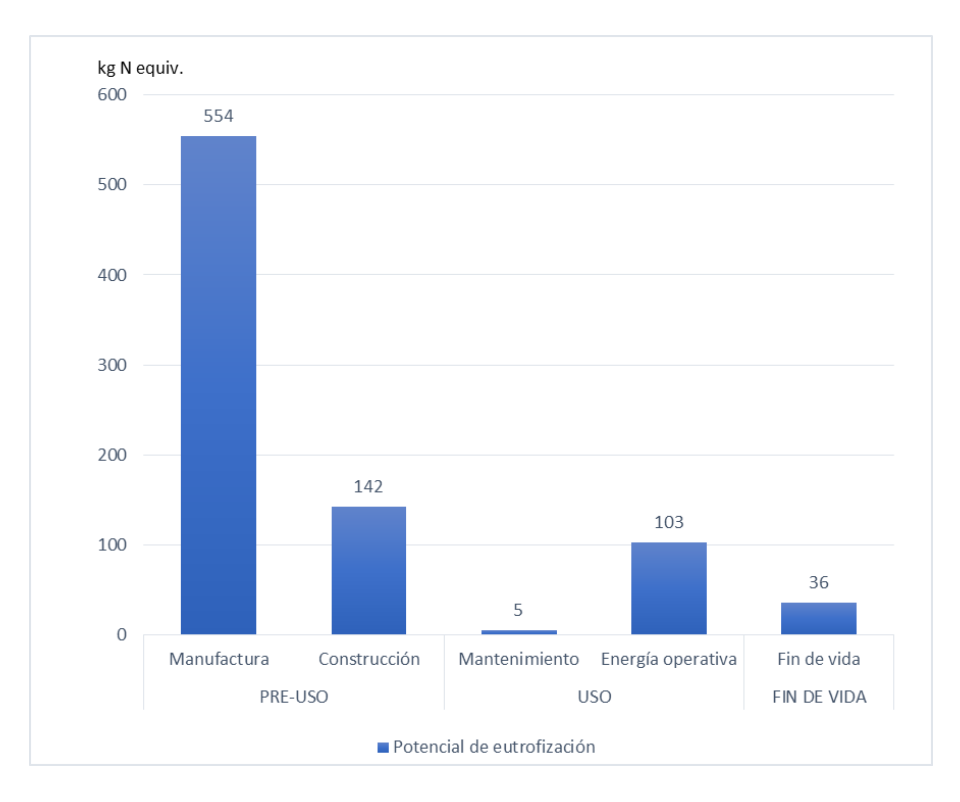

*Figura N° 29*: Potencial de eutrofización por cada fase y sub-fases del ciclo de vida del Colegio de Arquitectos. Fuente: Elaboración propia.

Ahora vemos al potencial de agotamiento de ozono que era el sexto indicador que producía 1.26E-02 kgCFC-11 eq. al igual que el indicador anterior la que predominaba era la fase de pre-uso con un 1.26E-02 kgCFC-11 eq. que era un 99.49% aparte vemos a la fase de uso llegaba a 6.21E-05 kgCFC-11 eq. que era un 0.49%, mientras que la última fase era el 0.02%. (Figura N° 30).

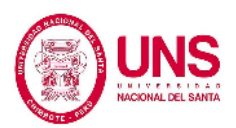

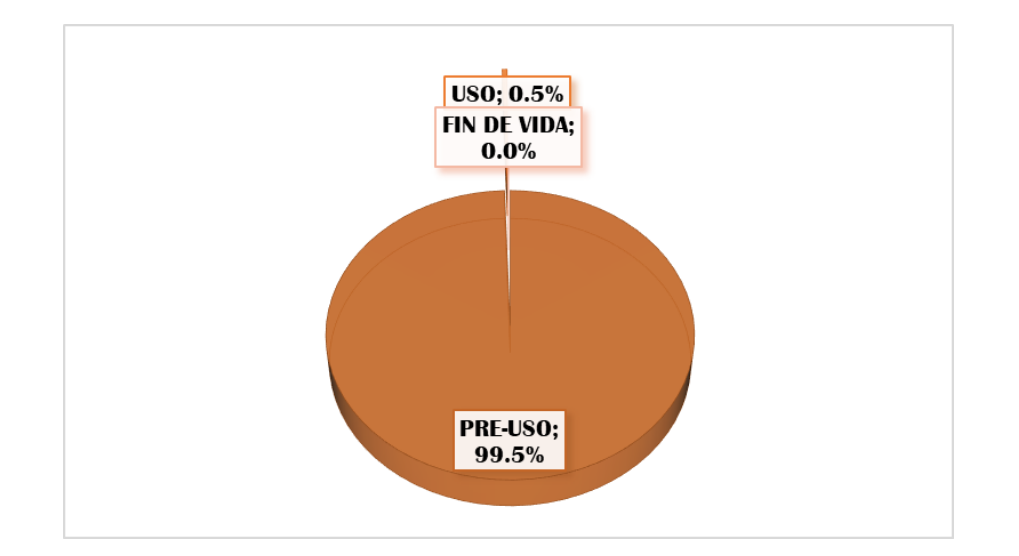

*Figura N° 30*: Porcentaje de potencial de agotamiento de ozono en las tres fases del ciclo de vida del Colegio de Arquitectos. Fuente: Elaboración propia.

Luego en la Figura N° 31 vemos que la sub-fase de manufactura era la que prevalecía con un 1.19E-02 kgCFC-11 eq. que era un 94.37% debido a contaminantes que producían a base de CFC.

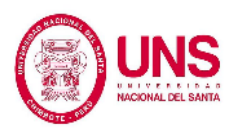

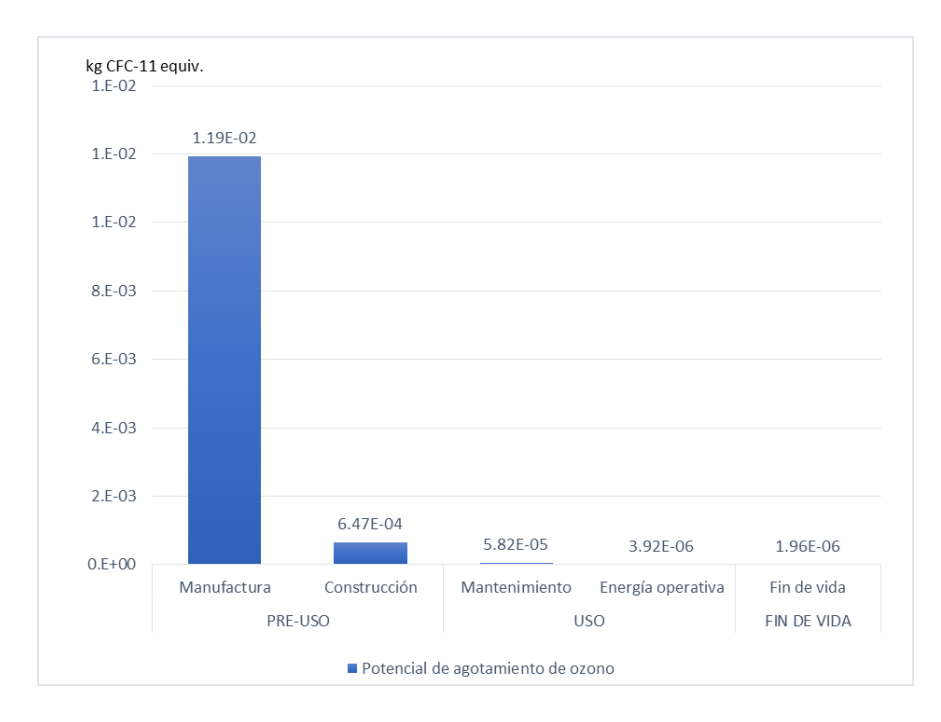

*Figura N° 31*: Potencial de agotamiento de ozono por cada fase y sub-fases del ciclo de vida del Colegio de Arquitectos. Fuente: Elaboración propia.

El penúltimo indicador era el potencial de smog con un 151758 kg O3-eq. donde hemos observado que la fase de pre-uso era la que más sobresalía con 101639 kg O3-eq. que equivalía al 66.97% del total aquí observamos una diferencia a comparación de los otros indicadores ya vistos que la fase de pre-uso era mayor a la de uso. (Figura N° 32).

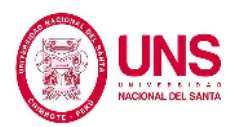

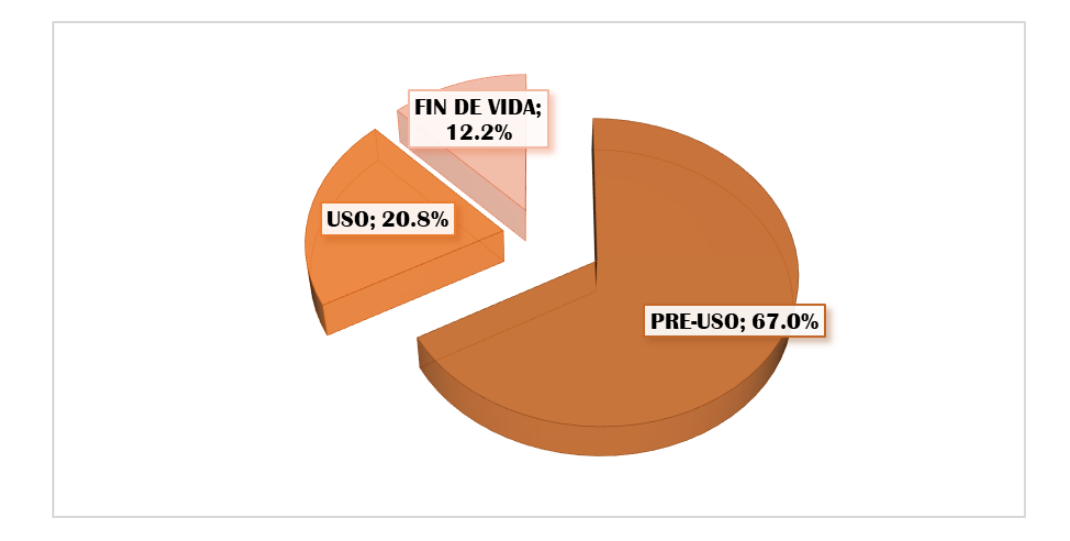

*Figura N° 32*: Porcentaje de potencial de formación de smog en las tres fases del ciclo de vida del Colegio de Arquitectos. Fuente: Elaboración propia.

Para las sub-fases vemos que las que sobresalían eran la manufactura como en las anteriores y la construcción con 41282 kg O<sub>3</sub>-eq. que equivalía al 27.20% y con 60357 kg O3-eq. que equivalía al 39.77% respectivamente. (Figura N° 33).

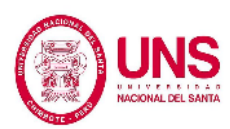

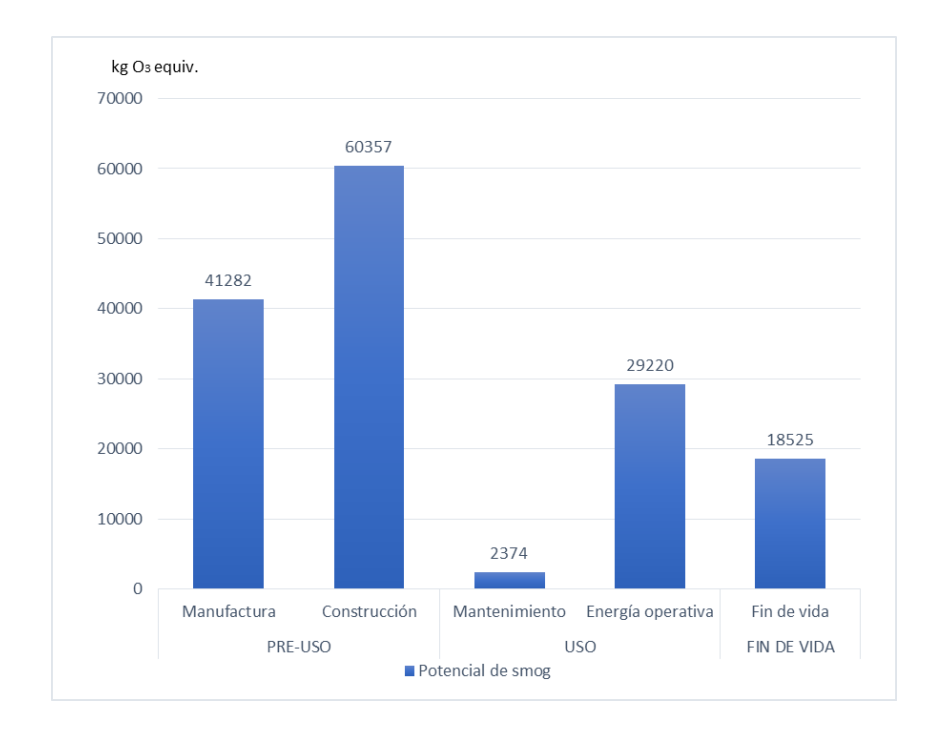

*Figura N° 33*: Potencial de smog por cada fase y sub-fases del ciclo de vida del Colegio de Arquitectos. Fuente: Elaboración propia.

Como vemos que esta etapa como en las anteriores hay una fase que predominaba pero para poder hallar una solución debimos estudiar las tres fases. Ya que lo que podía ocasionar al ambiente podía ser muy nocivo, ya que en el mundo se está buscando soluciones para el impacto ambiental producido por las edificaciones, para reducir la cantidad de óxidos de nitrógeno que intervienen en la elaboración del cemento que producen smog.

El último indicador consumo de combustibles fósiles, en el programa arrojaba un total de 32270997 MJ. El cual el mayor era la fase de uso con 22413379 MJ que

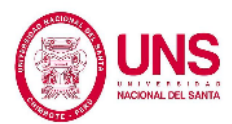

equivalía a 69.45% luego el que le seguía era 9090192 MJ que equivalía al 28.17%. (Figura N° 34).

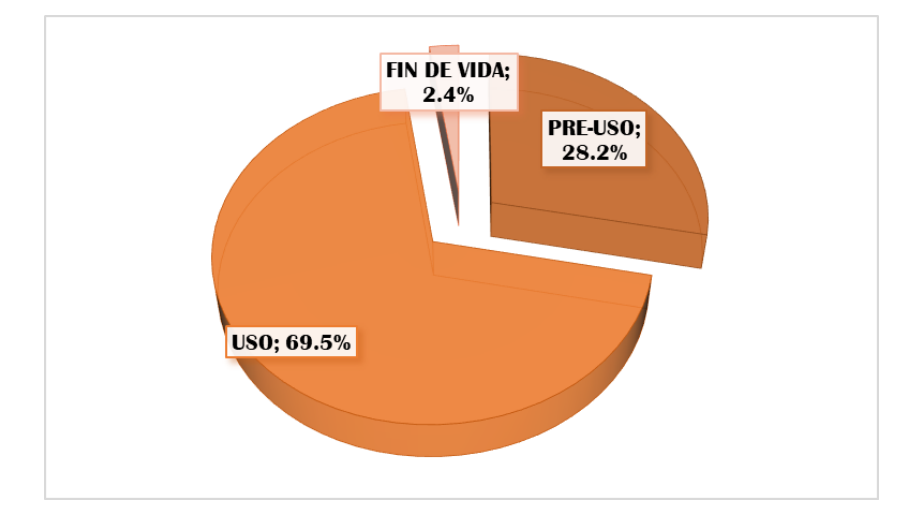

*Figura N° 34*: Porcentaje de consumo de combustibles de fósiles en las tres fases del ciclo de vida del Colegio de Arquitectos. Fuente: Elaboración propia.

La que empleaba mayor cantidad de combustibles fósiles era la fase de uso, en ella trabajaba la energía operativa de la Construcción del Colegio de Arquitectos, al igual vimos la fase de pre-uso que también empleaba una relevante cantidad de combustibles fósiles en la sub-fase de manufactura, la fase de fin de vida era la que menor cantidad empleaba con 2.38 % que en todos los indicadores evaluados por el software ha tenido poca relevancia.

En las sub-fases el que mayor cantidad empleaba de gasto de combustibles fósiles era la energía operativa de la fase de uso, seguida de la manufactura de la fase de pre-uso con 22101221 MJ (68.49%) y 6539110 MJ (20.26%) como se observa en la Figura N° 35.

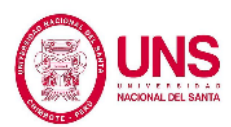

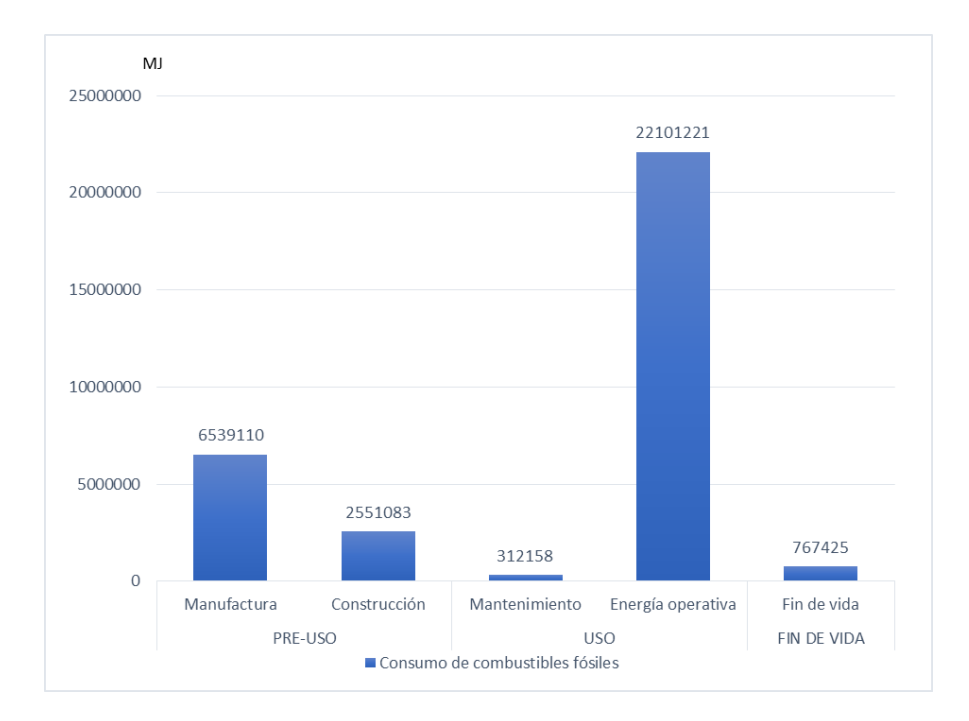

*Figura N° 35*: Potencial de combustibles fósiles por cada fase y sub-fases del ciclo de vida del Colegio de Arquitectos. Fuente: Elaboración propia.

A continuación vemos el resultado de los insumos empleados para la evaluación del Colegio de Arquitectos que fueron considerados por el programa Athena Impact Estimator. Cada insumo contaba con su unidad que le correspondía según la base de S10. En la Tabla N° 10 vemos la cantidad de impacto que producía en cada fase cada insumo evaluado por la construcción del Colegio de Arquitectos de la ciudad de Chimbote. Donde vimos que la mayor cantidad de impacto generado se encontraba en la sub-fase de energía operativa, que coincidía con los indicadores evaluados, seguida la de la sub-fase de manufactura.

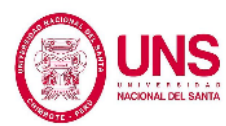

| <b>Material</b>                      | Unidad         | PRE-USO |                | <b>USO</b>                             |                      | <b>FINDE</b><br><b>VIDA</b> | <b>TOTAL</b> |
|--------------------------------------|----------------|---------|----------------|----------------------------------------|----------------------|-----------------------------|--------------|
|                                      |                |         |                | Manufactura Construcción Mantenimiento | Energía<br>operativa | Fin de vida                 |              |
| Agua                                 | L              | 7556016 | 232476         | 50485                                  | $\Omega$             | 178                         | 7839154      |
| Agregado fino                        | kg             | 183207  | 9919           | $\Omega$                               | $\theta$             | $\Omega$                    | 193126.048   |
| Agregado grueso                      | kg             | 2856836 | 150280         | 389                                    | $\Omega$             | 13                          | 3007517.58   |
| Arcilla y esquisto                   | kg             | 26187   | 1494           | 8                                      | $\Omega$             | 5                           | 27693.2031   |
| Arena                                | kg             | 1609    | 80             | $\overline{4}$                         | $\Omega$             | $\overline{c}$              | 1694.44976   |
| Caliza                               | kg             | 628348  | 34636          | 11                                     | $\theta$             | $\Omega$                    | 662994.567   |
| Carbón                               | kg             | 109927  | 3893           | 422                                    | 110592               | 555                         | 225388.518   |
| Ceniza                               | kg             | 2361    | 176            | $\Omega$                               | $\theta$             | $\mathbf{0}$                | 2537.07836   |
| Chatarra de acero                    | kg             | 301137  | 3071           | 129                                    | $\overline{0}$       | $\overline{0}$              | 304336.353   |
| Dióxido de carbono en el<br>aire     | kg             | 16690   | 1008           | 3759                                   | $\overline{0}$       | 3                           | 21460.8364   |
| Dolominita                           | kg             | 16506   | 168            | 12                                     | $\theta$             | $\mathbf{0}$                | 16686.7407   |
| Fibra de madera                      | kg             | 24428   | 1520           | 3280                                   | $\theta$             | $\Omega$                    | 29228.6161   |
| Gas natural                          | m <sub>3</sub> | 59761   | 2066           | 1738                                   | 489022               | 2165                        | 554752.349   |
| Gas natural como materia<br>prima    | kg             | 54      | $\overline{0}$ | 191                                    | $\overline{0}$       | $\mathbf{0}$                | 245.252671   |
| Lignita                              | kg             | 5594    | 73             | 138                                    | $\Omega$             | 53                          | 5858.33319   |
| Material semi-cemento                | kg             | 528     | 76             | $\Omega$                               | $\Omega$             | $\Omega$                    | 603.783474   |
| Mineral de hierro                    | kg             | 6246    | 246            | 66                                     | $\overline{0}$       | $\overline{0}$              | 6557.2553    |
| Petróleo Crudo                       | L              | 34197   | 11008          | 2526                                   | 35787                | 11767                       | 95285.9419   |
| Petróleo Crudo como<br>materia prima | L              | 1624    | 180            | 2737                                   | $\theta$             | $\mathbf{0}$                | 4540.2624    |
| Yeso natural                         | kg             | 20012   | 1102           | $\mathbf{0}$                           | $\Omega$             | $\mathbf{0}$                | 21113.8237   |
| Otros materiales                     | kg             | 30778   | 1805           | 4090                                   | $\overline{0}$       | 16                          | 36688.7757   |

Tabla N° 10: **Materiales que toma el software para el proyecto del Colegio de Arquitectos.**

Fuente: Adaptado de Resultados Athena Impact Estimator – Proyecto Colegio de Arquitectos.

Luego en vimos que en las Figuras  $N^{\circ}$  20 –  $N^{\circ}$  35 las incidencias en cada fases de vida de los indicadores evaluados en el proyecto de Colegio de Arquitectos. Como vimos que la etapa de uso era la más relevante ya que tenía mayor participación debido a la cantidad de energía primaria que empleaba, debemos considerar que la fase de pre-uso, era de relevancia de igual manera en los otros indicadores.

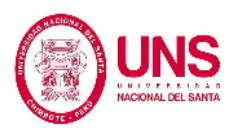

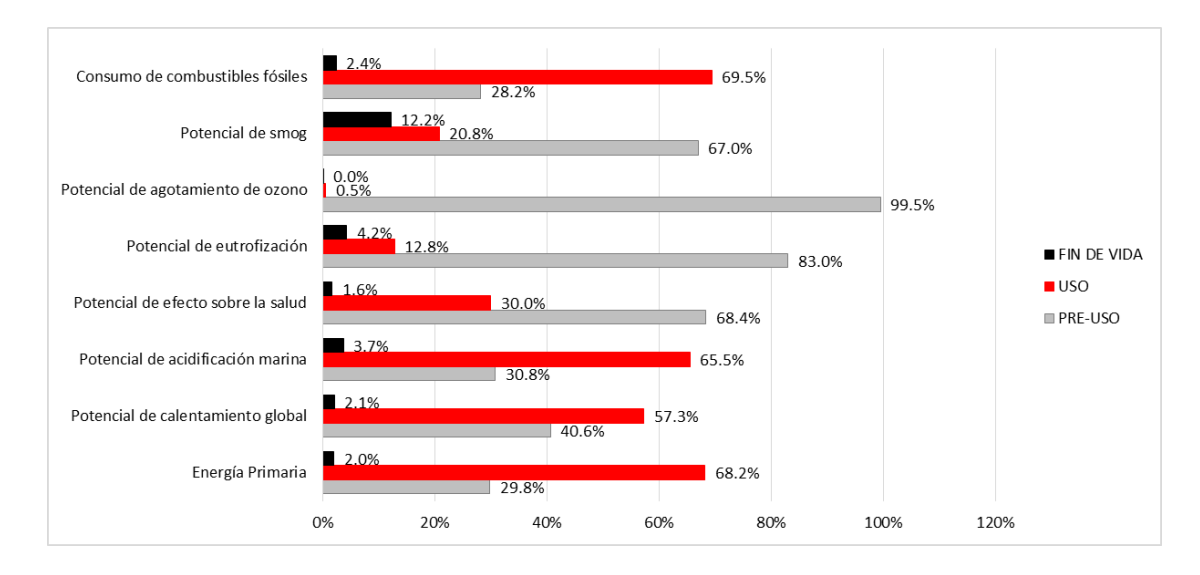

*Figura N° 36*: Porcentaje de participación de cada fase de ciclo de vida en cada uno de los indicadores del Colegio de Arquitectos. Fuente: Elaboración propia.

Aquí observamos que la fase de fin de vida no era muy relevante esto se debía a que los insumos no producían mayores impactos en comparación con las otras fases. Pero debemos trabajar en ello para así en conjunto poder tener un mayor porcentaje de mitigación de impactos que se produjera.

En la fase de fin de vida los residuos que se producían eran los escombros por las demoliciones. Donde algunos no contaminan al ser eliminados pero otros con gran cantidad de fibras de minerales, amianto, aditivos de concreto o disolventes eran dañinos para la salud humana. Todos estos deben ser desechados en vertederos que de una u otra manera producirán impactos negativos al paisaje, sumado a esto, las materias primas su despilfarro que no dejan ser reciclados. (Cabello, 2012).

## **4.1.2. Análisis fraccionado del proyecto y cargas ambientales producidas**

Dado que el proyecto cuenta con una primera etapa construida, se ha considerado necesaria la realización de este análisis para conocer los efectos contaminantes de la parte ejecutada del proyecto y además verificar si existe variación alguna en los resultados totales producidos en el análisis. Para esto se presentan en los siguientes cuadros los resultados obtenidos a partir del análisis fraccionado del proyecto, primero la parte ejecutada del proyecto y luego la parte que falta ejecutar.

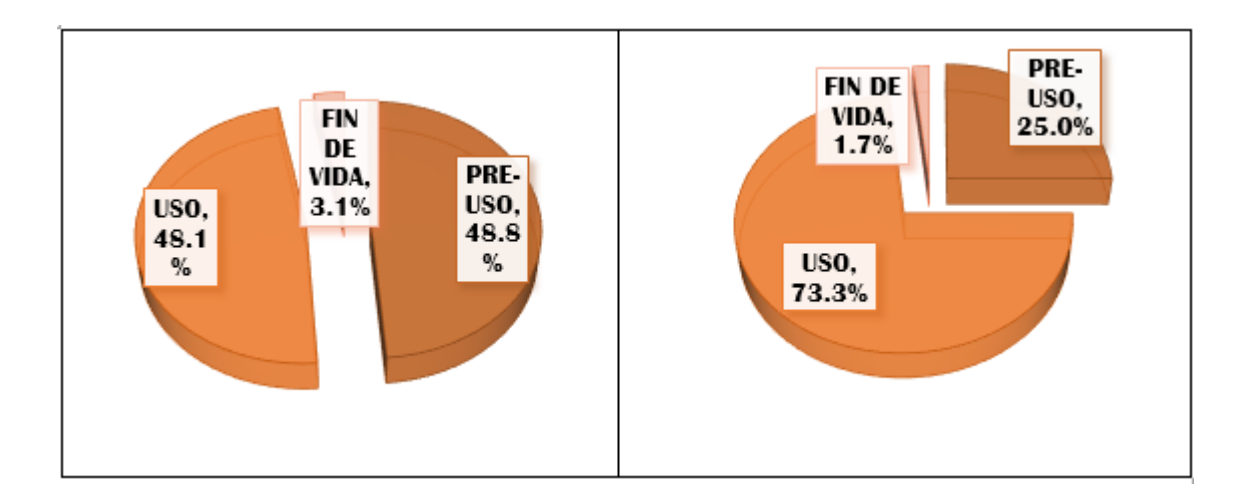

*Figura N° 37*: Porcentaje de participación de energía primaria en las tres fases del ciclo de vida de la etapa ejecutada y por ejecutar del proyecto del Colegio de Arquitectos. Fuente: Elaboración propia.

Aquí podemos observar una diferencia marcada en la etapa de Pre-uso, con un 48.8% en la etapa ejecutada y un 25% en la que falta ejecutar, y la fase de uso del proyecto, con un 48.1% en la etapa ejecutada y un 73.3% en la etapa por ejecutar, esto es debido a la diferencia de cantidades evaluadas, pues la etapa ejecutada del proyecto corresponde a un 15% aprox. Del proyecto total.

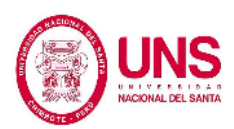

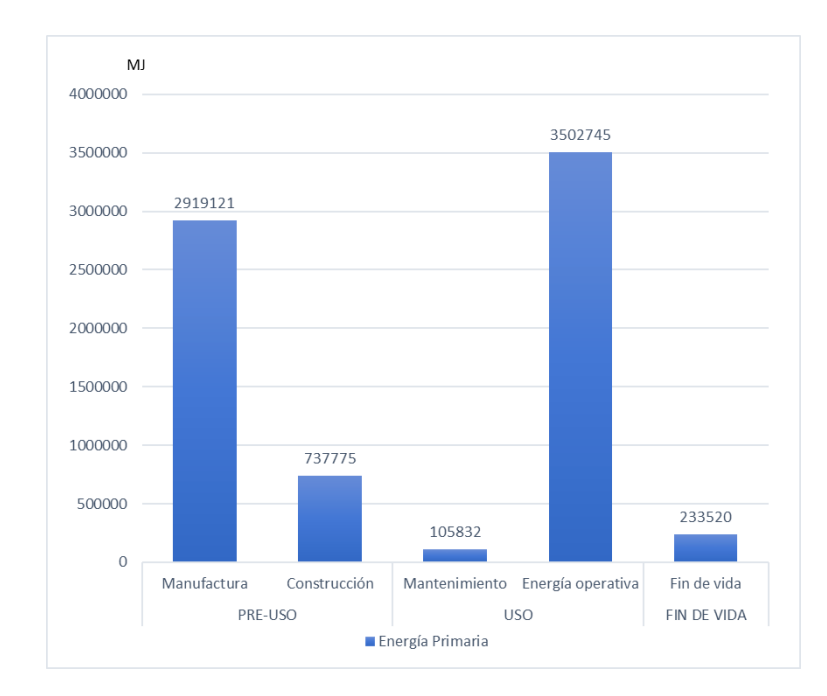

*Figura N° 38*: Utilización de energía primaria por cada fase y sub-fases del ciclo de vida de la etapa ejecutada del Colegio de Arquitectos. Fuente: Elaboración propia.

Se puede observar que, en la etapa de Pre-uso y la etapa de uso, específicamente en las sub fases de manufactura y energía operativa es en donde se produce el mayor gasto energético, en cual en total fue de 7498993 MJ.

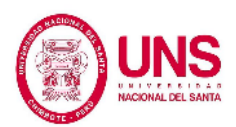

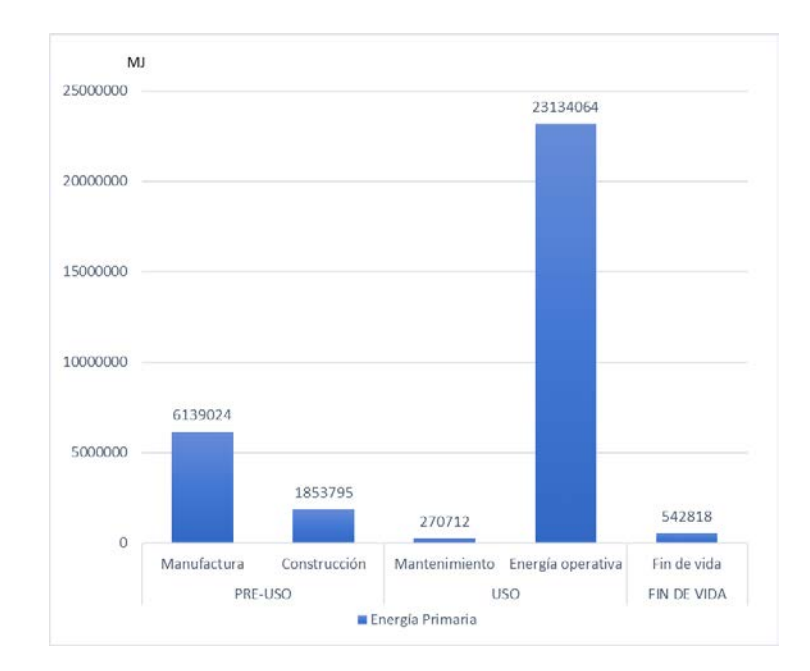

*Figura N° 39*: Utilización de energía primaria por cada fase y sub-fases del ciclo de vida de la etapa que falta ejecutar del Colegio de Arquitectos. Fuente: Elaboración propia.

En el gráfico se representa el gasto energético en las fases y sub fases del ciclo de vida, en el cual resaltamos que al igual que en ella figura anterior, la mayor cantidad de energía es empleada en las etapas de Pre-uso y Uso, pero en este caso con una diferencia notable, esto es debido a que al ser mayor la etapa que falta ejecutar del proyecto produce un mayor gasto energético, el cual fue de 31940414 MJ en total.

El segundo indicador evaluado es el de Potencial de Calentamiento global, donde los resultados obtenidos para la etapa ejecutada fueron de 549529 kg CO2 equiv. y 2123567 kg CO2 equiv. Para la etapa en proyecto aún.

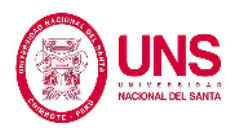

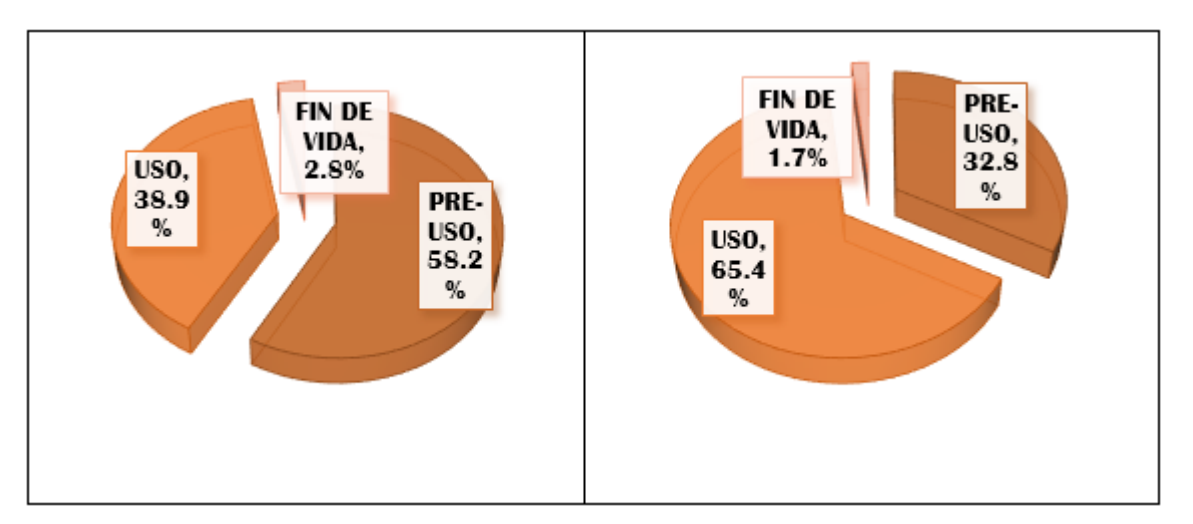

*Figura N° 40*: Porcentaje de participación de potencial de calentamiento global en las tres fases del ciclo de vida de la etapa ejecutada y por ejecutar del proyecto del Colegio de Arquitectos. Fuente: Elaboración propia.

Como se observa en la figura siguiente, podemos notar un cambio en la etapa predominante, ya que al evaluar la etapa ejecutada la fase predominante es la de Preuso con 58.2%, pero en la etapa que falta ejecutar la fase con mayor porcentaje participativo es la del Uso con un 65.4%, es se debe principalmente a la diferencia cuantitativa que existe entre la edificación ejecutada y la que aún está proyectada.

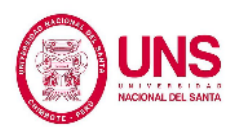

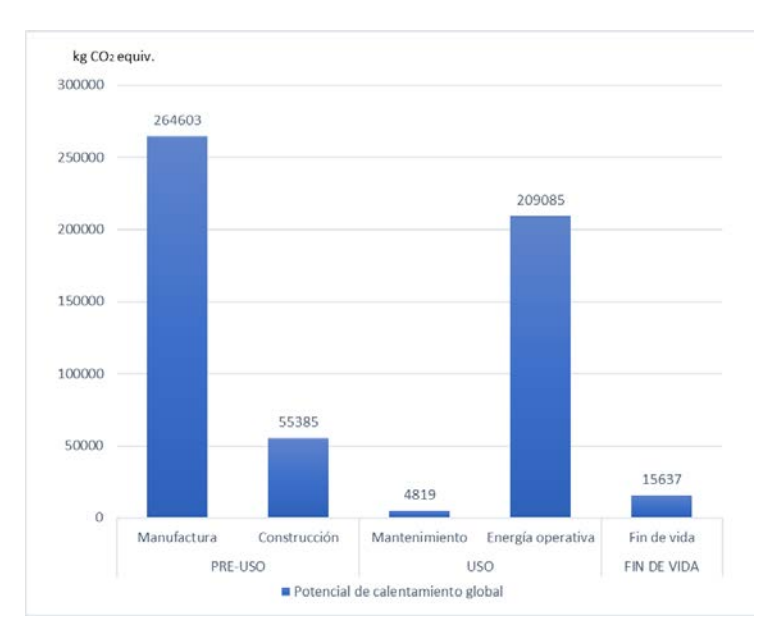

*Figura N° 41*: Potencial de calentamiento global por cada fase y sub-fases del ciclo de vida de la etapa ejecutada del Colegio de Arquitectos. Fuente: Elaboración propia.

Observamos que la fase de Pre-uso, en la sub fase de manufactura se produce un total de 264603 kg CO2 equiv. Lo que es claramente mayor al 209085 kg CO2 equiv. Esto se debe a que el porcentaje evaluado del proyecto en su funcionamiento genera una menor cantidad de gases contaminantes frente a la manufactura de los materiales utilizados para la ejecución de la misma.

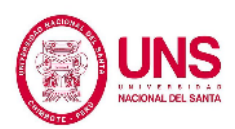

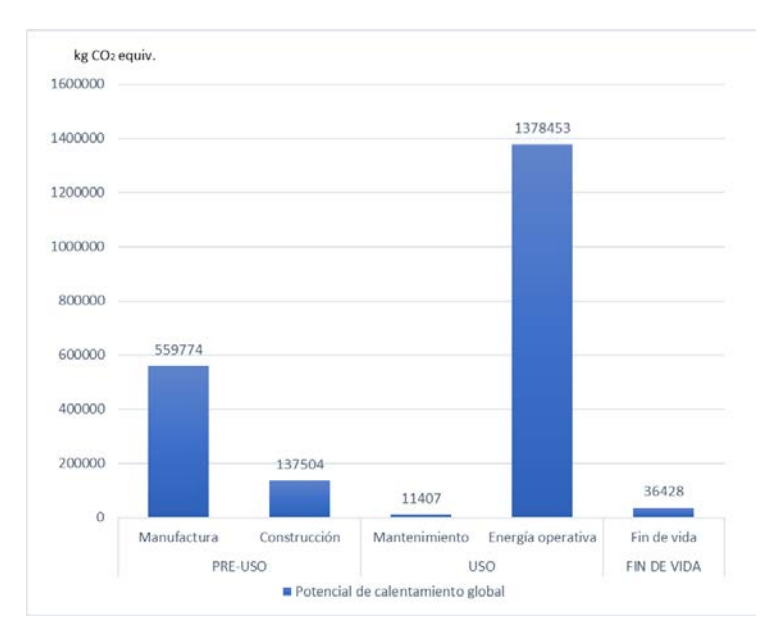

*Figura N° 42*: Potencial de calentamiento global por cada fase y sub-fases del ciclo de vida de la etapa que falta ejecutar del Colegio de Arquitectos. Fuente: Elaboración propia.

De lo representado en la figura presentada, se observa que la fase de Pre-uso y Uso del proyecto son sobresalientes con 697278 kg CO2 equiv. Y 1389861 kg CO2 equiv. Respectivamente, y a diferencia del análisis de la etapa ejecutada podemos notar que en la etapa aún en proyecto la fase dominante es la de uso, esto corresponde a que la cantidad evaluada es mucho mayor y la generación de gases contaminantes es mayor en su tiempo de vida que en la etapa de manufactura de materiales.

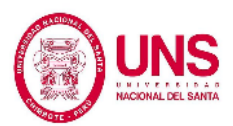

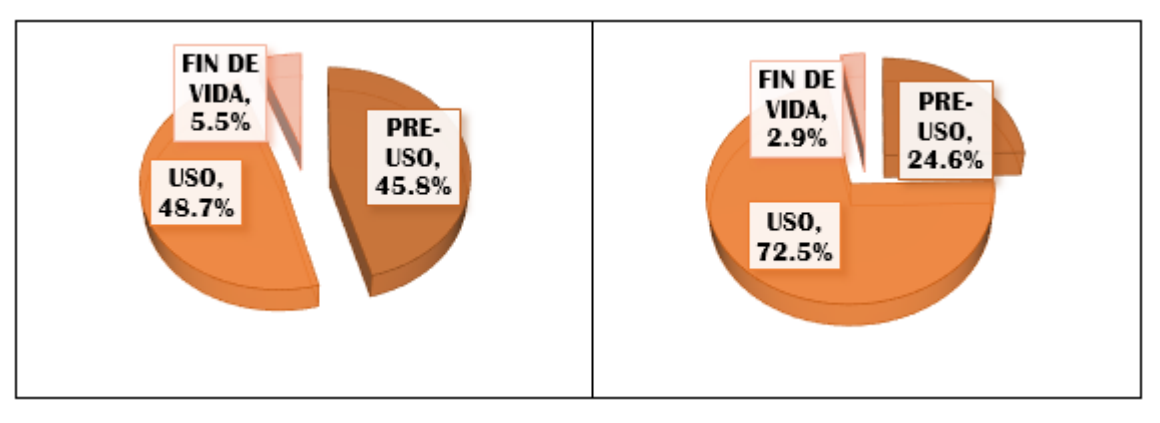

*Figura N° 43*: Porcentaje de potencial de acidificación marina en las tres fases del ciclo de vida de la etapa ejecutada y por ejecutar del proyecto del Colegio de Arquitectos. Fuente: Elaboración propia.

Si comparamos los gráficos presentados en la figura, notamos que la etapa ejecutada en las fases de Uso y Pre-uso tienen valores cercanos, con 48.7% y 45.8% respectivamente; pero en la etapa que aún está en proyecto la fase de Uso sobresale evidentemente con un 72.5%, esto es comprensible, ya que al ser de mayores dimensiones que la etapa ejecutada, en su etapa de uso genera mayor contaminación que en su fase de Pre-uso.

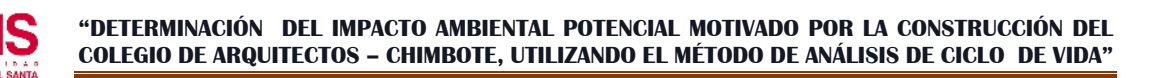

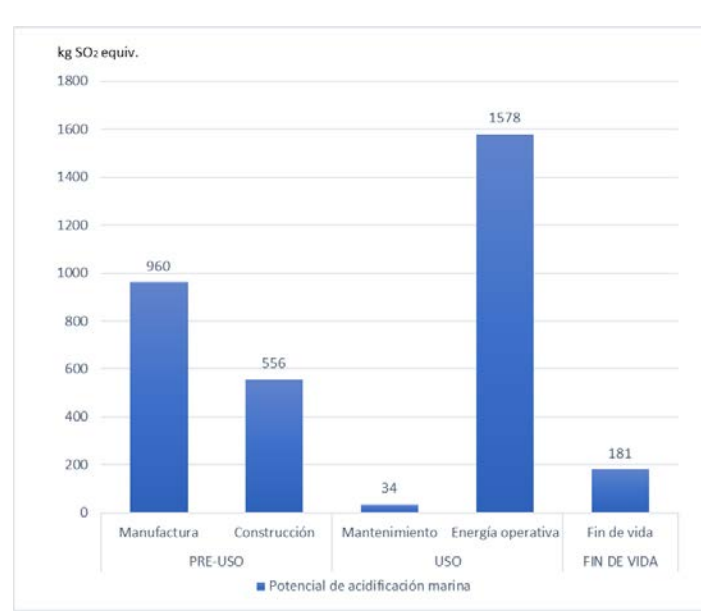

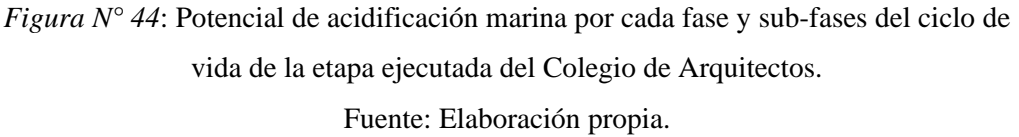

El gráfico muestra una variación diferente en la constante de la evaluación del proyecto, pues en este caso la sub-fase de construcción y la de manufactura son relativamente cercanas con valores de 556 kg SO2 equiv. Y 960 556 kg SO2 equiv. Resaltamos estos resultados puesto que en los demás resultados observamos que estas sub-fases están considerablemente diferenciadas.

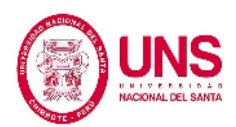

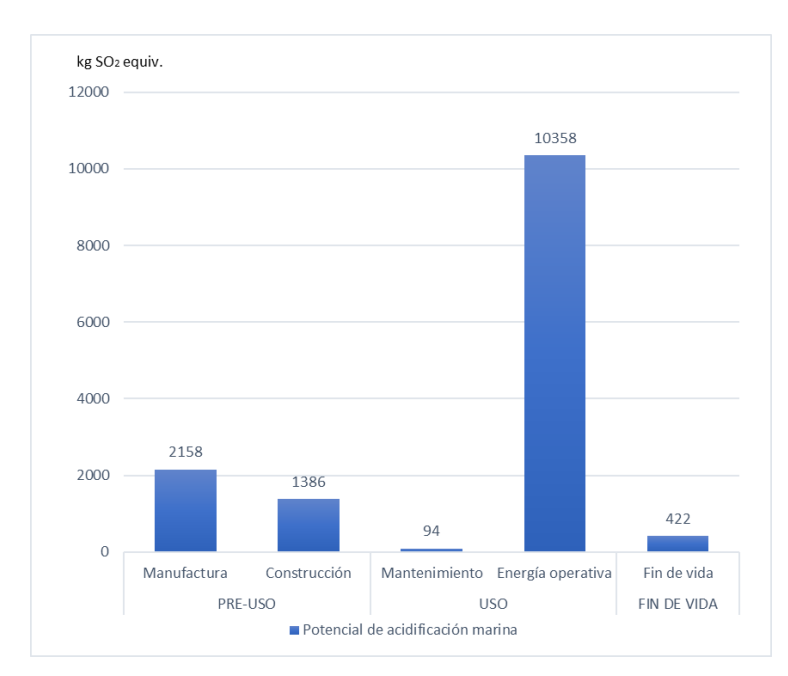

*Figura N° 45*: Potencial de acidificación marina por cada fase y sub-fases del ciclo de vida de la etapa por ejecutar del Colegio de Arquitectos. Fuente: Elaboración propia.

La figura denota la clara predominancia de la etapa de Uso, en la sub-fase de Energía operativa, con un valor de 10358 kg SO2 equiv. a diferencia de los resultados mostrados en la etapa ejecutada, donde el porcentaje de Uso y Pre-uso no estaban tan distanciadas.

El cuarto indicador analizado es Potencial de efectos sobre la salud, en el cual tenemos que la etapa ejecutada produce un total de 734 kg PM2,5 equiv. y la etapa por ejecutar 2015 kg PM2,5 equiv. Estos resultados difieren evidentemente por la magnitud de las cantidades analizadas.

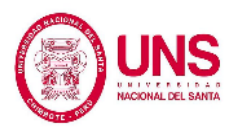

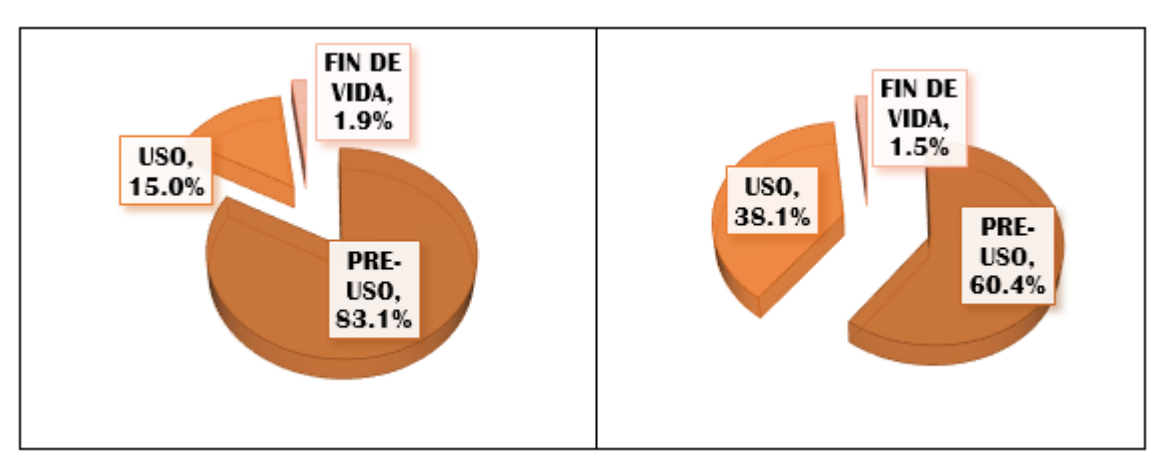

*Figura N° 46*: Porcentaje de potencial de efecto sobre la salud en las tres fases del ciclo de vida de la etapa ejecutada y por ejecutar del proyecto del Colegio de Arquitectos. Fuente: Elaboración propia.

Se evidencia en el gráfico que en la etapa ejecutada la mayor producción de partículas en suspensión se genera en la fase de Pre-uso, con un porcentaje de 83.1% del total producido, mientras que en la etapa por ejecutar el porcentaje haciende a un 60.4% del total para la fase de Pre-uso, en ambos casos esta fase es predominante.

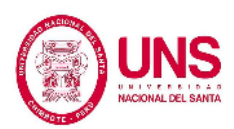

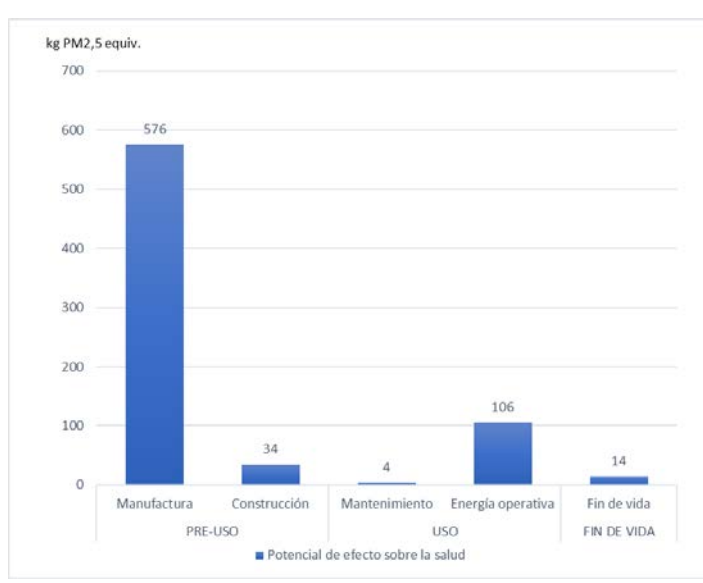

*Figura N° 47*: Potencial de efecto sobre la salud por cada fase y sub-fases del ciclo de vida de la etapa ejecutada del Colegio de Arquitectos.

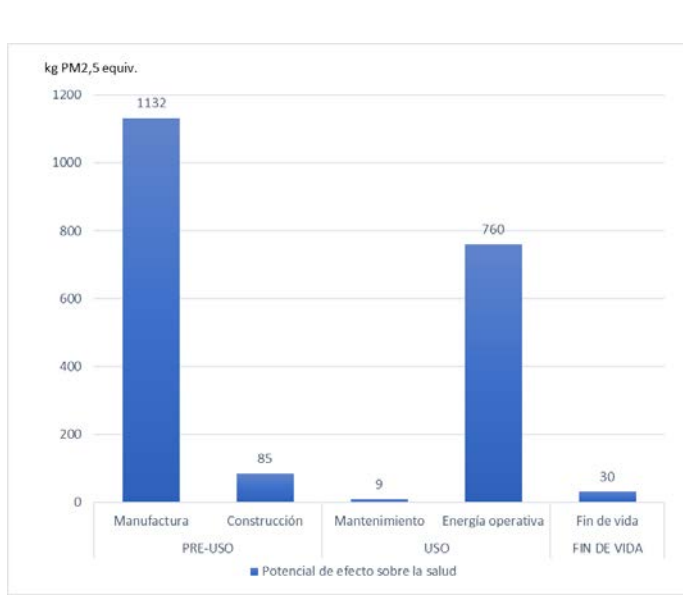

Fuente: Elaboración propia.

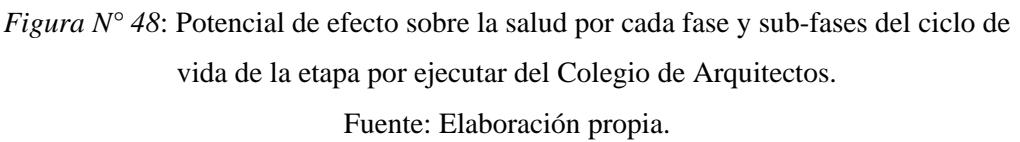

En cuanto al Potencial de eutrofización, tenemos los resultados de 257 kg N equiv.

Para la etapa ejecutada y 600 kg N equiv. para la etapa por ejecutar.

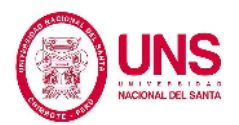

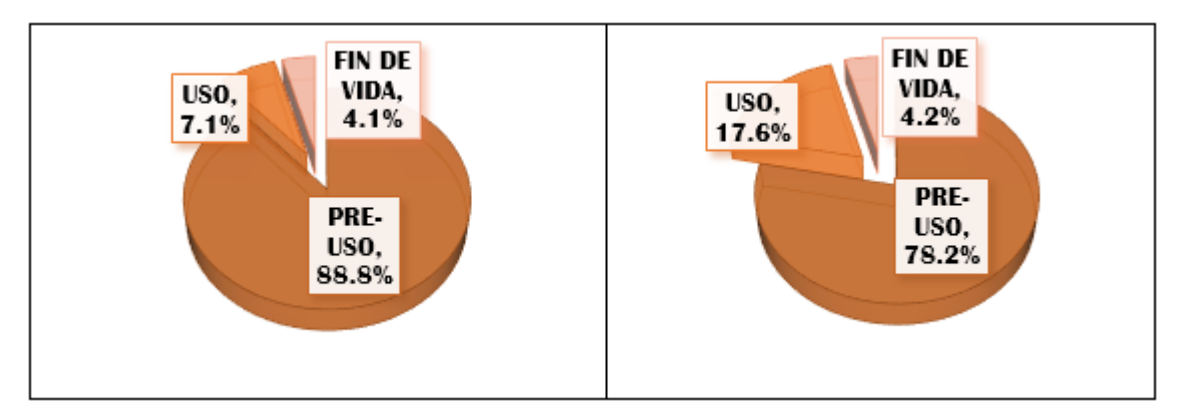

*Figura N° 49:* Porcentaje de potencial de eutrofización en las tres fases del ciclo de vida de la etapa ejecutada y por ejecutar del proyecto del Colegio de Arquitectos. Fuente: Elaboración propia.

Se observa en la figura presentada que el comportamiento de los resultados del análisis de la etapa ejecutada y la que está por ejecutar son similares a diferencias de los mostrados anteriormente, en los que notaba una variación marcada en los resultados del análisis, aquí vemos que las fases de Pre-uso son dominantes con 88.8% en la etapa ejecutada y 78.2% de la etapa en proyecto.

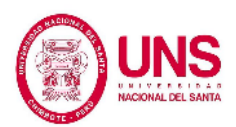

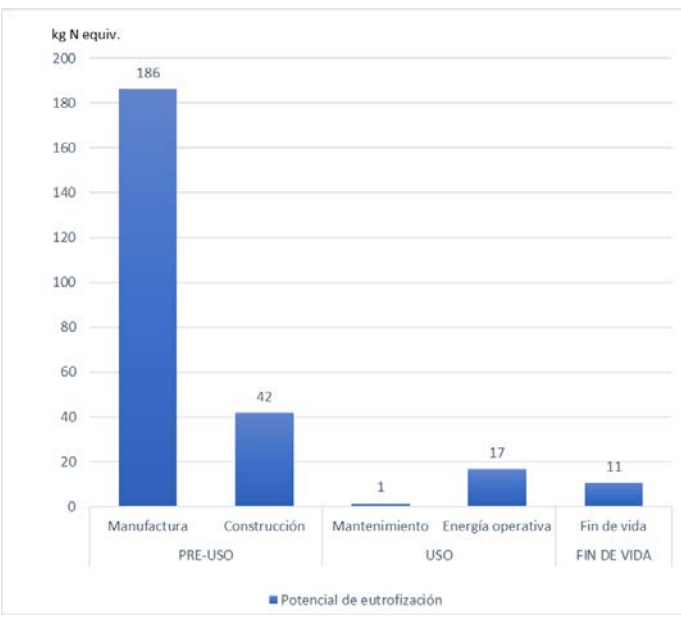

*Figura N° 50*: Potencial de eutrofización por cada fase y sub-fases del ciclo de vida de la etapa ejecutada del Colegio de Arquitectos.

Fuente: Elaboración propia.

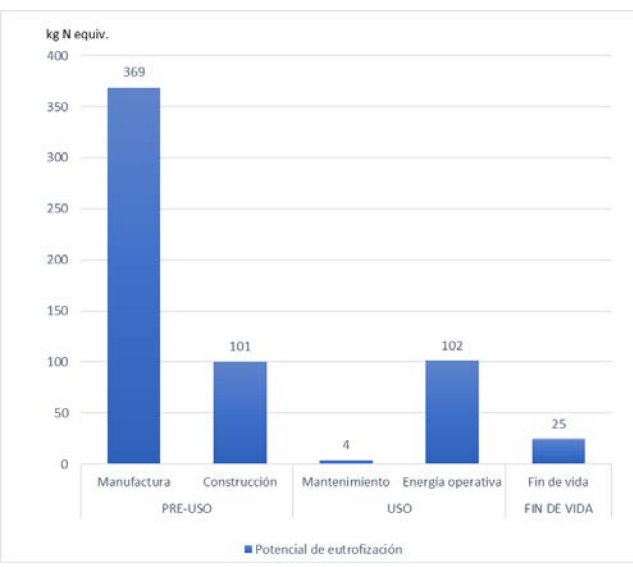

*Figura N° 51*: Potencial de eutrofización por cada fase y sub-fases del ciclo de vida de la etapa por ejecutar del Colegio de Arquitectos.

Fuente: Elaboración propia.

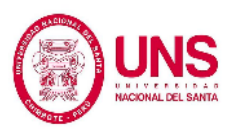

Al analizar el indicador de Potencial de agotamiento de Ozono, tenemos que la etapa ejecutada genera 4.20E-03 kg CFC-11 equiv. y la etapa por ejecutar 8.46E-03 kg CFC-11 equiv. en total, y en ambos casos se evidencia que la fase de Pre-uso es dominante, esto es debido claro a que la mayor cantidad de unidades contaminantes se generan en la Sub-fase de manufactura, ya que los productos a utilizarse en el proyecto no emiten gran cantidad de CFC en su etapa de vida, sino al someterse a la combustión de la materia prima para la fabricación de estos.

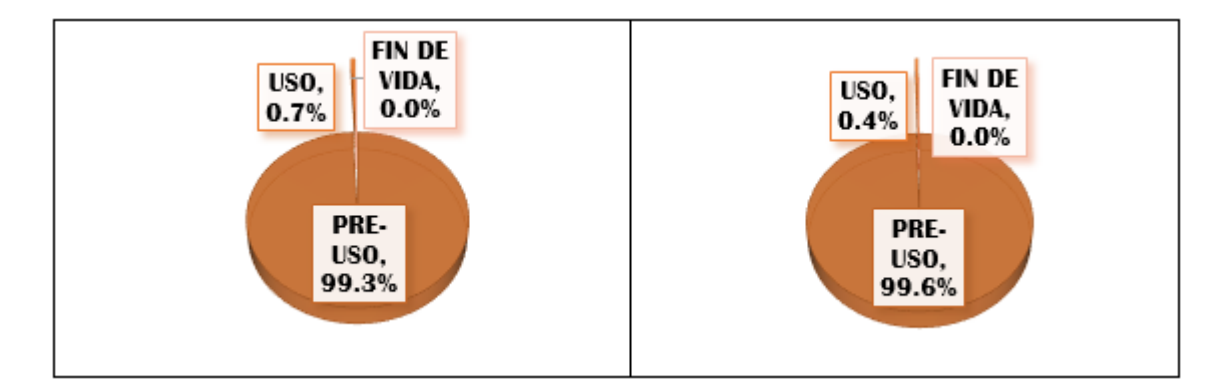

*Figura N° 52:* Porcentaje de potencial de agotamiento de ozono en las tres fases del ciclo de vida de la etapa ejecutada y por ejecutar del proyecto del Colegio de Arquitectos. Fuente: Elaboración propia.

Como se presenta en la figura, existe una dominancia evidente de la etapa de Preuso, con un 99.3% en la etapa ejecutada y un 99.6% en la que no está ejecutada,

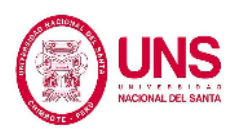

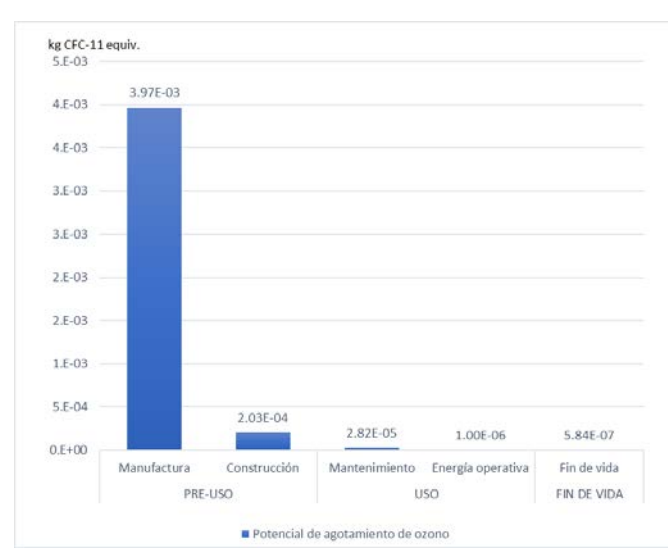

*Figura N° 53*: Potencial de agotamiento de ozono por cada fase y sub-fases del ciclo de vida de la etapa ejecutada del Colegio de Arquitectos.

Fuente: Elaboración propia.

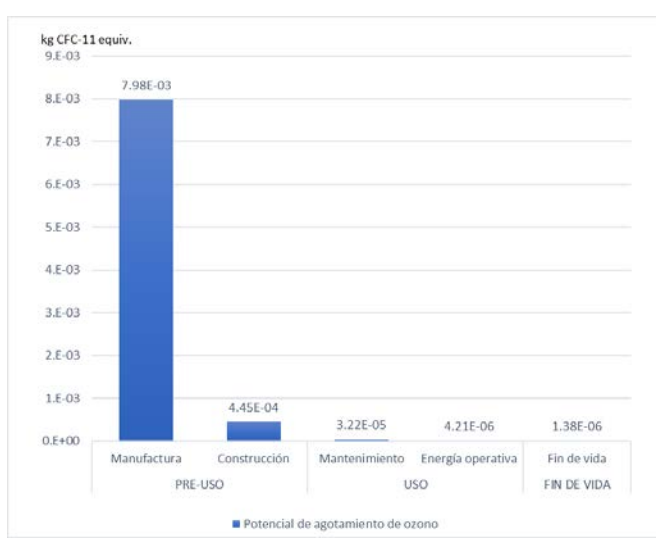

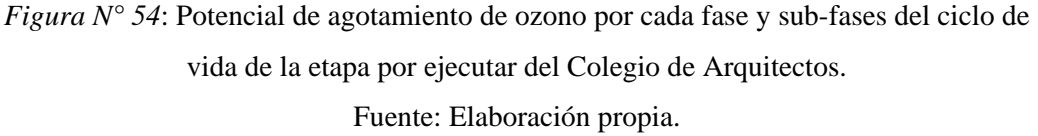

En cuanto al Potencial de Smog generado, tenemos que la etapa ejecutada del proyecto generó 41184 kg O3 equiv. en total, resultado alejado del 115507 kg O3

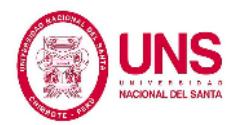

equiv. obtenidos en el análisis de la etapa que aún no se encuentra ejecutada. Se observa también una clara ventaja cuantitativa en la fase de Pre-uso en ambos casos.

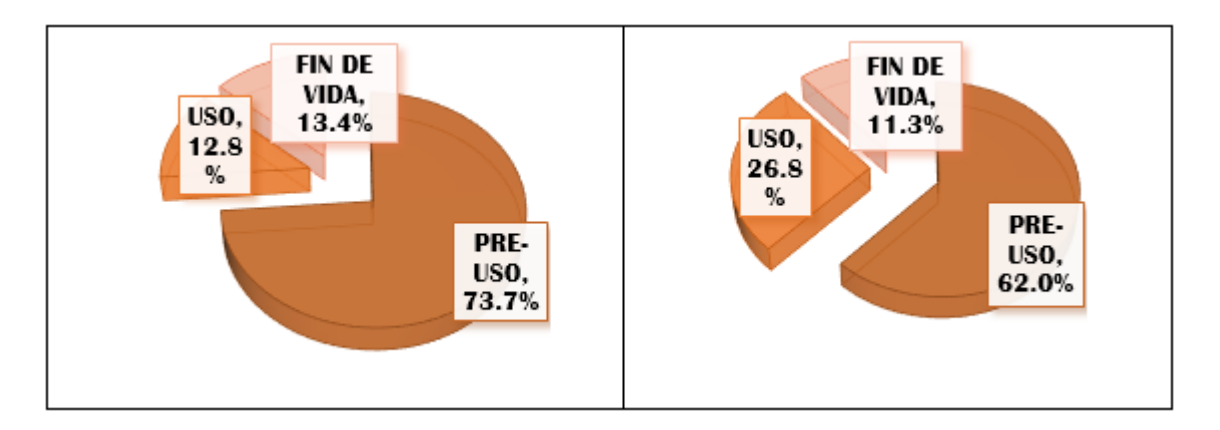

*Figura N° 55:* Porcentaje de potencial de smog en las tres fases del ciclo de vida de la etapa ejecutada y por ejecutar del proyecto del Colegio de Arquitectos. Fuente: Elaboración propia.

La figura muestra un comportamiento definido en el análisis fraccionado del proyecto, ya que los porcentajes de participación de cada fase son cercanos cuantitativamente, así en la etapa ejecutada tenemos un 73.7% para el Pre-uso, 12.8% para el uso y 13.4% para la fase de fin de vida. Para la etapa por ejecutarse tenemos un 62.0% para el Pre-uso, 26.8% para el Uso y por último un 11.3% para la fase de fin de vida. Lo que denota una tendencia marcada en cuanto a cómo genera smog en todo su ciclo de vida.

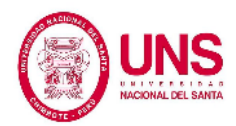

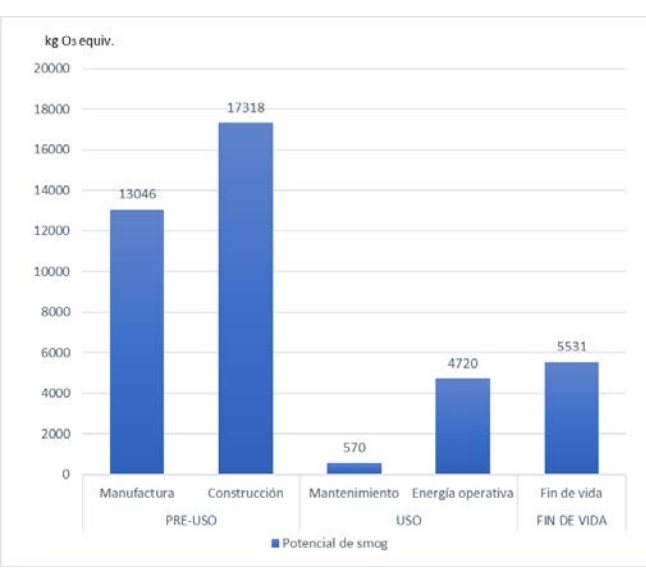

*Figura N° 56*: Potencial de Smog por cada fase y sub-fases del ciclo de vida de la etapa ejecutada del Colegio de Arquitectos. Fuente: Elaboración propia.

En la figura, podemos notar que, para la etapa ejecutada, aunque tenga dominancia en la generación de smog la etapa de Pre-uso, debemos resalta un comportamiento que no se ha dado en otros indicadores, y es que para esta etapa la fase de Fin de vida es mayor que la fase de Uso, es decir que debido a que la unidad analizada es de dimensiones pequeñas, se produce mayor cantidad de smog en el desmontaje de la estructura que en todo su ciclo de vida de 50 años.

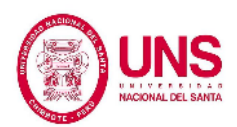

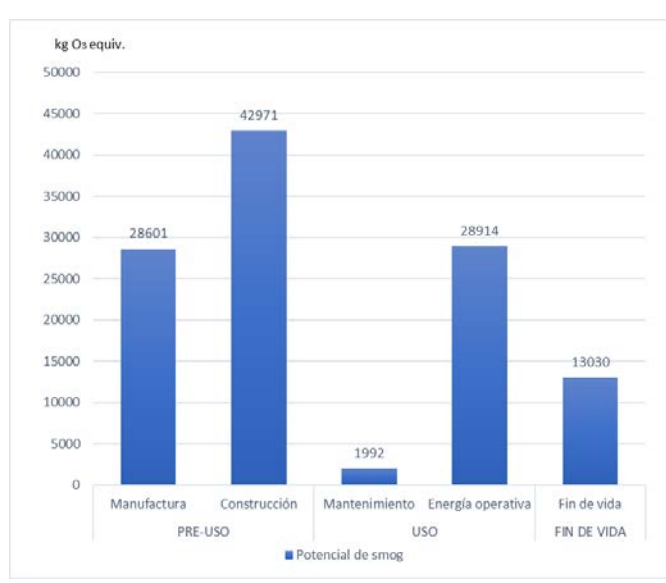

*Figura N° 57*: Potencial de Smog por cada fase y sub-fases del ciclo de vida de la etapa por ejecutar del Colegio de Arquitectos. Fuente: Elaboración propia.

Notamos que la figura muestra un comportamiento típico en todo el análisis del proyecto, aunque este análisis corresponda únicamente a la etapa por ejecutarse del Colegio de Arquitectos de Chimbote, predominancia de la fase de Pre-uso, en la sub-fase de Construcción con un 42971 kg O3 equiv. seguido de las sub-fases de energía operativa y Manufactura con un 28914 kg O3 equiv. y 28601 kg O3 equiv. respectivamente.

El último indicado analizado es el de Consumo de combustibles fósiles, en el cual para la etapa ejecutada se obtiene un total de 6509111 MJ frente a 28875887 MJ de la etapa por ejecutarse del Colegio de Arquitectos de Chimbote.

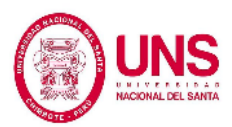

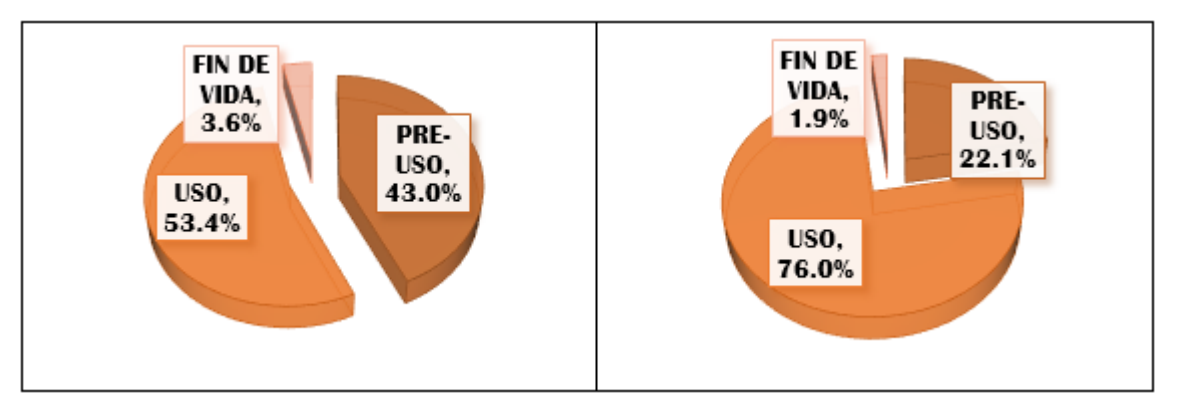

*Figura N° 58:* Porcentaje de consumo de combustibles de fósiles en las tres fases del ciclo de vida de la etapa ejecutada y por ejecutar del proyecto del Colegio de Arquitectos. Fuente: Elaboración propia.

De la comparación realizada en la figura observamos que mientras menor sea la cantidad analizada las fases de Uso y Pre-uso son cuantitativamente cercanas, ya que para la etapa construida tenemos un 43.0% y 53.4% respectivamente, en cambio para la etapa en proyecto las etapas de Uso y Pre-uso están bastante distanciadas, con un 76.0% y 22.1% respectivamente.

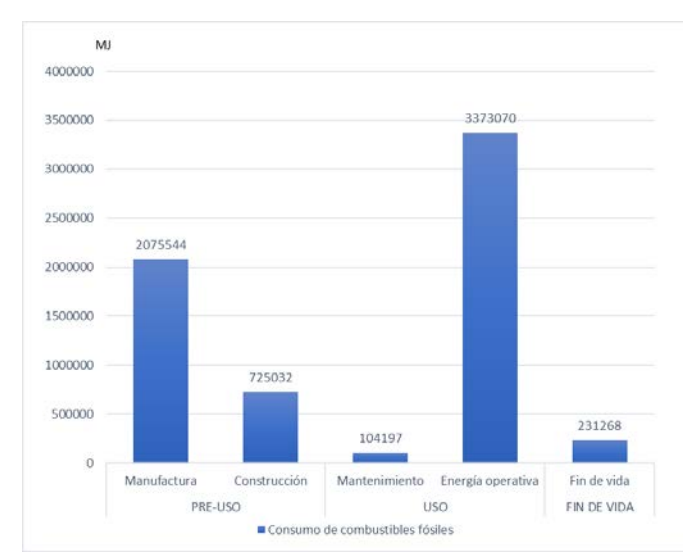

*Figura N° 59*: Potencial de combustibles fósiles por cada fase y sub-fases del ciclo de vida de la etapa ejecutada del Colegio de Arquitectos.

Fuente: Elaboración propia.

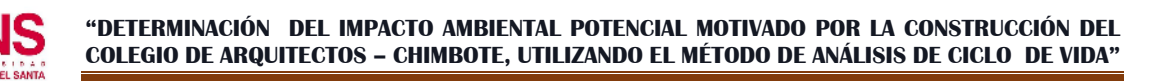

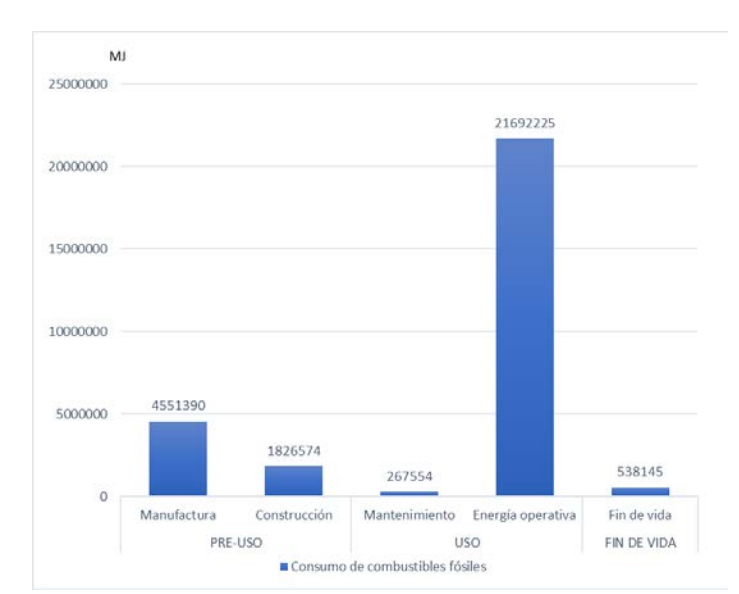

*Figura N° 60*: Potencial de combustibles fósiles por cada fase y sub-fases del ciclo de vida de la etapa por ejecutar del Colegio de Arquitectos. Fuente: Elaboración propia.

En la tabla siguiente, se resumen todas las cargas cuantificadas obtenidas a partir del análisis realizado a la etapa ejecutada del proyecto, en dicha tabla se puede observar que las magnitudes de los indicadores ambientales son menores en comparación a las que se obtuvieron en el análisis de la etapa que aún se encuentra en proyecto, pero eso es debido a las dimensiones de la estructura analizada, puesto que el proyecto ejecutado corresponde apenas al 15% del proyecto total aproximadamente.
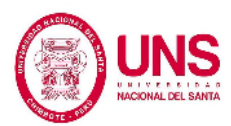

#### Tabla N° 11: **Resultado de cargas ambientales por fase de ciclo de vida a partir del análisis de la etapa ejecutada del proyecto.**

**Total**

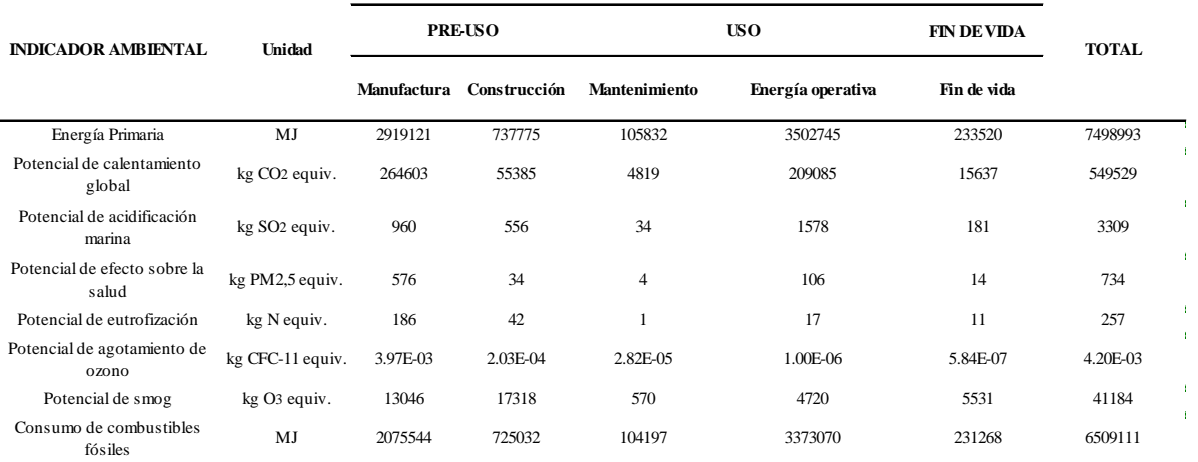

Fuente: Elaboración propia.

Tabla N° 12: **Resultado de cargas ambientales por fase de ciclo de vida a partir del análisis de la etapa por ejecutar del proyecto.**

|                                       |                           | Total          |              |                |                   |                    |              |  |
|---------------------------------------|---------------------------|----------------|--------------|----------------|-------------------|--------------------|--------------|--|
| <b>INDICADOR AMBIENTAL</b>            | <b>Unidad</b>             | <b>PRE USO</b> |              | USO.           |                   | <b>FIN DE VIDA</b> | <b>TOTAL</b> |  |
|                                       |                           | Manufactura    | Construcción | Mantenimiento  | Energía operativa | Fin de vida        |              |  |
| Energía Primaria                      | MJ                        | 6139024        | 1853795      | 270712         | 23134064          | 542818             | 31940414     |  |
| Potencial de calentamiento<br>global  | kg CO <sub>2</sub> equiv. | 559774         | 137504       | 11407          | 1378453           | 36428              | 2123567      |  |
| Potencial de acidificación<br>marina  | kg SO <sub>2</sub> equiv. | 2158           | 1386         | 94             | 10358             | 422                | 14419        |  |
| Potencial de efecto sobre la<br>salud | kg PM2.5 equiv.           | 1132           | 85           | 9              | 760               | 30                 | 2015         |  |
| Potencial de eutrofización            | kg N equiv.               | 369            | 101          | $\overline{4}$ | 102               | 25                 | 600          |  |
| Potencial de agotamiento de<br>ozono  | kg CFC-11 equiv.          | 7.98E-03       | 4.45E-04     | 3.22E-05       | 4.21E-06          | 1.38E-06           | 8.46E-03     |  |
| Potencial de smog                     | kg O <sub>3</sub> equiv.  | 28601          | 42971        | 1992           | 28914             | 13030              | 115507       |  |
| Consumo de combustibles<br>fósiles    | MJ                        | 4551390        | 1826574      | 267554         | 21692225          | 538145             | 28875887     |  |

Fuente: Elaboración propia.

Para una presentación más didáctica de los resultados obtenidos a partir del análisis fraccionado realizado, en el cual se analizó por separado la etapa ejecutada y la que aún no está ejecutada del proyecto del Colegio de arquitectos de Chimbote, se ha realizado el gráfico de los datos presentados en las tablas anteriores en dos

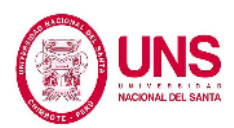

diagramas de barras, para que permitan un mejor análisis y entendimiento comparativo de las magnitudes obtenidas.

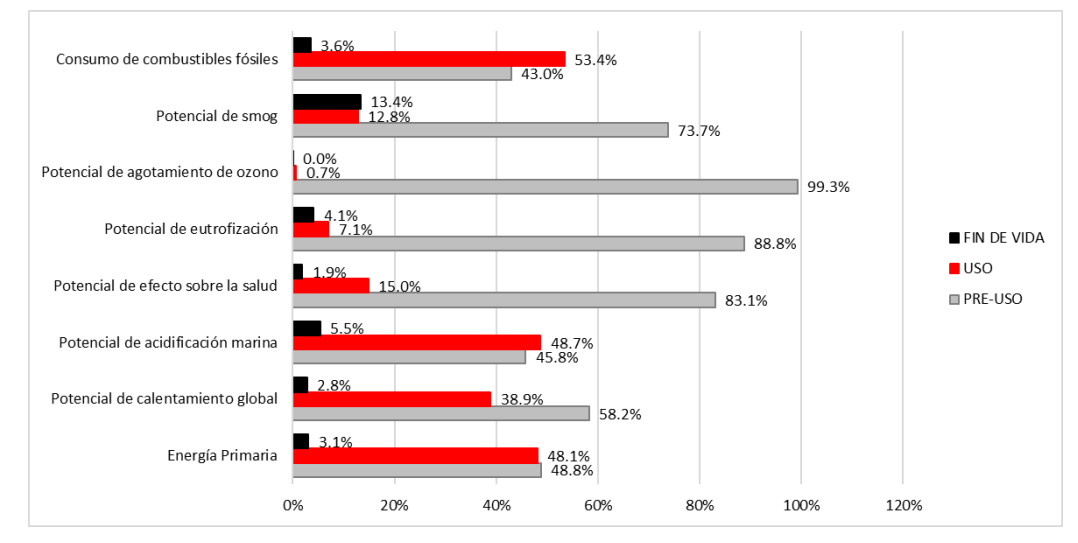

*Figura N° 61*: Porcentaje de participación de cada fase de ciclo de vida en cada uno de los indicadores de la etapa ejecutada del Colegio de Arquitectos.

Fuente: Elaboración propia.

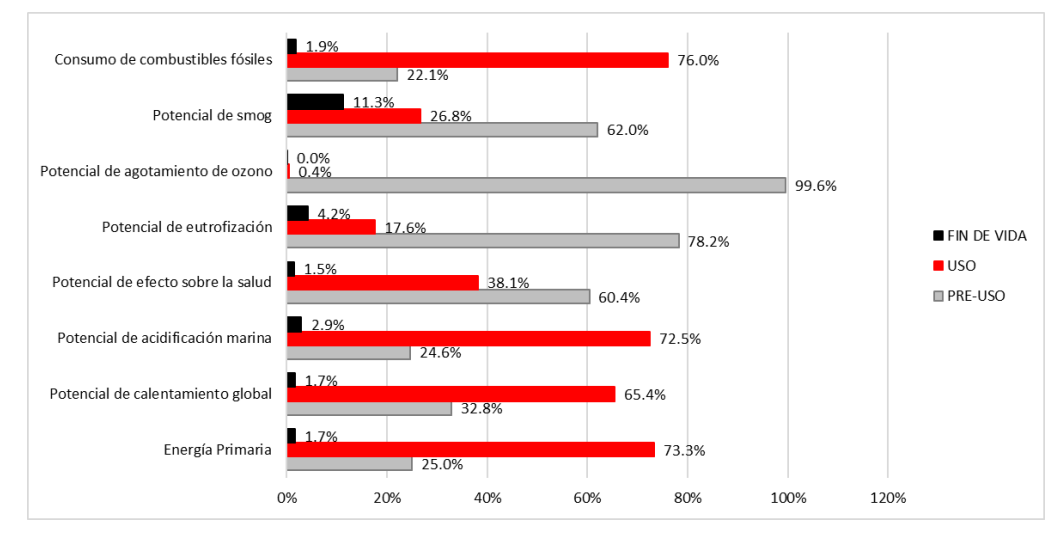

*Figura N° 62*: Porcentaje de participación de cada fase de ciclo de vida en cada uno de los indicadores de la etapa por ejecutar del Colegio de Arquitectos.

Fuente: Elaboración propia.

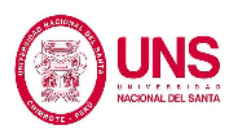

# **4.1.3. Comparativo de los resultados obtenidos a partir del análisis fraccionado y sin fraccionar realizado a la estructura**

Este comparativo se realiza para dejar constancia de la variación existente entre las dos maneras en las que se ha realizado el análisis de la estructura, así al comparar las tablas de resultados generados por el análisis de la estructura separando la parte construida del Colegio de arquitectos y aquella que aún no ha sido ejecutada y el análisis realizado a la estructura como un todo, sin separar la parte ya ejecutada de toda la estructura, se proveen resultados con una variación que para la escala del proyecto podrían considerarse mínimos.

En la siguiente tabla se presentan las sumatoria de los resultados de las cargas ambientales obtenidos en el análisis fraccionado, los resultados del análisis realizado a la etapa ya ejecutada del Colegio de arquitectos de Chimbote y la parte que aún falta ejecutarse del proyecto; de este modo obtenemos el análisis de la estructura al 100% y podremos contrastarla con los resultados al 100% también de la estructura pero obtenidos a partir de un análisis realizado tomando a toda la estructura sin excluir la parte ya ejecutada.

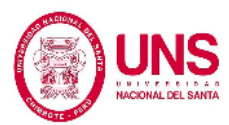

Tabla N° 13: **Resultado de cargas ambientales por fase de ciclo de vida a partir del análisis fraccionado del proyecto ejecutado y el que falta ejecutar.**

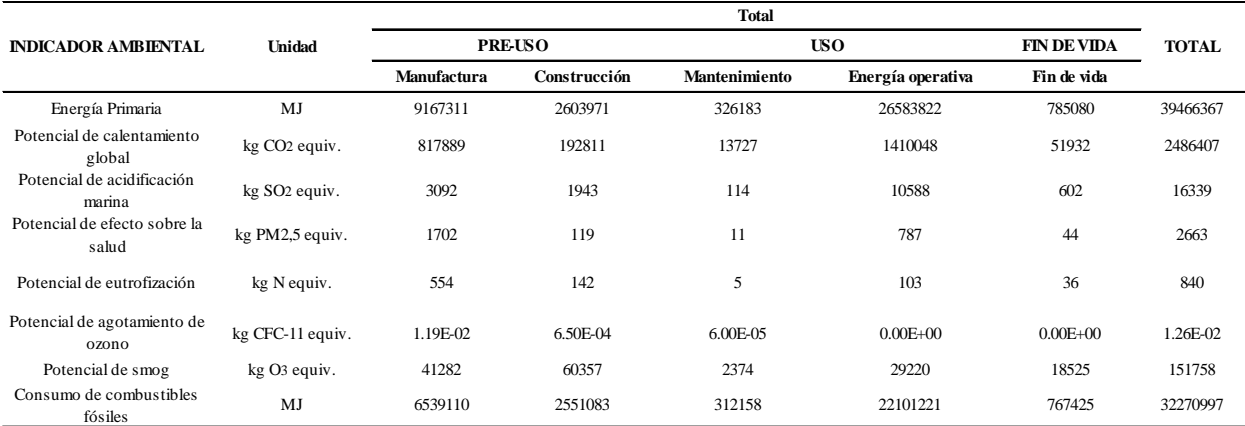

Fuente: Elaboración propia.

A partir de los datos presentados, se realiza una diferenciación de los resultados de cada uno de los indicadores, y obtenemos las cantidades de unidades equivalentes en las que varían los diferentes tipos de análisis, así podemos demostrar que si existe una variación de resultados si analizamos la estructura ya ejecutada y la que aún está por ejecutarse.

|                                       |                           | <b>Total</b>   |              |                |                   |                    |              |  |
|---------------------------------------|---------------------------|----------------|--------------|----------------|-------------------|--------------------|--------------|--|
| <b>INDICADOR AMBIENTAL</b>            | <b>Unidad</b>             | <b>PRE-USO</b> |              | <b>USO</b>     |                   | <b>FIN DE VIDA</b> | <b>TOTAL</b> |  |
|                                       |                           | Manufactura    | Construcción | Mantenimiento  | Energía operativa | Fin de vida        |              |  |
| Energía Primaria                      | M <sub>J</sub>            | 109166         | 12401        | 50361          | 52987             | 8741.770           | 233656       |  |
| Potencial de calentamiento<br>global  | kg CO <sub>2</sub> equiv. | 6489           | 78           | 2499           | 177490            | 133.308            | 186690       |  |
| Potencial de acidificación<br>marina  | kg SO <sub>2</sub> equiv. | 26.35          |              | 14             | 1348              | 1.317              | 1392         |  |
| Potencial de efecto sobre la<br>salud | kg PM2,5 equiv.           | 5.72           | 0.03844      | $\overline{c}$ | 79                | 0.039              | 86           |  |
| Potencial de eutrofización            | kg N equiv.               | 1.327          | 0.20991      | 0.41465        | 16                | 0.418              | 18           |  |
| Potencial de agotamiento de<br>ozono  | kg CFC-11 equiv.          | 1.75E-05       | 2.34E-06     | 3.64E-07       | 5.22E-06          | 1.96E-06           | 2.74E-05     |  |
| Potencial de smog                     | kg O <sub>3</sub> equiv.  | 365            | 69           | 187            | 4414              | 35.851             | 5071         |  |
| Consumo de combustibles<br>fósiles    | MJ                        | 87824          | 523          | 59593          | 2964073           | 1988.212           | 3114002      |  |

Tabla N° 14: **Variación de cargas ambientales entre el análisis fraccionado y no fraccionado del proyecto.**

Fuente: Elaboración propia.

Podemos observar en la tabla presentada que la variación cuantificada es mínima, aunque el indicador de Energía primaria presenta 109166 MJ y en la de Consumo de combustibles fósiles 87824 MJ de diferencia entre el análisis fraccionado de la estructura y el análisis de la estructura sin realizar el fraccionamiento, se puede decir que dichas cantidades representan un porcentaje mínimo en cuanto al resultado global obtenido en ambos análisis, quizá los resultados obtenidos no parezcan significativos, se ha encontrado la necesidad de realizar estas dos maneras de análisis para obtener resultados más fidedignos y contrastables con la realidad.

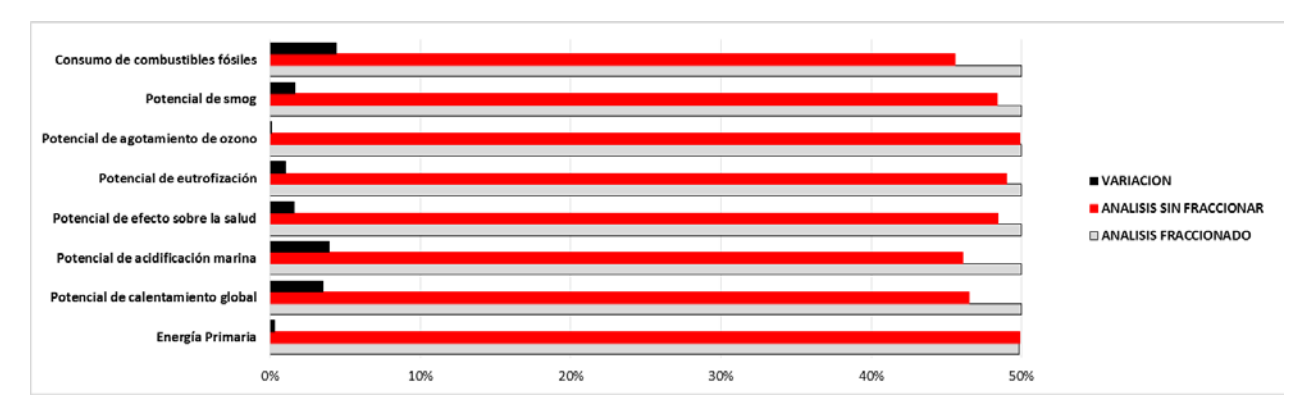

*Figura N° 63*: Porcentaje de variación del análisis fraccionado y sin fraccionar en cada uno de los indicadores del Colegio de Arquitectos. Fuente: Elaboración propia.

En la figura presentada podemos observar que la variación según los tipos de análisis es mínima, incluso para algunos de los indicadores como es el caso del Potencial de agotamiento de ozono y en uso de Energía primaria la variación es imperceptible por decirlo de algún modo, ya que la variación de la cantidad en comparación con las magnitudes totales es pequeñísima para la escala representada en estas, por eso,

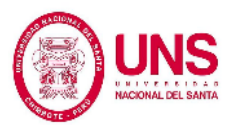

aunque existe variación dependiendo del modo de análisis que se realice, se demuestra que de igual manera se generan impactos contaminantes en el entorno en el que se ubica el Colegio de Arquitectos Chimbote, y dado que la cantidades cuantificadas por cada indicador ambiental varían mínimamente, al emplear estos datos para eliminar o minimizar el impacto negativo producido, las posibles soluciones no se verían afectadas o en su defecto sería recomendable utilizar el modo de análisis que genere mayores cantidades de unidades equivalentes en su desarrollo para que así los parámetros de solución sean mayores también.

#### **4.2. DISCUSIÓN**

En el proyecto no sólo contrastamos la cantidad de impacto ambiental negativo que pueda producía el Colegio de Arquitectos del Perú-Chimbote, el impacto que producía en cada una de sus fases de vida de la edificación según cada indicador ambiental.

En esta parte discutimos todo lo que se ha conseguido del programa Athena Impact Estimator por medio del ACV de la edificación que hemos evaluado.

Contrastamos con una base de datos, estudios elaborados anteriormente pero con otros programas como el SimaPro pero que empleaban el mismo método del Análisis de Ciclo de Vida. Comparamos lo que se obtuvo de esos estudios sólo de una forma porcentual ya que cada estudio presentaba sus diferencias en el área de construcción

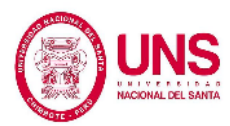

que han sido empleados, pero pudimos ver la forma correcta de como compararlos de una forma transparente.

El consumo de energía primaria se basaba en la energía que se encontraba en los combustibles crudos, como la eólica, solar, etc. Mucho antes de ser convertidas, el consumo de energía primaria, era el primer indicador, en el cual según el estudio la fase de más relevancia era la del uso. Debido a que este indicador requería demasiada energía para que el Colegio de Arquitectos cumpla los requisitos para la que fue proyectada. En la sub-fase de energía operativa se empleaba demasiada energía en toda la parte eléctrica de la edificación.

La siguiente fase predominante era la de pre-uso la cual en la manufactura de insumos en la ciudad de Chimbote utilizaban mucha energía. Entre ellos tuvimos para elaborar el cemento, empleaban temperaturas muy altas para su elaboración de igual manera para los ladrillos, para ello se empleaba todo lo que provenía de combustibles fósiles.

En la Tabla N° 15 adaptada de Corzo, 2016, hay diferentes estudios el método de Análisis de Ciclo de Vida elaborados en el mundo, con sus resultados expresados en porcentajes se pudo hallar diferencias con nuestro trabajo y qué tanto variaban. La cual mostraba la fase de uso, pre-uso y etapa de fin de vida en ese orden de relevancia, en cada proyecto.

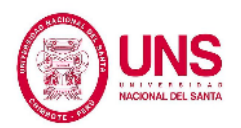

Kahhat y colegas en su trabajo empleaba sistemas de muros exteriores para una edificación de 200 m2 el cual dio como resultado en la fase de uso un 95.1% de empleo de este indicador, debido que para la edificación se empleó el uso de aire acondicionado, agua caliente, calefacción, ventilación y diferentes artefactos eléctricos para cada espacio en su distribución arquitectónica y esta era la causa de que sea mayor su incidencia en esta fase.

Tabla N° 15: **Consumo de energía primaria por metro cuadrado para diferentes trabajos realizados por medio del Análisis de Ciclo de Vida en cada fase de ciclo de vida.**

| CONSUMO TOTAL DE ENERGÍA PRIMARIA (GJ/m2)                            |                                                                                                    |                                |             |                    |  |
|----------------------------------------------------------------------|----------------------------------------------------------------------------------------------------|--------------------------------|-------------|--------------------|--|
| <b>AUTOR</b>                                                         | <b>PROYECTO</b>                                                                                                    | <b>FASES DEL CICLO DE VIDA</b> |             |                    |  |
|                                                                      |                                                                                                    | PRE-USO                        | <b>USO</b>  | <b>FIN DE VIDA</b> |  |
| KAHHAT, CRITTENDEN,<br>SHARIF, FONSECA, LI,<br><b>SAWHNEY Y ZANG</b> | Life Cycle of Residential Buildings<br>Using Different Exterior Wall Systems<br>Tiempo de vida: 50 años<br>Área del proyecto: 200 m2<br>Ubicación: Phoenix - USA | 3.4(5%)                        | 65.9 (95%)  | $0(0\%)$           |  |
| <b>KOFOWOROLA Y</b><br><b>GHEEWALA</b>                               | Life Cycle Energy Assessment of a<br>Typical Office Building in Thailand<br>Tiempo de vida: 50 años<br>Área del proyecto: 60 000 m2<br>Ubicación: Tailandia      | 6.4(17%)                       | 30.1 (82%)  | $0.2(1\%)$         |  |
| <b>MOLINA PASQUEL</b>                                                | Análisis de Ciclo de Vida en<br>Edificaciones<br>Tiempo de vida: 50 años<br>Área del proyecto: 960 m2<br>Ubicación: D.F. de México                               | $2 - 6%$                       | $93 - 97\%$ | $< 1\%$            |  |
| <b>GARCÍA TORRES</b>                                                 | Evaluación Ambiental Durante el Ciclo<br>de Vida de una Vivienda Unifamiliar<br>Tiempo de vida: 50 años<br>Área del proyecto: 480 m2<br>Ubicación: Lima - Perú   | 7.2(42%)                       | 9.3(55%)    | 0.43(3%)           |  |
| <b>CORZO REMIGIO</b>                                                 | Análisis de Ciclo de Vida de una<br>Vivienda Unifamiliar en Huancayo<br>Tiempo de vida: 50 años<br>Área del proyecto: 130 m2<br>Ubicación: Huancayo - Perú       | $10.5(41\%)$                   | 14.4 (56%)  | 0.7(3%)            |  |
| <b>GIL VILLANUEVA,</b><br><b>VELÁSQUEZ ARELLANO</b>                  | Análisis de Ciclo de Vida del Colegio de<br>Arquitectos-Chimbote<br>Tiempo de vida: 50 años<br>Área del proyecto: 900 m2<br>Ubicación: Nuevo Chimbote - Perú     | 13.08 (30%)                    | 29.9 (68%)  | 0.87(2%)           |  |

Fuente: Adaptado de Corzo, 2016.

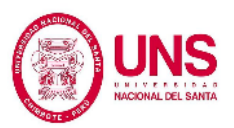

Algo parecido encontramos el trabajo de Kofoworola et al hecho en el 2009, el cual trabajó una construcción de oficina de 60 000 m<sup>2</sup>. Donde se obtuvo que en la fase de uso su incidencia fue de 82%. Luego le seguía a ella la de pre-uso con un 17%, por último la fase de fin de vida con 1%. La que mayor incidencia obtenía era debido a que en su sub-fase de energía operativa era elevada por lo explicado en el proyecto anterior de igual manera, como se puede observar en la Figura N° 64.

Los porcentajes que se encontraron para los trabajos de Kahhat y Kofoworola eran casi similares, en cada uno de ellos predominaba la fase de uso. Debido al empleo de artefactos eléctricos y consumo de energía eléctrica como se aprecia en la Figura N° 64, la que predominaba era el aire acondicionado con 56%, le sigue de artefactos que se usan en oficina con 17% y todo lo que es para iluminación con 16%.

La información conseguida era diferente a lo que se encontró como resultado del estudio del Colegio de Arquitectos, ya que no se contemplaba para el proyecto el uso de aire acondicionado, en los planos eléctricos, el empleo de energía eléctrica no es mucha.

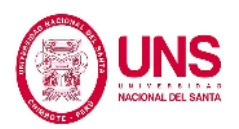

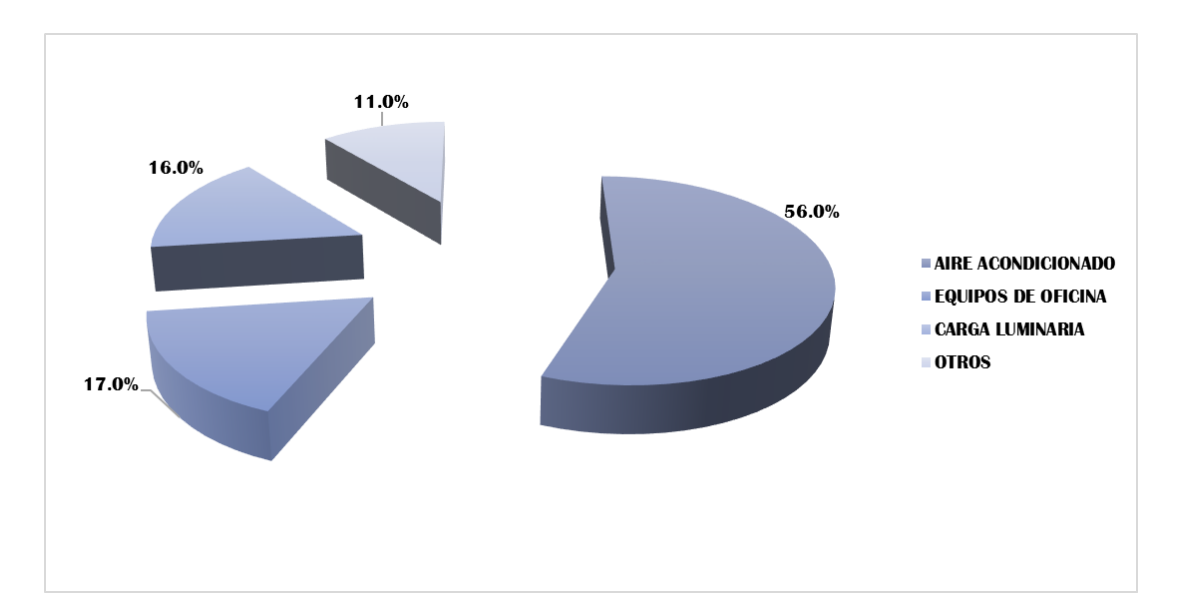

*Figura N° 64*: Porcentaje de uso de energía operativa en oficinas en Tailandia. Fuente: Adaptado de Kofoworola (citado en Corzo, 2016).

Por otro lado el trabajo hecho por el Centro Mario Molina en el año 2014 se obtuvo altas incidencias en la fase de uso, seguidas de la fase de pre-uso y la fase final con una cantidad menor del 1%. Debido a la energía empleada por los artefactos, equipos, sistemas de enfriamiento, gas natural y otras situaciones que intervenían, también vimos que para la ciudad de México las cantidades empleadas eran mayores que en la de Perú. En la fase de uso aunque era mayormente incidente en ambos casos los eran diferentes ya que en este estudio predominaba por mucho la fase de uso a diferencia de las otras fases. (Corzo, 2016).

García Torres en el año 2014 en su tesis, elaboró un estudio de una edificación de área de 480m2 que contaba con tres pisos en la ciudad de Lima, lo que se obtuvo de este estudio fue que como en los estudios vistos hasta el momento el que tenía mayor incidencia era la fase de uso pero con menor diferencia a la fase de pre-uso, de igual manera en el estudio de Corzo Remigio en el año 2016 para el estudio elaborado para una vivienda de 130 m<sup>2</sup>, comparando con nuestros resultados no variaban demasiado. (Ver Tabla N° 15).

La energía operativa para la edificación de la ciudad de Lima era mayor, pero a pesar de ello en porcentaje eran parecidos. Luego en la fase de uso sus diferencias que existían eran a causa del empleo de los artefactos eléctricos en el transcurso de su vida. Como era de esperarse para un área mayor existía mayor consumo de energía y que estaba relacionada según la zona en la cual era proyectada como pudimos observar en la siguiente tabla, nuestro estudio requería de una alta energía operativa ya que empleaban bastantes artefactos eléctricos. (Ver Tabla N° 16). Luego sacando una incidencia que dependa por metro cuadrado construido del presente proyecto como era de esperarse esta tenía una mayor incidencia que lo anteriores trabajos hechos en Perú.

| <b>Material</b>   | Unidad         | Vivienda de<br>$130 \text{ m}$ | Vivienda de Edificación<br>480 m <sub>2</sub> | de 900 m2 |
|-------------------|----------------|--------------------------------|-----------------------------------------------|-----------|
| Energía eléctrica | kWh/año        | 4 800                          | 3.000                                         | 51883.2   |
| Gas natural       | m <sub>3</sub> | 216                            | 180                                           | 594       |

Tabla N° 16: **Consumo de energía eléctrica y gas natural para tres edificaciones.**

Fuente: Adaptado de Corzo, 2016.

En la fase de pre-uso la diferencia como ya se explicó se debía principalmente al área ya que nuestro proyecto cuenta con un área mayor que con las dos comparadas es

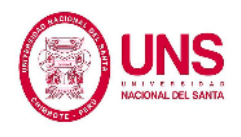

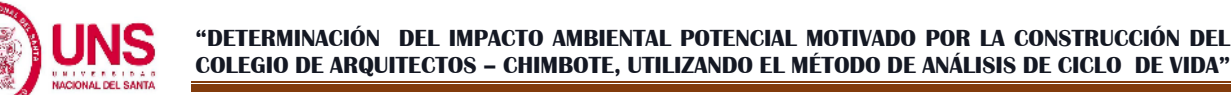

6.92 veces mayor a la de García que era la menor de los tres. Nuestro proyecto contaba con cuatro niveles, frente a los otros dos que cuentan con dos y tres niveles. Por este motivo los insumos empleados eran lógicamente mayores. (Ver Tabla N° 17).

| <b>Material</b>                      | <b>Unidad</b>  | Vivienda | <b>Vivienda</b>                             | Edificación |
|--------------------------------------|----------------|----------|---------------------------------------------|-------------|
|                                      |                |          | de 130 m <sup>2</sup> de 480 m <sup>2</sup> | de 900 m2   |
| Concreto 20MPa (flyash av)           | m <sub>3</sub> | 100      | 417.23                                      | 1196.03     |
| Acero galvanizado                    | ton            | 0.23     | 0.23                                        | 0.84        |
| Mortero                              | m <sub>3</sub> | 20       |                                             | 72.39       |
| Clavos                               | ton            | 0.07     | 0.08                                        | 0.17        |
| Acero, varillas, perfiles ligeros    | ton            | 21.24    | 37.98                                       | 229.68      |
| Madera blanda pequeña, seco en horno | m <sub>3</sub> | 2.33     | 2.9                                         | 15.32       |

Tabla N° 17: **Empleo de insumos para el desarrollo de tres edificaciones.**

Fuente: Adaptado de Corzo, 2016.

Por ello era la variación que existía en esta fase de pre-uso, por la cantidad de insumos que se tenían que conseguir para lograr lo proyectado. Pero a pesar de estas diferencias existentes en porcentaje los proyectos eran similares este resultado era el que se esperó conseguir ya que se empleó la misma matriz energética y el consumo del primer indicador era casi lo mismo en porcentajes.

Como podemos observar en la Tabla N° 17 los insumos de concreto, pintura, acero empleados tenían mayores diferencias entre sí y por este motivo es que variaba sus fases de pre-uso. Corzo, 2016 indicaba que, en el caso del acero, hay procesos de reducción en el horno alto, preparación del mineral, fundición, laminación y acabado, y utilización de combustibles para los hornos, calderas y centrales térmicas. De igual manera en el concreto, para su elaboración empleaban altas temperaturas.

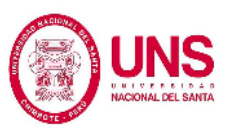

Como pudimos observar en los resultados de la fase de fin de vida, de igual manera no presentaba muchas variaciones en sus porcentajes. Donde esta fase correspondía todo lo respecto a demoliciones y su tratamiento, pero no se elaboró mayor estudio por su baja incidencia, esto era fundamentado por otros trabajos realizados. (Junnila y Horvath 2003; Ochoa et al. 2002). Para ver los otros indicadores y sus contrastaciones vemos las Tablas N° 18 y N° 19.

Tabla N° 18: **Porcentaje de participación de las etapas de ciclo de vida por cada indicador ambiental en una vivienda tipo A en Lima.**

| <b>INDICADOR AMBIENTAL</b>                       | <b>FASES DEL CICLO DE VIDA</b> |            |                    |  |  |
|--------------------------------------------------|--------------------------------|------------|--------------------|--|--|
|                                                  | <b>PRE-USO</b>                 | <b>USO</b> | <b>FIN DE VIDA</b> |  |  |
| POTENCIAL DE<br>CALENTAMIENTO GLOBAL             | 58%                            | 38%        | 4%                 |  |  |
| POTENCIAL DE<br>ACIDIFICACIÓN MARINA             | 52%                            | 47%        | 1%                 |  |  |
| POTENCIAL DE EFECTOS<br>SOBRE LA SALUD           | 69%                            | 30%        | 1%                 |  |  |
| POTENCIAL DE<br><b>EUTROFIZACIÓN</b>             | 85%                            | 13%        | 2%                 |  |  |
| POTENCIAL DE SMOG                                | 77%                            | 20%        | 3%                 |  |  |
| <b>CONSUMO DE</b><br><b>COMBUSTIBLES FÓSILES</b> | 46%                            | 51%        | 3%                 |  |  |

Fuente: Adaptado de Corzo, 2016.

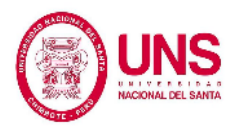

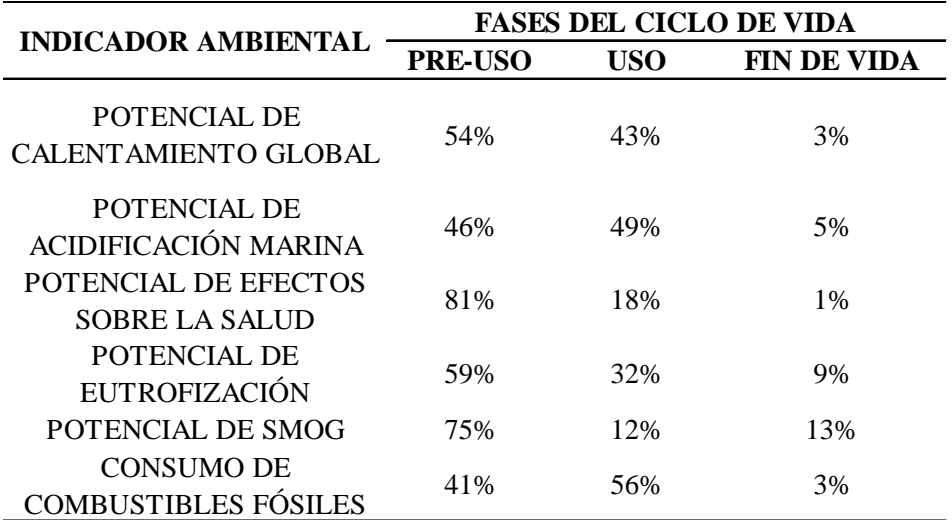

Tabla N° 19: **Porcentaje de participación de las etapas de ciclo de vida por cada indicador ambiental en una vivienda tipo B en Lima.**

Fuente: Adaptado de Corzo, 2016.

Como vemos en la Tabla N° 18, los porcentajes de participación de cada fase para el trabajo elaborado por García y en la Tabla N° 19 los resultados de Corzo. Para poder contrastar las dos edificaciones con nuestros resultados que eran las que se asemejaban más, en la Tabla N° 20 están nuestros resultados en porcentajes de incidencia para el Colegio de Arquitectos del Perú.

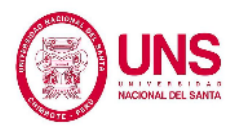

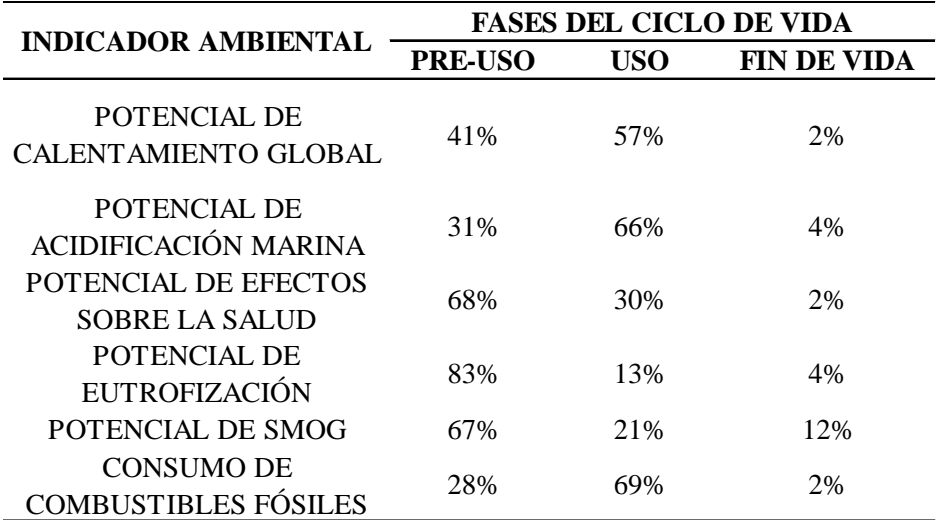

Tabla N° 20: **Porcentaje de participación de las etapas de ciclo de vida por cada indicador ambiental en una edificación C en Chimbote.**

Fuente: Elaboración propia.

En el indicador de potencial de calentamiento global, los proyectos comparados presentaban variaciones, ya que en nuestro estudio la fase uso era la de mayor relevancia ya que dependía bastante de la energía operativa que este consumía por la cantidad de artefactos eléctricos que se utilizaban. A pesar de que estos proyectos no contaban con calefacción ya que no necesitaba debido al clima de las zonas.

Como indica Zabalza, (citado en Corzo, 2016) para tener una base de sustento está el estudio de ACV de una vivienda unifamiliar de  $222 \text{ m}^2$  en la ciudad de Zaragoza, que cuenta con un clima variante sobretodo en el verano. Los resultados del estudio dieron cantidades de kgCO2-equiv. Para las fases de uso y pre-uso son 59% y 41%, respectivamente.

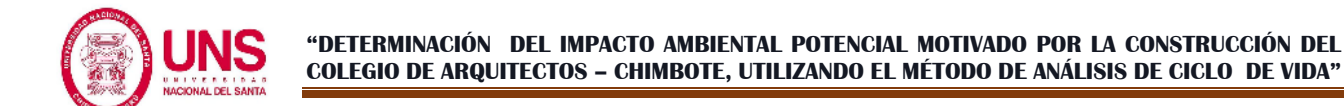

Como vemos en la Figura  $N^{\circ}$  65, la calefacción emanaba cerca de 71% de CO<sub>2</sub> en la fase de uso, que era la actividad más relevante. De esta misma manera vimos que, la refrigeración de dicha fase emanaba cerca de 22% de CO2. Por último, todo lo que se generaba por el empleo de agua caliente llegaban a 7.3% en esta misma fase.

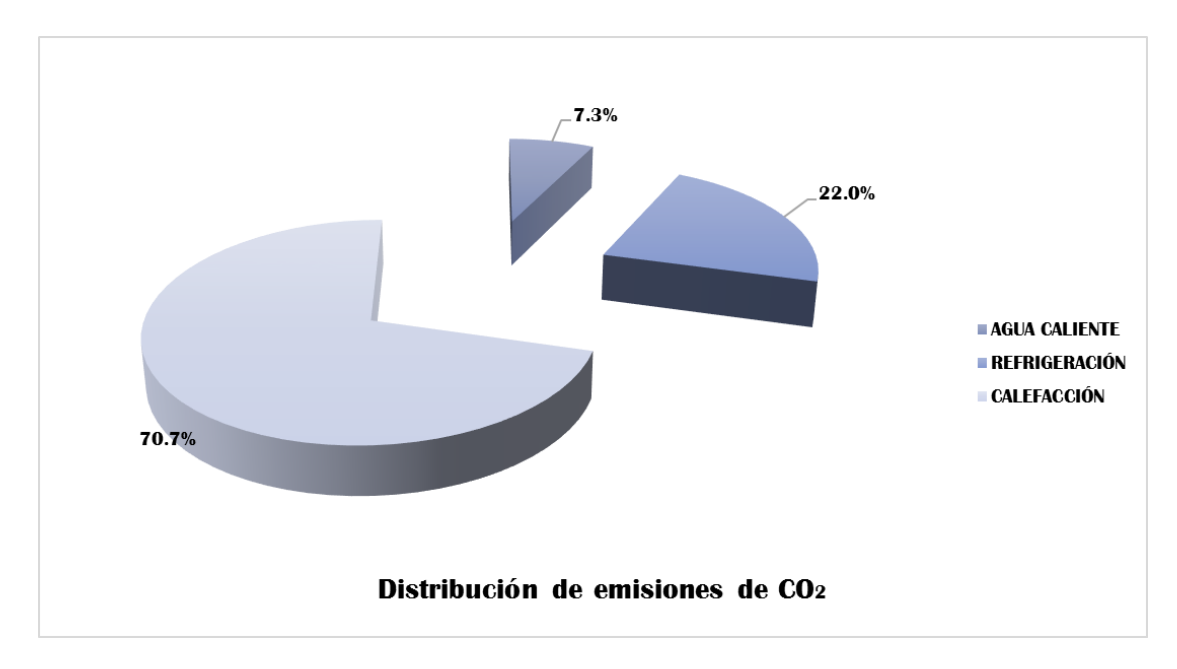

*Figura N° 65*: Distribución de emanaciones de  $CO<sub>2</sub>$  en la fase de uso. Fuente: Adaptado de Ignacio Zabalza Bribán, (citado en Corzo, 2016).

Aquí vimos las contrastaciones de los demás indicadores de los estudios elaborados por Samy García y Aldo Corzo, con nuestros resultados.

Vimos el indicador de potencial de efectos sobre la salud, aunque trabajaban con diferentes unidades como PM10-eq. en la tesis de García pudimos contrastarlas en forma porcentual, para el estudio realizado por García en la fase de pre-uso daba un valor del 69%, mientras que para el de Corzo 81%, comparado a nuestro resultado obtenido 68% que presentaba una variación de 1% y 13% con respecto a nuestro

proyecto. Lo cual como observamos la diferencia en sí no es muy grande, ya que para este indicador la fase de pre-uso era la que predominaba seguido del uso y por último la fase de fin de vida.

Luego el siguiente indicador que era el potencial de eutrofización, el porcentaje de participación era de 85% en el estudio de García, y en el de Corzo contaba con un 59% a comparación de nuestro resultado que era un 83%, como vemos la diferencia con el primer estudio no era muy relevante, pero si con el siguiente estudio, esto a consecuencia de tipo de edificación estudiada, cantidad de emanaciones de N-equiv. Al medio ambiente y cantidad de recursos. Por último observamos que la fase de fin de vida no era muy relevante con 4%.

Conforme a los datos de las Tablas N° 18, 19 y 20 en cada una de ellas había el mismo orden de predominio en sus fases. Pero, como se suponía que las cantidades de estos estudios de cada edificación sea distinta y el tipo de construcción, los insumos encontrados para el proyecto estudiado sea mucho mayor a las otras dos. La primera edificación que era una vivienda unifamiliar que se estudió por García en Lima de alto nivel socioeconómico A, poseía un área de  $478 \text{ m}^2$  y para la otra edificación que era también una vivienda unifamiliar de  $130 \text{ m}^2$  poseía un nivel socioeconómico B en Huancayo, al igual que nuestro proyecto que contaba con 900 m<sup>2</sup>.

Desde este punto de vista, vimos que todo lo obtenido concordaba con lo que se supuso al inicio: que la incidencia expresada en porcentaje de cada fase eran similares

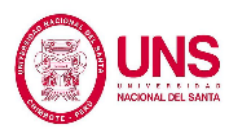

a nuestro estudio ya que se utilizó la misma matriz, la peruana, pese a que las unidades en que trabajan no eran las mismas los porcentajes se asemejaban.

Por otro lado, se logró la meta del estudio, la cual era realizar el análisis de ciclo de vida para la construcción del Colegio de Arquitectos en la ciudad de Chimbote y determinar el impacto ambiental del proyecto, con ello se pudo contrastar que fase influye más para la construcción de una edificación en el impacto ambiental. Esto daba fiabilidad a la hipótesis planteada, ya que encontramos que la ejecución de dicho proyecto, genera efectos negativos en el medio ambiente en las fases de Pre-uso, Uso y Fin de vida, siendo la fase de pre-uso la más relevante ya que tienes elevado porcentaje participativo en los indicadores analizados, excepto en los indicadores de consumo de energía primaria, consumo de combustibles fósiles y potencial de calentamiento global, los que presentan mayor porcentaje participativo en la fase de Uso, por tanto nuestra hipótesis es aceptada. Pero dada la importancia y necesidad de una edificación como esta en nuestra región, encontramos indispensable la ejecución del proyecto, pero considerando la cantidad de materiales más agresivos con el medio ambiente y sustituir el mayor porcentaje posible de estos por otros menos contaminantes, lo que efectivamente conllevaría a una disminución del potencial negativo del proyecto en el medio ambiente.

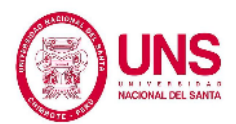

# **CAPÍTULO V:**

### **CONCLUSIONES Y RECOMENDACIONES**

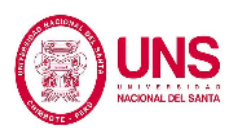

#### **5.1. CONCLUSIONES**

En la realización del trabajo de investigación, se ha podido determinar que la construcción del Colegio de Arquitectos – Chimbote a pesar de su necesaria construcción dado que es uno de los proyectos más resaltantes de la provincia del Santa, genera un impacto negativo en el ambiente, destacando principalmente el gasto energético que este ocasiona en su construcción, funcionamiento y al finalizar su ciclo de vida; esto valida la hipótesis planteada para este trabajo de investigación.

Se permitió también descubrir cuál es la relación existente entre el rubro construcción y su trato al medio ambiente en un aspecto más próximo a la realidad. Es cierto que el rubro de la construcción es responsable de gran parte del desarrollo de nuestro país, pero también es cierto que debido a la falta de formalidad y a una mejor fiscalización del proceso constructivo es responsable de un impacto negativo en el medio ambiente bastante elevado.

Este trabajo de investigación determinó los impactos ambientales producidos en diferentes aspectos en la construcción del colegio de Arquitectos - Chimbote, aplicando el método de análisis de ciclo de vida. Este trabajo de investigación no solo busca determinar y exponer información resaltante sobre los efectos ambientales motivados por la construcción de una edificación importante para nuestra región como es el Colegio de Arquitectos - Chimbote; sino además sentar un precedente de interés en el medio ambiente, un punto a considerar en los siguientes proyectos constructivos en nuestra región y de este modo sentar la base de mejora de rubro construcción en su relación con el medio ambiente y así influenciar en el desarrollo de nuestra región sino en el de nuestro país.

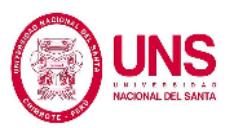

Fue necesario para la realización de este trabajo de investigación la realización de un inventario de ciclo de vida, del cual concluimos que el material con mayor relevancia en el proyecto es el concreto y por ende los componentes del mismo (cemento, arena gruesa, piedra chancada y agua) esto se debe naturalmente a las características estructurales en las que se basa el diseño de la edificación. A demás pudimos concluir que la energía más empleada y disponibles son la eléctrica y la obtenida por efectos de utilizar combustibles fósiles.

Este proyecto nos permite resaltar la gran importancia que existe en el correcto uso de las edificaciones y sus componentes, pues esta etapa es la que presenta el mayor consumo de energía, el cual fue de 5013,578 MJ. Solo en esta etapa. Además de la existencia de un alto consumo de combustibles fósiles, el cual obtuvo la cifra de 2210,122 MJ. La etapa de pre-uso también debe de resaltarse debido a la manufactura de materiales, etapa en la que se presentaron los picos más elevados en potencial de acidificación y emisiones al aire.

Con la información resultante de este trabajo de investigación se podrá buscar la mejora o implementación de nuevos procesos constructivos que permitan disminuir los niveles del impacto ambiental producidos por la ejecución de proyectos de construcción. Las nuevas técnicas constructivas deberán dar resultados mayores a las que normalmente se emplean, además de que estás deben ser evaluadas periódicamente para descubrir sus puntos débiles y darles solución permitiendo así una mejora continua.

Analizando el rubro de la construcción, encontramos que muchas veces se enfrentan intereses económicos y medioambientales. En nuestra región y en nuestro país, si nos

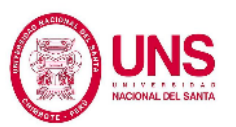

extendemos un poco más, no existe o es muy escasa la concientización a cerca de los perjuicios y las consecuencias de la actividad constructiva en el medio ambiente. Este es uno de los factores determinantes que dificultan dar a conocer y promover ideas innovadoras destinadas a amistar mucho más el sector constructivo con el medio ambiente, lo que no permite que haya un interés consiente de mejorar en este aspecto. Podemos observar, gracias a los resultados obtenidos, que existe una profunda necesidad de buscar, desarrollar e implementar nuevas metodologías que permitan reducir el impacto ambiental negativo en la etapa de pre-uso, y así mismo emplear una cadena de procesos que nos permitir plantear como objetivo la reducción del consumo de energía en la etapa de uso, pero que además permita mantener una temperatura adecuada y niveles acústicos aceptables para el confort de los usuarios. En la etapa final del ciclo de vida, los resultados muestras cifras menores en comparación con las etapas iniciales, pero existe también la necesidad de implementar mejoras. Aunque en este caso una solución más factible sería el desarrollo de propuestas de reciclaje, implementación de un plan de gestión de residuos de la construcción y complementarlo con la construcción plantas de tratamiento.

Para concluir, la aplicación método de análisis de ciclo de vida es adecuada para determinar el impacto ambiental generado por la construcción de una edificación importante, como es el colegio de Arquitectos, sede Chimbote. Los resultados de este trabajo de investigación resaltan los indicadores más importantes, que ayudan a determinar los impactos ambientales más significativos a tener en cuenta en el ciclo de vida de una edificación como esta. Los diferentes indicadores permiten reconocer

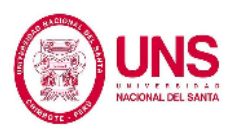

cuales son los aspectos, métodos y procedimientos a cambiar y en que etapas deben hacerse estos cambios para alcanzar una mejora considerable.

Finalmente, ejecutar practicas sostenibles en el desarrollo de un proyecto de construcción de cualquier envergadura, innegablemente va a contribuir a sentar bases de desarrollo sostenible en la región Ancash. El objetivo común debe ser, establecer un nexo aceptable y provechoso para el desarrollo económico, pero teniendo como meta la conservación del medio ambiente también, pero para lograr esto tenemos la necesidad de recibir el apoyo de todos los profesionales e individuos en general involucrados en este medio. Tener la responsabilidad para desarrollar de forma eficiente las actividades que no son controladas directamente por nosotros, así no solo estamos creando una industria responsable y respetuosa con el medio ambiente, sino que el efecto se transmite a la sociedad en general, la que de esta manera asume un rol importante como factor de cambio en desarrollo amigable con el medio ambiente.

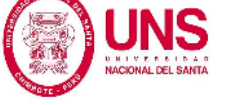

#### **5.2. RECOMENDACIONES**

Se recomienda a los futuros usuarios del software Athena Impact Estimator, verificar detenidamente los datos ingresados al programa, haciendo énfasis en las unidades de utilización de energía, además de ser cuidadosos al seleccionar la matriz energética a utilizarse, ya que un error en alguno de los puntos mencionados podría generar que el programa ya mencionado de resultados que no sean compatibles con el desarrollo normal del proceso de análisis.

A futuros investigadores recomendamos no tomar a la ligera el proceso de cuantificación de materiales, ya que esto al ser considerado por algunos como una fase de elaboración sencilla, no recibe el tratamiento correspondiente y se descuida el cálculo preciso del mismo, lo que al final desencadena en el tratamiento de cantidades erróneas de materiales en el momento del análisis, sin considerar que cuando se trata de una investigación de este tipo, hasta la más pequeña cantidad de algún elemento que no se haya considerado podría producir efectos considerables en cuanto al impacto ambiental se refiere.

En recomendación a los responsables del Colegio de Arquitectos – Chimbote, consideramos que se debe exigir al ente ejecutor del proyecto la implementación de un plan de mejo de residuos, de modo que se reduzca en su mínima expresión la generación de los mismo, además de su correcto acopio, transporte y eliminación. También, no se debe considerar la eliminación de estos residuos como primera opción

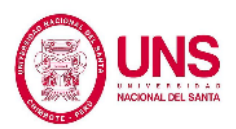

sino su reciclaje o reutilización, ya sea en el mismo proyecto o evaluar su posibilidad de ser empleado en otras industrias.

A los encargados de ejecutar y supervisar la construcción del Colegio de Arquitectos – Chimbote, recomendamos considerar la fuente de obtención de los materiales, priorizando además de la calidad de los materiales, la cercanía a la obra, ya que mientras mayor sea la distancia de recorrido en transporte, menor será el consumo de energía, lo que conlleva a reducir el impacto generado por el proceso de obtención de materiales para la construcción.

A los encargados de la fase de diseño de la edificación, pedimos considerar que, para mejorar la eficiencia en el consumo de energía en la etapa de uso, ayudaría de manera considerable, capacitar y motivar a todo el personal que vaya a utilizar la edificación, de modo tal que se genere un sentimiento consiente de cuidado del medio ambiente como medio de protección directa de la edificación. Realizar también una capacitación acerca del uso adecuado de los componentes de la edificación, de ser posible la elaboración de un manual de usuario, para que todos los que desempeñen labores en la edificación sepan que hacer en determinadas situaciones para así reducir al máximo el impacto ambiental negativo de la edificación en el ambiente.

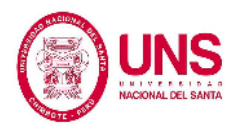

**CAPÍTULO VI:**

# **REFERENCIAS BIBLIOGRÁFICAS Y VIRTUALES**

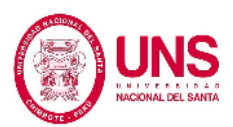

#### **6.1. REFERENCIAS BIBLIOGRÁFICAS**

Ana Lucía Cáceres Cebrecos. (2016), *Análisis de Ciclo de Vida Comparativo de Edificaciones Multifamiliares* (Tesis de pregrado), Pontificia Universidad Católica del Perú, Perú.

- Arena, P. (2001). *Sreading Life-Cycle Assessment to Developing Countries: Lessons from Argentina*. Journal of Industrial Ecology, 3-6.
- Ashraf F. Ragheb (2011), *Towards Environmental Profiling for Office Buildings Using Life Cycle Assessment (LCA),* (pp. 14-26), Estado de Michigan, EE.UU.
- Autoridad Nacional del Agua (ANA), (1969). *Ley General de Aguas,* Decreto Ley Nº 17752. Lima, Perú.
- Ballester, F. (2005). *Contaminación Atmosférica, Cambio Climático y Salud*. Revista Española De Salud Pública. (pp. 229-242). España.
- Bartl, K. (2014). *Análisis de Ciclo de Vida en el Sector Construcción*. CIV CIVILIZATE, (pp. 46-48). Reston, EE.UU.
- Baumann Henrike, T. A.-M. (2004). *The Hitch Hiker´s Guide to LCA*. Lund, Suecia.
- Bishop, P. (2000). *Pollution Prevention: Fundamentals and Practice*. Long Grove: McGraw- Hill Science.
- Boustead, I. (1996). *LCA- How it came abou: The Beginning in the U.K. LCA history*, (pp. 147-150).

Bongiovanni, R., & Tuninetti, L. (2015). *Avances y Estado de Situación en ACV y Huellas Ambientales en Argentina.* Córdova, Argentina: INTA.

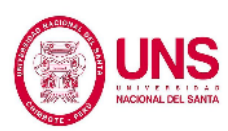

- Brundtland, G. H. (1987). *Report of the World Commission on Environment and Development: Our Common Future*. (p. 13). Oslo.
- Buyle, M., & Johan Braet, A. A. (2013). *Life cycle assessment in the construction sector*: A review. Renewable and Sustainable Energy Reviews, (pp. 379-388). Antwerp, Bélgica.
- Chacón, R. (2008). *Historia Ampliada y comentada del análisis de ciclo de vida (ACV).* Revista de la Escuela Colombiana de Ingeniería N° 72, (pp. 37- 70).
- Departamento de Medio Ambiente, Planificación Territorial, Agricultura y Pesca – Gobierno Vasco – IHOBE. (2009). *Análisis de Ciclo de Vida y Huella de Carbono*. Sociedad Pública de Gestión Ambiental. Bilbao, País Vasco, España.
- Ding, G. (2008). *Sustainable Construction – The Role of the Environmental Assessment Tools. Journal of Environmental Managment,* (pp. 451- 464).
- EPA. (2012). *Tool for the Reduction and Assessment of Chemical and other Environmental Impacts (TRACI)* – User Manual.
- Gallegos, B. L. A. (2006). *Contaminación Atmosférica por la Fabricación de Ladrillos y sus Posibles Efectos sobre la Salud de los Niños de Zona Aledañas*. Acta Nova. (pp. 192-210). Puno, Perú.
- Graedel, T., and Allenby, B. (2003). *Industrial Ecology*, 2nd. Ed. NJ: Prentice Hall. (pp.412).

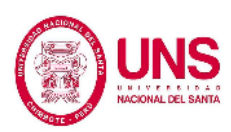

- Güereca, L., Ochoa, R., Gilbert, H., & Suppen, N. (2015). *Life Cycle Assessment in Mexico: Overview of Development and Implementatio. Springer*, (pp. 311-317). México.
- Guineé, J., Marieke, G. R., Huppes, G., & Van Oers, l. (2001). *LCA – An operational guide to the ISO standards*. Leiden: Centre of Environmental Science.
- Hidalgo, I. (2005). *Technological prospects and CO2 emission trading analyses in the iron and steel industry: A global model. Science Direct*. (pp. 583-610).
- Informe del Grupo Intergubernamental de Expertos sobre el Cambio Climático (2007). *IPCC, (2007), Cambio Climático 2007*. (p. 12), Ginebra, Suiza.
- Informe del Grupo Intergubernamental de Expertos sobre el Cambio Climático (2013). *IPCC, (2013), Cambio Climático 2013*. Ginebra, Suiza.
- International Standard Organization, (2015), *ISO 14001:2015, Environmental management systems- Requirements with guidance for use.*
- International Standard Organization, (2006), *ISO 14040:2006, Environmental management — Life cycle assessment — Principles and framework.*
- International Standard Organization, (1998), *ISO 14041:1998, Environmental management – Life cycle assessment – Goal and scope definition and inventory analysis.*
- International Standard Organization, (2000), *ISO 14042:2000, Environmental management – Life cycle assessment – Life cycle impact assessment.*

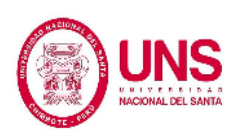

- International Standard Organization, (2000), *ISO 14043:2000, Environmental management – Life cycle assessment – Life cycle interpretation.*
- Junnila, S. a. (2003). *Life-Cycle Environmental Effects of an Office Building*. Junnila, S. and Horvath, A. (pp. 157-166). Finlandia.
- Kahhat, R., Crittenden, J., Sharif, F., Fonseca, E., Li K., Sawhney, A., and Zhang, P. (2009). *Environmental impacts over the Life Cycle of Residential Buildings Using Different Exterior Wall Systems*. Journal of Infrastructure Systems. (pp. 211-221).
- Kofoworola, O. F. (2009). *Life cycle energy assessment of a typical office building in Thailand. Energy and Buildings*. (pp. 1076-1083).
- Lindfors, L., & Hoffman, K. (1995). *Nordic Guidelines for Life Cycle Assessment*. Copenhagen, Dinamarca: Nordic Council of Ministers.
- Martínez, J., & Fernández, A. (2004). *Cambio Climático: Una Visión desde México*. Secretaría del Medio Ambiente y Recursos Naturales. (p. 92). Cuyacán – México.
- Masters, G. E. (2008). *Introducción a la Ingenieriía Medioambiental*. Pearson Prentice Hall.
- Ministerio del Ambiente, (1997). *Ley Evaluación de Impacto Ambiental de Obras y Actividades,* Decreto Legislativo N° 26786. Lima, Perú
- Ministerio del Ambiente, (2001). *Reglamento Nacional para la Aprobación de Estándares de Calidad Ambiental y Límites Máximos Permisibles*, Artículo 1. Lima, Perú.

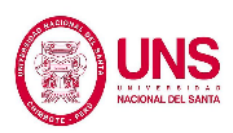

- Ministerio del Ambiente, (2008). *Código Penal. Delitos contra la Ecología*, Título XIII: Artículo 304 al 314. Lima, Perú.
- Ministerio del Ambiente (2013). *Ley General del Medio Ambiente*. (p. 32). Lima, Perú.
- Ministerio del Ambiente, (2016), *Ley Nº 27446 Ley del Sistema Nacional de Evaluación del Impacto Ambiental*, Lima, Perú.
- Ministerio de Salud, (2004). *Ley N° 27314, Ley General de Residuos Sólidos*. Decreto Supremo N° 057-2004-PCM. Lima, Perú.
- Ministerio de Vivienda, Construcción y Saneamiento, (2016). *Reglamento Nacional de Edificaciones*. *EM-040 Instalaciones de gas*, Lima, Perú: Editorial Macro EIRL.
- Ministerio de Vivienda, Construcción y Saneamiento, (1885). *Reglamento de Acondicionamiento Territorial, Desarrollo Urbano y Medio Ambiente*. Decreto Supremo Nº 007-85-VC, Lima, Perú.
- Ministerio de Vivienda, Construcción y Saneamiento (2014), *Reglamento de Protección Ambiental para Proyectos Vinculados a las Actividades de Vivienda, Urbanismo, Construcción y Saneamiento,* Decreto Supremo N° 019-2014 VIVIENDA. Lima, Perú.
- Moreno, D., & Quintero, J. (2010). *Métodos para identificar, diagnosticar y evaluar el grado de eutrofia*. ContactoS, (pp. 25-33).
- Ochoa, L. H. (2002). *Economic input-output lifecycle assessment of U.S. residential buildings*. J. Infrastruct. Syst. (pp. 132-138).

Peña, C. C.-P. (2008). *The 6th Workshop on LCA for APEC Members*. Tokio.

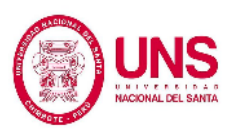

- Raven, J. e. (2005). *Ocean acidification due to increasing atmospheric carbon dioxide*. The Royal Society.
- Red Peruana de Ciclo de Vida. (2011). *Estudio de Análisis de Ciclo de Vida de Biocombustibles en Perú*, Pontificia Universidad Católica del Perú, Lima, Perú.
- Reed, D. (2012). *Life-Cycle Assessment in Government Policy in the United States*. Knoxville: Trace: Tennessee Research and Creative. (p.12).
- Rubén Carnerero Acosta (2009). *Análisis de Ciclo de Vida Simplificado.* The Week Astea la Semana 09. Bilbao, País Vasco, España.
- Samy Sally Shirley García Torres (2014), *Evaluación Ambiental Durante el Ciclo de Vida de Una Vivienda Unifamiliar* (Tesis de pregrado), Pontificia Universidad Católica del Perú, Lima, Perú.
- Santos Abel Corzo Remigio (2016), *Análisis de Ciclo de Vida de una Vivienda Unifamiliar* (Tesis de pregrado), Pontificia Universidad Católica del Perú, Lima, Perú.
- Seo, E., & Kulay, L. (2006). *Avaliação do Ciclo de Vida: Ferramenta Gerencial para Tomada de Decisão*. (p. 23). Brazil
- Suh, S. et al.(2004). *System boundary selection in life-cycle inventories using hybrid approaches*, Environmental Science & Technology, 38 (3), (pp. 657-664).
- UNEP. (1996). *Life Cicle Assessment: What is and How to Do It*. (p. 05-08). Paris, Italia.

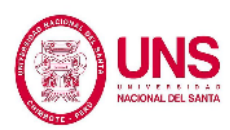

- VV.AA., A. S. (2009). *Energy Efficiency Guide for Existing Commercial Buildings: The Business Case for Building Owners and Managers*. USA: American Society of Heating Refrige.
- WMO. (2007). *WMO statement on the status of the global climate in 2007*. (p. 5). Ginebra.
- Young, S. (2003). *Life Cycle Assessment in Canada. Environment and Business* , (pp. 677-678). Canada.
- Zapata, P. A. (2005). *Energy Consumption of Asphalt and Reinforced Concrete Pavement Materials and Construction*. Journal of Infrastructure Systems, (pp. 9-20).

Zabalza, I. (2011). *Ecodiseño en la Edificación*. Zaragoza, España.

#### **6.2. REFERENCIAS VIRTUALES**

- Athena Sustainable Materials Institute, (2018), Recuperado de: [http://www.athenasmi.org/.](http://www.athenasmi.org/)
- Cabello, F. J. (2012). HUESPEDES. *Los Materiales de Construcción y el Medio*

*Ambiente*. Recuperado de: [http://huespedes.cica.es/gimadus/17/03\\_materiales.html.](http://huespedes.cica.es/gimadus/17/03_materiales.html)

- Centro Mario Molina. (2015). Análisis de Ciclo de Vida: Edificiaciones. Recuperado de: [http://centromariomolina.org/desarrollo](http://centromariomolina.org/desarrollo-sustentable/analisis-de-ciclo-de-vida-edificaciones/)[sustentable/analisis-de-ciclo-de-vida-edificaciones/](http://centromariomolina.org/desarrollo-sustentable/analisis-de-ciclo-de-vida-edificaciones/)
- Evaluación de Impacto Ambiental (2018), en Wikipedia. Recuperado de [https://es.wikipedia.org/wiki/Evaluaci%C3%B3n\\_de\\_impacto\\_ambie](https://es.wikipedia.org/wiki/Evaluaci%C3%B3n_de_impacto_ambiental) [ntal.](https://es.wikipedia.org/wiki/Evaluaci%C3%B3n_de_impacto_ambiental)
- Fava, J. (2004). Why Take a Life Cycle Approach? Recuperado de [https://sustainabledevelopment.un.org/content/documents/846Why\\_t](https://sustainabledevelopment.un.org/content/documents/846Why_take_a_life_%20cycle_approach_EN.pdf) [ake\\_a\\_life\\_ cycle\\_approach\\_EN.pdf](https://sustainabledevelopment.un.org/content/documents/846Why_take_a_life_%20cycle_approach_EN.pdf)
- MIT. (2012). *MIT Technology Review*. Recuperado de: [https://www.technologyreview.es/energia/40410/un-nuevo-metodo](https://www.technologyreview.es/energia/40410/un-nuevo-metodo-para-fabricarcemento-podria/)[para-fabricarcemento-podria/.](https://www.technologyreview.es/energia/40410/un-nuevo-metodo-para-fabricarcemento-podria/)
- Red Peruana de Ciclo de Vida. (2011). Red Peruana de Ciclo de Vida. Recuperado de:

[http://red.pucp.edu.pe/ciclodevida/index.php/es/publicaciones/catego](http://red.pucp.edu.pe/ciclodevida/index.php/es/publicaciones/category/4-%201.html) ry/4- [1.html](http://red.pucp.edu.pe/ciclodevida/index.php/es/publicaciones/category/4-%201.html)

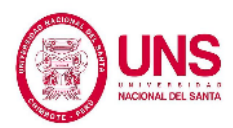

Red Peruana de Ciclo de Vida. (2013). Estudio de Análisis de Ciclo de Vida de Ladrillo y Bloques de Concreto en San Jerónimo - Cusco. Recuperado de:

> [http://www.redladrilleras.net/documentos\\_galeria/Ciclo%20de%20vi](http://www.redladrilleras.net/documentos_galeria/Ciclo%20de%20vida.pdf) [da.pdf](http://www.redladrilleras.net/documentos_galeria/Ciclo%20de%20vida.pdf)

Reglamento de Acondicionamiento Territorial, Desarrollo Urbano y Medio Ambiente, (2018). Recuperado de: [http://www.bvsde.paho.org/word/ds007-85.pdf.](http://www.bvsde.paho.org/word/ds007-85.pdf)

USEPA. (2000). *United States Environmental Protection Agency*. Recuperado de:

<http://www.epa.gov/>

U.S. EPA (2006). *Life Cycle Assessment: Principles and Practice. EPA/600/R-06/060*, Recuperado de:

<http://www.epa.gov/nrmrl/lcaccess/pdfs/600r06060.pdf>

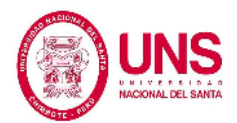

**CAPÍTULO VII:**

**ANEXOS**
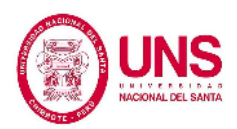

## **ANEXO Nº 1**

## PANEL FOTOGRÁFICO

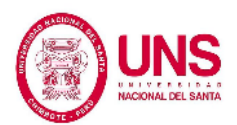

### **PANEL FOTOGRÁFICO**

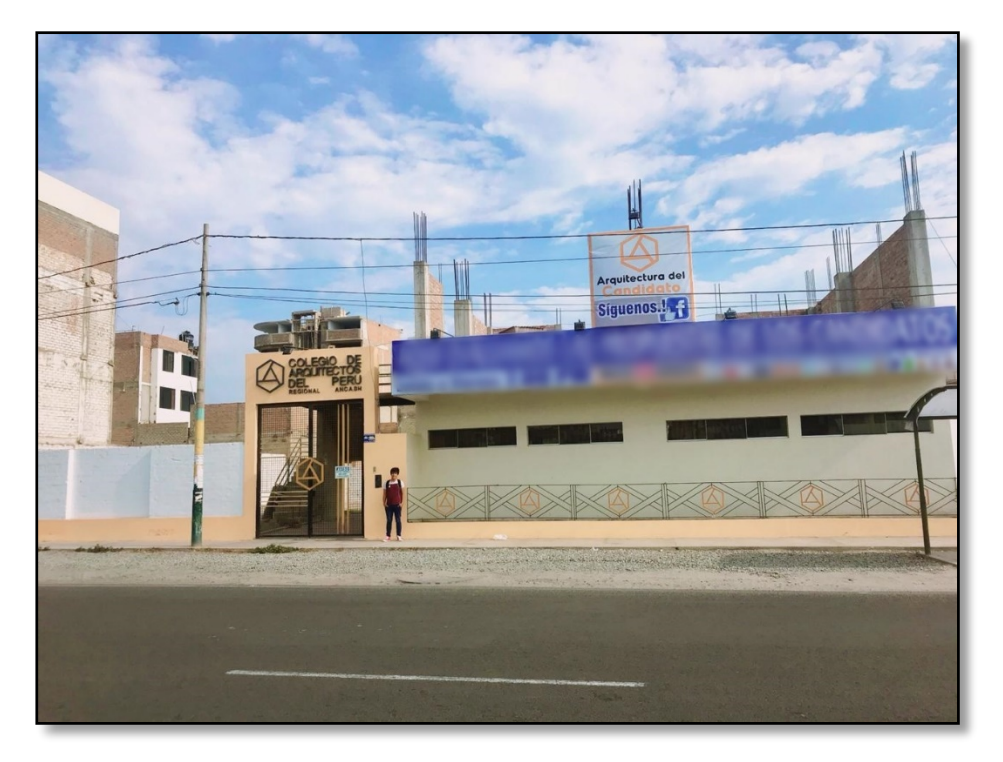

*Foto N° 01:* Situación Actual del Colegio de Arquitectos, vista frontal.

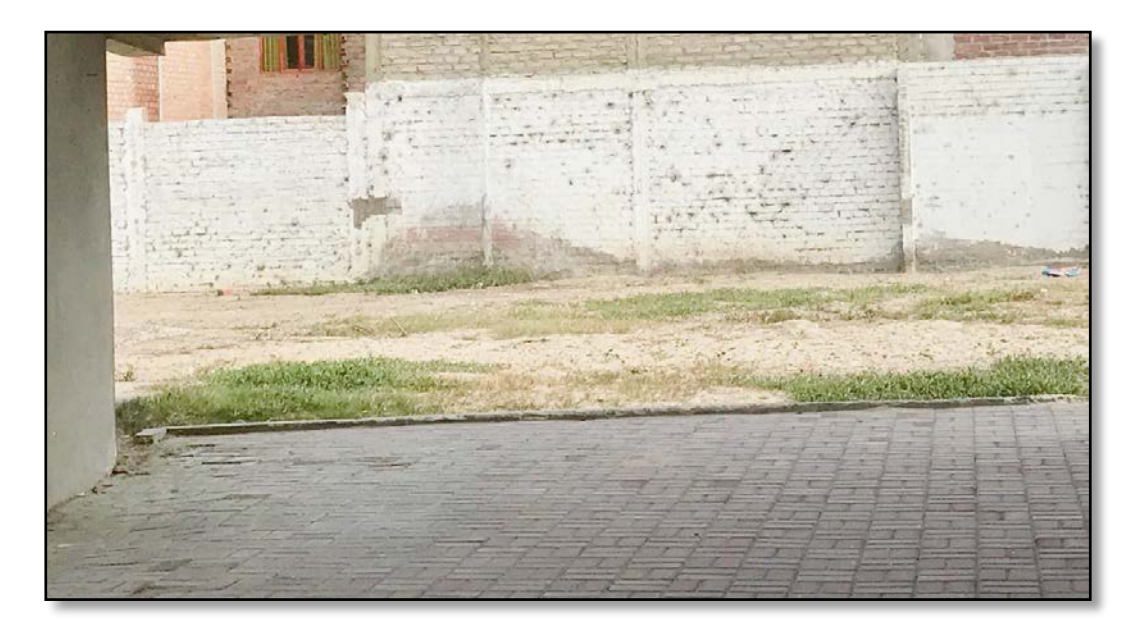

*Foto N° 02:* Área destinada para la construcción del semisótano.

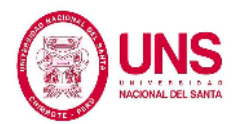

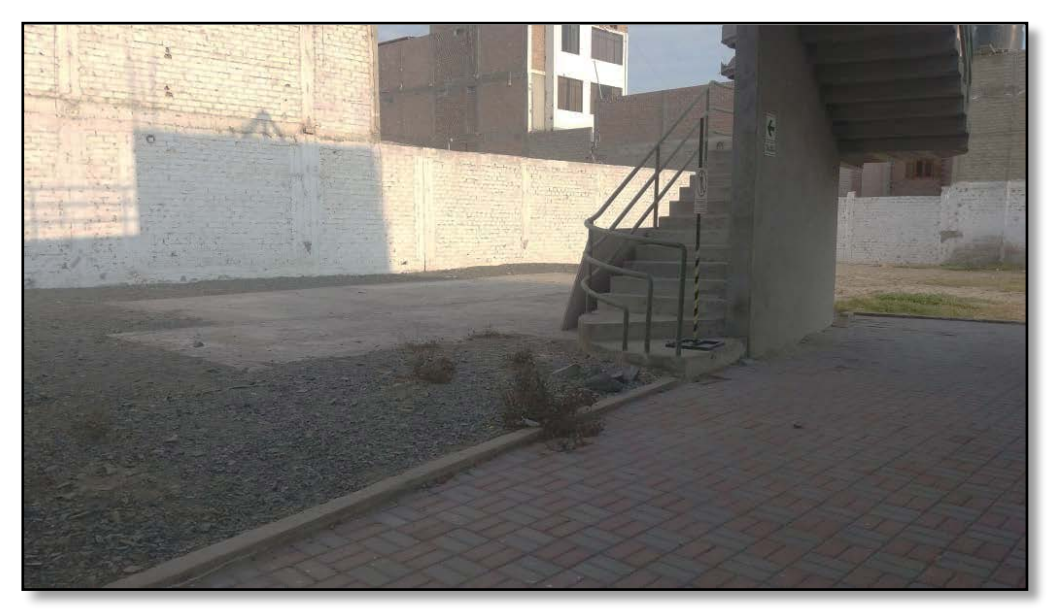

*Foto N° 03:* Área destinada para la sala de exposiciones.

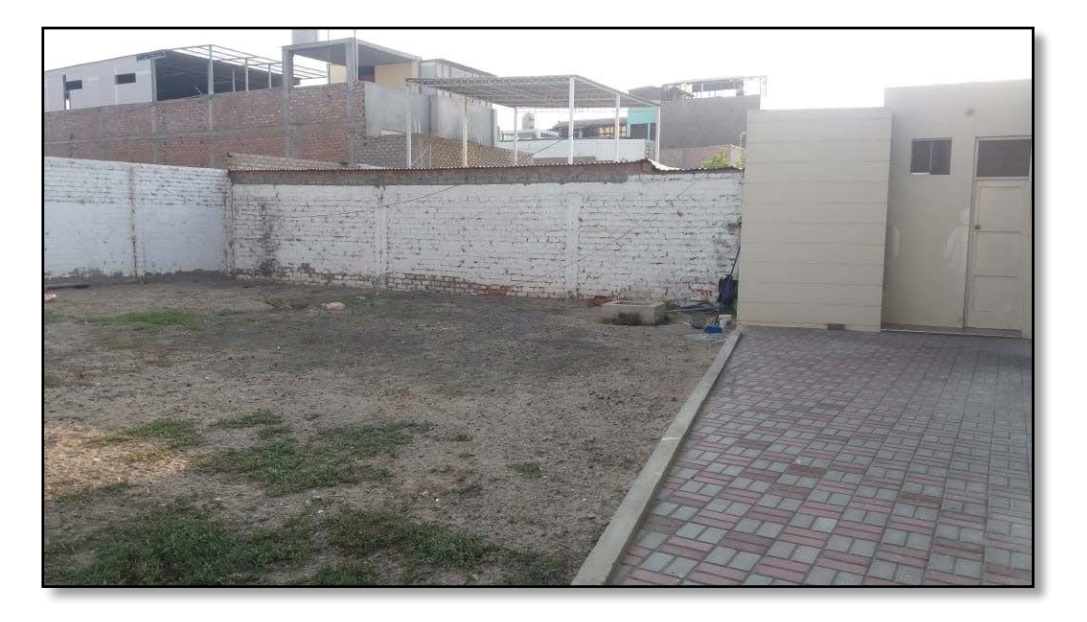

*Foto N° 04:* Área destinada para estacionamiento.

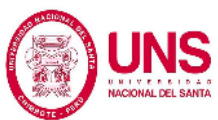

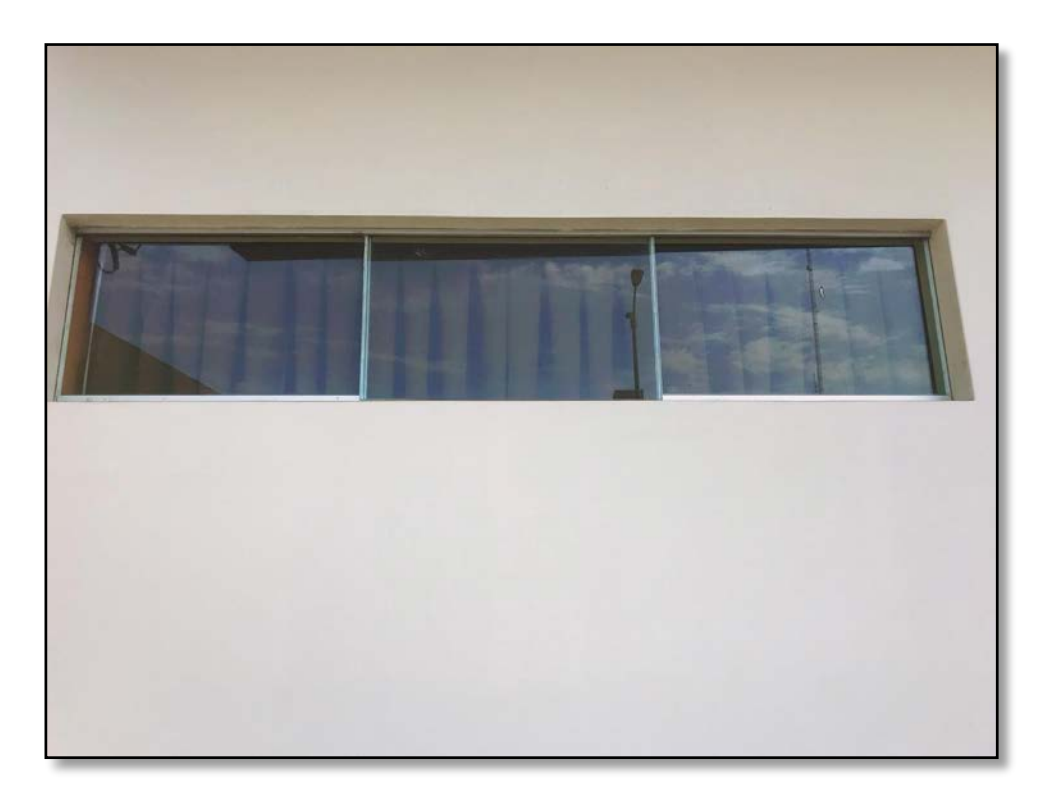

*Foto N° 05:* Muro con ventana del módulo existente, tarrajeado.

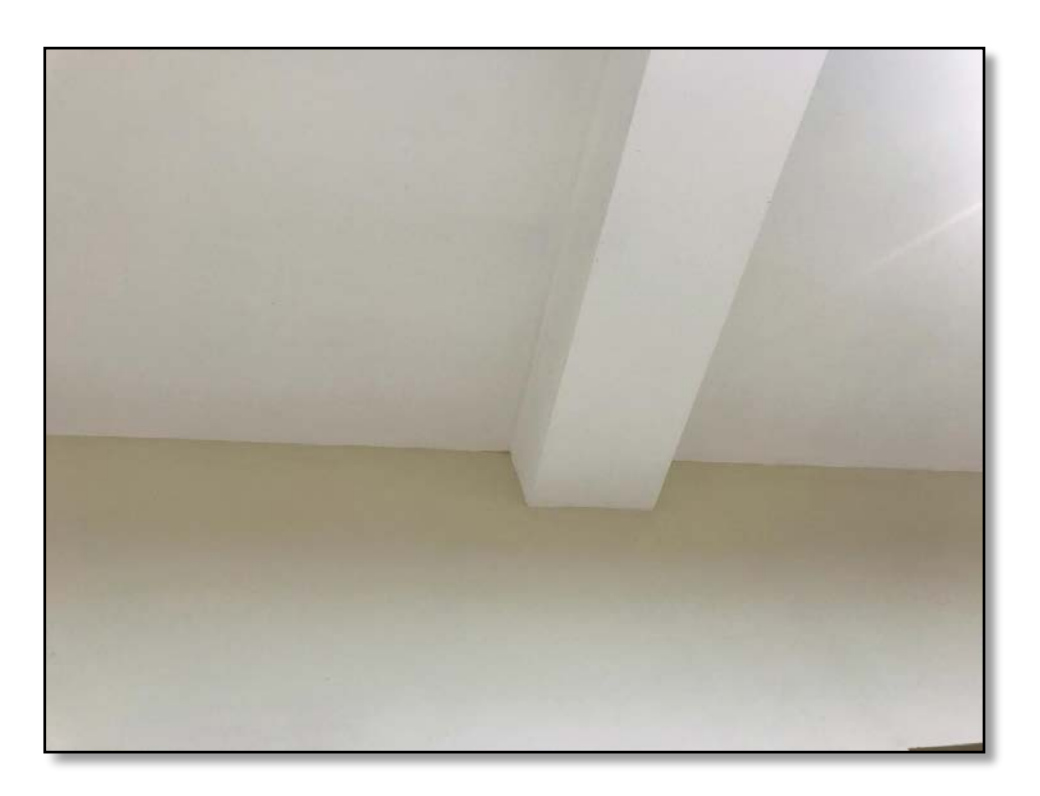

*Foto N° 06:* Viga del módulo existente, tarrajeado.

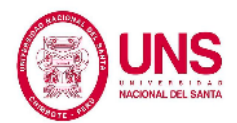

## **ANEXO N° 2**

## **METRADOS DEL PROYECTO**

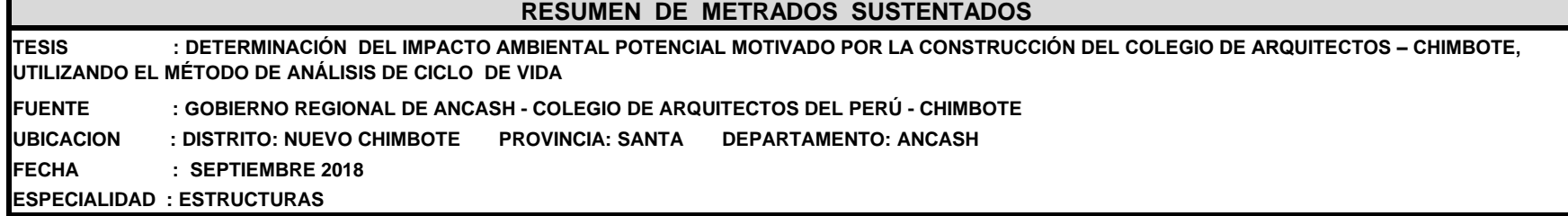

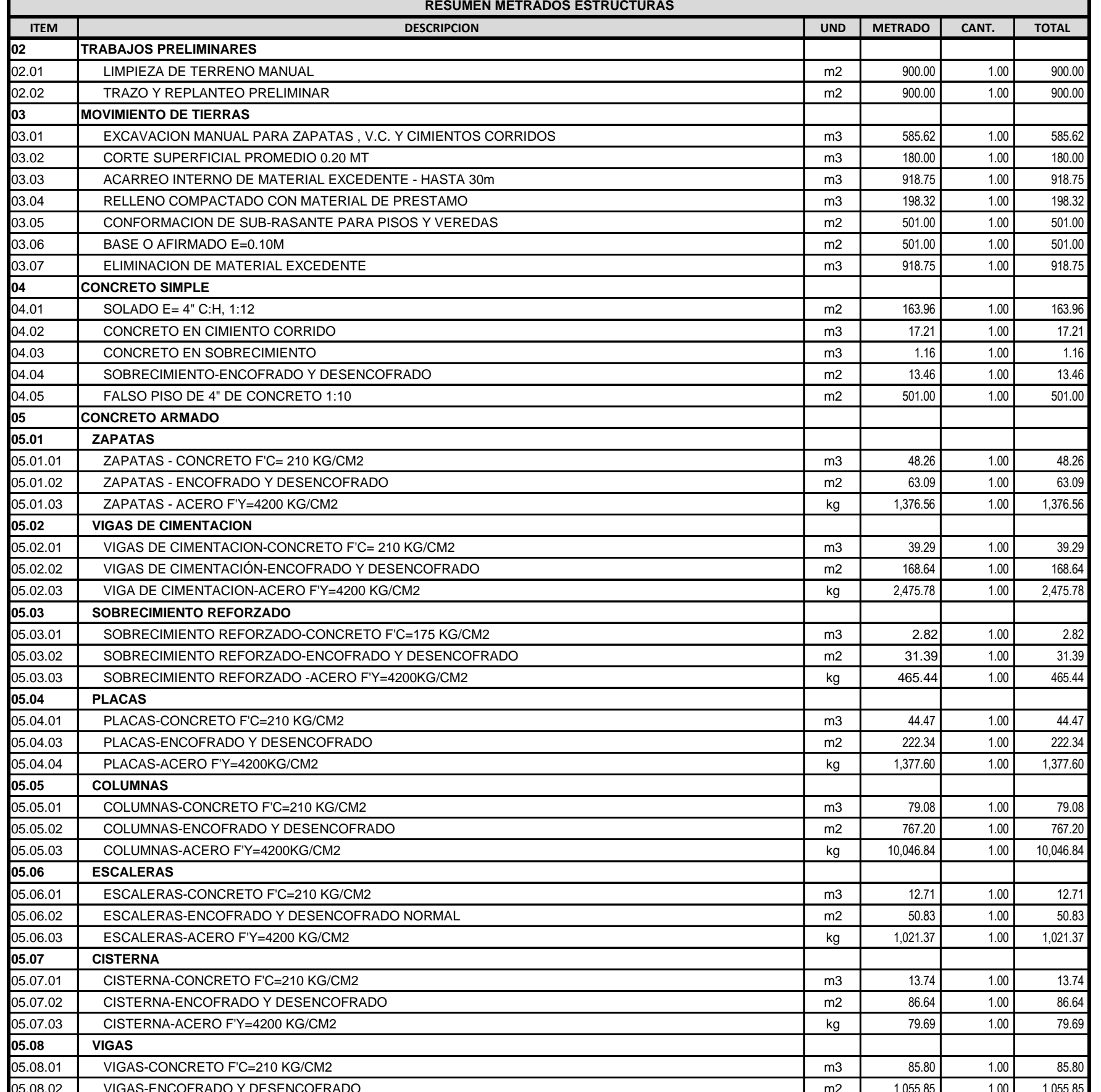

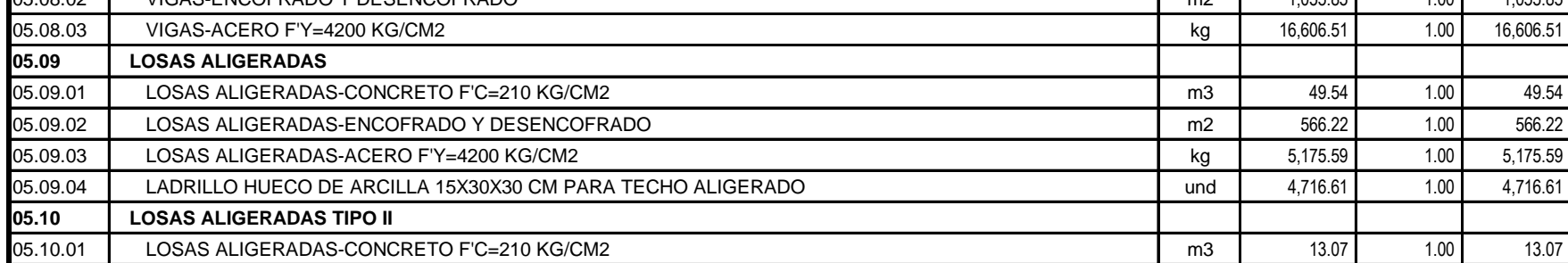

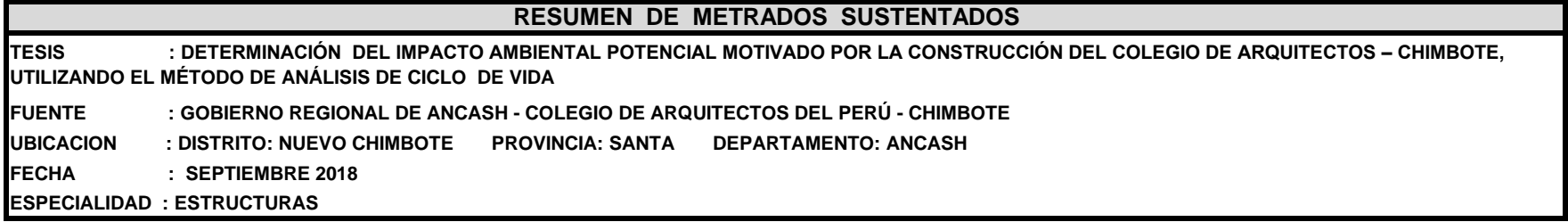

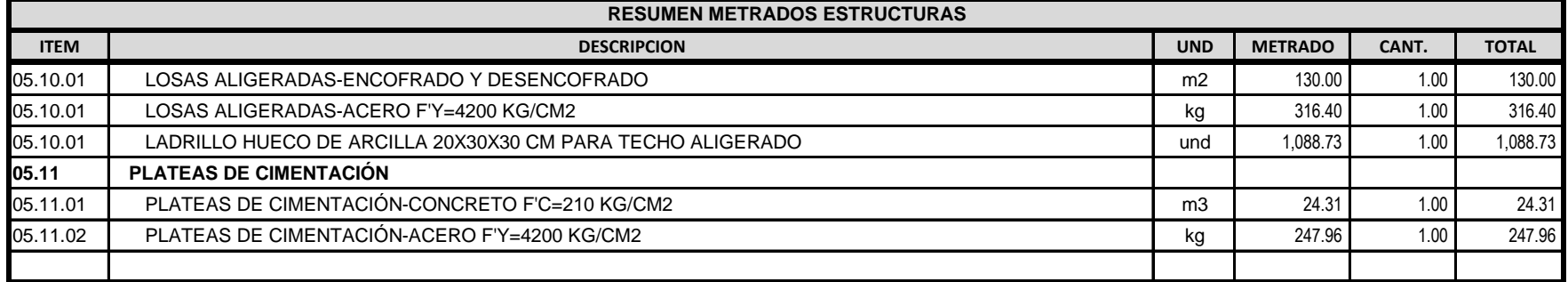

#### **RESUMEN DE METRADOS SUSTENTADOS**

**TESIS : DETERMINACIÓN DEL IMPACTO AMBIENTAL POTENCIAL MOTIVADO POR LA CONSTRUCCIÓN DEL COLEGIO DE ARQUITECTOS – CHIMBOTE, UTILIZANDO EL MÉTODO DE ANÁLISIS DE CICLO DE VIDA**

**FUENTE : GOBIERNO REGIONAL DE ANCASH - COLEGIO DE ARQUITECTOS DEL PERÚ - CHIMBOTE**

**UBICACION : DISTRITO: NUEVO CHIMBOTE PROVINCIA: SANTA DEPARTAMENTO: ANCASH**

**FECHA : SEPTIEMBRE 2018**

**ESPECIALIDAD : ESTRUCTURAS-ACERO**

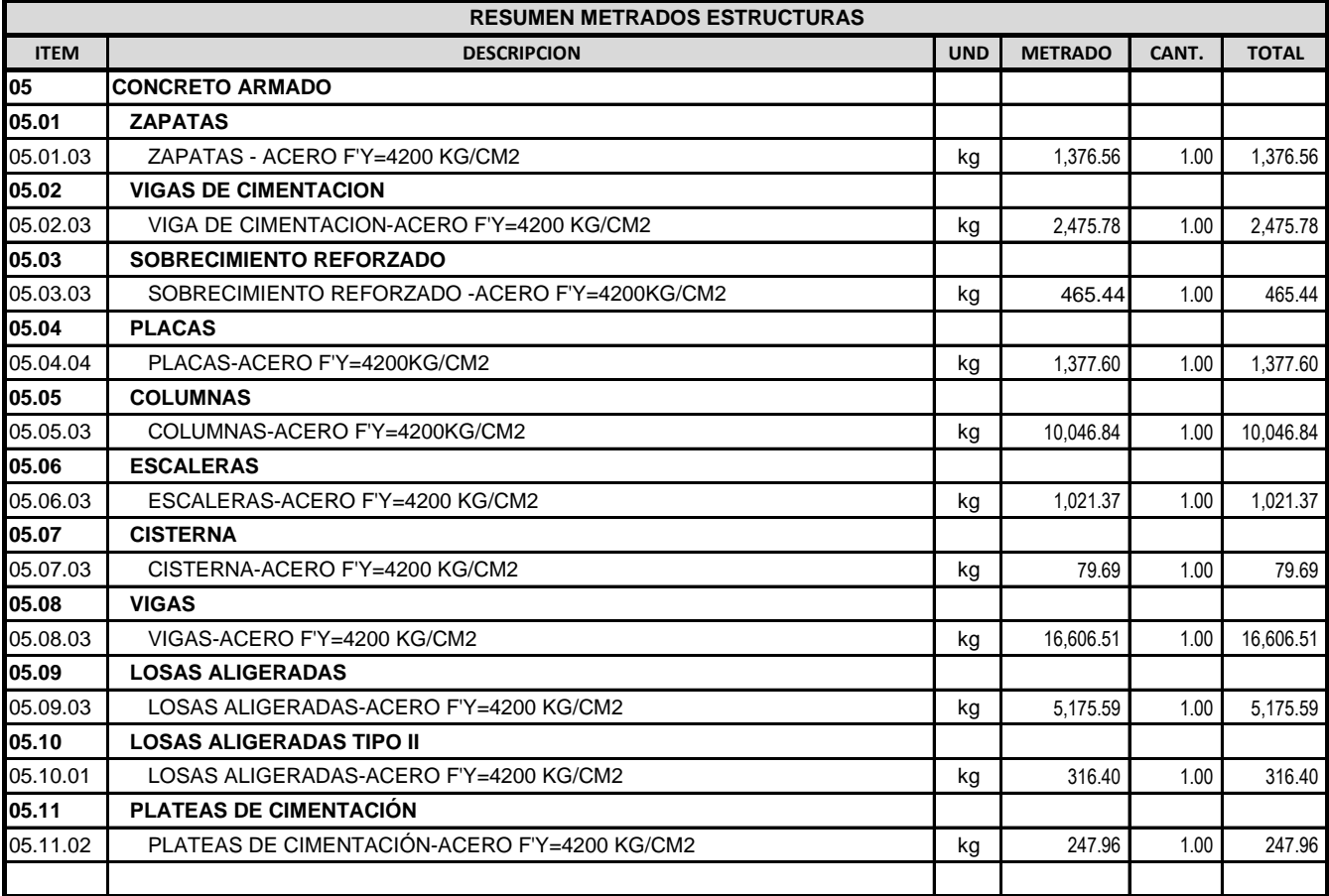

#### **RESUMEN DE METRADOS DE ARQUITECTURA**

**TESIS : DETERMINACIÓN DEL IMPACTO AMBIENTAL POTENCIAL MOTIVADO POR LA CONSTRUCCIÓN DEL COLEGIO DE ARQUITECTOS – CHIMBOTE, UTILIZANDO EL MÉTODO DE ANÁLISIS DE CICLO DE VIDA FUENTE : GOBIERNO REGIONAL DE ANCASH - COLEGIO DE ARQUITECTOS DEL PERÚ - CHIMBOTE**

**UBICACION : DISTRITO: NUEVO CHIMBOTE PROVINCIA: SANTA DEPARTAMENTO: ANCASH**

FECHA : SEPTIEMBRE 2018 **ESPECIALIDAD : ARQUITECTURA**

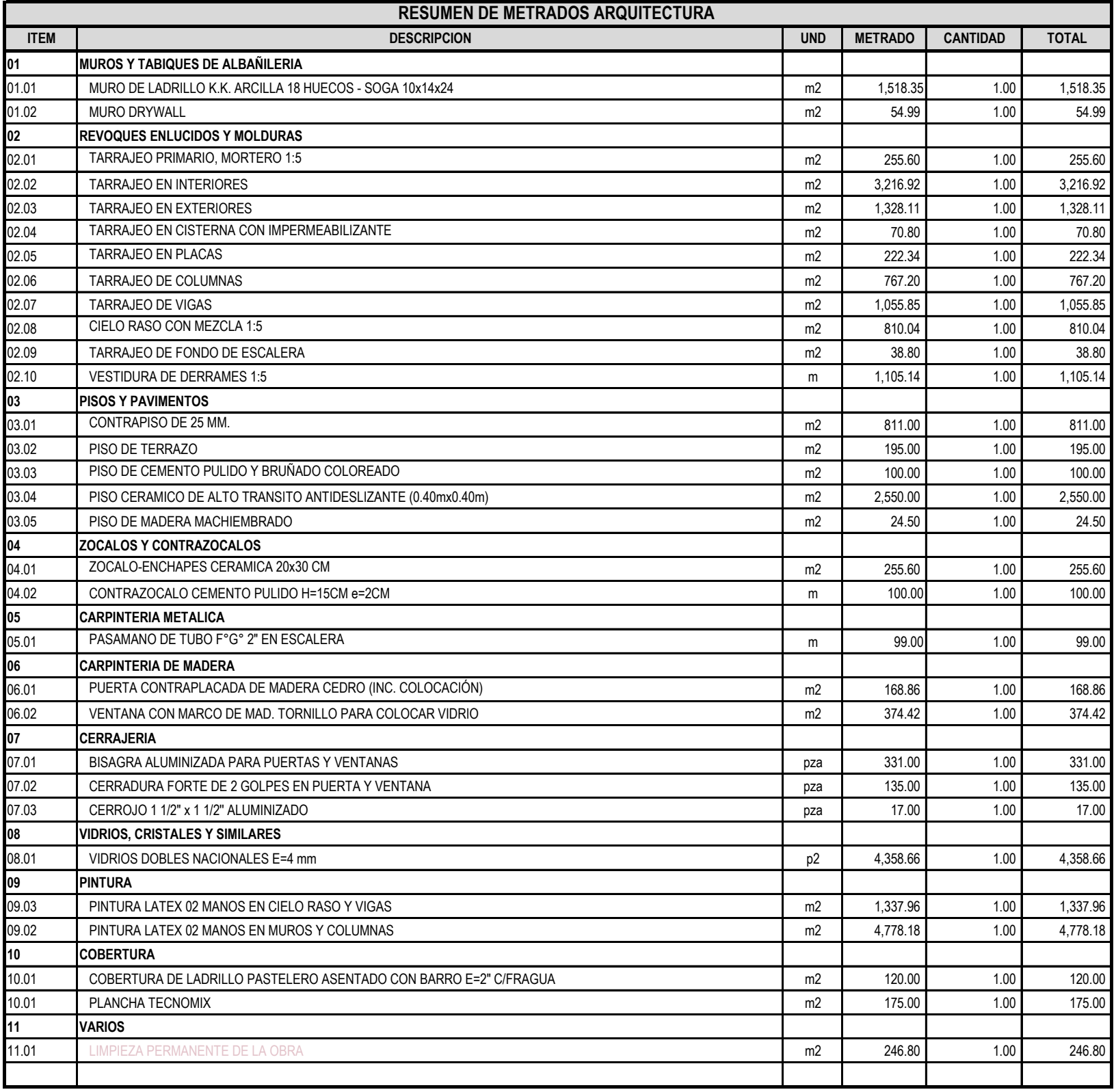

#### **RESUMEN DE METRADOS SUSTENTADOS**

**FUENTE : GOBIERNO REGIONAL DE ANCASH - COLEGIO DE ARQUITECTOS DEL PERÚ - CHIMBOTE UBICACION : DISTRITO: NUEVO CHIMBOTE PROVINCIA: SANTA DEPARTAMENTO: ANCASH TESIS : DETERMINACIÓN DEL IMPACTO AMBIENTAL POTENCIAL MOTIVADO POR LA CONSTRUCCIÓN DEL COLEGIO DE ARQUITECTOS – CHIMBOTE, UTILIZANDO EL MÉTODO DE ANÁLISIS DE CICLO DE VIDA FECHA : SEPTIEMBRE 2018**

**ESPECIALIDAD : INSTALACIONES ELECTRICAS**

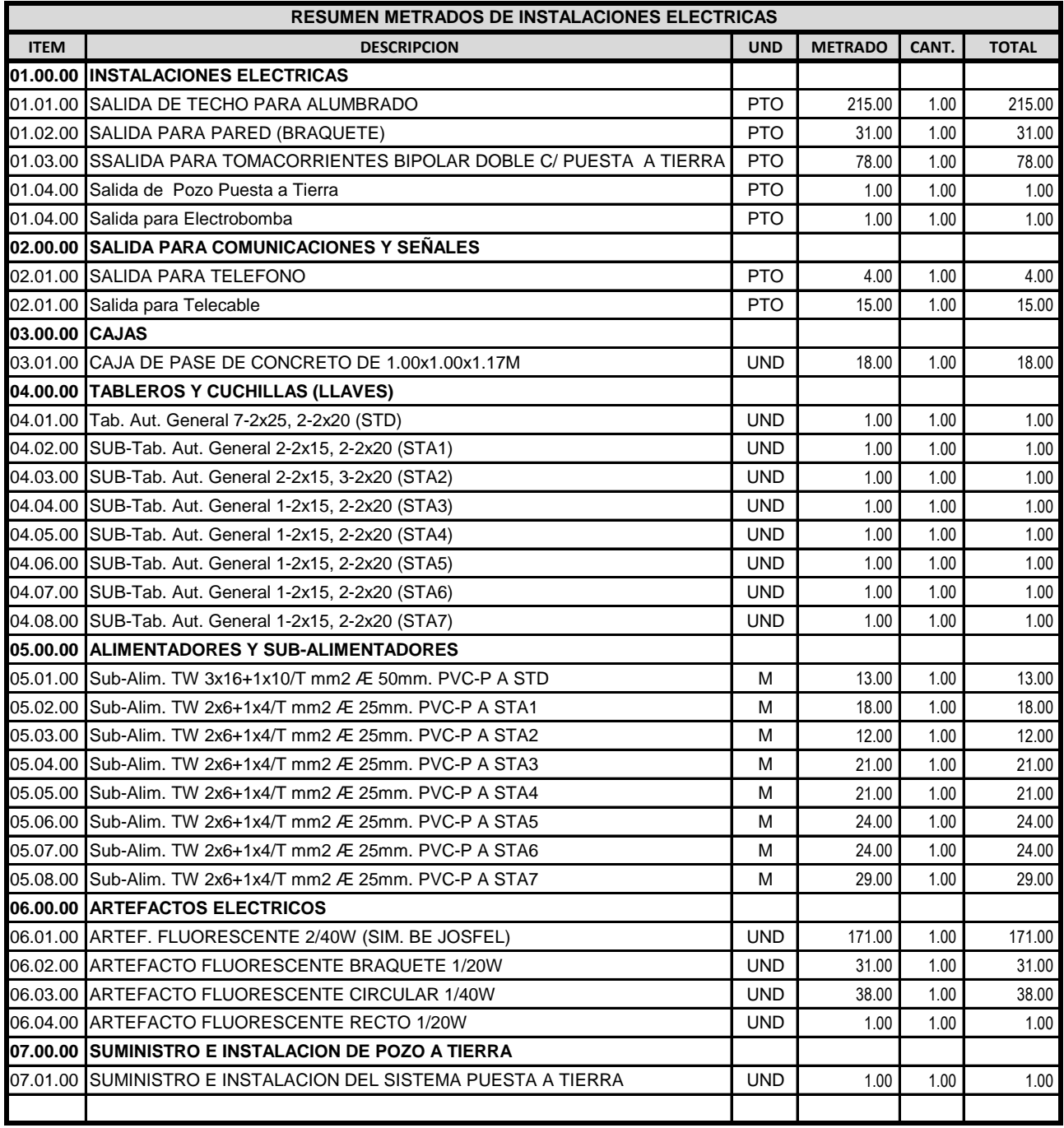

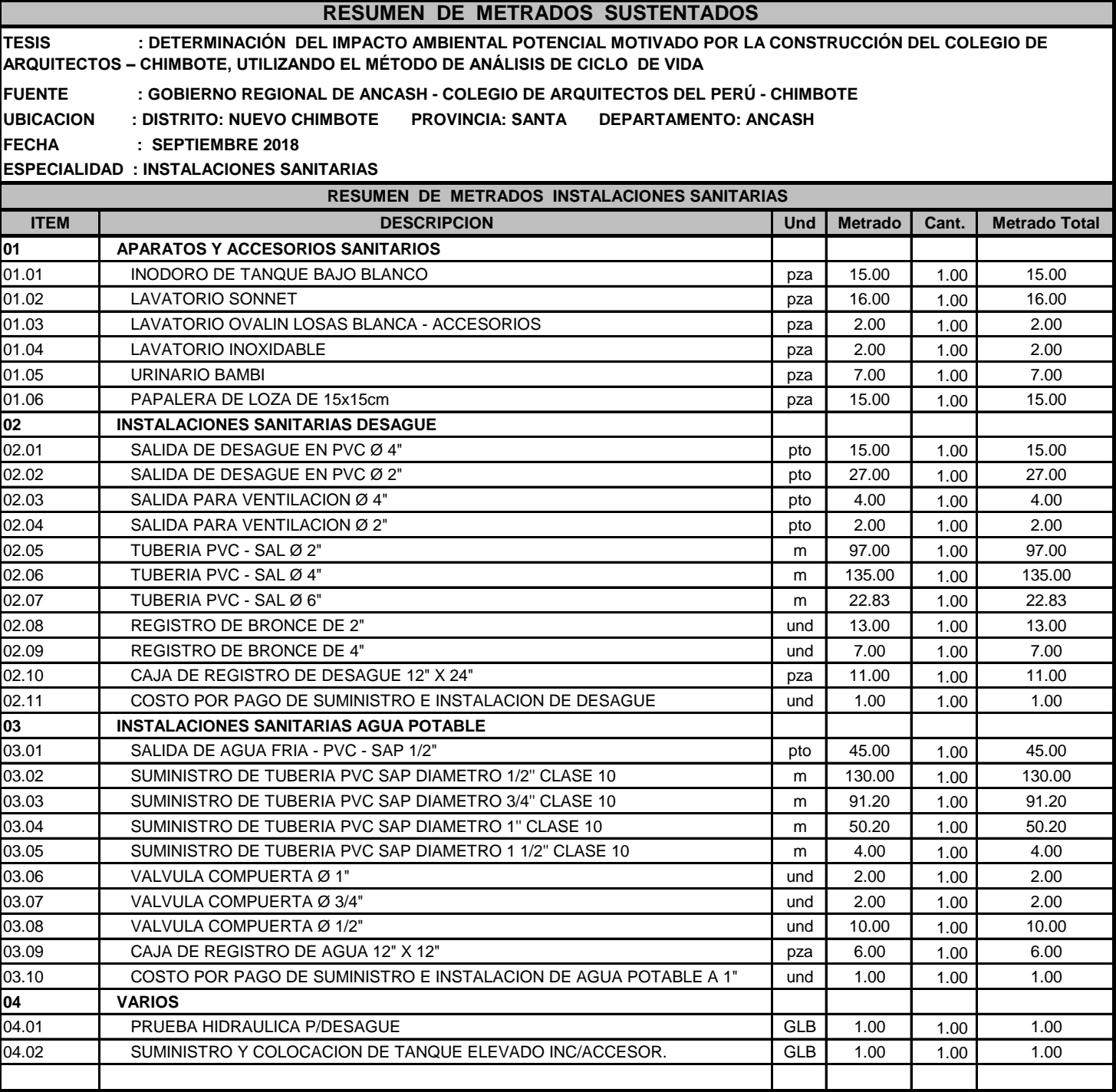

#### **TESIS : DETERMINACIÓN DEL IMPACTO AMBIENTAL POTENCIAL MOTIVADO POR LA CONSTRUCCIÓN DEL COLEGIO DE**

**ARQUITECTOS – CHIMBOTE, UTILIZANDO EL MÉTODO DE ANÁLISIS DE CICLO DE VIDA**

**FUENTE : GOBIERNO REGIONAL DE ANCASH - COLEGIO DE ARQUITECTOS DEL PERÚ - CHIMBOTE<br>UBICACION : DISTRITO: NUEVO CHIMBOTE PROVINCIA: SANTA DEPARTAMENTO: ANCASH** 

**RESUMEN DE METRADOS SUSTENTADOS**

**UBICACION : DISTRITO: NUEVO CHIMBOTE PROVINCIA: SANTA DEPARTAMENTO: ANCASH**

**FECHA : NOVIEMBRE 2018**

**ESPECIALIDAD : ESTRUCTURAS**

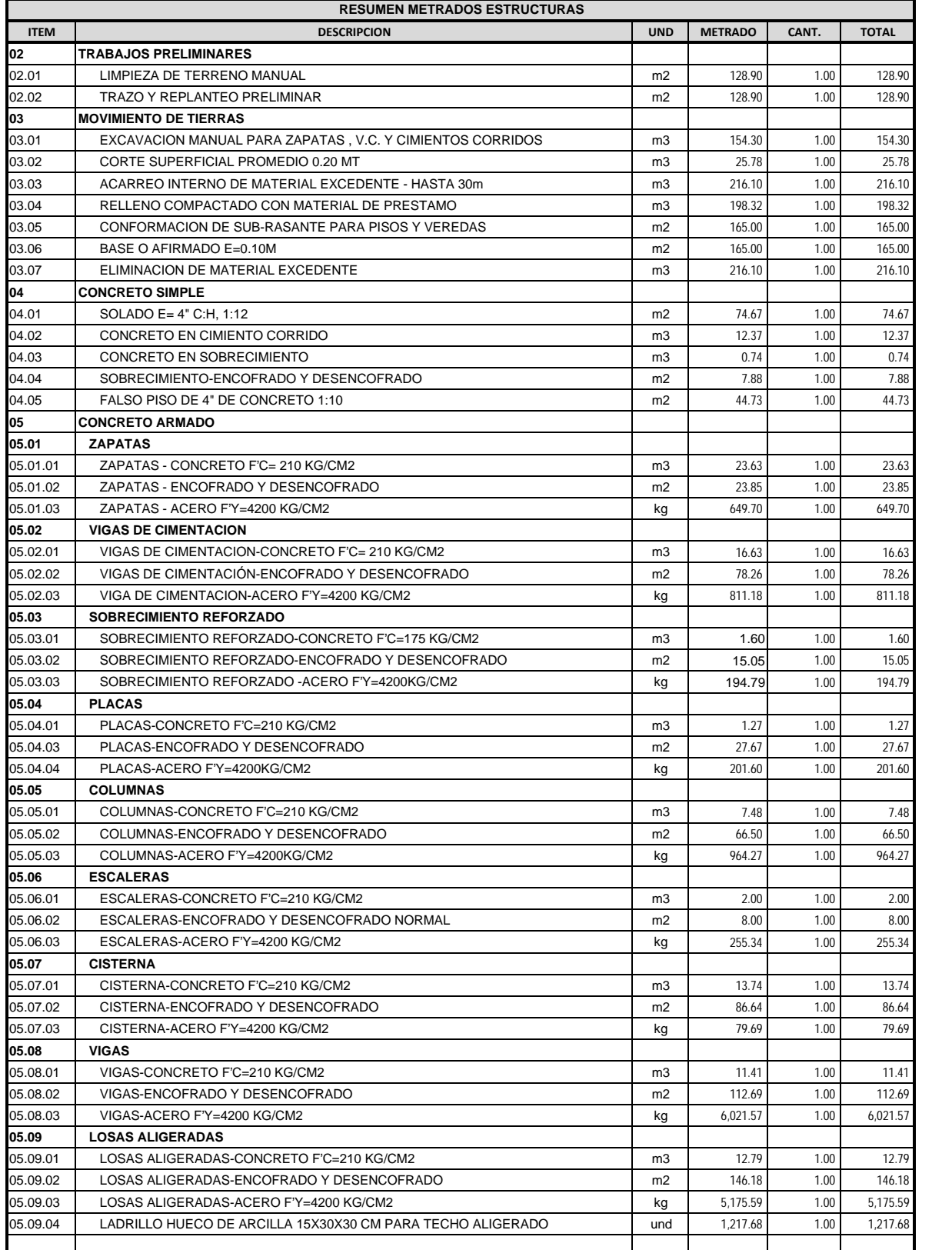

#### **RESUMEN DE METRADOS DE ARQUITECTURA**

**TESIS : DETERMINACIÓN DEL IMPACTO AMBIENTAL POTENCIAL MOTIVADO POR LA CONSTRUCCIÓN DEL COLEGIO DE ARQUITECTOS – CHIMBOTE, UTILIZANDO EL MÉTODO DE ANÁLISIS DE CICLO DE VIDA**

**FUENTE : GOBIERNO REGIONAL DE ANCASH - COLEGIO DE ARQUITECTOS DEL PERÚ - CHIMBOTE**

**UBICACION : DISTRITO: NUEVO CHIMBOTE PROVINCIA: SANTA DEPARTAMENTO: ANCASH**

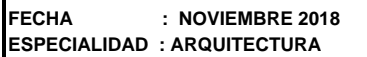

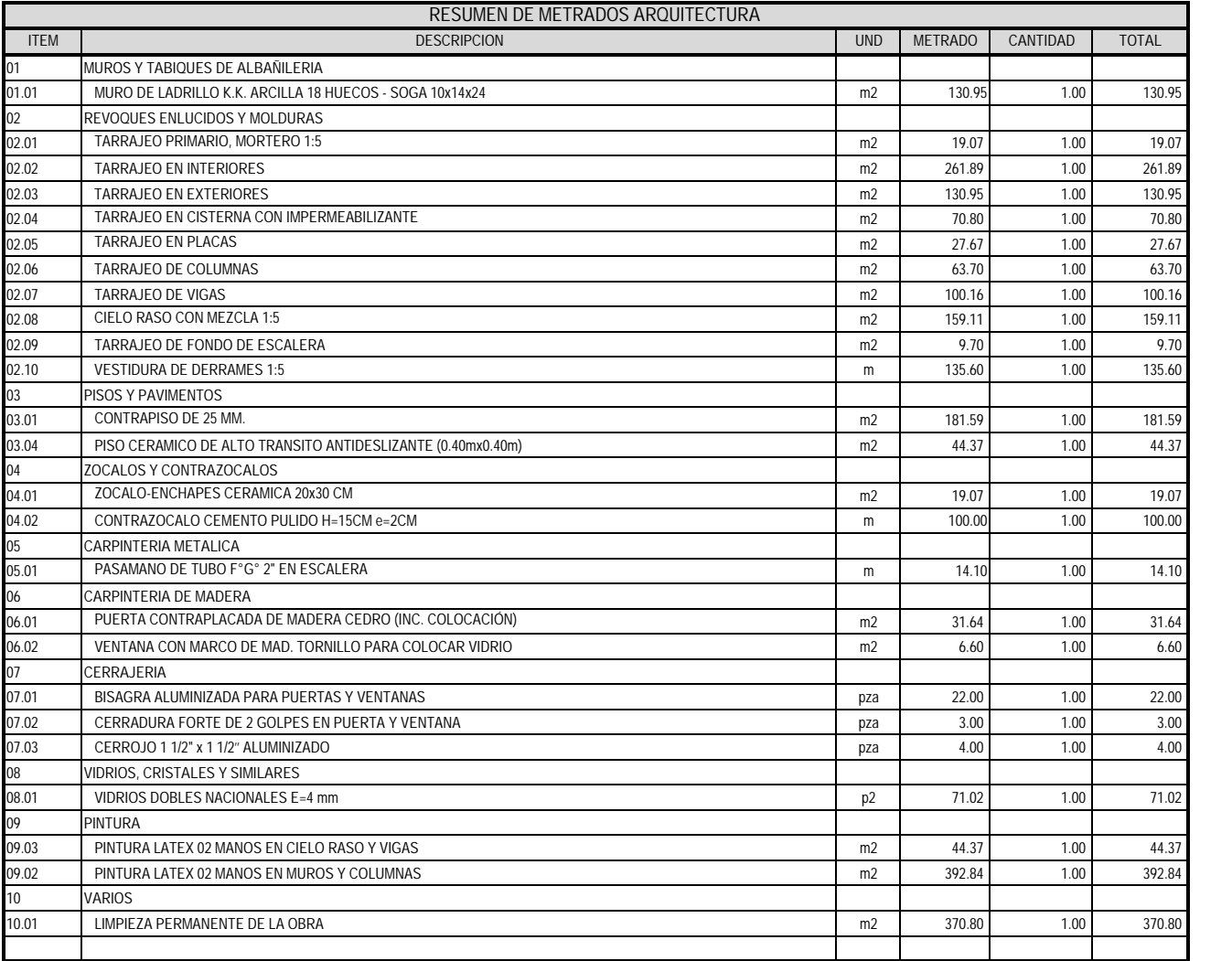

#### **RESUMEN DE METRADOS SUSTENTADOS**

**TESIS : DETERMINACIÓN DEL IMPACTO AMBIENTAL POTENCIAL MOTIVADO POR LA CONSTRUCCIÓN DEL COLEGIO DE ARQUITECTOS – CHIMBOTE, UTILIZANDO EL MÉTODO DE ANÁLISIS DE CICLO DE VIDA-PARTE EN PROYECTO**

**FUENTE : GOBIERNO REGIONAL DE ANCASH - COLEGIO DE ARQUITECTOS DEL PERÚ - CHIMBOTE<br>UBICACION : DISTRITO: NUEVO CHIMBOTE PROVINCIA: SANTA DEPARTAMENTO: ANCASH UBICACION : DISTRITO: NUEVO CHIMBOTE PROVINCIA: SANTA DEPARTAMENTO: ANCASH**

**FECHA : NOVIEMBRE 2018**

**ESPECIALIDAD : ESTRUCTURAS**

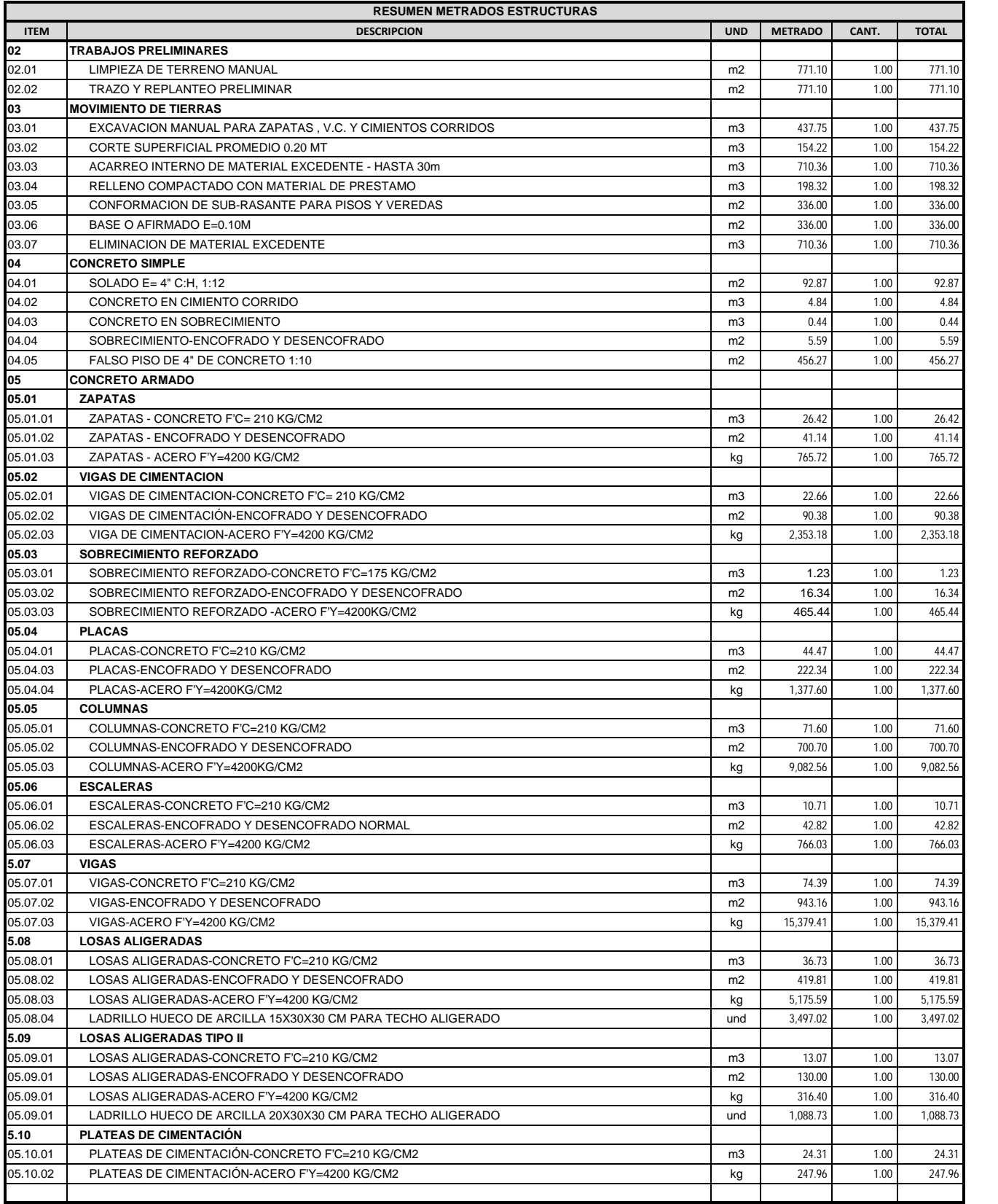

#### **RESUMEN DE METRADOS DE ARQUITECTURA**

**FUENTE : GOBIERNO REGIONAL DE ANCASH - COLEGIO DE ARQUITECTOS DEL PERÚ - CHIMBOTE**

**UBICACION : DISTRITO: NUEVO CHIMBOTE PROVINCIA: SANTA DEPARTAMENTO: ANCASH FECHA : NOVIEMBRE 2018**

**ESPECIALIDAD : ARQUITECTURA**

**11 VARIOS**

**ITEM DESCRIPCION UND METRADO CANTIDAD TOTAL 01 MUROS Y TABIQUES DE ALBAÑILERIA** 01.01 MURO DE LADRILLO K.K. ARCILLA 18 HUECOS - SOGA 10x14x24 m2 1,387.40 1.387.40 1.00 1.387.40 1.387.40 01.02 MURO DRYWALL m2 54.99 1.00 54.99 **02 REVOQUES ENLUCIDOS Y MOLDURAS** 02.01 TARRAJEO PRIMARIO, MORTERO 1:5 m2 236.53 1.00 236.53 02.02 TARRAJEO EN INTERIORES m2 2,955.03 1.00 2,955.03 02.03 TARRAJEO EN EXTERIORES m2 1,197.16 1.00 1,197.16 02.04 TARRAJEO EN CISTERNA CON IMPERMEABILIZANTE **m2** 70.80 1.00 70.80 70.80 02.05 TARRAJEO EN PLACAS m2 222.34 1.00 222.34 02.06 TARRAJEO DE COLUMNAS 60 1.00 703.50 1.00 703.50 703.50 703.50 703.50 703.50 703.50 703.50 703.50 703.50 703.50 703.50 703.50 703.50 703.50 703.50 703.50 703.50 703.50 703.50 703.50 703.50 703.50 703.50 703.50 703.50 02.07 TARRAJEO DE VIGAS m2 955.69 1.00 955.69 02.08 CIELO RASO CON MEZCLA 1:5 m2 650.93 1.00 650.93 02.09 | TARRAJEO DE FONDO DE ESCALERA m2 29.10 | 29.10 29.10 29.10 29.10 29.10 29.10 29.10 29.10 29.10 29.10 29 02.10 VESTIDURA DE DERRAMES 1:5 m 963.34 1.00 963.34 963.34 **03 PISOS Y PAVIMENTOS** 03.01 CONTRAPISO DE 25 MM. 629.41 **contra de la contra de la contra de la contra de la contra de la contra de l** 03.02 PISO DE TERRAZO m2 195.00 1.00 195.00 03.03 PISO DE CEMENTO PULIDO Y BRUÑADO COLOREADO **m2** 100.00 1.00 100.00 1.00 100.00 03.04 PISO CERAMICO DE ALTO TRANSITO ANTIDESLIZANTE (0.40mx0.40m) m2 2,416.89 1.00 2,416.89 1.00 2,416.89 03.05 PISO DE MADERA MACHIEMBRADO 24.50 1.00 24.50 24.50 24.50 24.50 24.50 24.50 24.50 24.50 24.50 24.50 24.50 **04 ZOCALOS Y CONTRAZOCALOS** 04.01 ZOCALO-ENCHAPES CERAMICA 20x30 CM **m2** 236.53 1.00 236.53 1.00 236.53 04.02 CONTRAZOCALO CEMENTO PULIDO H=15CM e=2CM e=2CM e=2CM e=2CM e=2CM e=2CM e=2CM e=2CM e=2CM e=2CM e=2CM e=2CM e=2CM e=2CM e=2CM e=2CM e=2CM e=2CM e=2CM e=2CM e=2CM e=2CM e=2CM e=2CM e=2CM e=2CM e=2CM e=2CM e=2CM e=2CM e **05 CARPINTERIA METALICA** 05.01 PASAMANO DE TUBO F°G° 2" EN ESCALERA m 84.90 in 1990 en 1.00 84.90 1.00 84.90 84.90 1.00 84.90 1.00 84.90 **06 CARPINTERIA DE MADERA**  $\frac{0.01}{m^2}$  PUERTA CONTRAPLACADA DE MADERA CEDRO (INC. COLOCACIÓN) m2 137.22 1.00 137.22 06.02 VENTANA CON MARCO DE MAD. TORNILLO PARA COLOCAR VIDRIO and the material material material m2  $1.00$  367.82 1.00 367.82 **07 CERRAJERIA** 07.01 BISAGRA ALUMINIZADA PARA PUERTAS Y VENTANAS pza 287.00 1.00 287.00 07.02 CERRADURA FORTE DE 2 GOLPES EN PUERTA Y VENTANA para la partida de la partida de la partida de la partid 07.03 CERROJO 1 1/2" x 1 1/2'' ALUMINIZADO pza 4.00 1.00 4.00 **08 VIDRIOS, CRISTALES Y SIMILARES** 08.01 VIDRIOS DOBLES NACIONALES E=4 mm **09 PINTURA** 09.03 PINTURA LATEX 02 MANOS EN CIELO RASO Y VIGAS materials and the control of the control of the control of the control of the control of the control of the control of the control of the control of the control of the con 09.02 PINTURA LATEX 02 MANOS EN MUROS Y COLUMNAS m2 4,385.34 1.00 4,385.34 1.00 4,385.34 **10 COBERTURA** 10.01 COBERTURA DE LADRILLO PASTELERO ASENTADO CON BARRO E=2" C/FRAGUA m2 120.00 1.00 120.00 **RESUMEN DE METRADOS ARQUITECTURA**

10.01 PLANCHA TECNOMIX m2 175.00 1.00 175.00

11.01 LIMPIEZA PERMANENTE DE LA OBRA 100 DE LA OBRA MESTE DE LA OBRA 100 DE LA OBRA 1.00 DE 246.80 1.00 246.80

**TESIS : DETERMINACIÓN DEL IMPACTO AMBIENTAL POTENCIAL MOTIVADO POR LA CONSTRUCCIÓN DEL COLEGIO DE ARQUITECTOS – CHIMBOTE, UTILIZANDO EL MÉTODO DE ANÁLISIS DE CICLO DE VIDA-PARTE EN PROYECTO**

# **INSUMOS DEL PROYECTO**

## **ANEXO Nº 3**

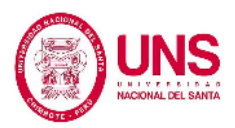

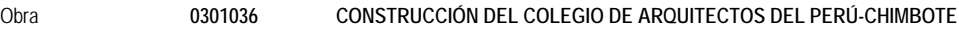

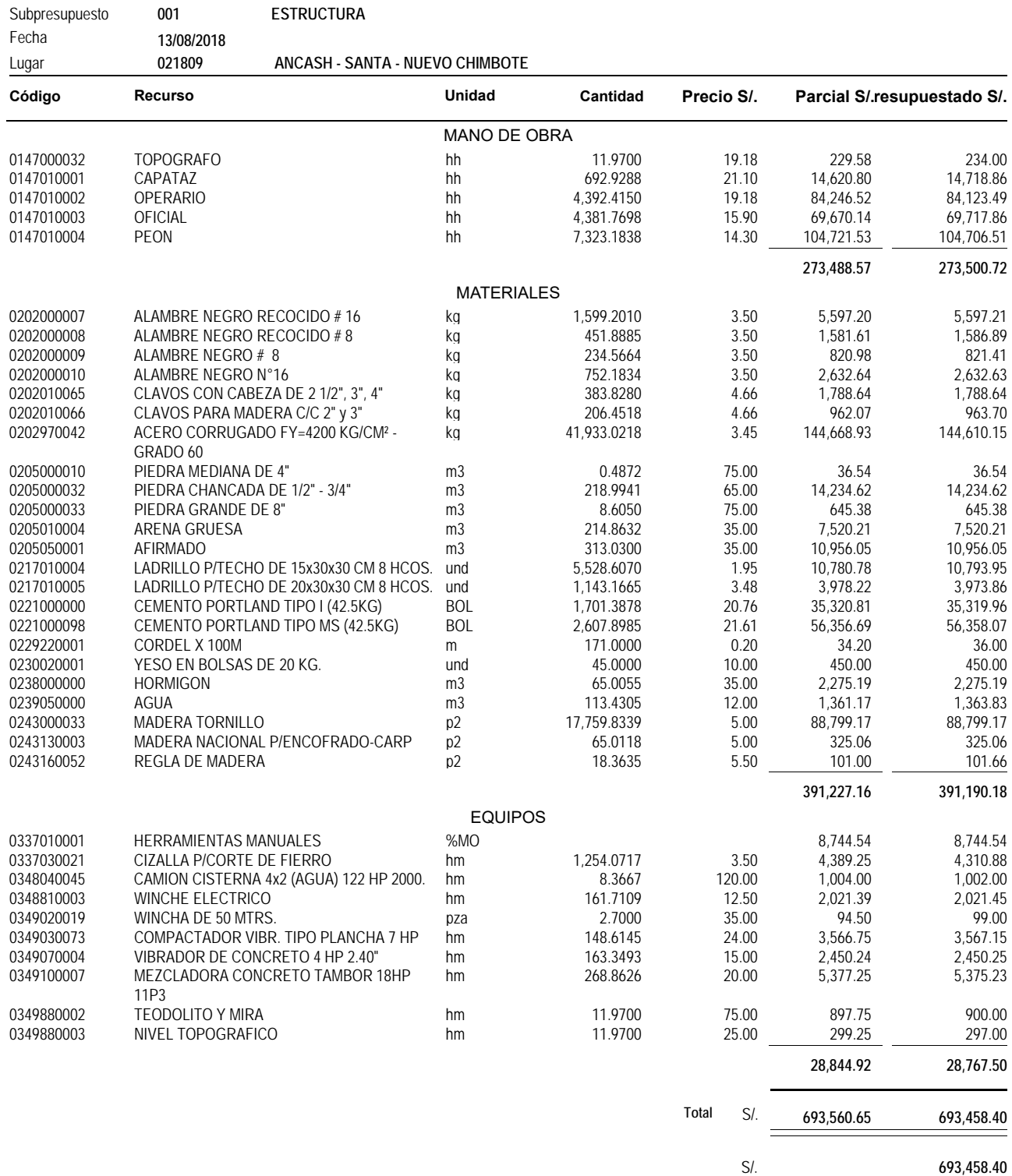

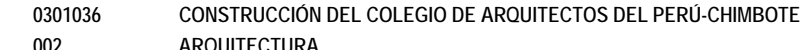

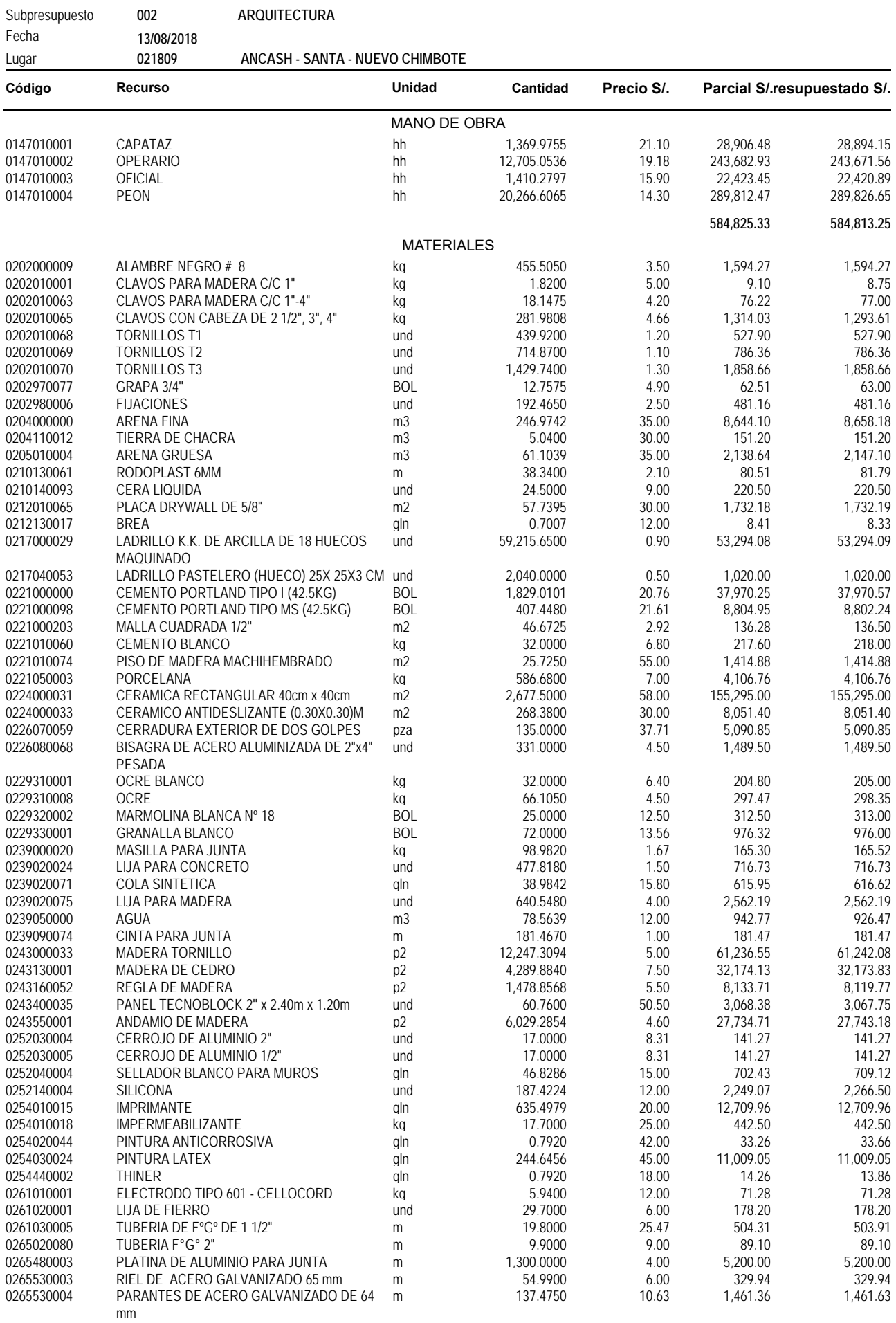

Obra

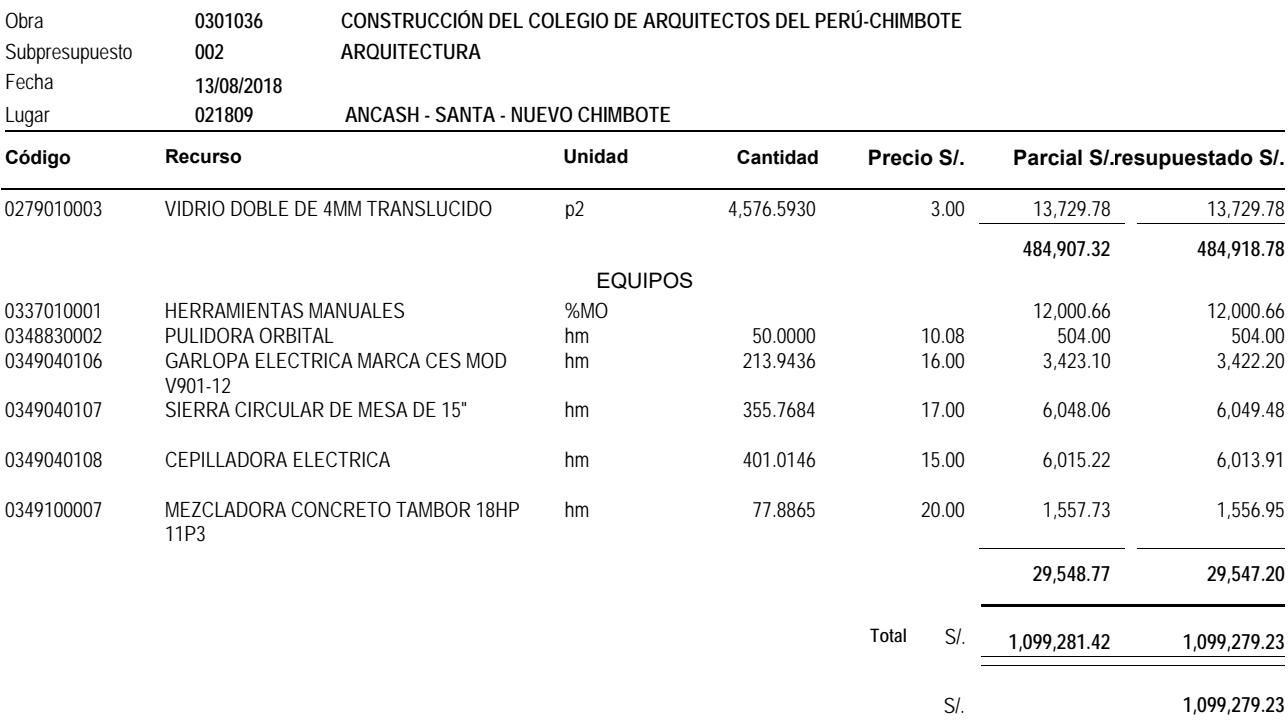

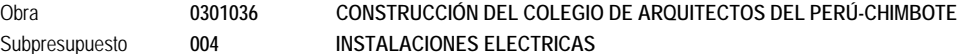

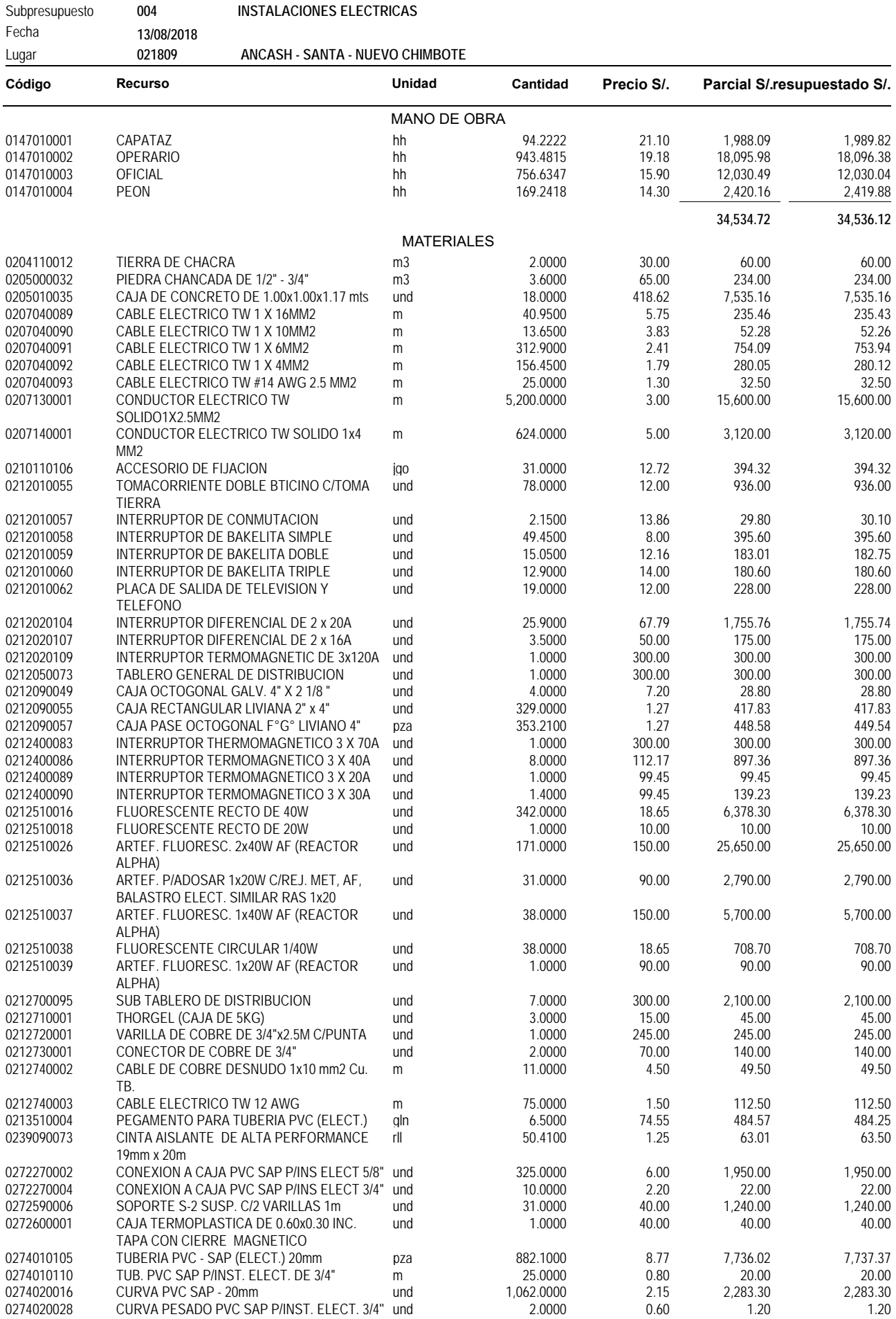

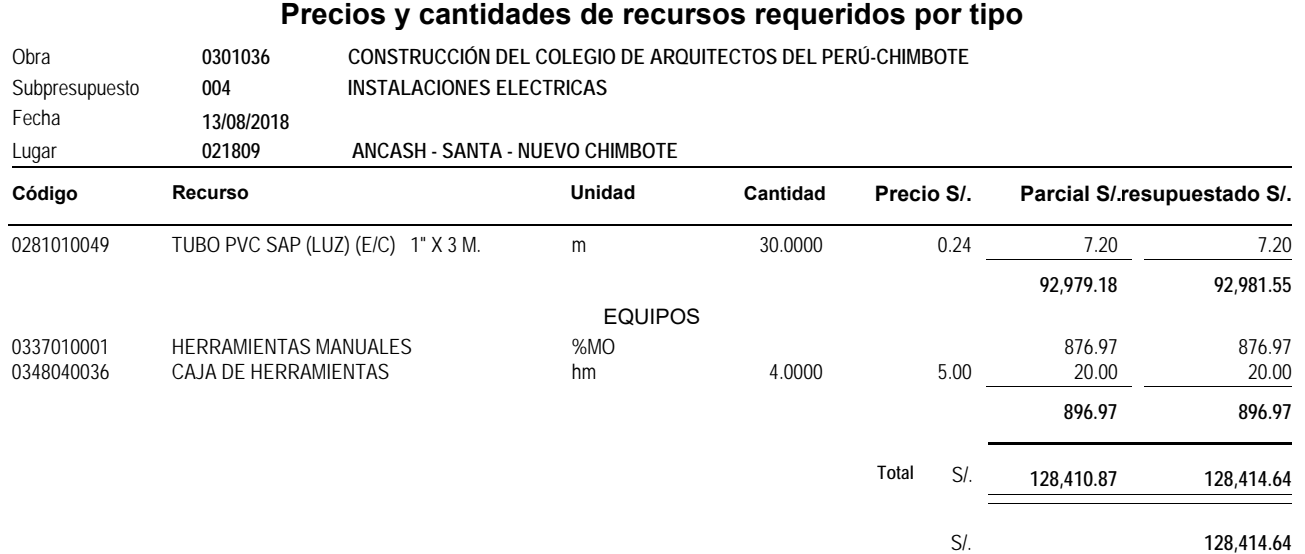

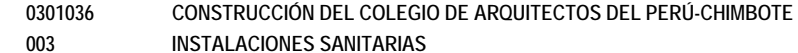

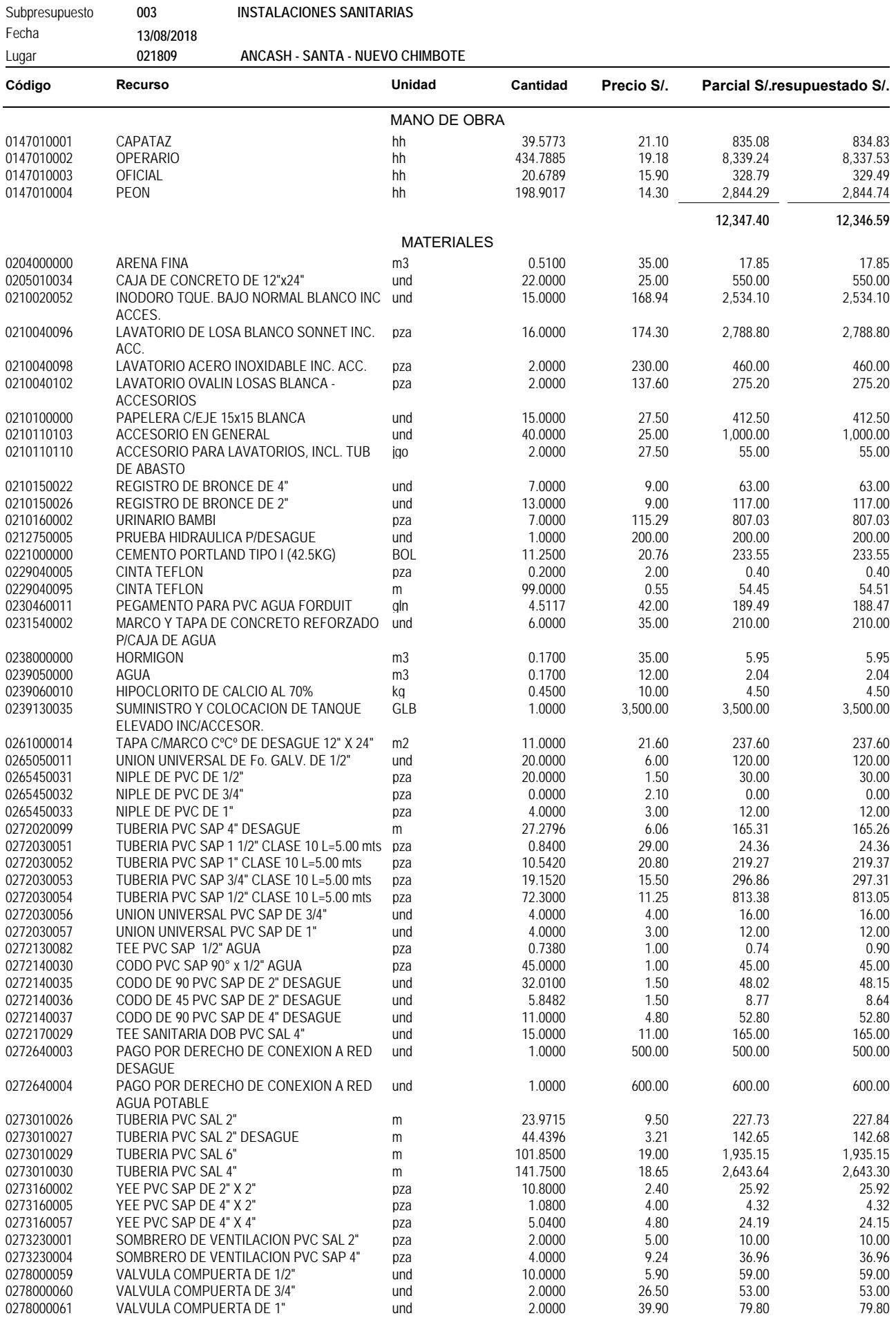

Obra

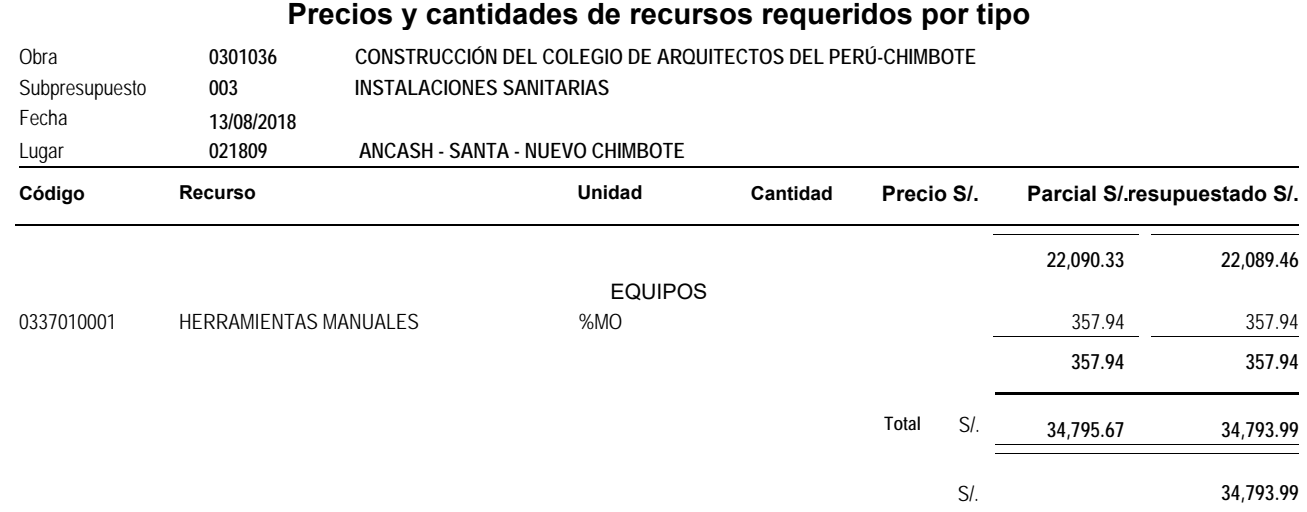

**0301038**

Obra **CONSTRUCCIÓN DEL COLEGIO DE ARQUITECTOS DEL PERÚ-CHIMBOTE- PARTE CONSTRUIDA**

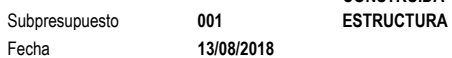

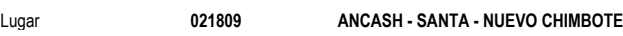

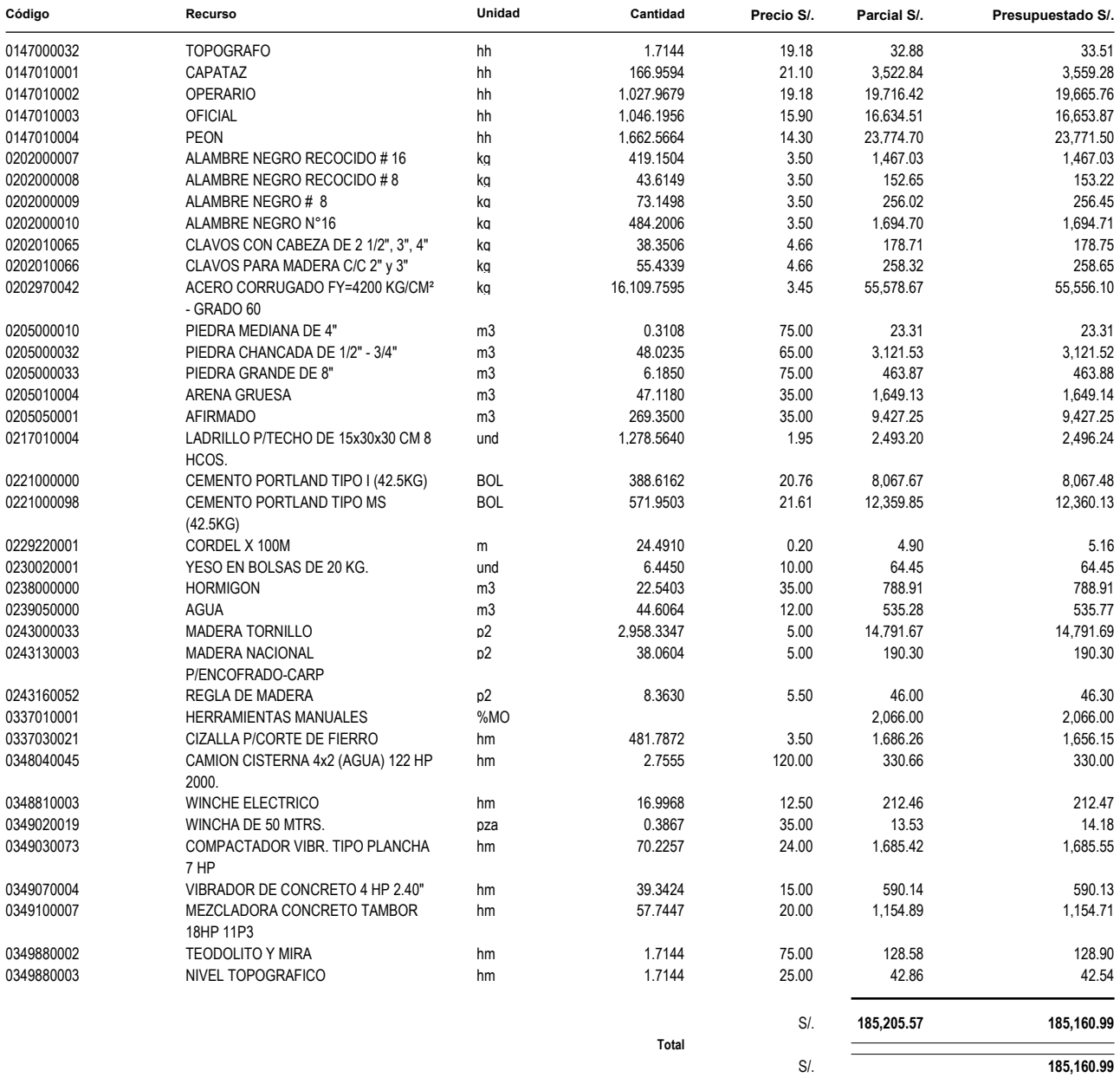

Obra **CONSTRUCCIÓN DEL COLEGIO DE ARQUITECTOS DEL PERÚ-CHIMBOTE- PARTE CONSTRUIDA**

Subpresupuesto **002 ARQUITECTURA** Fecha **13/08/2018**

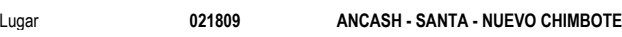

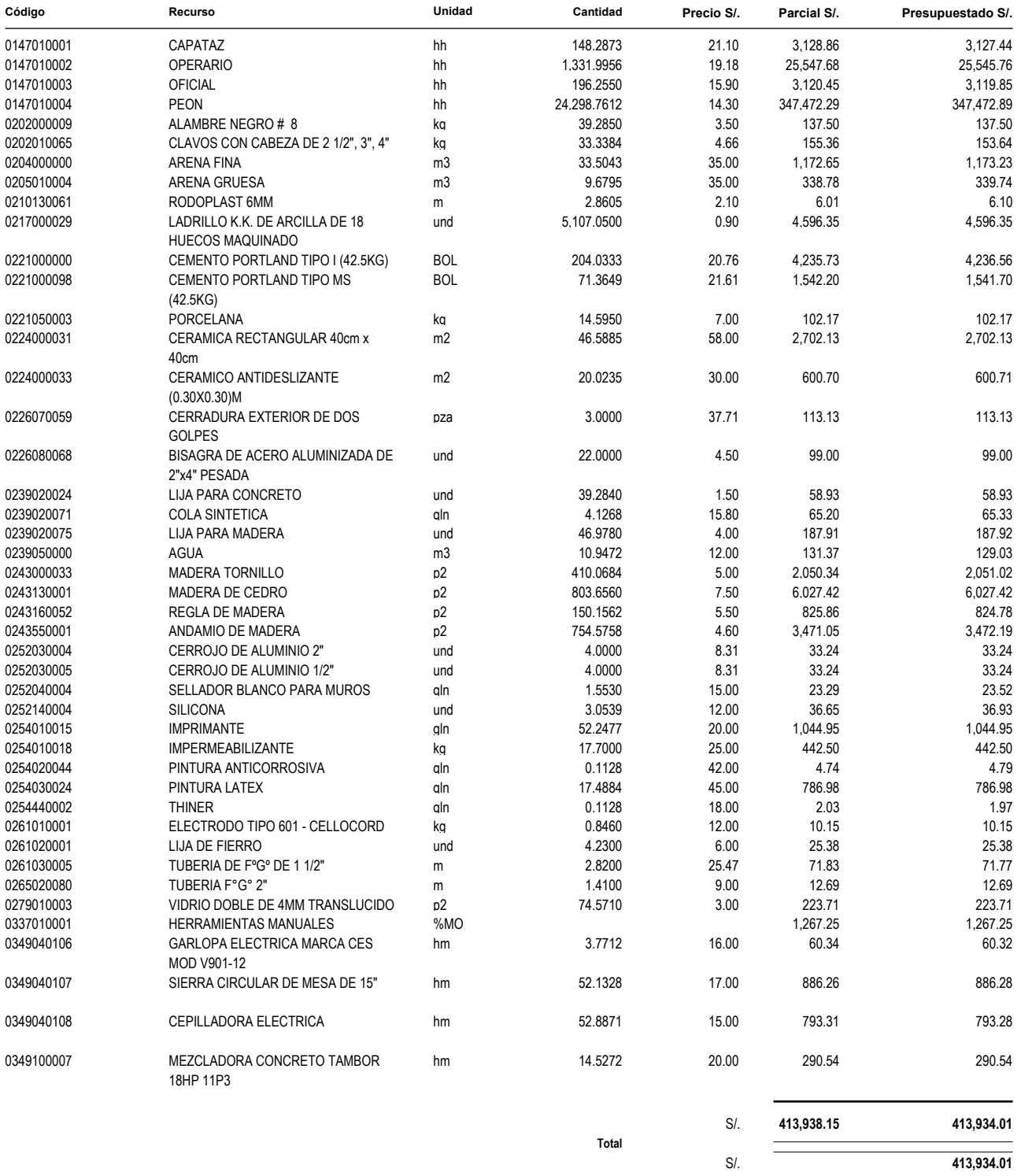

**0301039**

 $Subpresupuesto$ 

Obra **CONSTRUCCIÓN DEL COLEGIO DE ARQUITECTOS DEL PERÚ-CHIMBOTE-PARTE EN PROYECTO**

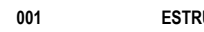

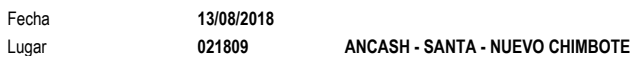

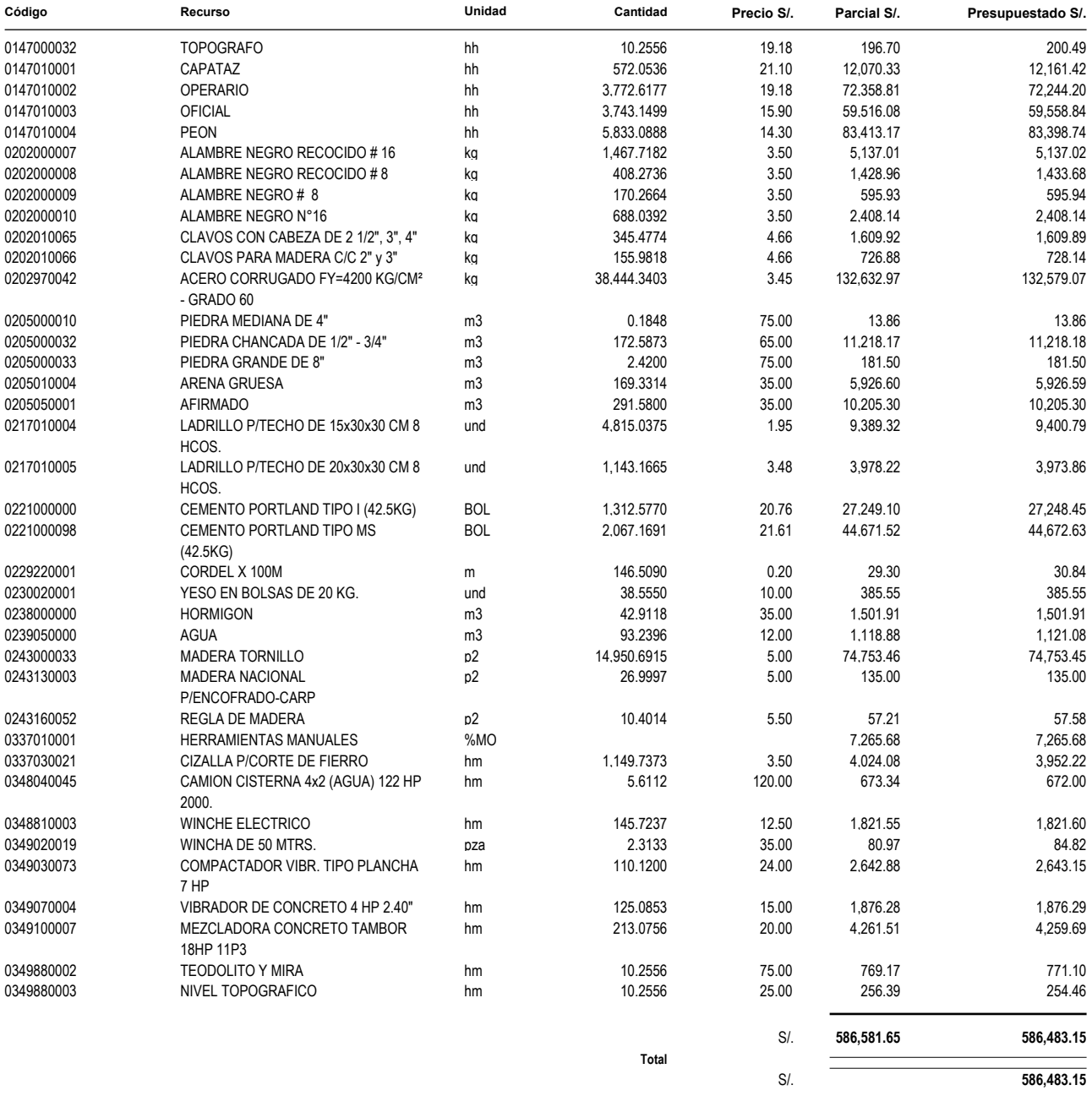

Obra **CONSTRUCCIÓN DEL COLEGIO DE ARQUITECTOS DEL PERÚ-CHIMBOTE-PARTE EN PROYECTO**

Subpresupuesto **002 ARQUITECTURA**

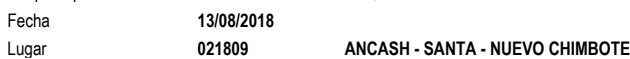

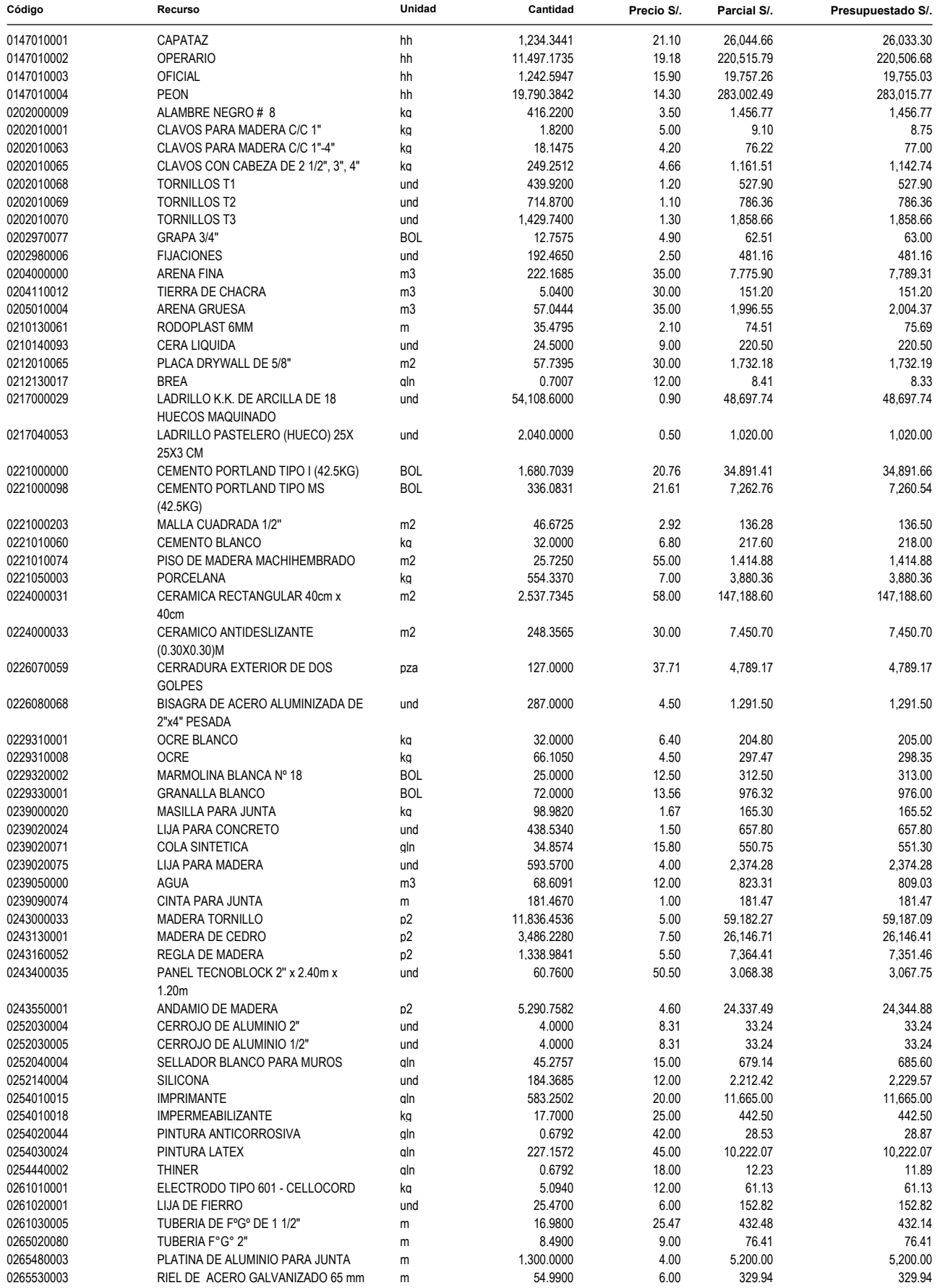

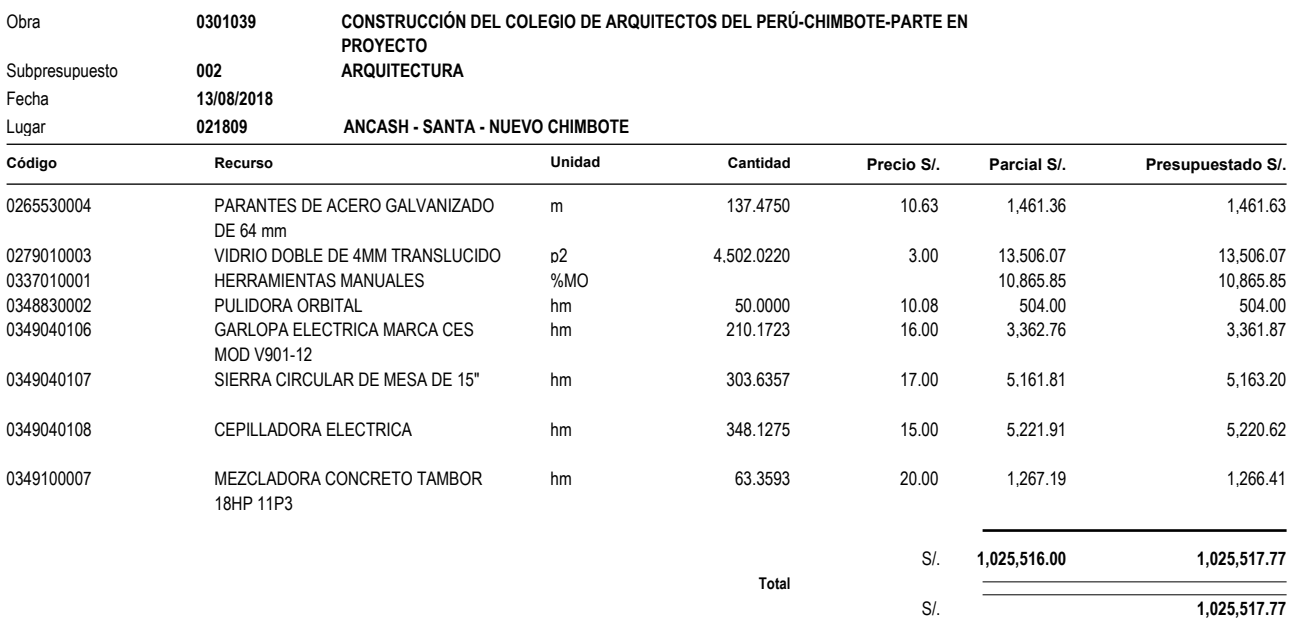

## PLANOS DEL PROYECTO

### **ANEXO Nº 4**

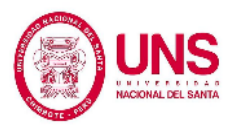

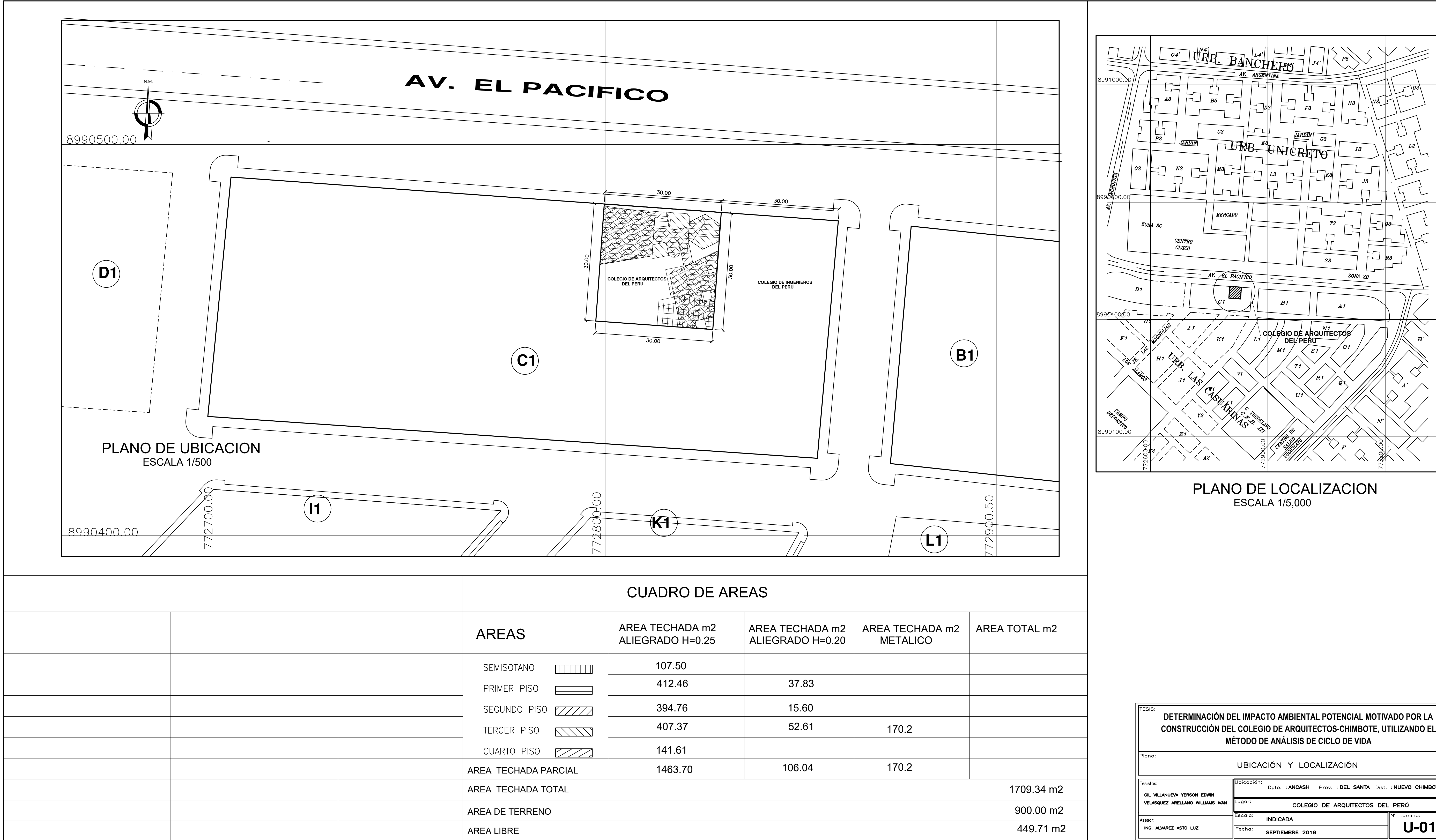

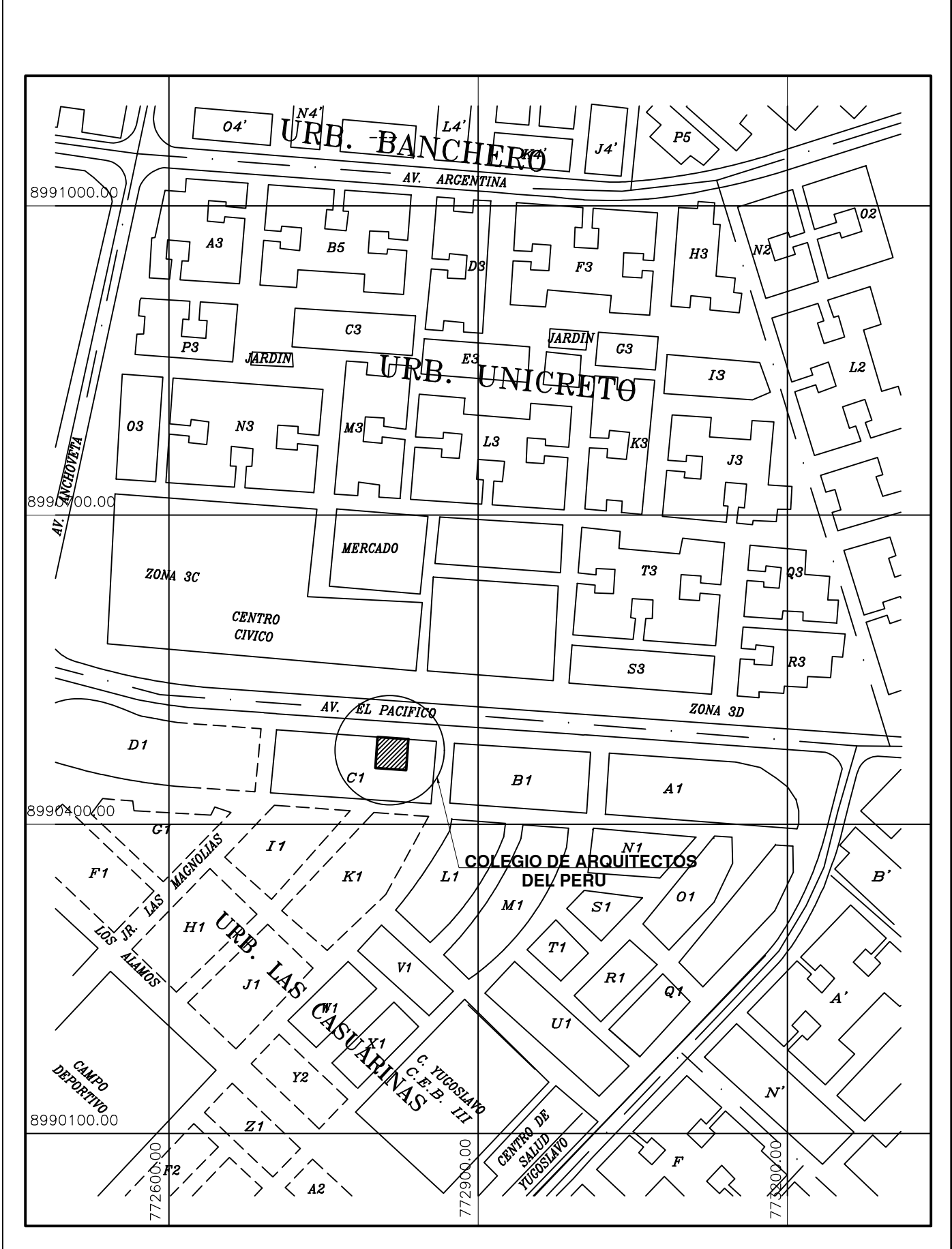

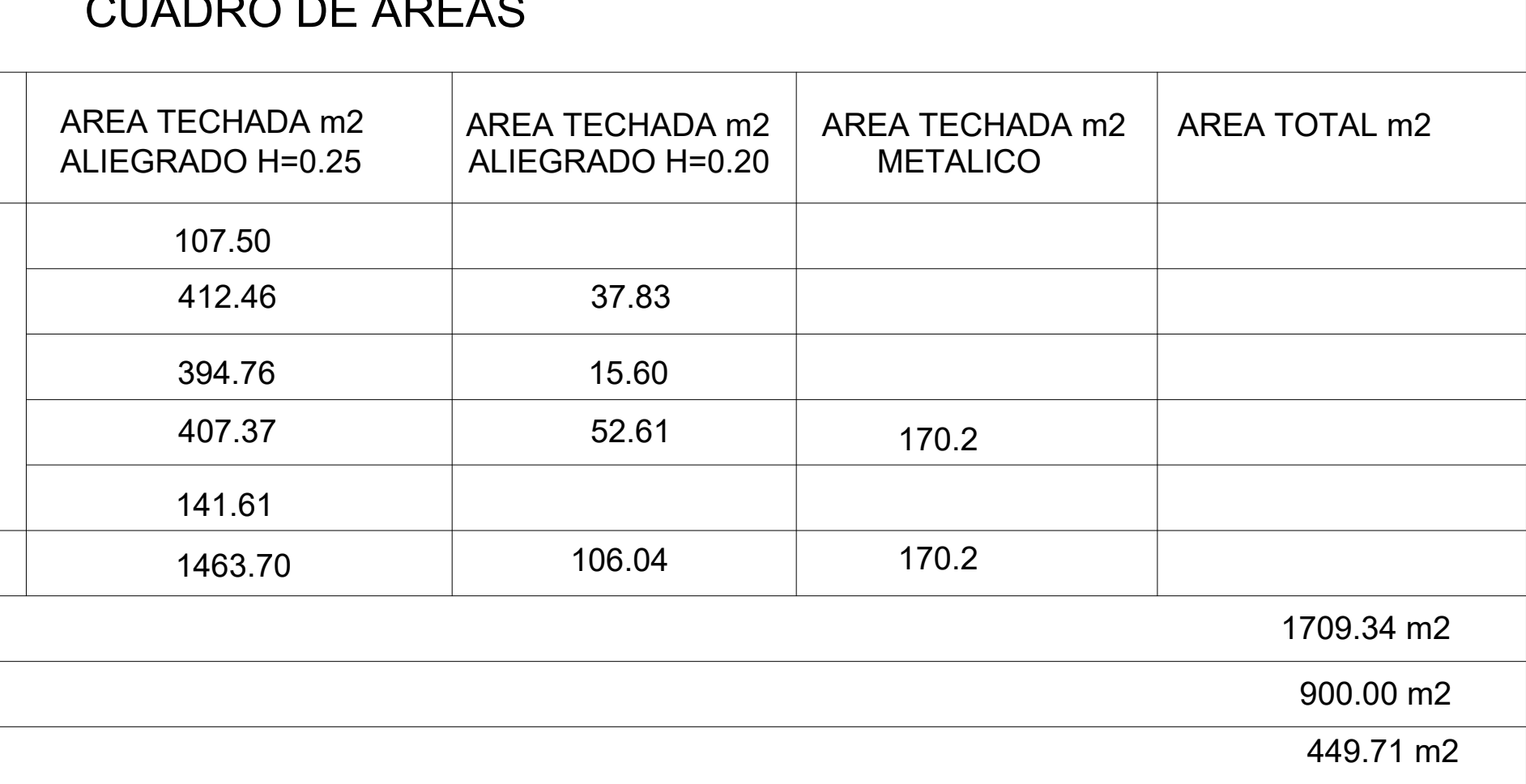

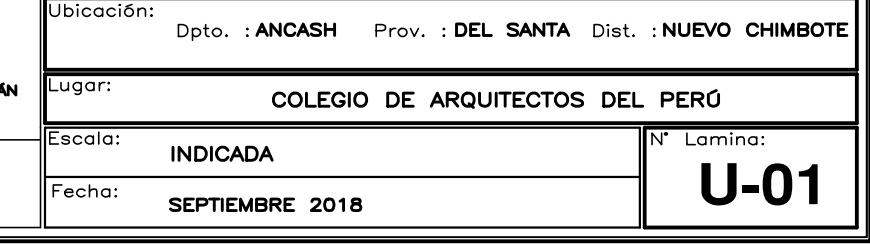

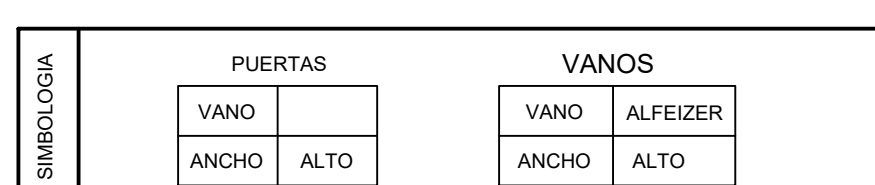

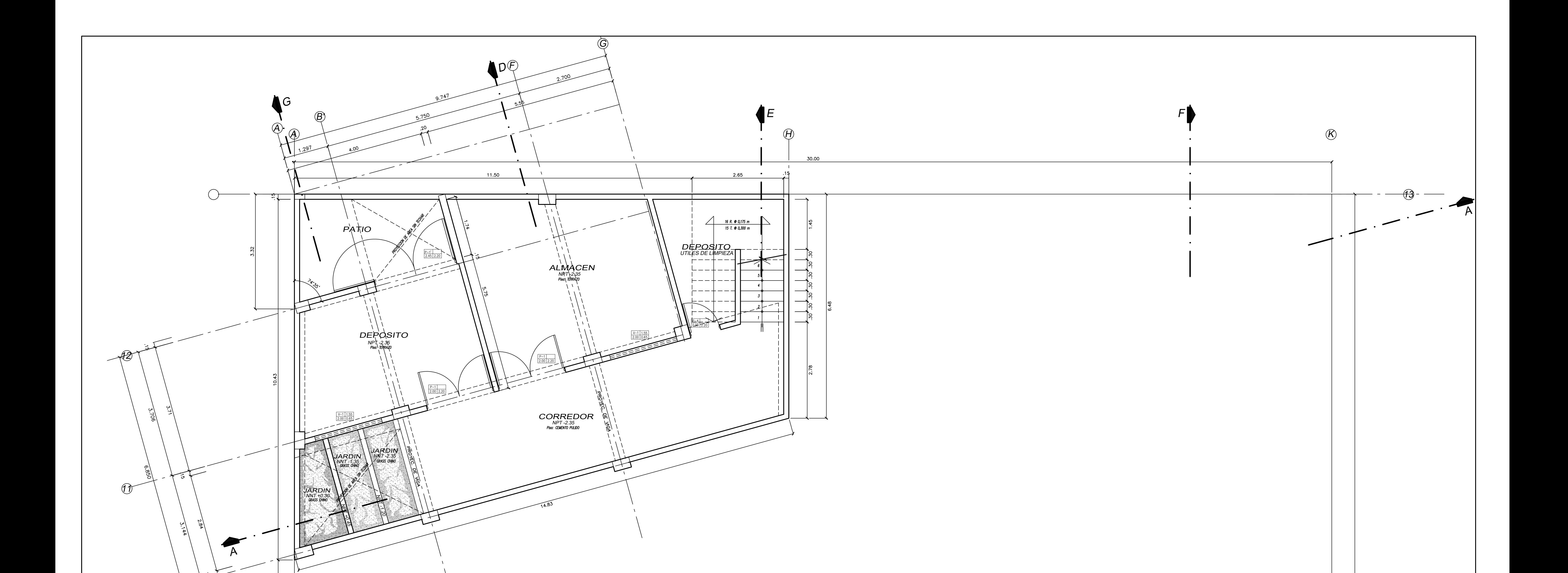

 $B$  be a set of  $B$ 

CUADRO DE VANOS

 $\overline{\phantom{a}}$  .  $\overline{\phantom{a}}$ 

 $\theta$ 

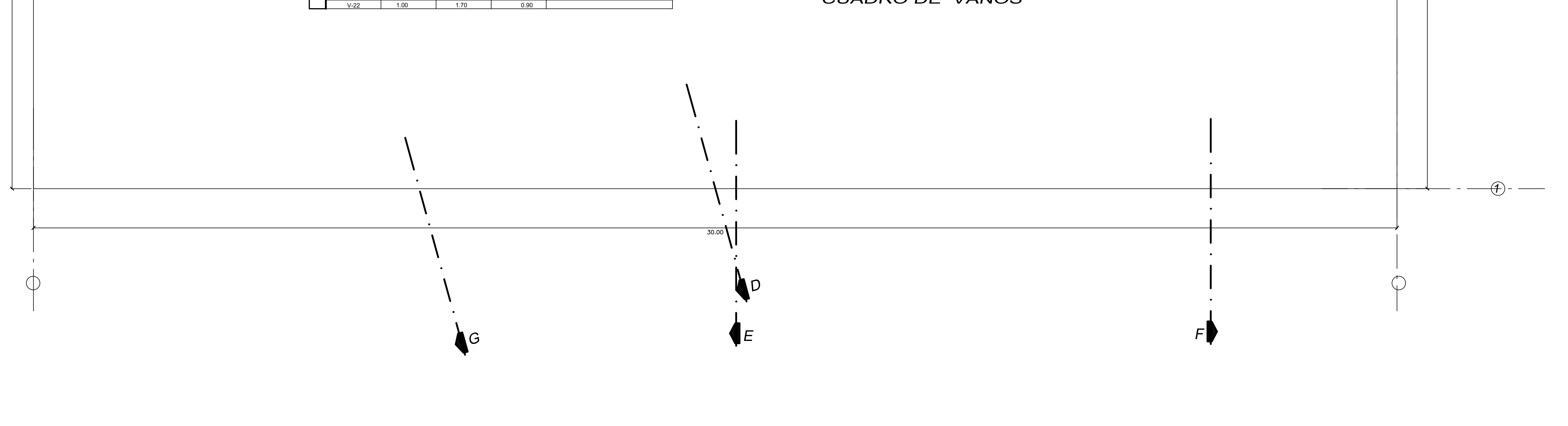

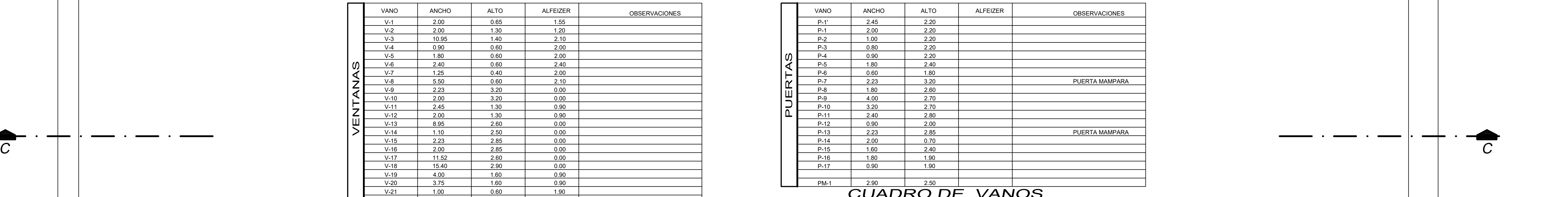

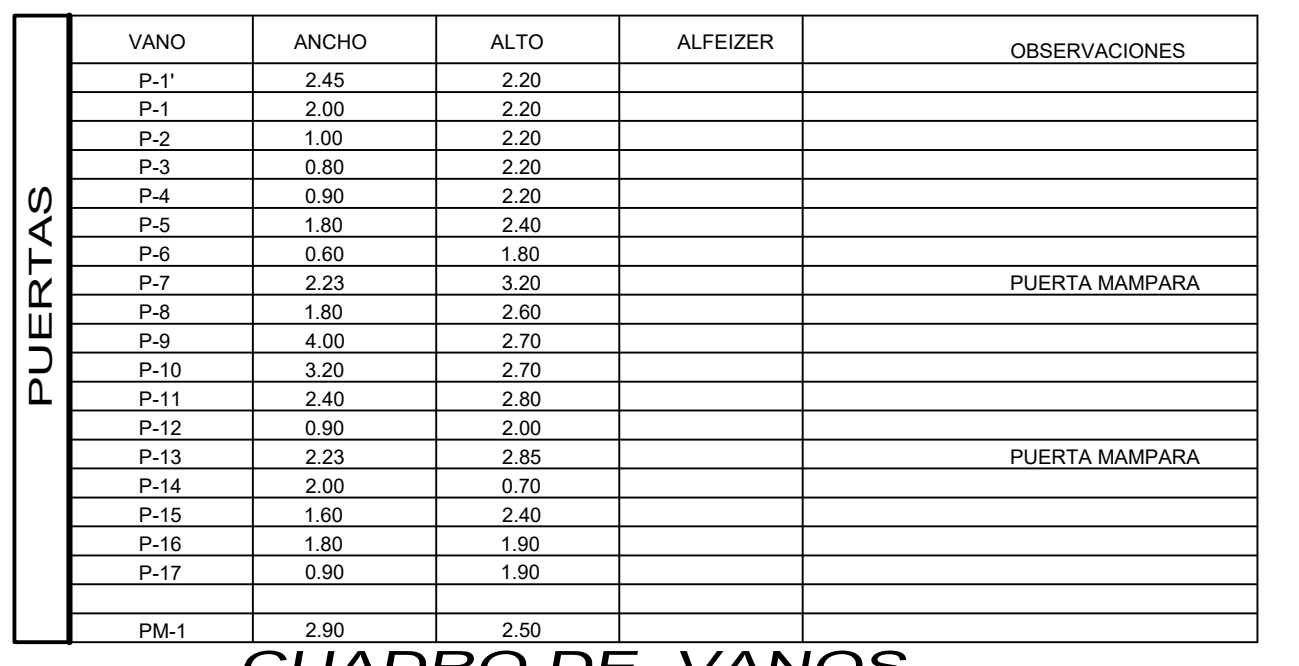

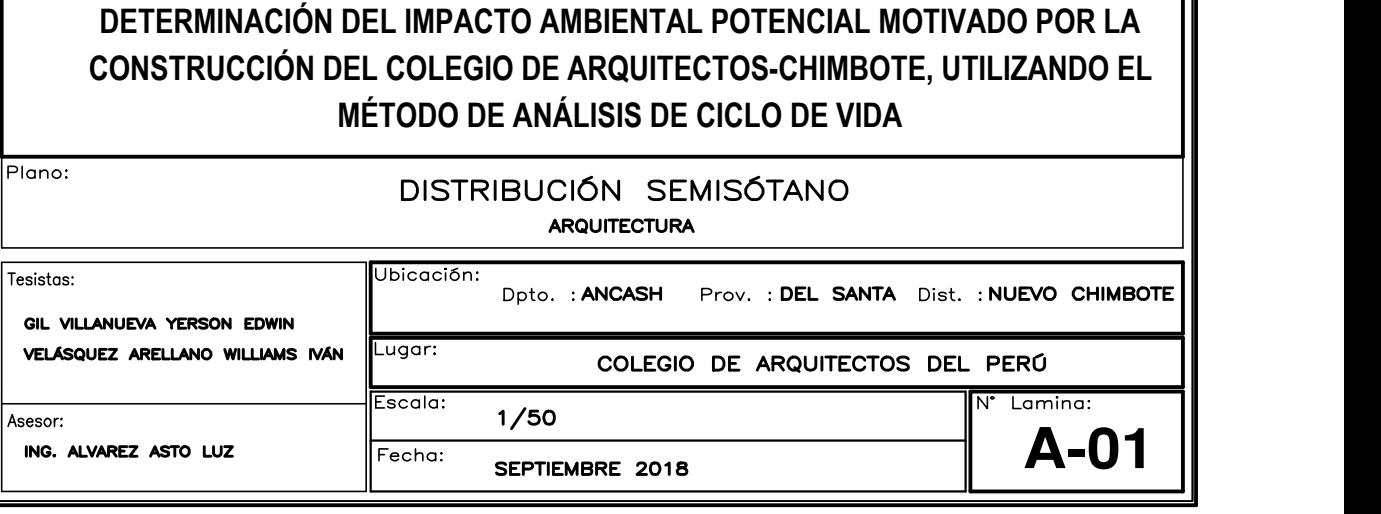

 $\overbrace{\hspace{4.5cm}}$ 

— — —

 $\overline{\phantom{0}}$ 

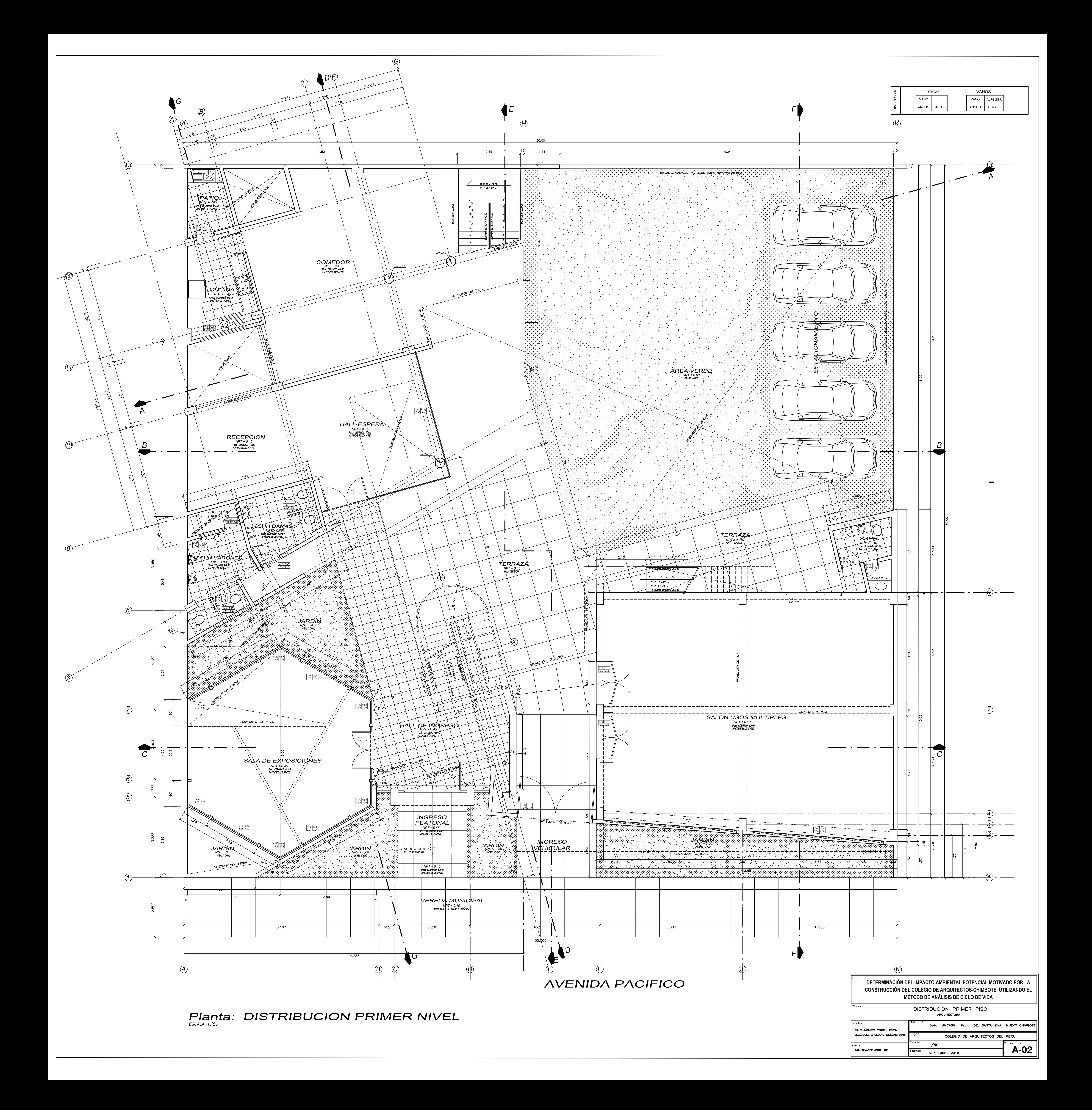

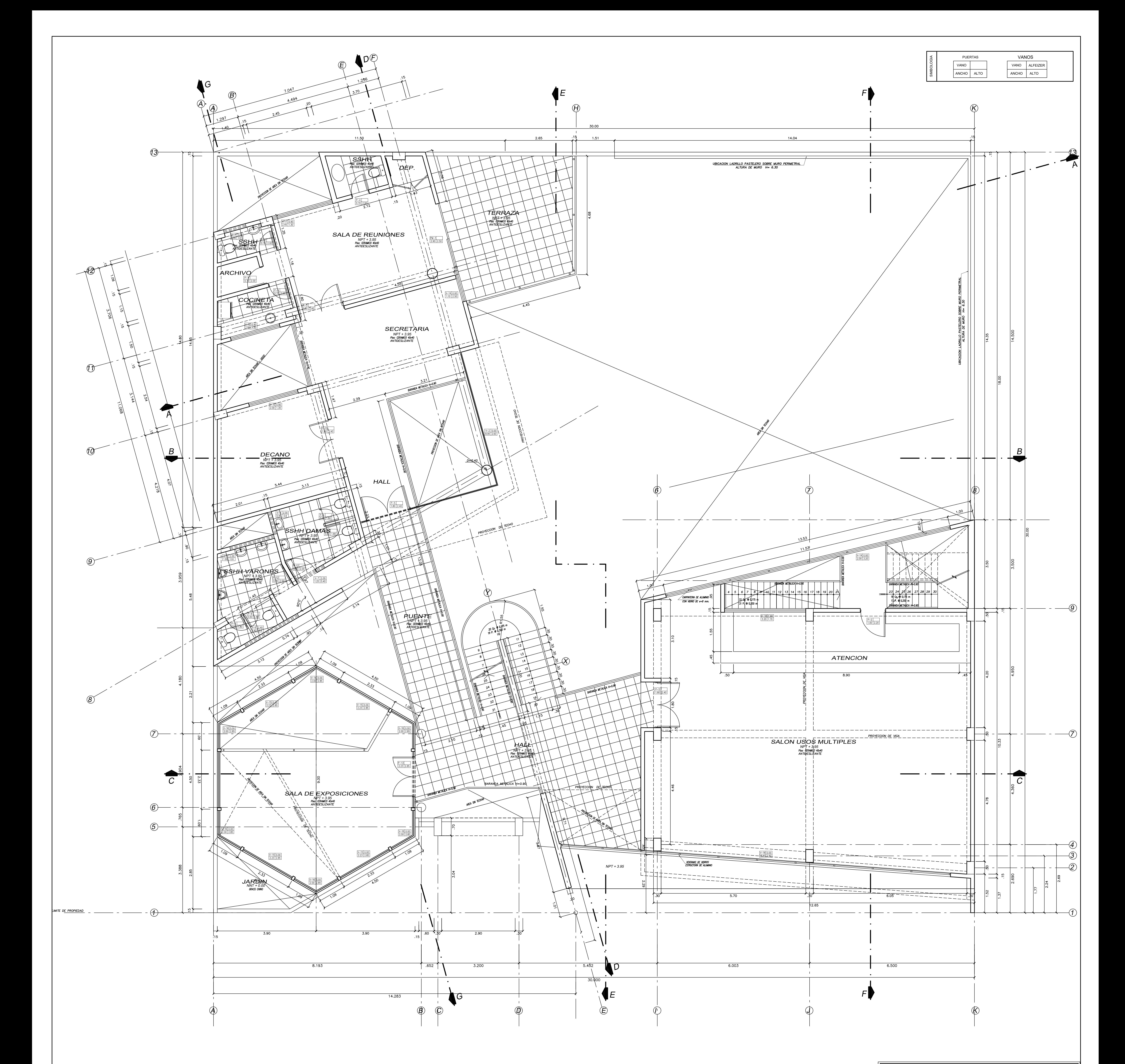

# **Planta: DISTRIBUCION SEGUNDO NIVEL**

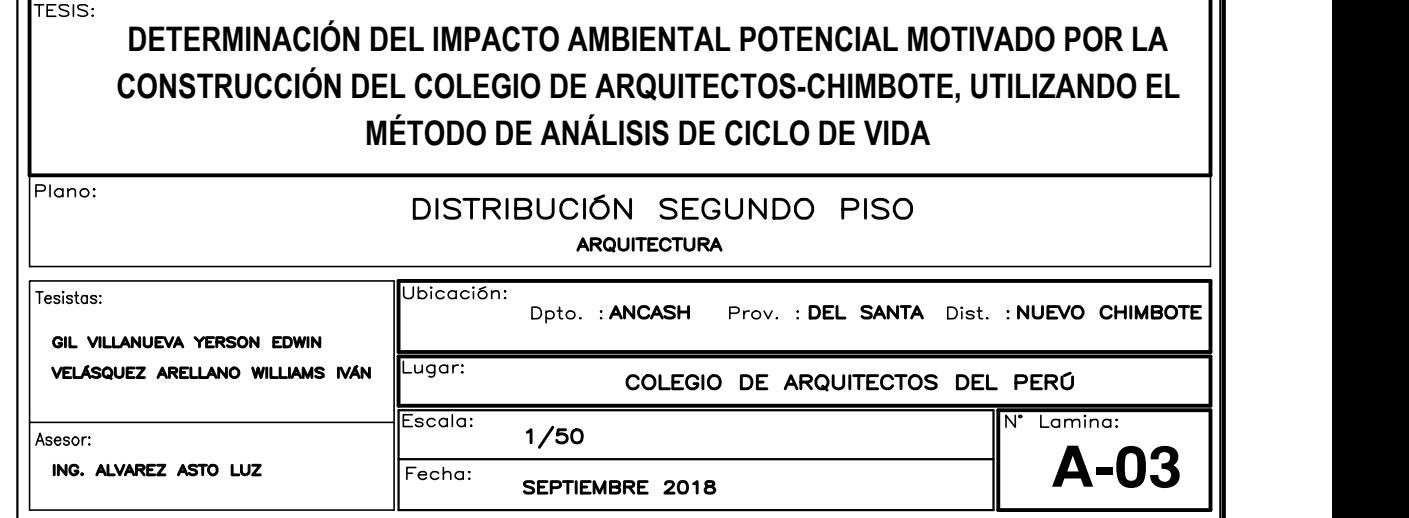

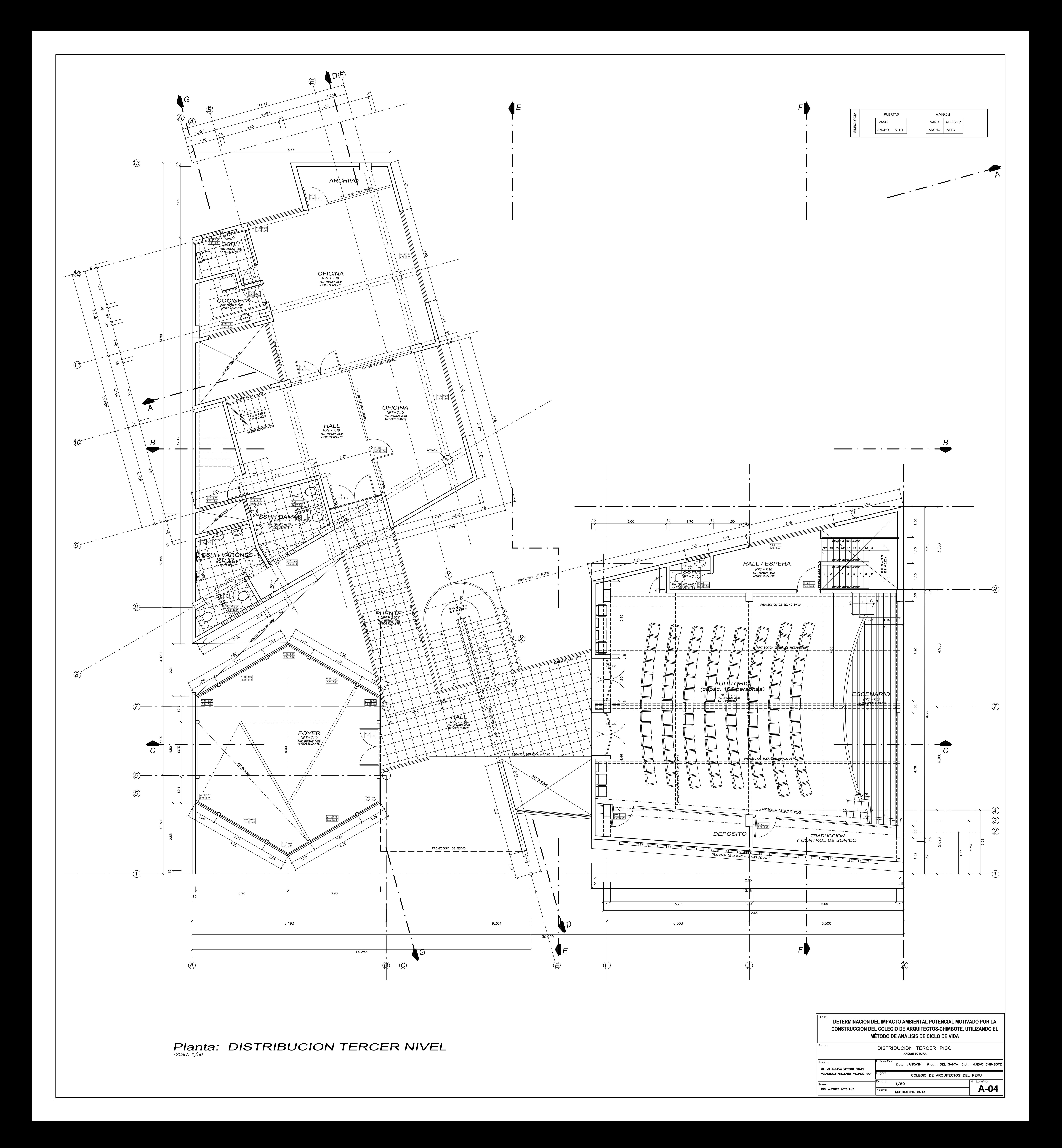

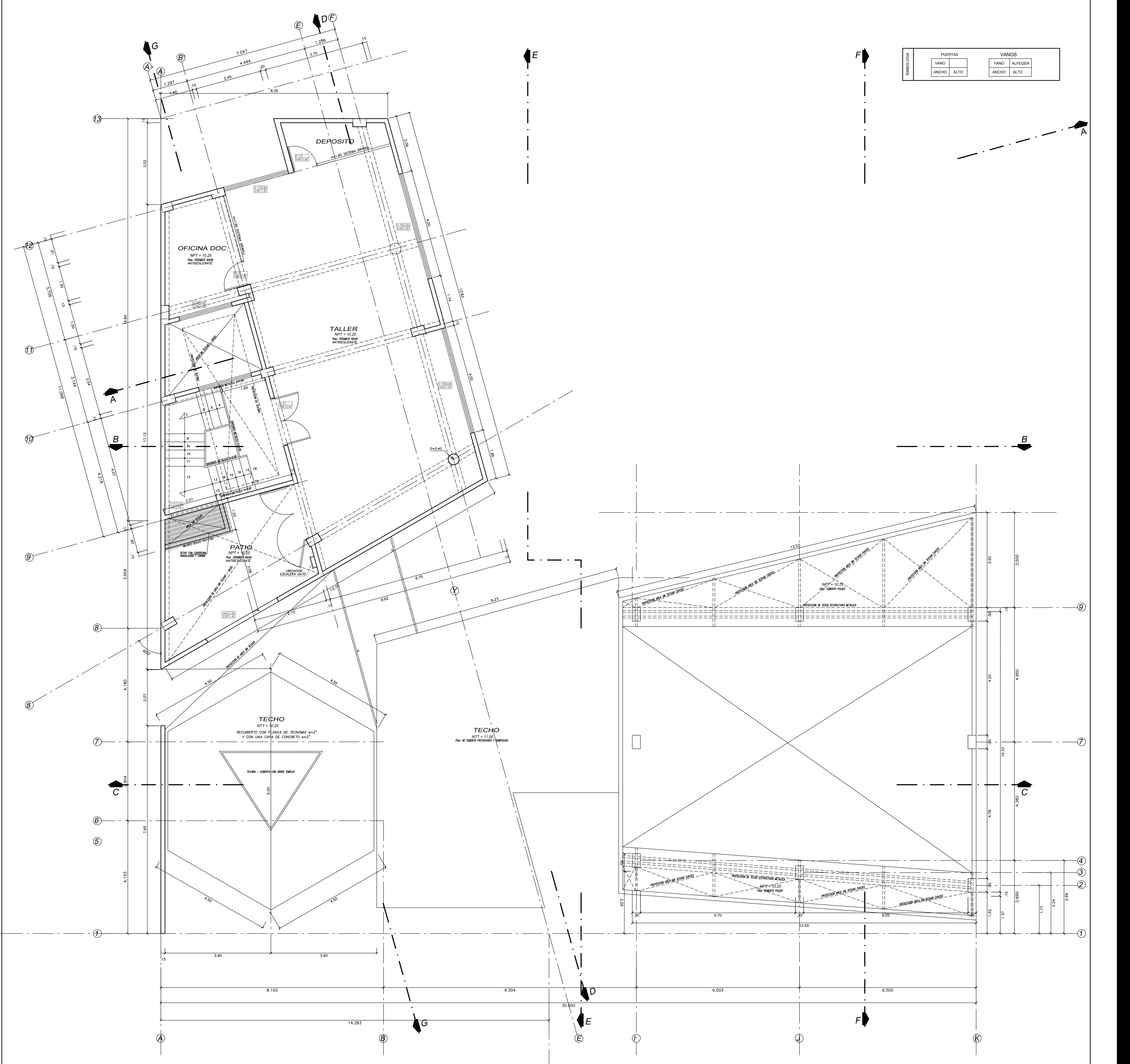

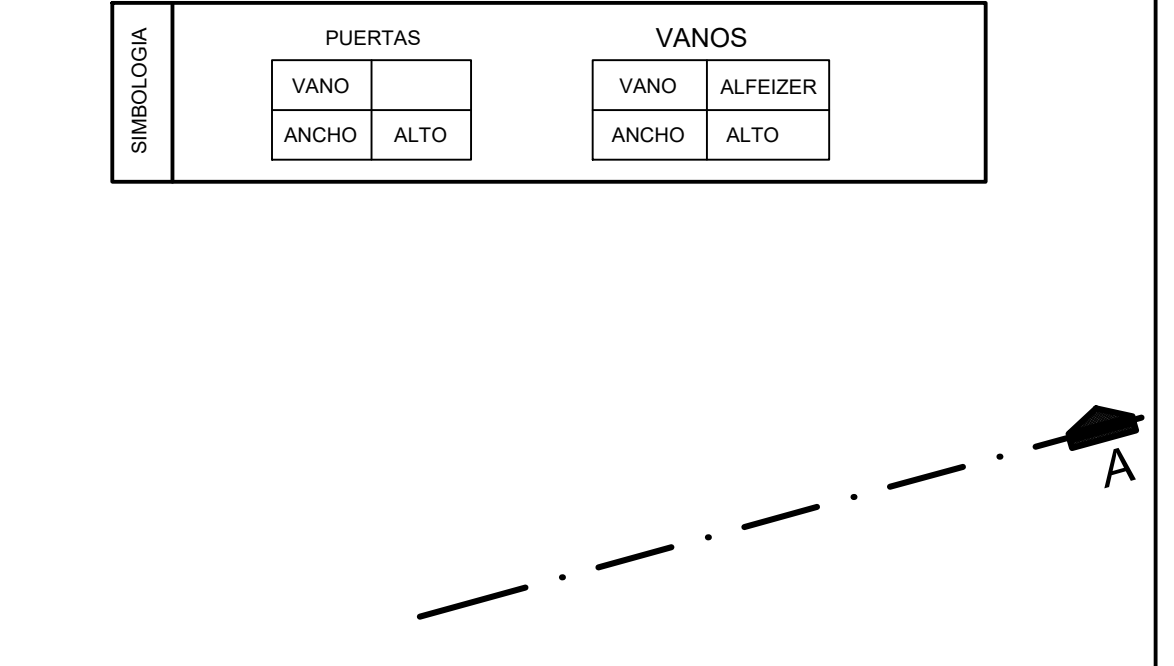

# **Planta: DISTRIBUCION CUARTO NIVEL**

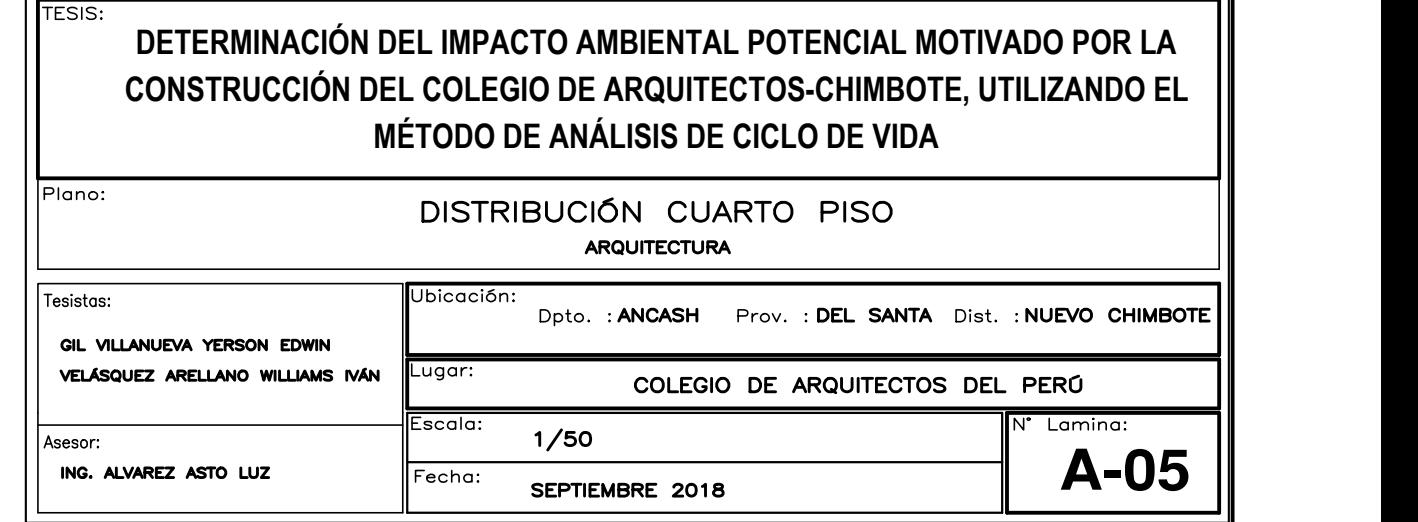

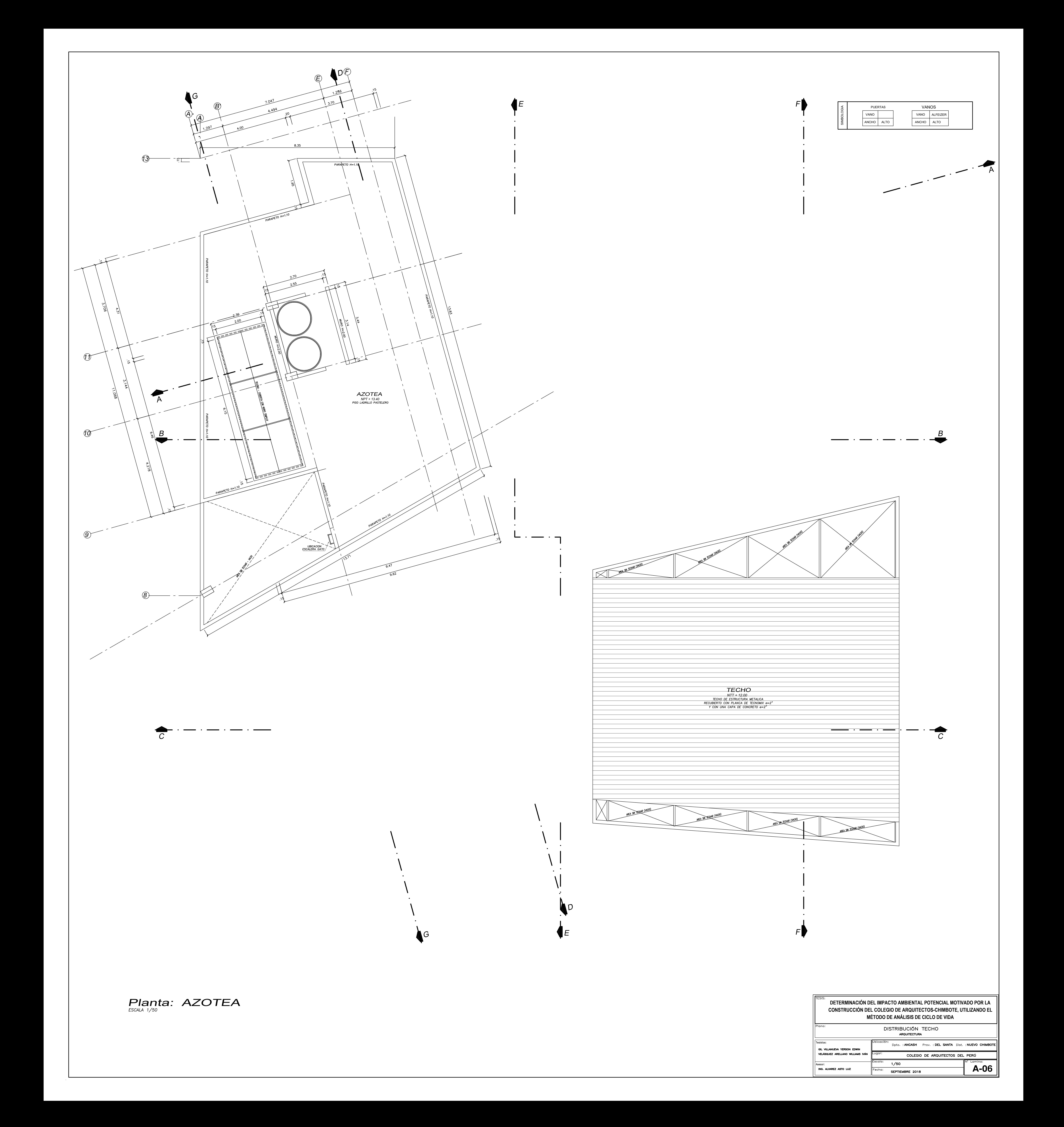
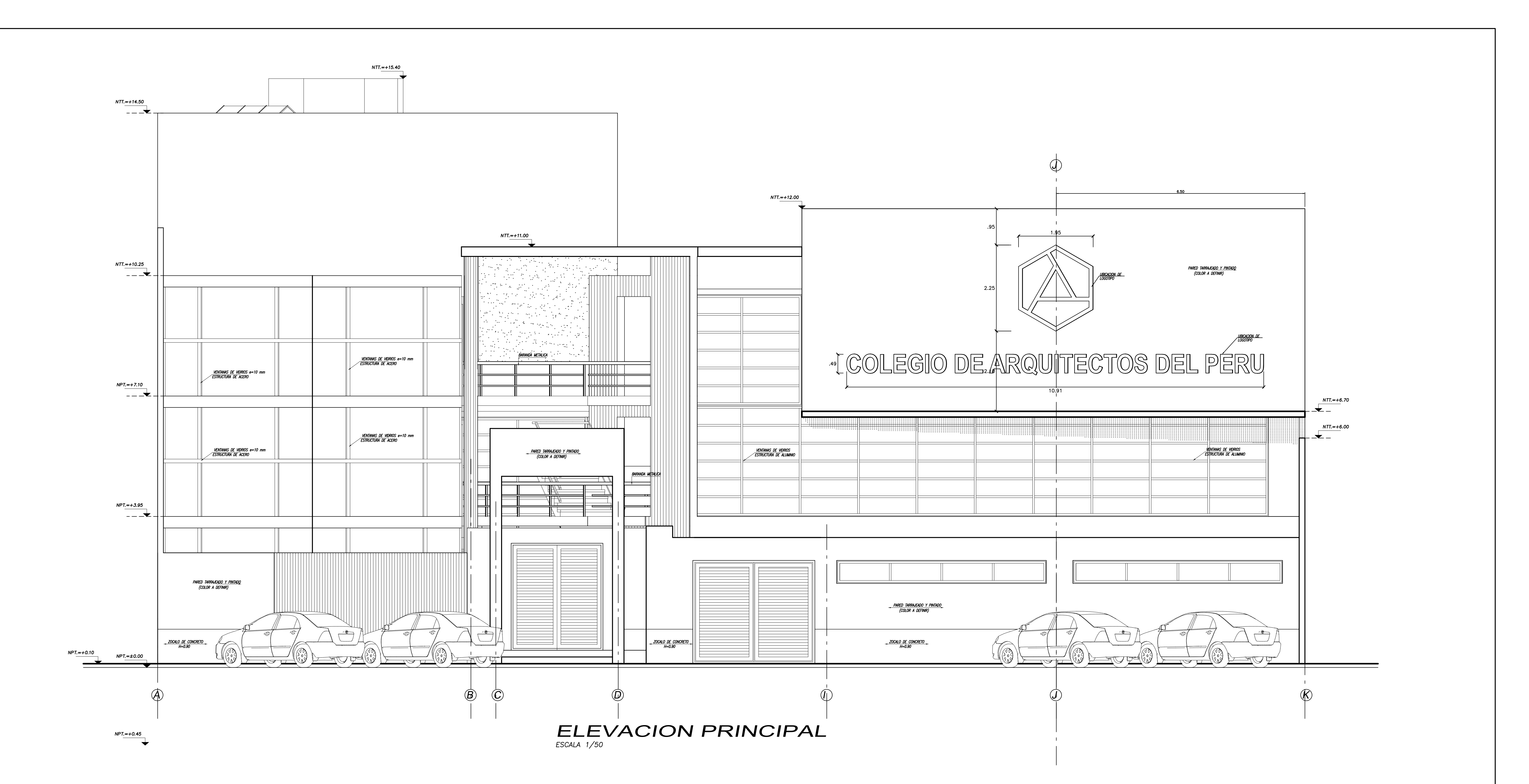

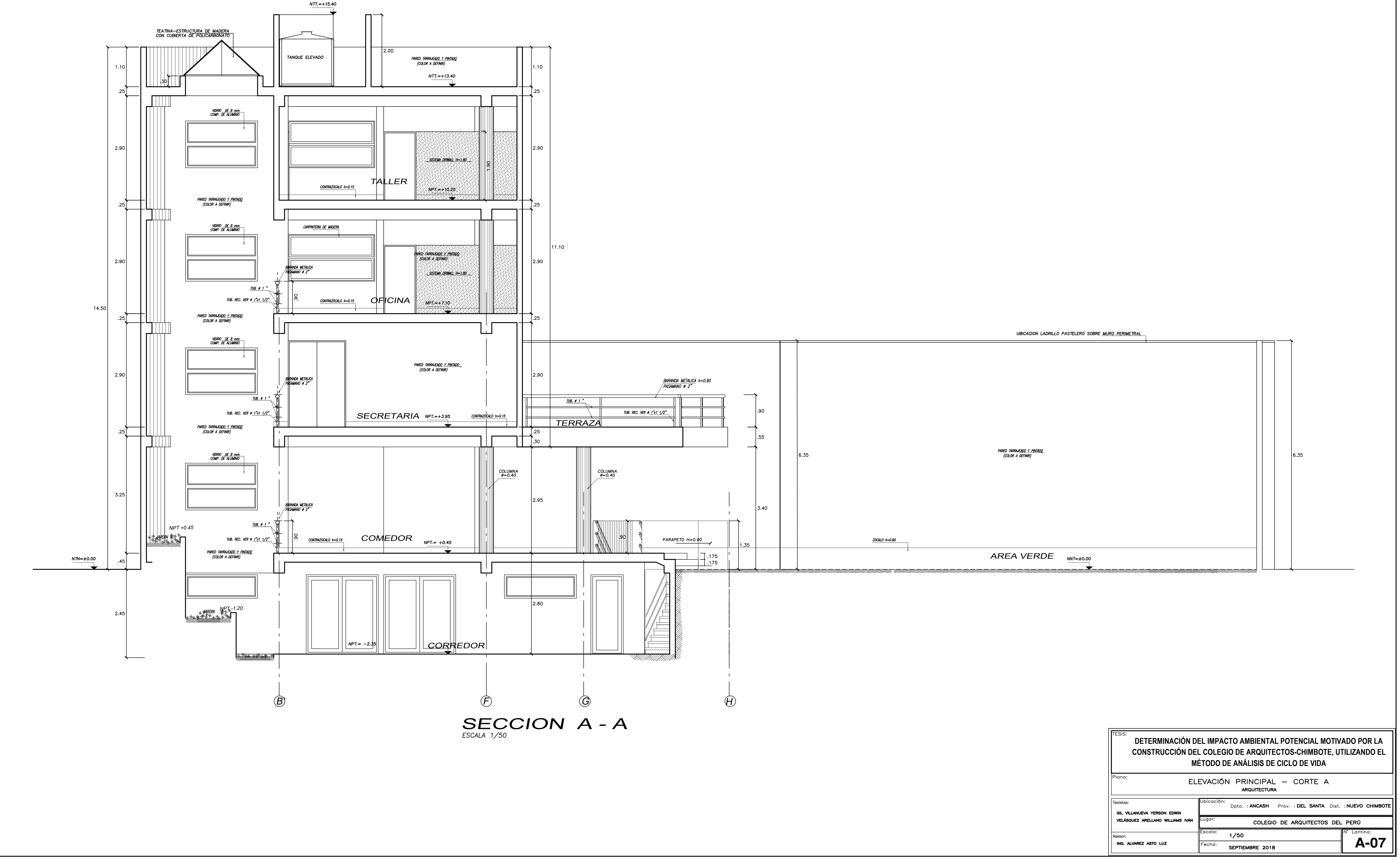

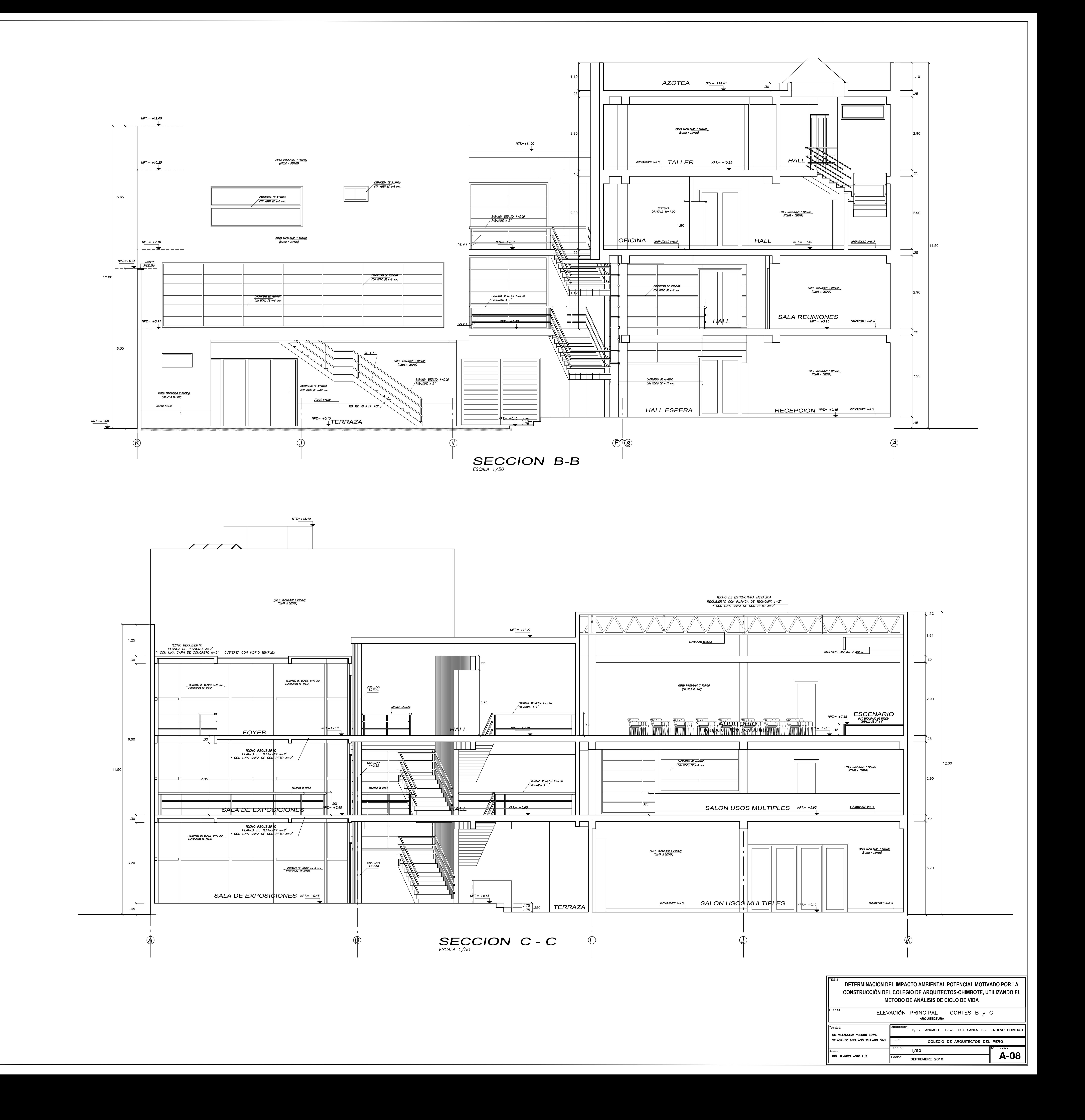

![](_page_254_Figure_0.jpeg)

![](_page_255_Figure_0.jpeg)

![](_page_255_Picture_286.jpeg)

![](_page_256_Figure_0.jpeg)

![](_page_257_Figure_0.jpeg)

![](_page_258_Figure_0.jpeg)

![](_page_258_Figure_6.jpeg)

![](_page_259_Figure_0.jpeg)

![](_page_260_Figure_0.jpeg)

![](_page_261_Figure_0.jpeg)

![](_page_262_Figure_0.jpeg)

![](_page_262_Picture_1308.jpeg)

![](_page_262_Figure_4.jpeg)

![](_page_262_Picture_1309.jpeg)

![](_page_263_Figure_0.jpeg)

![](_page_263_Picture_169.jpeg)

![](_page_263_Picture_170.jpeg)

![](_page_263_Picture_171.jpeg)

![](_page_263_Figure_6.jpeg)

SEPTIEMBRE 2018

DIAGRAMA UNIFILAR DE SUB-TABLERO TIPICO

 $\Box$ 

![](_page_264_Figure_0.jpeg)

![](_page_264_Figure_2.jpeg)

![](_page_264_Picture_185.jpeg)

![](_page_264_Picture_186.jpeg)

![](_page_264_Picture_187.jpeg)

## tapa de concreto .40x.40x.80m

parapeto de concreto

tratado con SANIKEL o LABORGEL

![](_page_264_Picture_188.jpeg)

![](_page_264_Picture_189.jpeg)

# **ESPECIFICACIONES TECNICAS MINIMAS**

- 1- Conductores de Cu Electrolitico de 99.9 %, de temple blando, con distantiento de material termoplastico, para 600 V, del tipo TW, en<br>secciones milimetricas indicadas en plano y diagramas, ó si no se<br>indicaran se considerará la sección mínima de 2.5 mm2.
- 2- La tubería sera rigida de PVC (Policloruro de Vinilo) del tipo<br>Liviano para los circuitos derivados y del tipo Pesado para el
- alimentador y 15 mm de diametro mínimo 3- Las Cajas de salida y derivaciones seran de Fe. Go. del tipo<br>Liviano de 1.59 mm de espesor mínimo, con perforaciones<br>incompletas en sus caras y de dimensiones indicadas en la leyenda.
- Para las Llegadas se utilizaran cajas del tipo pesada
- 4- Los interruptores de alambrado, tomacorrientes, telefonos seran<br>igual o similares a los de la serie Magic ó la linea Modus de<br>TICINO, con placas de Aluminio Anodizado ó de termoplástico<br>respectivamente. Los dados serán
- 5- El tablero empotrado sera de Fe Go Pesado, con marco,<br>puerta y cerradura esmaltado y martillado al horno, con distribución<br>Monofasica con interruptores termomagneticos de 250 V y 10 KA de<br>poder de ruptura atornillable ó
- Diagrama Unifilar y de dimensiones dadas por la casa proveedora.
- 6- Para todo lo no indicado son validas las prescripciones del<br>Reglamento Nacional de Construcciones, el CNE tomo I y V, la ley<br>de Concesiones Electricas y demás normas vigentes en la especialidad

![](_page_264_Figure_24.jpeg)

Plano:

![](_page_264_Picture_190.jpeg)

![](_page_264_Picture_191.jpeg)

![](_page_264_Figure_27.jpeg)

 $\overline{\phantom{0}}$ 

![](_page_265_Figure_0.jpeg)

![](_page_265_Picture_145.jpeg)

![](_page_265_Picture_146.jpeg)

![](_page_265_Figure_4.jpeg)

![](_page_265_Figure_5.jpeg)

![](_page_266_Figure_0.jpeg)

![](_page_266_Picture_486.jpeg)

- 
- 
- 
- 
- 
- 
- 

![](_page_266_Picture_487.jpeg)

![](_page_267_Figure_0.jpeg)

![](_page_267_Picture_306.jpeg)

- 
- 
- 
- 
- 

![](_page_267_Picture_307.jpeg)

![](_page_268_Figure_0.jpeg)